# **PyES Documentation**

*Release 0.99.7dev (unstable)*

**Elastic Search**

August 18, 2016

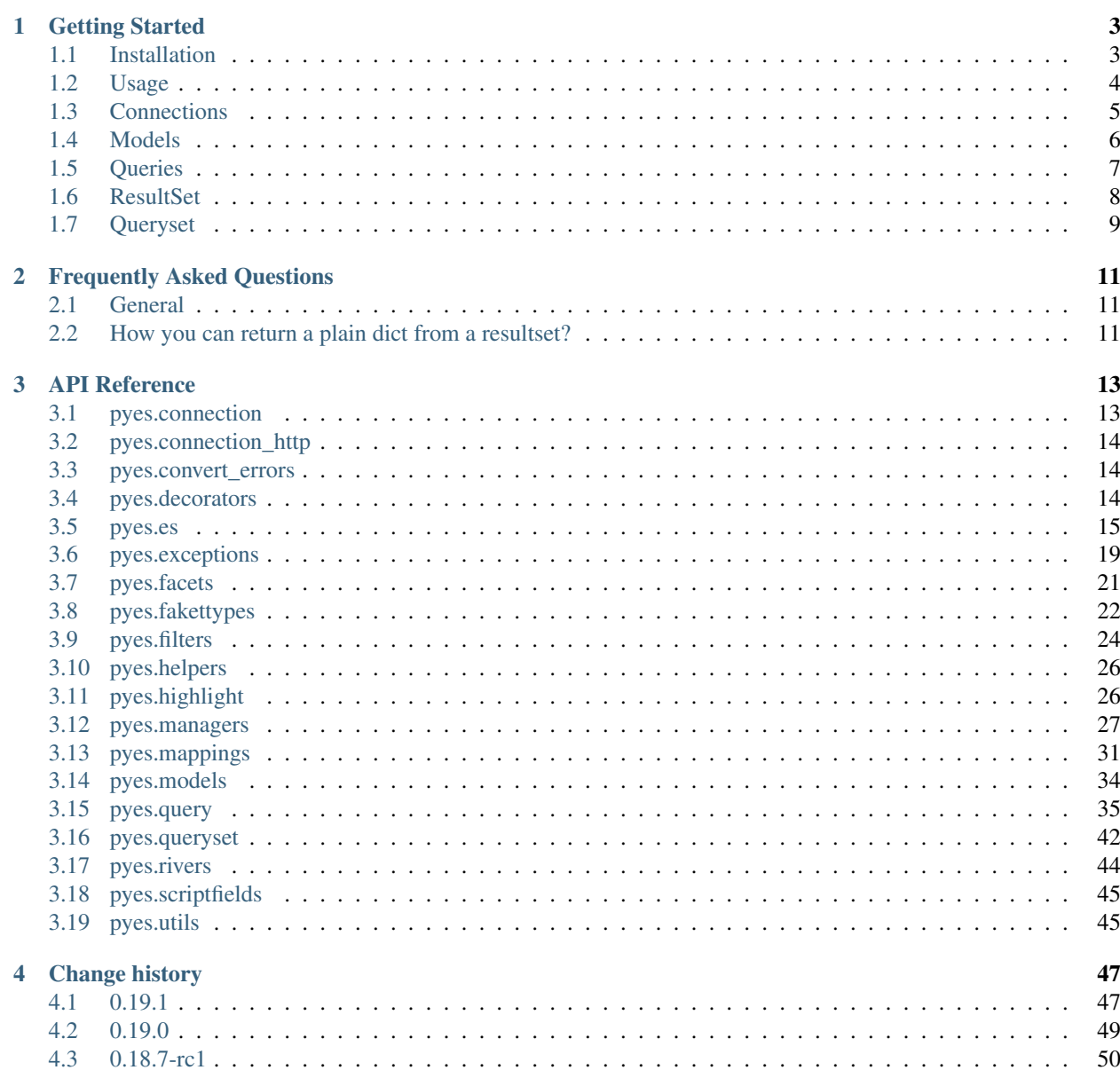

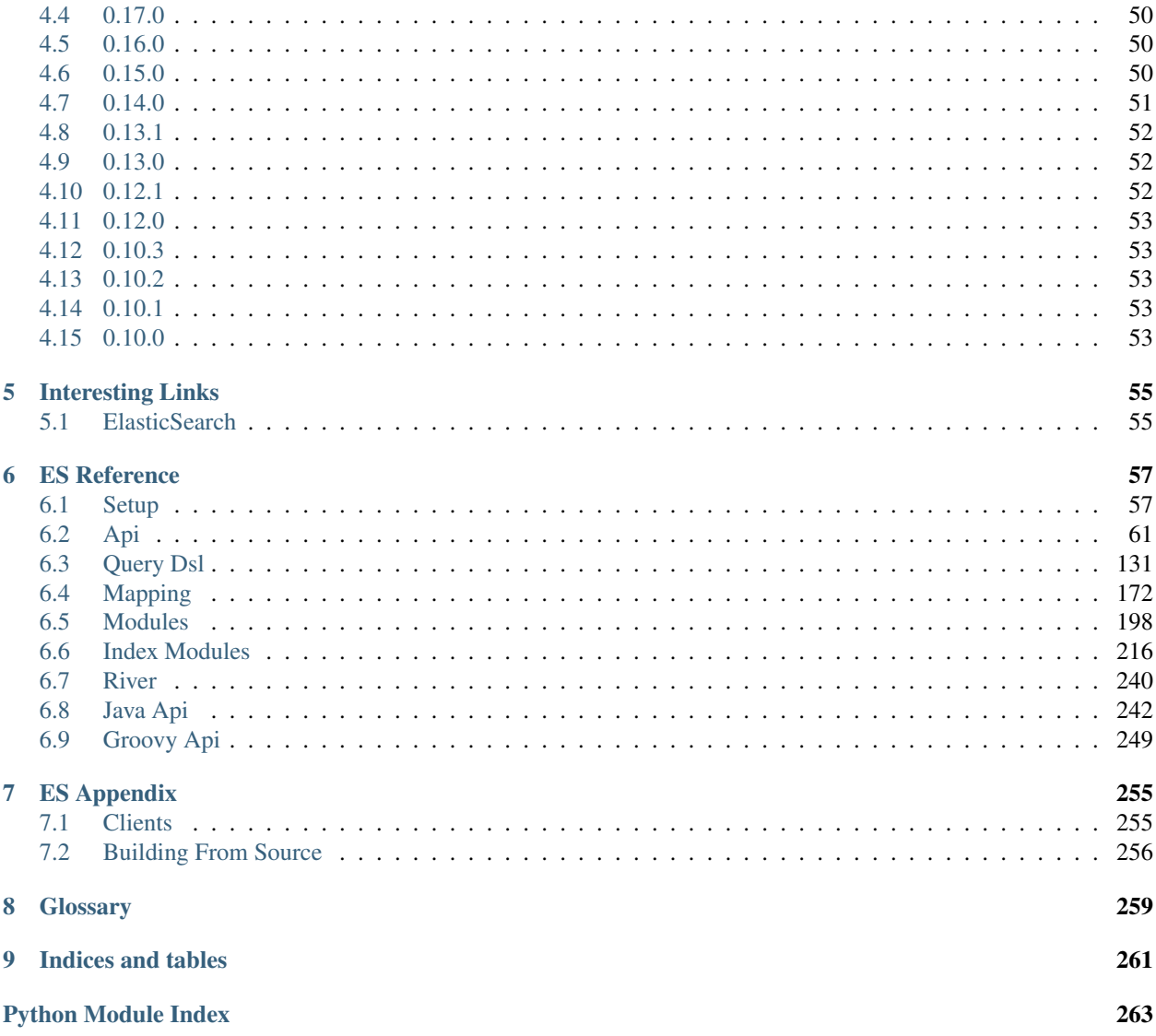

Contents:

# **Getting Started**

<span id="page-6-0"></span>Release 0.99.7dev

Date August 18, 2016

# <span id="page-6-1"></span>**1.1 Installation**

You can install PyES either via the Python Package Index (PyPI) or from source.

To install using *pip*,

\$ pip install pyes

To install using *easy\_install*,

\$ easy\_install pyes

### **1.1.1 Downloading and installing from source**

Download the latest version of PyES from <http://pypi.python.org/pypi/pyes/>

You can install it by doing the following,

```
$ tar xvfz pyes-0.0.0.tar.gz
$ cd pyes-0.0.0
$ python setup.py build
# python setup.py install # as root
```
### **1.1.2 Using the development version**

You can clone the repository by doing the following

```
$ git clone git://github.com/aparo/pyes.git
$ cd pyes
$ python setup.py develop
```
To update:

```
$ cd pyes
$ git pull origin master
```
# <span id="page-7-0"></span>**1.2 Usage**

Creating a connection. (See more details here *[Connections](#page-8-0)*)

```
>>> from pyes import *
>>> conn = ES('127.0.0.1:9200') # Use HTTP
```
Deleting an index:

```
>>> try:
>>> conn.indices.delete_index("test-index")
>>> except:
>>> pass
```
(an exception is raised if the index is not present)

Create an index:

```
>>> conn.indices.create_index("test-index")
```
Creating a mapping via dictionary:

```
>>> mapping = {
>>> 'parsedtext': {
>>> 'boost': 1.0,
>>> 'index': 'analyzed',
>>> 'store': 'yes',
>>> 'type': 'string',
>>> "term_vector": "with_positions_offsets"
\Rightarrow },
>>> 'name': {
>>> 'boost': 1.0,
>>> 'index': 'analyzed',
>>> 'store': 'yes',
>>> 'type': 'string',
>>> "term_vector": "with_positions_offsets"
>> },
>>> 'title': {
>>> 'boost': 1.0,
>>> 'index': 'analyzed',
>>> 'store': 'yes',
>>> 'type': 'string',
>>> "term_vector": "with_positions_offsets"
\Rightarrow },
>>> 'pos': {
>>> 'store': 'yes',
>>> 'type': 'integer'
\Rightarrow },
>>> 'uuid': {
>>> 'boost': 1.0,
>>> 'index': 'not_analyzed',
>>> 'store': 'yes',
>>> 'type': 'string'
\mbox{>>>}\qquad \quad \mbox{${\scriptstyle\wedge}$}>>> }
>>> conn.indices.put_mapping("test-type", {'properties':mapping}, ["test-index"])
```
Creating a mapping via objects:

```
>>> from pyes.mappings import *
>>> docmapping = DocumentObjectField(name=self.document_type)
>>> docmapping.add_property(
>>> StringField(name="parsedtext", store=True, term_vector="with_positions_offsets", index="analy
>>> docmapping.add_property(
>>> StringField(name="name", store=True, term_vector="with_positions_offsets", index="analyzed"))
>>> docmapping.add_property(
>>> StringField(name="title", store=True, term_vector="with_positions_offsets", index="analyzed"))
>>> docmapping.add_property(IntegerField(name="position", store=True))
>>> docmapping.add_property(StringField(name="uuid", store=True, index="not_analyzed"))
>>> nested_object = NestedObject(name="nested")
>>> nested_object.add_property(StringField(name="name", store=True))
>>> nested_object.add_property(StringField(name="value", store=True))
>>> nested_object.add_property(IntegerField(name="num", store=True))
>>> docmapping.add_property(nested_object)
>>> settings.add_mapping(docmapping)
>>> conn.ensure_index(self.index_name, settings)
```
#### Index some documents:

```
>>> conn.index({"name":"Joe Tester", "parsedtext":"Joe Testere nice guy", "uuid":"11111", "position"
>>> conn.index({"name":"Bill Baloney", "parsedtext":"Joe Testere nice guy", "uuid":"22222", "position
```
#### Refreshing indexes:

```
>>> conn.indices.refresh("test-index") # Single index.
>>> conn.indices.refresh(["test-index", "test-index-2"]) # Multiple Indexes
```
Execute a query. (See *[Queries](#page-10-0)*)

```
>>> q = TermQuery("name", "joe")
>>> results = conn.search(query = q)
```
results is a (See *[ResultSet](#page-11-0)*), you can iterate it. It caches some results and pages them. The default returned objects are ElasticSearchModel (See *[Models](#page-9-0)*).

Iterate on results:

```
>>> for r in results:
>>> print r
```
Execute a query via queryset, via a simple ORM django like interface. (See *[Queryset](#page-12-0)*)

```
>>> model = generate_model("test-index", "test-type")
>>> results = model.objects.all()
>>> results = model.objects.filter(name="joe")
```
The tests directory there are a lot of examples of functionalities.

# <span id="page-8-0"></span>**1.3 Connections**

Import the module:

>>> **import** pyes

pyes is able to use standard http or thrift protocol. If your port starts with "92" http protocol is used, otherwise thrift.

For a single connection (which is \_not\_ thread-safe), pass a list of servers.

For thrift:

```
>>> conn = pyes.ES() # Defaults to connecting to the server at '127.0.0.1:9500'
>>> conn = pyes.ES(['127.0.0.1:9500'])
>>> conn = pyes.ES(("thrift", "127.0.0.1", "9500"))
>>> conn = pyes.ES([("thrift", "127.0.0.1", "9500"), ("thrift", "192.168.1.1", "9500"),
```
For http:

```
>>> conn = pyes.ES(['127.0.0.1:9200'])
>>> conn = pyes.ES(("http", "127.0.0.1","9200"))
>>> conn = pyes.ES([("thrift", "127.0.0.1", "9200"), ("thrift", "192.168.1.1", "8000"),])
```
Connections are robust to server failures. Upon a disconnection, it will attempt to connect to each server in the list in turn. If no server is available, it will raise a NoServerAvailable exception.

Timeouts are also supported and should be used in production to prevent a thread from freezing while waiting for the server to return.

```
>>> conn = pyes.ES(timeout=3.5) # 3.5 second timeout
(Make some pyes calls and the connection to the server suddenly becomes unresponsive.)
Traceback (most recent call last):
...
pyes.connection.NoServerAvailable
```
Note that this only handles socket timeouts.

### <span id="page-9-0"></span>**1.4 Models**

### **1.4.1 DotDict**

The DotDict is the base model used. It allows to use a dict with the DotNotation.

```
>>> dotdict = DotDict(foo="bar")
>>> dotdict2 = deepcopy(dotdict)
>>> dotdict2["foo"] = "baz"
>>> dotdict.foo = "bar"
>>> dotdict2.foo== "baz"
    True
```
### **1.4.2 ElasticSearchModel**

It extends DotDict adding methods for common uses.

Every search return an ElasticSearchModel as result. Iterating on results, you iterate on ElasticSearchModel objects.

You can create a new one with the factory or get one by search/get methods.

```
obj = self.conn.factory_object(self.index_name, self.document_type, {"name": "test", "val": 1})
assert obj.name=="test"
```
You can change value via dot notation or dictionary.

```
obj.name = "aaa"
assert obj.name == "aaa"
assert obj.val == 1
```
You can change ES info via . meta property or get meta call.

```
assert obj._meta.id is None
obj._meta.id = "dasdas"
assert obj._meta.id == "dasdas"
```
Remember that it works as a dict object.

**assert** sorted(obj**.**keys()) **==** ["name", "val"]

You can save it.

```
obj.save()
obj.name = "test2"
obj.save()
reloaded = self.conn.get(self.index_name, self.document_type, obj._meta.id)
assert reloaded.name, "test2")
```
### <span id="page-10-0"></span>**1.5 Queries**

### **1.5.1 Indexing data**

Before query data you should put some data in ElasticSearch.

Creating a connection:

```
>>> from pyes import *
>>> conn = ES('127.0.0.1:9200')
```
### Create an index

```
>>> conn.create_index("test-index")
```
Putting some document type.

```
>>> mapping = { u'parsedtext': {'boost': 1.0,
                      'index': 'analyzed',
                      'store': 'yes',
                      'type': u'string',
                      "term_vector" : "with_positions_offsets"},
              u'name': {'boost': 1.0,
                         'index': 'analyzed',
                         'store': 'yes',
                         'type': u'string',
                         "term_vector" : "with_positions_offsets"},
              u'title': {'boost': 1.0,
                         'index': 'analyzed',
                         'store': 'yes',
                         'type': u'string',
                         "term_vector" : "with_positions_offsets"},
              u'pos': {'store': 'yes',
                         'type': u'integer'},
              u'uuid': {'boost': 1.0,
                         'index': 'not_analyzed',
                         'store': 'yes',
                        'type': u'string'}}
```
>>> conn**.**put\_mapping("test-type", {'properties':mapping}, ["test-index"]) >>> conn**.**put\_mapping("test-type2", {"\_parent" : {"type" : "test-type"}}, ["test-index"])

Index some data:

```
>>> conn.index({"name":"Joe Tester", "parsedtext":"Joe Testere nice quy", "uuid":"11111", "position"
>>> conn.index({"name":"data1", "value":"value1"}, "test-index", "test-type2", 1, parent=1)
>>> conn.index({"name":"Bill Baloney", "parsedtext":"Bill Testere nice guy", "uuid":"22222", "positio
>>> conn.index({"name":"data2", "value":"value2"}, "test-index", "test-type2", 2, parent=2)
>>> conn.index({"name":"Bill Clinton", "parsedtext":"""Bill is not
            nice guy""", "uuid":"33333", "position":3}, "test-index", "test-type", 3)
```
TIP: you can define default search indices setting the default\_indices variable.

```
>>> conn.default_indices=["test-index"]
```
TIP: Remember to refresh the index before query to obtain latest insert document

>>> conn**.**refresh()

### **1.5.2 Querying**

You can query ES with :

- a Query object or derivative
- a Search object or derivative
- a dict
- a json string

A Query wrapped in a Search is the most safe and simple way.

Execute a query

```
>>> q = TermQuery("name", "joe")
>>> results = self.conn.search(query = q)
```
Iterate on results:

```
>>> for r in results:
>>> print r
```
For more examples looks at the tests.

# <span id="page-11-0"></span>**1.6 ResultSet**

This object is returned as result of a query. It's lazy.

```
>>> resultset = self.conn.search(Search(MatchAllQuery(), size=20), self.index_name, self.document_type)
```
It contains the matched and limited records. Very useful to use in pagination.

```
>>> len([p for p in resultset])
20
```
The total matched results is in the total property.

>>> resultset**.**total 1000

You can slice it.

```
>>> resultset = self.conn.search(Search(MatchAllQuery(), size=10), self.index_name, self.document_type)
>>> len([p for p in resultset[:10]])
10
```
Remember all result are default ElasticSearchModel objects

```
>>> resultset[10].uuid
"11111"
```
# <span id="page-12-0"></span>**1.7 Queryset**

Creating a connection:

```
>>> from pyes.queryset import generate_model
>>> model = generate_model("myindex", "mytype")
```
Filtering:

```
>>> results = model.objects.all()
>>> len(results)
3
>>> results = model.objects.filter("name", "joe")
>>> len(results)
1
>>> results = model.objects.filter(uuid="33333")
>>> len(results)
1
>>> results = model.objects.filter(position=1).filter(position=3)
>>> len(results)
0
>>> results = model.objects.filter(position__gt=1, position__lt=3)
>>> len(results)
1
>>> results.count()
1
>>> [r.position for r in results]
[2]
>>> results = model.objects.exclude(position__in=[1, 2])
>>> len(results)
1
>>> results.count()
1
```
Retrieve an item:

```
>>> item = model.objects.get(position=1)
>>> item.position
1
>>> item = model.objects.get(position=0)
raise DoesNotExist
```
Ordering:

```
>>> items = model.objects.order_by("position")
>>> items[0].position
1
>>> items = model.objects.order_by("-position")
>>> items[0].position
3
```
Get or create:

```
>>> item, created = model.objects.get_or_create(position=1, defaults={"name": "nasty"})
>>> created
False
>>> position
1
>>> item.get_meta().id
^{\rm{II}} \perp ^{\rm{II}}>>> item, created = model.objects.get_or_create(position=10, defaults={"name": "nasty"})
>>> created
True
>>> position
10
>>> item.name
"nasty"
```
Returns values:

```
>>> values = list(model.objects.values("uuid", "position"))
>>> len(values)
3
>>> list(values)
[{u'position': 1, u'uuid': u'11111'}, {u'position': 2, u'uuid': u'22222'}, {u'position': \frac{1}{3}, u'uuid': u
>>> values = list(model.objects.values_list("uuid", flat=True))
>>> len(values)
3
>>> list(values)
[u'11111', u'22222',u'33333']
>>> model.objects.dates("date", kind="year")
>>> len(values)
1
>>> list(values)
[datetime(2012, 1, 1, 1, 0)]
     facets = model.objects.facet("uuid").size(0).facets
     uuid_facets=facets["uuid"]
     self.assertEqual(uuid_facets["total"], 3)
     self.assertEqual(uuid_facets["terms"][0]["count"], 1)
```
Faceting counting (can be concatenated).

```
>>> facets = model.objects.facet("uuid").size(0).facets
>>> facets["uuid"]["total"]
3
>>> facets["uuid"][0]["count"]
1
```
More examples are available in test\_queryset.py in tests dir.

# **Frequently Asked Questions**

- <span id="page-14-0"></span>• *[General](#page-14-1)*
- *[What connection type should I use?](#page-14-3)*
- *[How you can return a plain dict from a resultset?](#page-14-2)*

# <span id="page-14-1"></span>**2.1 General**

### <span id="page-14-3"></span>**2.1.1 What connection type should I use?**

For general usage I suggest to use HTTP connection versus your server.

For more fast performance, mainly in indexing, I suggest to use thrift because its latency is lower.

# <span id="page-14-2"></span>**2.2 How you can return a plain dict from a resultset?**

ResultSet iterates on ElasticSearchModel by default, to change this behaviour you need to pass a an object that receive a connection and a dict object.

To return plain dict object, you must pass to the search call a model parameter:

model**=lambda** x,y:y

### **API Reference**

<span id="page-16-0"></span>Release 0.99.7dev

Date August 18, 2016

# <span id="page-16-1"></span>**3.1 pyes.connection**

pyes.connection.**connect**(*servers=None*, *framed\_transport=False*, *timeout=None*, *retry\_time=60*, *recycle=None*, *round\_robin=None*, *max\_retries=3*)

Constructs a single ElasticSearch connection. Connects to a randomly chosen server on the list.

If the connection fails, it will attempt to connect to each server on the list in turn until one succeeds. If it is unable to find an active server, it will throw a NoServerAvailable exception.

Failing servers are kept on a separate list and eventually retried, no sooner than *retry* time seconds after failure.

### **Parameters**

- **servers** [server] List of ES servers with format: "hostname:port" Default:  $[($ "127.0.0.1",9500)]
- **framed\_transport** If True, use a TFramedTransport instead of a TBufferedTransport
- **timeout** Timeout in seconds (e.g. 0.5) Default: None (it will stall forever)
- **retry\_time** Minimum time in seconds until a failed server is reinstated. (e.g. 0.5) Default: 60
- **recycle** Max time in seconds before an open connection is closed and returned to the pool. Default: None (Never recycle)
- max retries Max retry time on connection down
- **round\_robin** *DEPRECATED*

:return ES client

pyes.connection.**connect\_thread\_local**(*servers=None*, *framed\_transport=False*, *timeout=None*, *retry\_time=60*, *recycle=None*, *round\_robin=None*, *max\_retries=3*)

Constructs a single ElasticSearch connection. Connects to a randomly chosen server on the list.

If the connection fails, it will attempt to connect to each server on the list in turn until one succeeds. If it is unable to find an active server, it will throw a NoServerAvailable exception.

Failing servers are kept on a separate list and eventually retried, no sooner than *retry\_time* seconds after failure.

### **Parameters**

- **servers** [server] List of ES servers with format: "hostname:port" Default:  $[("127.0.0.1",9500)]$
- **framed\_transport** If True, use a TFramedTransport instead of a TBufferedTransport
- **timeout** Timeout in seconds (e.g. 0.5) Default: None (it will stall forever)
- **retry\_time** Minimum time in seconds until a failed server is reinstated. (e.g. 0.5) Default: 60
- **recycle** Max time in seconds before an open connection is closed and returned to the pool. Default: None (Never recycle)
- **max\_retries** Max retry time on connection down
- **round\_robin** *DEPRECATED*

:return ES client

```
exception pyes.connection.NoServerAvailable
```
# <span id="page-17-0"></span>**3.2 pyes.connection\_http**

pyes.connection\_http.**connect** alias of Connection

# <span id="page-17-1"></span>**3.3 pyes.convert\_errors**

Routines for converting error responses to appropriate exceptions.

pyes.convert\_errors.**raise\_if\_error**(*status*, *result*, *request=None*) Raise an appropriate exception if the result is an error.

Any result with a status code of 400 or higher is considered an error.

The exception raised will either be an ElasticSearchException, or a more specific subclass of ElasticSearchException if the type is recognised.

The status code and result can be retrieved from the exception by accessing its status and result properties.

Optionally, this can take the original RestRequest instance which generated this error, which will then get included in the exception.

# <span id="page-17-2"></span>**3.4 pyes.decorators**

```
pyes.decorators.deprecated(description=None, deprecation=None, removal=None, alterna-
                               tive=None)
pyes.decorators.warn_deprecated(description=None, deprecation=None, removal=None, alter-
```
*native=None*)

### <span id="page-18-0"></span>**3.5 pyes.es**

class pyes.es.**ES**(*server='localhost:9200'*, *timeout=30.0*, *bulk\_size=400*, *encoder=None*, *decoder=None*, *max\_retries=3*, *retry\_time=60*, *default\_indices=None*, *default\_types=None*, *log\_curl=False*, *dump\_curl=False*, *model=<class 'pyes.models.ElasticSearchModel'>*, *basic\_auth=None*, *raise\_on\_bulk\_item\_failure=False*, *document\_object\_field=None*, *bulker\_class=<class 'pyes.models.ListBulker'>*, *cert\_reqs='CERT\_OPTIONAL'*)

ES connection object.

### **bulk\_size**

Get the current bulk size

Return a int the size of the bulk holder

#### **collect\_info**()

Collect info about the connection and fill the info dictionary.

- **count**(*query=None*, *indices=None*, *doc\_types=None*, *\*\*query\_params*) Execute a query against one or more indices and get hits count.
- **create\_bulker**()

Create a bulker object and return it to allow to manage custom bulk policies

**create\_percolator**(*index*, *name*, *query*, *\*\*kwargs*) Create a percolator document

Any kwargs will be added to the document as extra properties.

**create\_river**(*river*, *river\_name=None*)

Create a river

### **decoder**

alias of [ESJsonDecoder](#page-21-0)

### **default\_indices**

**delete**(*index*, *doc\_type*, *id*, *bulk=False*, *\*\*query\_params*)

Delete a typed JSON document from a specific index based on its id. If bulk is True, the delete operation is put in bulk mode.

- **delete\_by\_query**(*indices*, *doc\_types*, *query*, *\*\*query\_params*) Delete documents from one or more indices and one or more types based on a query.
- **delete\_percolator**(*index*, *name*) Delete a percolator document
- **delete\_river**(*river*, *river\_name=None*) Delete a river
- **delete\_warmer**(*doc\_types=None*, *indices=None*, *name=None*, *querystring\_args=None*) Retrieve warmer

#### Parameters

- **doc\_types** list of document types
- **warmer** anything with serialize method or a dictionary
- **name** warmer name. If not provided, all warmers for given indices will be deleted
- **querystring\_args** additional arguments passed as GET params to ES

### **encode\_json**(*serializable*)

Serialize to json a serializable object (Search, Query, Filter, etc).

### **encoder**

alias of [ESJsonEncoder](#page-21-1)

- **ensure\_index**(*index*, *mappings=None*, *settings=None*, *clear=False*) Ensure if an index with mapping exists
- **exists**(*index*, *doc\_type*, *id*, *\*\*query\_params*) Return if a document exists
- **factory\_object**(*index*, *doc\_type*, *data=None*, *id=None*) Create a stub object to be manipulated
- **flush\_bulk**(*forced=False*) Send pending operations if forced or if the bulk threshold is exceeded.
- **force\_bulk**() Force executing of all bulk data.

Return the bulk response

- **get**(*index*, *doc\_type*, *id*, *fields=None*, *model=None*, *\*\*query\_params*) Get a typed JSON document from an index based on its id.
- **get\_file**(*index*, *doc\_type*, *id=None*) Return the filename and memory data stream
- **get\_warmer**(*doc\_types=None*, *indices=None*, *name=None*, *querystring\_args=None*) Retrieve warmer

#### Parameters

- **doc\_types** list of document types
- **warmer** anything with serialize method or a dictionary
- **name** warmer name. If not provided, all warmers will be returned
- **querystring\_args** additional arguments passed as GET params to ES
- **index**(*doc*, *index*, *doc\_type*, *id=None*, *parent=None*, *force\_insert=False*, *op\_type=None*, *bulk=False*, *version=None*, *querystring\_args=None*, *ttl=None*) Index a typed JSON document into a specific index and make it searchable.

**index\_raw\_bulk**(*header*, *document*)

Function helper for fast inserting

### Parameters

- **header** a string with the bulk header must be ended with a newline
- **document** a json document string must be ended with a newline

### **mappings**

**mget**(*ids*, *index=None*, *doc\_type=None*, *\*\*query\_params*) Get multi JSON documents.

ids can be: list of tuple: (index, type, id) list of ids: index and doc\_type are required

- **morelikethis**(*index*, *doc\_type*, *id*, *fields*, *\*\*query\_params*) Execute a "more like this" search query against one or more fields and get back search hits.
- **partial\_update**(*index*, *doc\_type*, *id*, *doc=None*, *script=None*, *params=None*, *upsert=None*, *querystring\_args=None*) Partially update a document with a script

**percolate**(*index*, *doc\_types*, *query*) Match a query with a document

- **put\_file**(*filename*, *index*, *doc\_type*, *id=None*, *name=None*) Store a file in a index
- **put\_warmer**(*doc\_types=None*, *indices=None*, *name=None*, *warmer=None*, *querystring\_args=None*) Put new warmer into index (or type)

Parameters

- **doc\_types** list of document types
- **warmer** anything with serialize method or a dictionary
- **name** warmer name
- **querystring\_args** additional arguments passed as GET params to ES

#### **raise\_on\_bulk\_item\_failure**

Get the raise\_on\_bulk\_item\_failure status

Return a bool the status of raise on bulk item failure

**search**(*query*, *indices=None*, *doc\_types=None*, *model=None*, *scan=False*, *headers=None*, *\*\*query\_params*)

Execute a search against one or more indices to get the resultset.

*query* must be a Search object, a Query object, or a custom dictionary of search parameters using the query DSL to be passed directly.

- **search\_multi**(*queries*, *indices\_list=None*, *doc\_types\_list=None*, *routing\_list=None*, *search\_type\_list=None*, *models=None*, *scans=None*)
- **search\_raw**(*query*, *indices=None*, *doc\_types=None*, *headers=None*, *\*\*query\_params*) Execute a search against one or more indices to get the search hits.

*query* must be a Search object, a Query object, or a custom dictionary of search parameters using the query DSL to be passed directly.

**search\_raw\_multi**(*queries*, *indices\_list=None*, *doc\_types\_list=None*, *routing\_list=None*, *search\_type\_list=None*)

**search\_scroll**(*scroll\_id*, *scroll='10m'*) Executes a scrolling given an scroll\_id

**suggest**(*name*, *text*, *field*, *type='term'*, *size=None*, *params=None*, *\*\*kwargs*) Execute suggester of given type.

#### **Parameters**

- **name** name for the suggester
- **text** text to search for
- **field** field to search
- **type** One of: completion, phrase, term
- **size** number of results
- **params** additional suggester params
- **kwargs** –

Returns

**suggest\_from\_object**(*suggest*, *indices=None*, *preference=None*, *routing=None*, *raw=False*, *\*\*kwargs*)

- **update**(*index*, *doc\_type*, *id*, *script=None*, *lang='mvel'*, *params=None*, *document=None*, *upsert=None*, *model=None*, *bulk=False*, *querystring\_args=None*, *retry\_on\_conflict=None*, *routing=None*, *doc\_as\_upsert=None*)
- **update\_by\_function**(*extra\_doc*, *index*, *doc\_type*, *id*, *querystring\_args=None*, *update\_func=None*, *attempts=2*)

Update an already indexed typed JSON document.

The update happens client-side, i.e. the current document is retrieved, updated locally and finally pushed to the server. This may repeat up to attempts times in case of version conflicts.

#### **Parameters**

- **update\_func** A callable update\_func(current\_doc, extra\_doc) that computes and returns the updated doc. Alternatively it may update current\_doc in place and return None. The default update\_func is dict.update.
- **attempts** How many times to retry in case of version conflict.

#### **update\_mapping\_meta**(*doc\_type*, *values*, *indices=None*)

Update mapping meta :param doc\_type: a doc type or a list of doctypes :param values: the dict of meta :param indices: a list of indices :return:

### **validate\_types**(*types=None*)

Return a valid list of types.

*types* may be a string or a list of strings. If *types* is not supplied, returns the default\_types.

```
class pyes.es.ESJsonDecoder(*args, **kwargs)
```

```
dict_to_object(d)
    Decode datetime value from string to datetime
```

```
string_to_datetime(obj)
    Decode a datetime string to a datetime object
```
<span id="page-21-1"></span>class pyes.es.**ESJsonEncoder**(*skipkeys=False*, *ensure\_ascii=True*, *check\_circular=True*, *allow\_nan=True*, *sort\_keys=False*, *indent=None*, *separators=None*, *encoding='utf-8'*, *default=None*)

**default**(*value*)

Convert rogue and mysterious data types. Conversion notes:

•datetime.date and datetime.datetime objects are

converted into datetime strings.

class pyes.es.**EmptyResultSet**(*\*args*, *\*\*kwargs*)

**aggs**

**count**()

**facets**

**total**

class pyes.es.**ResultSet**(*connection*, *search*, *indices=None*, *doc\_types=None*, *query\_params=None*, *headers=None*, *auto\_fix\_keys=False*, *auto\_clean\_highlight=False*, *model=None*)

### **aggs**

**clean\_highlight**()

Remove the empty highlight

**count**()

**facets**

**fix\_aggs**()

This function convert date\_histogram aggs to datetime

**fix\_facets**()

This function convert date\_histogram facets to datetime

**fix\_keys**()

Remove the \_ from the keys of the results

**get\_suggested\_texts**()

**max\_score**

**next**()

**total**

class pyes.es.**ResultSetList**(*items*, *model=None*)

**count**()

**facets**

**next**()

**total**

class pyes.es.**ResultSetMulti**(*connection*, *searches*, *indices\_list=None*, *doc\_types\_list=None*, *routing\_list=None*, *search\_type\_list=None*, *models=None*)

**next**()

pyes.es.**expand\_suggest\_text**(*suggest*)

pyes.es.**file\_to\_attachment**(*filename*, *filehandler=None*) Convert a file to attachment

pyes.es.**get\_id**(*text*)

# <span id="page-22-0"></span>**3.6 pyes.exceptions**

exception pyes.exceptions.**ESPendingDeprecationWarning** exception pyes.exceptions.**ESDeprecationWarning** exception pyes.exceptions.**NoServerAvailable** exception pyes.exceptions.**QueryError** exception pyes.exceptions.**NotFoundException**(*error*, *status=None*, *result=None*, *request=None*) exception pyes.exceptions.**AlreadyExistsException**(*error*, *status=None*, *result=None*, *request=None*)

exception pyes.exceptions.**IndexAlreadyExistsException**(*error*, *status=None*, *result=None*, *request=None*) exception pyes.exceptions.**IndexMissingException**(*error*, *status=None*, *result=None*, *request=None*) exception pyes.exceptions.**SearchPhaseExecutionException**(*error*, *status=None*, *result=None*, *request=None*) exception pyes.exceptions.**InvalidIndexNameException**(*error*, *status=None*, *result=None*, *request=None*) exception pyes.exceptions.**InvalidSortOrder** exception pyes.exceptions.**InvalidQuery** exception pyes.exceptions.**InvalidParameterQuery** exception pyes.exceptions.**InvalidParameter** exception pyes.exceptions.**QueryParameterError** exception pyes.exceptions.**ScriptFieldsError** exception pyes.exceptions.**ReplicationShardOperationFailedException**(*error*, *status=None*, *result=None*, *request=None*) exception pyes.exceptions.**ClusterBlockException**(*error*, *status=None*, *result=None*, *request=None*) exception pyes.exceptions.**MapperParsingException**(*error*, *status=None*, *result=None*, *request=None*) exception pyes.exceptions.**ElasticSearchException**(*error*, *status=None*, *result=None*, *request=None*) Base class of exceptions raised as a result of parsing an error return from ElasticSearch. An exception of this class will be raised if no more specific subclass is appropriate. exception pyes.exceptions.**ReduceSearchPhaseException**(*error*, *status=None*, *result=None*, *request=None*) exception pyes.exceptions.**VersionConflictEngineException**(*error*, *status=None*, *result=None*, *request=None*) exception pyes.exceptions.**DocumentAlreadyExistsEngineException**(*error*, *status=None*, *result=None*, *request=None*) exception pyes.exceptions.**DocumentAlreadyExistsException**(*error*, *status=None*, *result=None*, *request=None*) exception pyes.exceptions.**TypeMissingException**(*error*, *status=None*, *result=None*, *request=None*) exception pyes.exceptions.**BulkOperationException**(*errors*, *bulk\_result*) exception pyes.exceptions.**DocumentMissingException**(*error*, *status=None*, *result=None*, *request=None*)

# <span id="page-24-0"></span>**3.7 pyes.facets**

class pyes.facets.**DateHistogramFacet**(*name*, *field=None*, *interval=None*, *time\_zone=None*, *pre\_zone=None*, *post\_zone=None*, *factor=None*, *pre\_offset=None*, *post\_offset=None*, *key\_field=None*, *value\_field=None*, *value\_script=None*, *params=None*, *\*\*kwargs*) class pyes.facets.**Facet** (*name*, *scope=None*, *nested=None*, *is\_global=None*, *facet filter=None*,

*\*\*kwargs*)

**serialize**()

class pyes.facets.**FacetFactory**

**add**(*facet*) Add a term factory

**add\_date\_facet**(*\*args*, *\*\*kwargs*) Add a date factory facet

**add\_geo\_facet**(*\*args*, *\*\*kwargs*) Add a geo factory facet

**add\_term\_facet**(*\*args*, *\*\*kwargs*) Add a term factory facet

**reset**() Reset the facets

**serialize**()

class pyes.facets.**FacetQueryWrap**(*wrap\_object*, *\*\*kwargs*)

### **serialize**()

class pyes.facets.**FilterFacet**(*name*, *filter*, *\*\*kwargs*)

class pyes.facets.**GeoDistanceFacet**(*name*, *field*, *pin*, *ranges=None*, *value\_field=None*, *value\_script=None*, *distance\_unit=None*, *distance\_type=None*, *params=None*, *\*\*kwargs*)

class pyes.facets.**HistogramFacet**(*name*, *field=None*, *interval=None*, *time\_interval=None*, *key\_field=None*, *value\_field=None*, *key\_script=None*, *value\_script=None*, *params=None*, *\*\*kwargs*)

class pyes.facets.**QueryFacet**(*name*, *query*, *\*\*kwargs*)

class pyes.facets.**RangeFacet**(*name*, *field=None*, *ranges=None*, *key\_field=None*, *value\_field=None*, *key\_script=None*, *value\_script=None*, *params=None*, *\*\*kwargs*)

class pyes.facets.**StatisticalFacet**(*name*, *field=None*, *script=None*, *params=None*, *\*\*kwargs*)

class pyes.facets.**TermFacet**(*field=None*, *fields=None*, *name=None*, *size=10*, *order=None*, *exclude=None*, *regex=None*, *regex\_flags='DOTALL'*, *script=None*, *lang=None*, *all\_terms=None*, *\*\*kwargs*)

class pyes.facets.**TermStatsFacet**(*name*, *size=10*, *order=None*, *key\_field=None*, *value\_field=None*, *key\_script=None*, *value\_script=None*, *params=None*, *\*\*kwargs*)

# <span id="page-25-0"></span>**3.8 pyes.fakettypes**

class pyes.fakettypes.**Method**

 $DELETE = 3$  $GET = 0$  $HEAD = 4$ **OPTIONS** = 5  $POST = 2$ **PUT** = 1

class pyes.fakettypes.**RestRequest**(*method=None*, *uri=None*, *parameters=None*, *headers=None*, *body=None*)

### Attributes:

- method
- uri
- parameters
- headers
- body

class pyes.fakettypes.**RestResponse**(*status=None*, *headers=None*, *body=None*)

Attributes:

- status
- headers
- body

class pyes.fakettypes.**Status**

**ACCEPTED** = 202

```
BAD_GATEWAY = 502
```
**BAD\_REQUEST** = 400

- **CONFLICT** = 409
- **CONTINUE** = 100

```
CREATED = 201
```

```
EXPECTATION_FAILED = 417
```

```
FAILED_DEPENDENCY = 424
```
 $FORBIDDEN = 403$ 

**FOUND** = 302

**GATEWAY\_TIMEOUT** = 504

**GONE** = 410

**INSUFFICIENT\_STORAGE** = 506 **INTERNAL\_SERVER\_ERROR** = 500 **LENGTH\_REQUIRED** = 411 **LOCKED** = 423 **METHOD\_NOT\_ALLOWED** = 405 **MOVED\_PERMANENTLY** = 301 **MULTIPLE\_CHOICES** = 300 **MULTI\_STATUS** = 207 **NON\_AUTHORITATIVE\_INFORMATION** = 203 **NOT\_ACCEPTABLE = 406 NOT\_FOUND** = 404 **NOT\_IMPLEMENTED** = 501 **NOT\_MODIFIED** = 304 **NO\_CONTENT** = 204 **OK** = 200 PARTIAL CONTENT = 206 PAYMENT REQUIRED =  $402$ **PRECONDITION\_FAILED** = 412 **PROXY\_AUTHENTICATION** = 407 **REQUESTED\_RANGE\_NOT\_SATISFIED** = 416 **REQUEST\_ENTITY\_TOO\_LARGE** = 413 **REQUEST\_TIMEOUT** = 408 **REQUEST\_URI\_TOO\_LONG** = 414 **RESET\_CONTENT** = 205 **SEE\_OTHER** = 303 **SERVICE\_UNAVAILABLE** = 503 **SWITCHING\_PROTOCOLS** = 101 **TEMPORARY\_REDIRECT** = 307 **UNAUTHORIZED** = 401 **UNPROCESSABLE\_ENTITY** = 422 **UNSUPPORTED\_MEDIA\_TYPE** = 415 **USE\_PROXY** = 305

# <span id="page-27-0"></span>**3.9 pyes.filters**

```
class pyes.filters.ANDFilter(filters, **kwargs)
```
A filter that matches combinations of other filters using the AND operator

Example:

 $t1$  = TermFilter('name', 'john')  $t2$  = TermFilter('name', 'smith')  $f =$  ANDFilter( $[t1, t2]$ ) q = Filtered- $Query(MatchAllQuery(), f)$  results = conn.search(q)

class pyes.filters.**BoolFilter**(*must=None*, *must\_not=None*, *should=None*, *mini-*

*mum\_number\_should\_match=None*, *\*\*kwargs*)

A filter that matches documents matching boolean combinations of other queries. Similar in concept to Boolean query, except that the clauses are other filters. Can be placed within queries that accept a filter.

```
add_must(queries)
```
**add\_must\_not**(*queries*)

**add\_should**(*queries*)

**is\_empty**()

class pyes.filters.**ExistsFilter**(*field*, *\*\*kwargs*)

class pyes.filters.**Filter**(*\*\*kwargs*)

### **serialize**()

class pyes.filters.**FilterList**(*filters*, *\*\*kwargs*)

- class pyes.filters.**GeoBoundingBoxFilter**(*field*, *location\_tl*, *location\_br*, *\*\*kwargs*) <http://github.com/elasticsearch/elasticsearch/issues/290>
- class pyes.filters.**GeoDistanceFilter**(*field*, *location*, *distance*, *distance\_type='arc'*, *distance\_unit=None*, *optimize\_bbox='memory'*, *\*\*kwargs*) <http://github.com/elasticsearch/elasticsearch/issues/279>
- class pyes.filters.**GeoIndexedShapeFilter**(*field=None*, *id=None*, *type=None*, *index=None*, *path=None*, *\*\*kwargs*)

[http://www.elasticsearch.org/guide/en/elasticsearch/reference/current/query-dsl-geo-shape](http://www.elasticsearch.org/guide/en/elasticsearch/reference/current/query-dsl-geo-shape-filter.html#_pre_indexed_shape)filter.html# pre\_indexed\_shape

- class pyes.filters.**GeoPolygonFilter**(*field*, *points*, *\*\*kwargs*) <http://github.com/elasticsearch/elasticsearch/issues/294>
- class pyes.filters.**GeoShapeFilter**(*field=None*, *coordinates=None*, *type=None*, *\*\*kwargs*) <http://www.elasticsearch.org/guide/en/elasticsearch/reference/current/query-dsl-geo-shape-filter.html>
- class pyes.filters.**HasChildFilter**(*type*, *query*, *\_scope=None*, *\*\*kwargs*) The has\_child filter accepts a query and the child type to run against, and results in parent documents that have child docs matching the query
- class pyes.filters.**HasFilter**(*type*, *query*, *\_scope=None*, *\*\*kwargs*)
- class pyes.filters.**HasParentFilter**(*type*, *query*, *\_scope=None*, *\*\*kwargs*) The has\_parent filter accepts a query and the parent type to run against, and results in child documents that have parent docs matching the query

class pyes.filters.**IdsFilter**(*values*, *type=None*, *\*\*kwargs*)

class pyes.filters.**LimitFilter**(*value=100*, *\*\*kwargs*)

class pyes.filters.**MatchAllFilter**(*\*\*kwargs*) A filter that matches on all documents class pyes.filters.**MissingFilter**(*field*, *existence=None*, *null\_value=None*, *\*\*kwargs*) class pyes.filters.**NestedFilter**(*path*, *filter*, *join=None*, *\*\*kwargs*) A nested filter, works in a similar fashion to the nested query, except used as a filter. It follows exactly the same structure, but also allows to cache the results (set cache to true), and have it named (set the name value). class pyes.filters.**NotFilter**(*filter*, *\*\*kwargs*) pyes.filters.**NumericRangeFilter** alias of [RangeFilter](#page-28-0)

class pyes.filters.**ORFilter**(*filters*, *\*\*kwargs*) A filter that matches combinations of other filters using the OR operator

Example:

t1 = TermFilter('name', 'john') t2 = TermFilter('name', 'smith')  $f = ORFilter([t1, t2]) q = Filterd$  $Query(MatchAllQuery(), f)$  results = conn.search(q)

class pyes.filters.**PrefixFilter**(*field=None*, *prefix=None*, *\*\*kwargs*)

**add**(*field*, *prefix*)

<span id="page-28-0"></span>class pyes.filters.**QueryFilter**(*query*, *\*\*kwargs*)

class pyes.filters.**RangeFilter**(*qrange=None*, *execution=None*, *\*\*kwargs*)

**add**(*qrange*)

```
negate()
```

```
Negate some ranges: useful to resolve a NotFilter(RangeFilter(**))
```
class pyes.filters.**RawFilter**(*filter\_text\_or\_dict*, *\*\*kwargs*) Uses exactly the filter provided as an ES filter.

**serialize**()

class pyes.filters.**RegexTermFilter**(*field=None*, *value=None*, *ignorecase=False*, *\*\*kwargs*)

**add**(*field*, *value*, *ignorecase=False*)

class pyes.filters.**ScriptFilter**(*script*, *params=None*, *lang=None*, *\*\*kwargs*)

**add**(*field*, *value*)

class pyes.filters.**TermFilter**(*field=None*, *value=None*, *\*\*kwargs*)

**add**(*field*, *value*)

```
class pyes.filters.TermsFilter(field=None, values=None, execution=None, **kwargs)
     If you want to use the Terms lookup feature, you can do it like that:
```
from pyes.utils import TermsLookup

Example:

 $t = \text{TermsLoop}(\text{index} = \text{index}, \text{type} = \text{type}, \text{ id} = \text{id}, \text{path} = \text{path})$  f = TermsFilter('key', tl)

 $q = \text{FilteredQuery}(\text{MatchAllQuery}(), f) \text{ results} = \text{conn}.\text{search}(q)$ 

**add**(*field*, *values*)

class pyes.filters.**TypeFilter**(*type*, *\*\*kwargs*)

# <span id="page-29-0"></span>**3.10 pyes.helpers**

class pyes.helpers.**SettingsBuilder**(*settings=None*, *mappings=None*)

```
add_mapping(data, name=None)
    Add a new mapping
```
**as\_dict**() Returns a dict

class pyes.helpers.**StatusProcessor**(*connection*)

**get\_indices\_data**()

# <span id="page-29-1"></span>**3.11 pyes.highlight**

class pyes.highlight.**HighLighter**(*pre\_tags=None*, *post\_tags=None*, *fields=None*, *fragment\_size=None*, *number\_of\_fragments=None*, *fragment\_offset=None*, *encoder=None*)

This object manage the highlighting

### **Parameters**

- $\text{pre\_tags}$  list of tags before the highlighted text. importance is ordered.. ex.  $\lceil '25 \rangle'$
- **post\_tags** list of end tags after the highlighted text. should line up with pre\_tags. ex.  $['$  </b>']
- **fields** list of fields to highlight
- **fragment\_size** the size of the grament
- **number\_or\_fragments** the maximum number of fragments to return; if 0, then no fragments are returned and instead the entire field is returned and highlighted.
- **fragment** offset controls the margin to highlight from

Use this with a pyes.query. Search like this:

```
h = HighLighter(['<b>'], ['</b>'])
s = Search(TermQuery('foo'), highlight=h)
```
**add\_field**(*name*, *fragment\_size=150*, *number\_of\_fragments=3*, *fragment\_offset=None*, *order='score'*, *type=None*) Add a field to Highlinghter

**serialize**()

### <span id="page-30-0"></span>**3.12 pyes.managers**

class pyes.managers.**Cluster**(*conn*)

**health**(*indices=None*, *level='cluster'*, *wait\_for\_status=None*, *wait\_for\_relocating\_shards=None*, *timeout=30*) Check the current *[cluster health](#page-65-0)*. Request Parameters

The cluster health API accepts the following request parameters:

#### Parameters

- **level** Can be one of cluster, indices or shards. Controls the details level of the health information returned. Defaults to *cluster*.
- **wait\_for\_status** One of green, yellow or red. Will wait (until the timeout provided) until the status of the cluster changes to the one provided. By default, will not wait for any status.
- **wait\_for\_relocating\_shards** A number controlling to how many relocating shards to wait for. Usually will be 0 to indicate to wait till all relocation have happened. Defaults to not to wait.
- **timeout** A time based parameter controlling how long to wait if one of the wait for XXX are provided. Defaults to 30s.

#### **info**()

The cluster *[nodes info](#page-67-0)* API allows to retrieve one or more (or all) of the cluster nodes information.

#### **node\_field\_stats**(*nodes=None*)

Retrieve field stats per node(s) or cluster wide *[nodes info](#page-67-1)* API allows to retrieve one or more (or all) the cluster nodes info about field data memory usage

#### **node\_stats**(*nodes=None*)

The cluster *[nodes info](#page-67-1)* API allows to retrieve one or more (or all) of the cluster nodes information.

#### **nodes\_info**(*nodes=None*)

The cluster *[nodes info](#page-67-0)* API allows to retrieve one or more (or all) of the cluster nodes information.

**shutdown**(*all\_nodes=False*, *master=False*, *local=False*, *nodes=[]*, *delay=None*)

**state**(*filter\_nodes=None*, *filter\_routing\_table=None*, *filter\_metadata=None*, *filter\_blocks=None*, *filter\_indices=None*) Retrieve the *[cluster state](#page-67-0)*.

Parameters

- **filter** nodes set to true to filter out the nodes part of the response.
- **filter\_routing\_table** set to true to filter out the routing\_table part of the response.
- **filter** metadata set to true to filter out the metadata part of the response.
- **filter\_blocks** set to true to filter out the blocks part of the response.
- **filter\_indices** when not filtering metadata, a comma separated list of indices to include in the response.

class pyes.managers.**Indices**(*conn*)

**add\_alias**(*alias*, *indices*, *\*\*kwargs*)

Add an alias to point to a set of indices. (See *[Admin Indices Aliases](#page-68-0)*)

### Parameters

- **alias** the name of an alias
- **indices** a list of indices
- **alias\_params** = ['filter', 'routing', 'search\_routing', 'index\_routing']
- **aliases**(*indices=None*)

Retrieve the aliases of one or more indices. ( See *[Admin Indices Aliases](#page-68-0)*)

Parameters **indices** – an index or a list of indices

**analyze**(*text*, *index=None*, *analyzer=None*, *tokenizer=None*, *filters=None*, *field=None*) Performs the analysis process on a text and return the tokens breakdown of the text

(See *[Admin Indices Optimize](#page-74-0)*)

### **change\_aliases**(*commands*)

Change the aliases stored. (See *[Admin Indices Aliases](#page-68-0)*)

Parameters **commands** – is a list of 3-tuples; (command, index, alias), where *command* is one of "add" or "remove", and *index* and *alias* are the index and alias to add or remove.

### **close\_index**(*index*)

Close an index. (See *[Admin Indices Open Close](#page-74-1)*)

Parameters **index** – the name of the index

**create\_index**(*index*, *settings=None*)

Creates an index with optional settings. *[Admin Indices Create Index](#page-71-0)*

### **Parameters**

- **index** the name of the index
- **settings** a settings object or a dict containing settings

### **create\_index\_if\_missing**(*index*, *settings=None*)

Creates an index if it doesn't already exist.

If supplied, settings must be a dictionary.

### Parameters

- **index** the name of the index
- **settings** a settings object or a dict containing settings

### **delete\_alias**(*alias*, *indices*)

Delete an alias. (See *[Admin Indices Aliases](#page-68-0)*)

The specified index or indices are deleted from the alias, if they are in it to start with. This won't report an error even if the indices aren't present in the alias.

### Parameters

- **alias** the name of an alias
- **indices** a list of indices

### **delete\_index**(*index*)

Deletes an index. *[Admin Indices Delete Index](#page-72-0)*

Parameters **index** – the name of the index

#### **delete\_index\_if\_exists**(*index*) Deletes an index if it exists.

Parameters **index** – the name of the index

### **delete\_mapping**(*index*, *doc\_type*)

Delete a typed JSON document type from a specific index. (See *[Admin Indices Delete Mapping](#page-73-0)*)

#### **exists\_index**(*index*)

Check if an index exists. (See *[Admin Indices Indices Exists](#page-74-2)*)

Parameters **index** – the name of the index

### **field\_stats**(*indices=''*)

Retrieve the field data stats for one or more indices (See :ref:'es-guide-reference-api-admin-cluster-nodesstats')

Parameters **indices** – an index or a list of indices

### **flush**(*indices=None*, *refresh=None*)

Flushes one or more indices (clear memory) If a bulk is full, it sends it.

### (See *[Admin Indices Flush](#page-73-1)*)

### Parameters

- **indices** an index or a list of indices
- **refresh** set the refresh parameter

#### **gateway\_snapshot**(*indices=None*)

Gateway snapshot one or more indices (See *[Admin Indices Gateway Snapshot](#page-73-2)*)

Parameters **indices** – a list of indices or None for default configured.

#### **get\_alias**(*alias*)

Get the index or indices pointed to by a given alias. (See *[Admin Indices Aliases](#page-68-0)*)

Parameters **alias** – the name of an alias

:return returns a list of index names. :raise IndexMissingException if the alias does not exist.

#### **get\_closed\_indices**()

Get all closed indices.

#### **get\_indices**(*include\_aliases=False*)

Get a dict holding an entry for each index which exists.

If include\_alises is True, the dict will also contain entries for aliases.

The key for each entry in the dict is the index or alias name. The value is a dict holding the following properties:

•num\_docs: Number of documents in the index or alias.

•alias\_for: Only present for an alias: holds a list of indices which this is an alias for.

### **get\_mapping**(*doc\_type=None*, *indices=None*, *raw=False*)

Register specific mapping definition for a specific type against one or more indices. (See *[Admin Indices](#page-73-3) [Get Mapping](#page-73-3)*)

#### **get\_settings**(*index=None*)

Returns the current settings for an index. (See *[Admin Indices Get Settings](#page-79-0)*)

### **open\_index**(*index*)

Open an index. (See *[Admin Indices Open Close](#page-74-1)*)

Parameters **index** – the name of the index

**optimize**(*indices=None*, *wait\_for\_merge=False*, *max\_num\_segments=None*, *only\_expunge\_deletes=False*, *refresh=True*, *flush=True*) Optimize one or more indices. (See *[Admin Indices Optimize](#page-74-0)*)

#### Parameters

- **indices** the list of indices to optimise. If not supplied, all default\_indices are optimised.
- **wait for merge** If True, the operation will not return until the merge has been completed. Defaults to False.
- **max\_num\_segments** The number of segments to optimize to. To fully optimize the index, set it to 1. Defaults to half the number configured by the merge policy (which in turn defaults to 10).
- **only** expunge deletes Should the optimize process only expunge segments with deletes in it. In Lucene, a document is not deleted from a segment, just marked as deleted. During a merge process of segments, a new segment is created that does have those deletes. This flag allow to only merge segments that have deletes. Defaults to false.
- **refresh** Should a refresh be performed after the optimize. Defaults to true.
- **flush** Should a flush be performed after the optimize. Defaults to true.
- **put\_mapping**(*doc\_type=None*, *mapping=None*, *indices=None*, *ignore\_conflicts=None*) Register specific mapping definition for a specific type against one or more indices. (See *[Admin Indices](#page-75-0) [Put Mapping](#page-75-0)*)

#### **refresh**(*indices=None*, *timesleep=None*, *timeout=0*)

Refresh one or more indices If a bulk is full, it sends it. (See *[Admin Indices Refresh](#page-76-0)*)

#### Parameters

- **indices** an index or a list of indices
- **timesleep** seconds to wait
- **timeout** seconds to wait before timing out when waiting for the cluster's health.

### **set\_alias**(*alias*, *indices*, *\*\*kwargs*)

Set an alias. (See *[Admin Indices Aliases](#page-68-0)*)

This handles removing the old list of indices pointed to by the alias.

Warning: there is a race condition in the implementation of this function - if another client modifies the indices which this alias points to during this call, the old value of the alias may not be correctly set.

#### **Parameters**

- **alias** the name of an alias
- **indices** a list of indices

### **stats**(*indices=None*)

Retrieve the statistic of one or more indices (See *[Admin Indices Stats](#page-76-1)*)

Parameters **indices** – an index or a list of indices

```
status(indices=None)
```
Retrieve the status of one or more indices (See *[Admin Indices Status](#page-77-0)*)

Parameters **indices** – an index or a list of indices

**update\_settings**(*index*, *newvalues*) Update Settings of an index. (See *[Admin Indices Update Settings](#page-79-1)*)

### <span id="page-34-0"></span>**3.13 pyes.mappings**

class pyes.mappings.**AbstractField**(*index=True*, *store=False*, *boost=1.0*, *term\_vector=False*, *term\_vector\_positions=False*, *term\_vector\_offsets=False*, *omit\_norms=True*, *tokenize=True*, *omit\_term\_freq\_and\_positions=True*, *type=None*, *index\_name=None*, *index\_options=None*, *path=None*, *norms=None*, *analyzer=None*, *index\_analyzer=None*, *search\_analyzer=None*, *name=None*, *locale=None*, *fields=None*)

**as\_dict**()

**get\_code**(*num=0*)

```
class pyes.mappings.AttachmentField(name, type=None, path=None, fields=None)
     An attachment field.
```
Requires the mapper-attachments plugin to be installed to be used.

**as\_dict**()

```
class pyes.mappings.BinaryField(*args, **kwargs)
```
**as\_dict**()

class pyes.mappings.**BooleanField**(*null\_value=None*, *include\_in\_all=None*, *\*args*, *\*\*kwargs*)

**as\_dict**()

class pyes.mappings.**ByteField**(*\*args*, *\*\*kwargs*)

class pyes.mappings.**DateField**(*format=None*, *\*\*kwargs*)

**as\_dict**()

**to\_es**(*value*)

**to\_python**(*value*)

class pyes.mappings.**DocumentObjectField**(*\_all=None*, *\_boost=None*, *\_id=None*, *\_index=None*,

*\_source=None*, *\_type=None*, *date\_formats=None*, *\_routing=None*, *\_ttl=None*, *\_parent=None*, *\_timestamp=None*, *\_analyzer=None*, *\_size=None*, *date\_detection=None*, *numeric\_detection=None*, *dynamic\_date\_formats=None*, *\_meta=None*, *\*args*, *\*\*kwargs*)

```
add_property(prop)
    Add a property to the object
```

```
as_dict()
```

```
enable_compression(threshold='5kb')
```
**get\_code**(*num=1*)

```
get_meta(subtype=None)
         Return the meta data.
    save()
class pyes.mappings.DoubleField(*args, **kwargs)
class pyes.mappings.FloatField(*args, **kwargs)
class pyes.mappings.GeoPointField(null_value=None, include_in_all=None, lat_lon=None, geo-
                                      hash=None, geohash_precision=None, normalize_lon=None,
                                      normalize_lat=None, validate_lon=None, validate_lat=None,
                                      *args, **kwargs)
    as_dict()
class pyes.mappings.IntegerField(*args, **kwargs)
class pyes.mappings.IpField(*args, **kwargs)
class pyes.mappings.LongField(*args, **kwargs)
class pyes.mappings.Mapper(data, connection=None, is_mapping=False, docu-
                             ment_object_field=None)
    get_all_indices()
```
**get\_doctype**(*index*, *name*) Returns a doctype given an index and a name

- **get\_doctypes**(*index*, *edges=True*) Returns a list of doctypes given an index
- **get\_property**(*index*, *doctype*, *name*) Returns a property of a given type

:return a mapped property

**migrate**(*mapping*, *index*, *doc\_type*) Migrate a ES mapping

### Parameters

- **mapping** new mapping
- **index** index of old mapping
- **doc\_type** type of old mapping

Returns The diff mapping

class pyes.mappings.**MultiField**(*name*, *type=None*, *path=None*, *fields=None*)

```
add_fields(fields)
```
**as\_dict**()

**get\_diff**(*other\_mapping*)

Returns a Multifield with diff fields. If not changes, returns None :param other\_mapping: :return: a Multifield or None

class pyes.mappings.**NestedObject**(*\*args*, *\*\*kwargs*)
class pyes.mappings.**NumericFieldAbstract**(*null\_value=None*, *include\_in\_all=None*, *precision\_step=4*, *numeric\_resolution=None*, *ignore\_malformed=None*, *\*\*kwargs*)

**as\_dict**()

class pyes.mappings.**ObjectField**(*name=None*, *type=None*, *path=None*, *properties=None*, *dynamic=None*, *enabled=None*, *include\_in\_all=None*, *dynamic\_templates=None*, *include\_in\_parent=None*, *include\_in\_root=None*, *connection=None*, *index\_name=None*, *\*args*, *\*\*kwargs*)

**add\_property**(*prop*) Add a property to the object

**as\_dict**()

**clear\_properties**() Helper function to reset properties

**get\_available\_facets**() Returns Available facets for the document

**get\_code**(*num=1*)

```
get_datetime_properties(recursive=True)
    Returns a dict of property.path and property.
```
:param recursive the name of the property :returns a dict

#### **get\_diff**(*new\_mapping*)

Given two mapping it extracts a schema evolution mapping. Returns None if no evolutions are required :param new\_mapping: the new mapping :return: a new evolution mapping or None

```
get_properties_by_type(type, recursive=True, parent_path='')
```
Returns a sorted list of fields that match the type.

:param type the type of the field "string","integer" or a list of types :param recursive recurse to sub object :returns a sorted list of fields the match the type

### **get\_property\_by\_name**(*name*)

Returns a mapped object.

:param name the name of the property :returns the mapped object or exception NotFoundMapping

#### **save**()

class pyes.mappings.**ShortField**(*\*args*, *\*\*kwargs*)

class pyes.mappings.**StringField**(*null\_value=None*, *include\_in\_all=None*, *\*args*, *\*\*kwargs*)

### **as\_dict**()

pyes.mappings.**get\_field**(*name*, *data*, *default='object'*, *document\_object\_field=None*, *is\_document=False*) Return a valid Field by given data

pyes.mappings.**to\_bool**(*value*)

Convert a value to boolean :param value: the value to convert :type value: any type :return: a boolean value :rtype: a boolean

### **3.14 pyes.models**

class pyes.models.**BaseBulker**(*conn*, *bulk\_size=400*, *raise\_on\_bulk\_item\_failure=False*) Base class to implement a bulker strategy

**add**(*content*)

### **bulk\_size**

Get the current bulk\_size

Return a int the size of the bulk holder

**flush\_bulk**(*forced=False*)

**get\_bulk\_size**() Get the current bulk\_size

Return a int the size of the bulk holder

**set\_bulk\_size**(*bulk\_size*) Set the bulk size

:param bulk\_size the bulker size

class pyes.models.**DotDict**

class pyes.models.**ElasticSearchModel**(*\*args*, *\*\*kwargs*)

**delete**(*bulk=False*) Delete the object

**get\_bulk**(*create=False*) Return bulk code

**get\_id**() Force the object saveing to get an id

**get\_meta**()

**reload**()

**save**(*bulk=False*, *id=None*, *parent=None*, *routing=None*, *force=False*) Save the object and returns id

class pyes.models.**ListBulker**(*conn*, *bulk\_size=400*, *raise\_on\_bulk\_item\_failure=False*) A bulker that store data in a list

**add**(*content*)

**flush\_bulk**(*forced=False*)

class pyes.models.**SortedDict**(*data=None*)

A dictionary that keeps its keys in the order in which they're inserted.

Taken from django

**clear**()

**copy**()

Returns a copy of this object.

**insert**(*index*, *key*, *value*)

Inserts the key, value pair before the item with the given index.

**items**()

**iterkeys**() **itervalues**() **keys**() **pop**(*k*, *\*args*) **popitem**() **setdefault**(*key*, *default*) **update**(*dict\_*) **value\_for\_index**(*index*) Returns the value of the item at the given zero-based index. **values**()

### **3.15 pyes.query**

```
class pyes.query.BoolQuery(must=None, must_not=None, should=None, boost=None, mini-
                             mum_number_should_match=1, disable_coord=None, **kwargs)
```
A boolean combination of other queries.

BoolQuery maps to Lucene BooleanQuery. It is built using one or more boolean clauses, each clause with a typed occurrence. The occurrence types are:

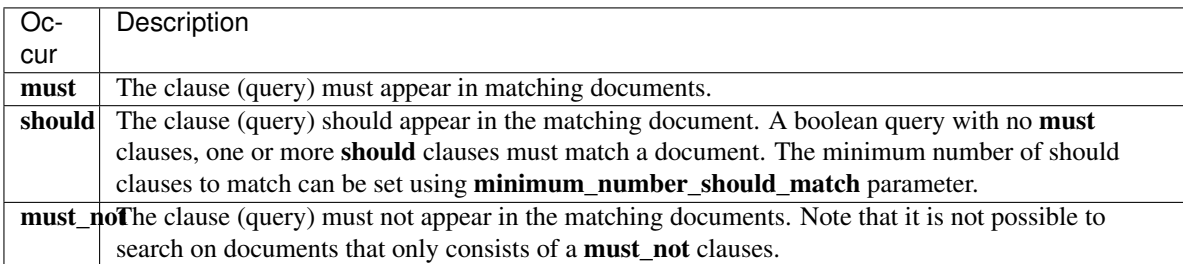

The bool query also supports **disable\_coord** parameter (defaults to **false**).

#### **add\_must**(*queries*)

Add a query to the "must" clause of the query.

The Query object will be returned, so calls to this can be chained.

```
add_must_not(queries)
```
Add a query to the "must\_not" clause of the query.

The Query object will be returned, so calls to this can be chained.

```
add_should(queries)
```
Add a query to the "should" clause of the query.

The Query object will be returned, so calls to this can be chained.

### **is\_empty**()

class pyes.query.**BoostingQuery**(*positive*, *negative*, *negative\_boost=0.0*, *boost=1.0*, *\*\*kwargs*)

The boosting query can be used to effectively demote results that match a given query. Unlike the "NOT" clause in bool query, this still selects documents that contain undesirable terms, but reduces their overall score.

Example:

t = TermQuery('name', 'john')  $q =$  BoostingQuery(MatchAllQuery(), t, negative boost=0.2) results = conn.search(q) reference :https://github.com/elastic/elasticsearch/blob/148265bd164cd5a614cd020fb480d5974f523d81/core/src/r

```
class pyes.query.ConstantScoreQuery(filter=None, boost=1.0, **kwargs)
     Returns a constant score for all documents matching a filter.
```
Multiple filters may be supplied by passing a sequence or iterator as the filter parameter. If multiple filters are supplied, documents must match all of them to be matched by this query.

### **add**(*filter\_or\_query*)

Add a filter, or a list of filters, to the query.

If a sequence of filters is supplied, they are all added, and will be combined with an ANDFilter.

If a sequence of queries is supplied, they are all added, and will be combined with an BooleanQuery(must)

### . **is\_empty**()

Returns True if the query is empty.

class pyes.query.**CustomScoreQuery**(*query=None*, *script=None*, *params=None*, *lang=None*, *\*\*kwargs*)

**add\_param**(*name*, *value*)

class pyes.query.**DisMaxQuery**(*query=None*, *tie\_breaker=0.0*, *boost=1.0*, *queries=None*, *\*\*kwargs*)

**add**(*query*)

class pyes.query.**FieldParameter**(*field*, *query*, *default\_operator='OR'*, *analyzer=None*, *allow\_leading\_wildcard=True*, *lowercase\_expanded\_terms=True*, *enable\_position\_increments=True*, *fuzzy\_prefix\_length=0*, *fuzzy\_min\_sim=0.5*, *phrase\_slop=0*, *boost=1.0*)

### **serialize**()

class pyes.query.**FilterQuery**(*filters=None*, *\*\*kwargs*)

**add**(*filterquery*)

```
class pyes.query.FilteredQuery(query, filter, **kwargs)
```
FilteredQuery allows for results to be filtered using the various filter classes.

Example:

 $t = TermFilter('name', 'john') q = FilterdQuery(MatchAllQuery(), t) results = conn.search(q)$ 

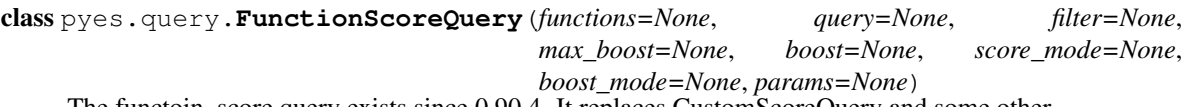

The functoin\_score query exists since 0.90.4. It replaces CustomScoreQuery and some other.

class **BoostFunction**(*boost\_factor*, *filter=None*) Boost by a factor

**serialize**()

class FunctionScoreQuery.**BoostModes**

Some helper object to show the possibility of boost\_mode

 $AVG = 'avg'$ 

 $\text{MAX} = \text{'max'}$ 

```
MIN = 'min'
          MULTIPLY = 'multiply'
          REPLACE = 'replace'
          SUM = 'sum'class FunctionScoreQuery.DecayFunction(decay_function, field, origin=None, scale=None,
                                                    decay=None, offset=None, filter=None)
     class FunctionScoreQuery.FieldValueFactor(field, factor=None, modifier=None)
          Boost by field value
     class FunctionScoreQuery.FunctionScoreFunction
          serialize()
              Serialize the function to a structure using the query DSL.
     class FunctionScoreQuery.RandomFunction(seed, filter=None)
          Is a random boost based on a seed value
     class FunctionScoreQuery.ScoreModes
          Some helper object to show the possibility of score mode
          AVG = 'avg'FIRST = 'first'
         MAX = 'max'MIN = 'min'
          MULTIPLY = 'multiply'
          SUM = 'sum'
     class FunctionScoreQuery.ScriptScoreFunction(script=None, params=None, lang=None,
                                                            filter=None)
          Scripting function with params and a script. Also possible to switch the script language
class pyes.query.FuzzyLikeThisFieldQuery(field, like_text, ignore_tf=False,
                                                 max_query_terms=25, boost=1.0,
                                                 min_similarity=0.5, **kwargs)
class pyes.query.FuzzyLikeThisQuery(fields, like_text, ignore_tf=False, max_query_terms=25,
                                           min_similarity=0.5, prefix_length=0, boost=1.0, **kwargs)
class pyes.query.FuzzyQuery(field, value, boost=None, min_similarity=0.5, prefix_length=0,
                                 **kwargs)
     A fuzzy based query that uses similarity based on Levenshtein (edit distance) algorithm.
     Note Warning: this query is not very scalable with its default prefix length of 0 - in this case, every term will
          be enumerated and cause an edit score calculation. Here is a simple example:
class pyes.query.HasChildQuery(*args, **kwargs)
class pyes.query.HasParentQuery(*args, **kwargs)
class pyes.query.HasQuery(type, query, _scope=None, score_mode=None, **kwargs)
class pyes.query.IdsQuery(values, type=None, **kwargs)
class pyes.query.MatchAllQuery(boost=None, **kwargs)
     Query used to match all
```

```
Example:
```
 $q = MatchAllQuery() results = conn.search(q)$ 

class pyes.query.**MatchQuery**(*field*, *text*, *type='boolean'*, *slop=0*, *fuzziness=None*, *prefix\_length=0*, *max\_expansions=2147483647*, *operator='or'*, *analyzer=None*, *boost=1.0*, *minimum\_should\_match=None*, *cutoff\_frequency=None*, *\*\*kwargs*)

Replaces TextQuery

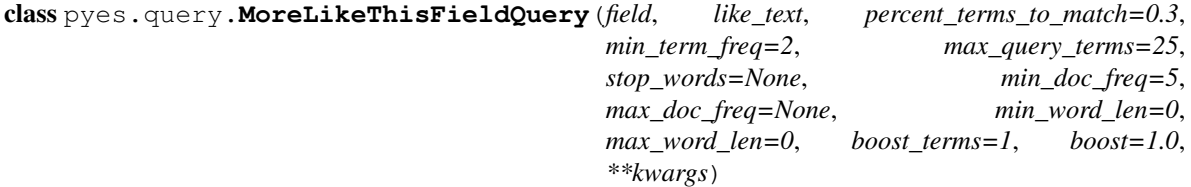

class pyes.query.**MoreLikeThisQuery**(*fields*, *ids=[]*, *like\_text=None*, *percent\_terms\_to\_match=0.3*, *min\_term\_freq=2*, *max\_query\_terms=25*, *stop\_words=None*, *min\_doc\_freq=5*, *max\_doc\_freq=None*, *min\_word\_len=0*, *max\_word\_len=0*, *boost\_terms=1*, *boost=1.0*, *\*\*kwargs*)

class pyes.query.**MultiMatchQuery**(*fields*, *text*, *type='best\_fields'*, *slop=0*, *fuzziness=None*, *prefix\_length=0*, *max\_expansions=2147483647*, *rewrite=None*, *operator='or'*, *analyzer=None*, *use\_dis\_max=True*, *minimum\_should\_match=None*, *boost=None*, *tie\_breaker=None*, *\*\*kwargs*)

A query that matches same value on several fields with various types of matching and per field boosting.

Examples: q = MultiMatch(['subject', 'message'], 'this is a test')

Fore more, take a look at: [http://www.elasticsearch.org/guide/en/elasticsearch/reference/1.4/query-dsl-multi](http://www.elasticsearch.org/guide/en/elasticsearch/reference/1.4/query-dsl-multi-match-query.html)[match-query.html](http://www.elasticsearch.org/guide/en/elasticsearch/reference/1.4/query-dsl-multi-match-query.html)

class pyes.query.**NestedQuery**(*path*, *query*, *\_scope=None*, *score\_mode='avg'*, *\*\*kwargs*)

Nested query allows to query nested objects / docs (see nested mapping). The query is executed against the nested objects / docs as if they were indexed as separate docs (they are, internally) and resulting in the root parent doc (or parent nested mapping).

The query path points to the nested object path, and the query (or filter) includes the query that will run on the nested docs matching the direct path, and joining with the root parent docs.

The score\_mode allows to set how inner children matching affects scoring of parent. It defaults to avg, but can be total, max and none.

Multi level nesting is automatically supported, and detected, resulting in an inner nested query to automatically match the relevant nesting level (and not root) if it exists within another nested query.

class pyes.query.**PercolatorQuery**(*doc*, *query=None*, *\*\*kwargs*)

A percolator query is used to determine which registered PercolatorDoc's match the document supplied.

```
search(**kwargs)
```
Disable this as it is not allowed in percolator queries.

```
serialize()
```
Serialize the query to a structure using the query DSL.

class pyes.query.**PrefixQuery**(*field=None*, *prefix=None*, *boost=None*, *\*\*kwargs*)

**add**(*field*, *prefix*, *boost=None*)

```
class pyes.query.Query(*args, **kwargs)
     Base class for all queries.
```
### **search**(*\*\*kwargs*)

Return this query wrapped in a Search object.

Any keyword arguments supplied to this call will be passed to the Search object.

#### **serialize**()

Serialize the query to a structure using the query DSL.

class pyes.query.**QueryStringQuery**(*query*, *default\_field=None*, *search\_fields=None*, *default\_operator='OR'*, *analyzer=None*, *allow\_leading\_wildcard=True*, *lowercase\_expanded\_terms=True*, *enable\_position\_increments=True*, *fuzzy\_prefix\_length=0*, *fuzzy\_min\_sim=0.5*, *phrase\_slop=0*, *boost=1.0*, *analyze\_wildcard=False*, *use\_dis\_max=True*, *tie\_breaker=0*, *clean\_text=False*, *minimum\_should\_match=None*, *\*\*kwargs*)

Query to match values on all fields for a given string

Example:

 $q = QueryStringQuery('elasticsearch')$  results = conn.search(q)

class pyes.query.**RangeQuery**(*qrange=None*, *\*\*kwargs*)

**add**(*qrange*)

```
class pyes.query.RegexTermQuery(field=None, value=None, boost=None, **kwargs)
```
class pyes.query.**RescoreQuery**(*query*, *window\_size=None*, *query\_weight=None*, *rescore\_query\_weight=None*, *\*\*kwargs*)

A rescore query is used to rescore top results from another query.

#### **serialize**()

Serialize the query to a structure using the query DSL.

class pyes.query.**Search**(*query=None*, *filter=None*, *fields=None*, *start=None*, *size=None*, *highlight=None*, *sort=None*, *explain=False*, *facet=None*, *agg=None*, *rescore=None*, *window\_size=None*, *version=None*, *track\_scores=None*, *script\_fields=None*, *index\_boost=None*, *min\_score=None*, *stats=None*, *bulk\_read=None*, *partial\_fields=None*, *\_source=None*, *timeout=None*)

A search to be performed.

This contains a query, and has additional parameters which are used to control how the search works, what it should return, etc.

The rescore parameter takes a Search object created from a RescoreQuery.

Example:

 $q =$ QueryStringQuery('elasticsearch') s = Search(q, fields=['title', 'author'], start=100, size=50) results = conn.search(s)

**add\_highlight**(*field*, *fragment\_size=None*, *number\_of\_fragments=None*, *fragment\_offset=None*, *type=None*) Add a highlight field.

The Search object will be returned, so calls to this can be chained.

```
add_index_boost(index, boost)
```
Add a boost on an index.

The Search object will be returned, so calls to this can be chained.

```
get_agg_factory()
    Returns the agg factory
```

```
get_facet_factory()
    Returns the facet factory
```
**highlight**

### **script\_fields**

### **serialize**()

Serialize the search to a structure as passed for a search body.

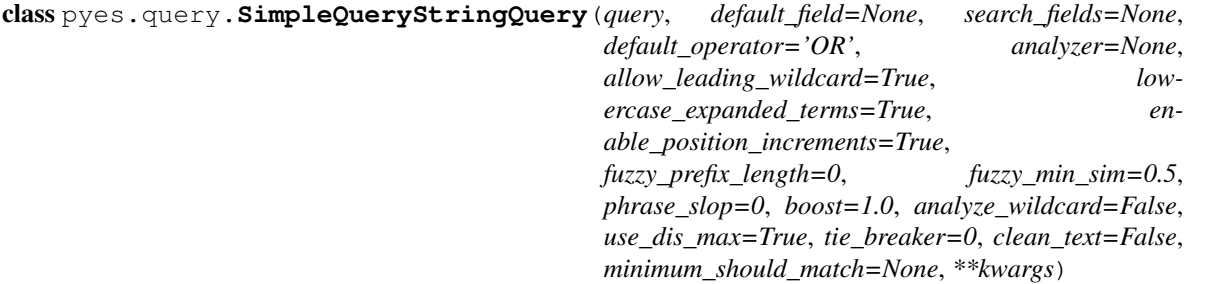

A query that uses the SimpleQueryParser to parse its context. Unlike the regular query\_string query, the simple\_query\_string query will never throw an exception, and discards invalid parts of the query.

Example:

 $q = SimpleQueryStringQuery('elasticsearch')$  results = conn.search(q)

class pyes.query.**SpanFirstQuery**(*field=None*, *value=None*, *end=3*, *\*\*kwargs*)

```
class pyes.query.SpanMultiQuery(query, **kwargs)
```
This query allows you to wrap multi term queries (fuzzy, prefix, wildcard, range).

The query element is either of type WildcardQuery, FuzzyQuery, PrefixQuery or RangeQuery. A boost can also be associated with the element query

class pyes.query.**SpanNearQuery**(*clauses=None*, *slop=1*, *in\_order=None*, *collect\_payloads=None*,

```
**kwargs)
```
Matches spans which are near one another. One can specify \_slop\_, the maximum number of intervening unmatched positions, as well as whether matches are required to be in-order.

The clauses element is a list of one or more other span type queries and the slop controls the maximum number of intervening unmatched positions permitted.

```
class pyes.query.SpanNotQuery(include, exclude, **kwargs)
```
Removes matches which overlap with another span query.

The include and exclude clauses can be any span type query. The include clause is the span query whose matches are filtered, and the exclude clause is the span query whose matches must not overlap those returned.

```
class pyes.query.SpanOrQuery(clauses=None, **kwargs)
```
Matches the union of its span clauses.

The clauses element is a list of one or more other span type queries.

class pyes.query.**SpanTermQuery**(*field=None*, *value=None*, *boost=None*, *\*\*kwargs*)

```
class pyes.query.Suggest(fields=None)
```
**add**(*text*, *name*, *field*, *type='term'*, *size=None*, *params=None*) Set the suggester of given type.

Parameters

- **text** text
- **name** name of suggest
- **field** field to be used
- **type** type of suggester to add, available types are: completion, phrase, term
- **size** number of phrases
- **params** dict of additional parameters to pass to the suggester

### Returns None

**add\_completion**(*text*, *name*, *field*, *size=None*, *params=None*) Add completion-type suggestion:

<http://www.elasticsearch.org/guide/en/elasticsearch/reference/current/search-suggesters-completion.html>

#### Parameters

- **text** text for searching using autocompletion
- **name** name for the suggester
- **field** document's field to be autocompleted
- **size** (optional) size of the autocomplete list

#### Returns

**add\_phrase**(*text*, *name*, *field*, *size=None*, *params=None*)

**add\_term**(*text*, *name*, *field*, *size=None*, *params=None*)

**is\_valid**()

**serialize**()

class pyes.query.**TermQuery**(*field=None*, *value=None*, *boost=None*, *\*\*kwargs*) Match documents that have fields that contain a term (not analyzed).

A boost may be supplied.

Example:

 $q = TermQuery('name', 'john')$  results = conn.search(q)

With boost:

 $q = TermQuery('name', 'iohn', boost=0.75) results = conn.search(q)$ 

**add**(*field*, *value*, *boost=None*)

class pyes.query.**TermsQuery**(*\*args*, *\*\*kwargs*)

**add**(*field*, *value*, *minimum\_match=1*, *boost=None*)

class pyes.query.**TextQuery**(*field*, *text*, *type='boolean'*, *slop=0*, *fuzziness=None*, *prefix\_length=0*, *max\_expansions=2147483647*, *operator='or'*, *analyzer=None*, *boost=1.0*, *minimum\_should\_match=None*, *cutoff\_frequency=None*, *\*\*kwargs*)

A new family of text queries that accept text, analyzes it, and constructs a query out of it.

Examples:

 $q = TextQuery('book title', 'elastic search')$  results = conn.search(q)

 $q = TextQuery('book title', 'elastic search python', operator='and') results = conn.search(q)$ 

**add\_query**(*field*, *text*, *type='boolean'*, *slop=0*, *fuzziness=None*, *prefix\_length=0*, *max\_expansions=2147483647*, *operator='or'*, *analyzer=None*, *boost=1.0*, *minimum\_should\_match=None*, *cutoff\_frequency=None*)

class pyes.query.**TopChildrenQuery**(*type*, *score='max'*, *factor=5*, *incremental\_factor=2*, *\*\*kwargs*)

class pyes.query.**WildcardQuery**(*field=None*, *value=None*, *boost=None*, *\*\*kwargs*)

```
pyes.query.is_a_spanquery(obj)
     Returns if the object is a span query
```
## **3.16 pyes.queryset**

The main QuerySet implementation. This provides the public API for the ORM.

Taken from django one and from django-elasticsearch.

class pyes.queryset.**ESModel**(*index*, *type*, *es\_url=None*, *es\_kwargs={}*)

*es\_kwargs={}*)

class pyes.queryset.**QuerySet**(*model=None*, *using=None*, *index=None*, *type=None*, *es\_url=None*,

Represents a lazy database lookup for a set of objects.

**agg**(*\*args*, *\*\*kwargs*)

```
aggregate(*args, **kwargs)
```
Returns a dictionary containing the calculations (aggregation) over the current queryset

If args is present the expression is passed as a kwarg using the Aggregate object's default alias.

### **aggs**

#### **all**()

Returns a new QuerySet that is a copy of the current one. This allows a QuerySet to proxy for a model manager in some cases.

```
annotate(*args, **kwargs)
```
Return a query set in which the returned objects have been annotated with data aggregated from related fields.

```
bulk_create(objs, batch_size=None)
```
Inserts each of the instances into the database. This does *not* call save() on each of the instances, does not send any pre/post save signals, and does not set the primary key attribute if it is an autoincrement field.

#### **complex\_filter**(*filter\_obj*)

Returns a new QuerySet instance with filter\_obj added to the filters.

filter\_obj can be a Q object (or anything with an add\_to\_query() method) or a dictionary of keyword lookup arguments.

This exists to support framework features such as 'limit\_choices\_to', and usually it will be more natural to use other methods.

**count**()

Performs a SELECT COUNT() and returns the number of records as an integer.

If the QuerySet is already fully cached this simply returns the length of the cached results set to avoid multiple SELECT COUNT(\*) calls.

#### **create**(*\*\*kwargs*)

Creates a new object with the given kwargs, saving it to the database and returning the created object.

**dates**(*field\_name*, *kind*, *order='ASC'*)

Returns a list of datetime objects representing all available dates for the given field\_name, scoped to 'kind'.

### **defer**(*\*fields*)

Defers the loading of data for certain fields until they are accessed. The set of fields to defer is added to any existing set of deferred fields. The only exception to this is if None is passed in as the only parameter, in which case all deferrals are removed (None acts as a reset option).

### **delete**()

Deletes the records in the current QuerySet.

### **distinct**(*\*field\_names*)

Returns a new QuerySet instance that will select only distinct results.

#### **evaluated**()

Lets check if the queryset was already evaluated without accessing private methods / attributes

```
exclude(*args, **kwargs)
```
Returns a new QuerySet instance with NOT (args) ANDed to the existing set.

### **exists**()

**facet**(*\*args*, *\*\*kwargs*)

#### **facets**

**filter**(*\*args*, *\*\*kwargs*)

Returns a new QuerySet instance with the args ANDed to the existing set.

### classmethod **from\_qs**(*qs*, *\*\*kwargs*)

Creates a new queryset using class *cls* using *qs'* data.

### **Parameters**

- **qs** The query set to clone
- **kwargs** The kwargs to pass to \_clone method

### **get**(*\*args*, *\*\*kwargs*)

Performs the query and returns a single object matching the given keyword arguments.

#### **get\_or\_create**(*\*\*kwargs*)

Looks up an object with the given kwargs, creating one if necessary. Returns a tuple of (object, created), where created is a boolean specifying whether an object was created.

#### **in\_bulk**(*id\_list*)

Returns a dictionary mapping each of the given IDs to the object with that ID.

### **index**

```
iterator()
```
An iterator over the results from applying this QuerySet to the database.

#### **latest**(*field\_name=None*)

Returns the latest object, according to the model's 'get\_latest\_by' option or optional given field\_name.

**none**()

Returns an empty QuerySet.

```
only(*fields)
```
Essentially, the opposite of defer. Only the fields passed into this method and that are not already specified as deferred are loaded immediately when the queryset is evaluated.

```
order_by(*field_names)
```
Returns a new QuerySet instance with the ordering changed.

### **ordered**

Returns True if the QuerySet is ordered – i.e. has an order\_by() clause or a default ordering on the model.

### **reverse**()

Reverses the ordering of the QuerySet.

**size**(*number*)

**start**(*number*)

### **type**

```
update(**kwargs)
```
Updates all elements in the current QuerySet, setting all the given fields to the appropriate values.

### **using**(*alias*)

Selects which database this QuerySet should excecute its query against.

### **value\_annotation** = True

**values**(*\*fields*)

**values\_list**(*\*fields*, *\*\*kwargs*)

pyes.queryset.**generate\_model**(*index*, *doc\_type*, *es\_url=None*, *es\_kwargs={}*)

pyes.queryset.**get\_es\_connection**(*es\_url*, *es\_kwargs*)

# **3.17 pyes.rivers**

class pyes.rivers.**CouchDBRiver**(*host='localhost'*, *port=5984*, *db='mydb'*, *filter=None*, *filter\_params=None*, *script=None*, *user=None*, *password=None*, *\*\*kwargs*)

**serialize**()

**type** = 'couchdb'

class pyes.rivers.**JDBCRiver**(*dbhost='localhost'*, *dbport=5432*, *dbtype='postgresql'*, *dbname=None*, *dbuser=None*, *dbpassword=None*, *poll\_time='5s'*, *sql=''*, *name=None*, *params=None*, *\*\*kwargs*)

### **type** = 'jdbc'

class pyes.rivers.**MongoDBRiver**(*servers*, *db*, *collection*, *index\_name*, *mapping\_type*, *gridfs=False*, *options=None*, *bulk\_size=1000*, *filter=None*, *script=None*, *\*\*kwargs*)

### **type** = 'mongodb'

class pyes.rivers.**RabbitMQRiver**(*host='localhost'*, *port=5672*, *user='guest'*, *password='guest'*, *vhost='/'*, *queue='es'*, *exchange='es'*, *routing\_key='es'*, *exchange\_declare=True*, *exchange\_type='direct'*, *exchange\_durable=True*, *queue\_declare=True*, *queue\_durable=True*, *queue\_auto\_delete=False*, *queue\_bind=True*, *\*\*kwargs*)

**type** = 'rabbitmq'

class pyes.rivers.**River**(*index\_name=None*, *index\_type=None*, *bulk\_size=100*, *bulk\_timeout=None*)

**serialize**()

class pyes.rivers.**TwitterRiver**(*user=None*, *password=None*, *\*\*kwargs*)

**type** = 'twitter'

### **3.18 pyes.scriptfields**

class pyes.scriptfields.**ScriptField**(*script*, *lang='mvel'*, *params=None*, *ignore\_failure=False*)

class pyes.scriptfields.**ScriptFields**(*name=None*, *script=None*, *lang=None*, *params=None*, *ignore\_failure=False*)

This object create the script fields definition

**add\_field**(*name*, *script*, *lang=None*, *params=None*, *ignore\_failure=False*) Add a field to script\_fields

**add\_parameter**(*field\_name*, *param\_name*, *param\_value*) Add a parameter to a field into script\_fields

The ScriptFields object will be returned, so calls to this can be chained.

**serialize**()

## **3.19 pyes.utils**

```
pyes.utils.clean_string(text)
     Remove Lucene reserved characters from query string
```

```
class pyes.utils.ESRange(field, from_value=None, to_value=None, include_lower=None, in-
                           clude_upper=None, **kwargs)
```
**negate**()

Reverse the range

**serialize**()

class pyes.utils.**ESRangeOp**(*field*, *op1*, *value1*, *op2=None*, *value2=None*)

pyes.utils.**string\_b64encode**(*s*)

This function is useful to convert a string to a valid id to be used in ES. You can use it to generate an ID for urls or some texts

pyes.utils.**string\_b64decode**(*s*)

pyes.utils.**make\_path**(*\*path\_components*)

Smash together the path components. Empty components will be ignored.

pyes.utils.**make\_id**(*value*)

Build a string id from a value :param value: a text value :return: a string

# **Change history**

<span id="page-50-0"></span>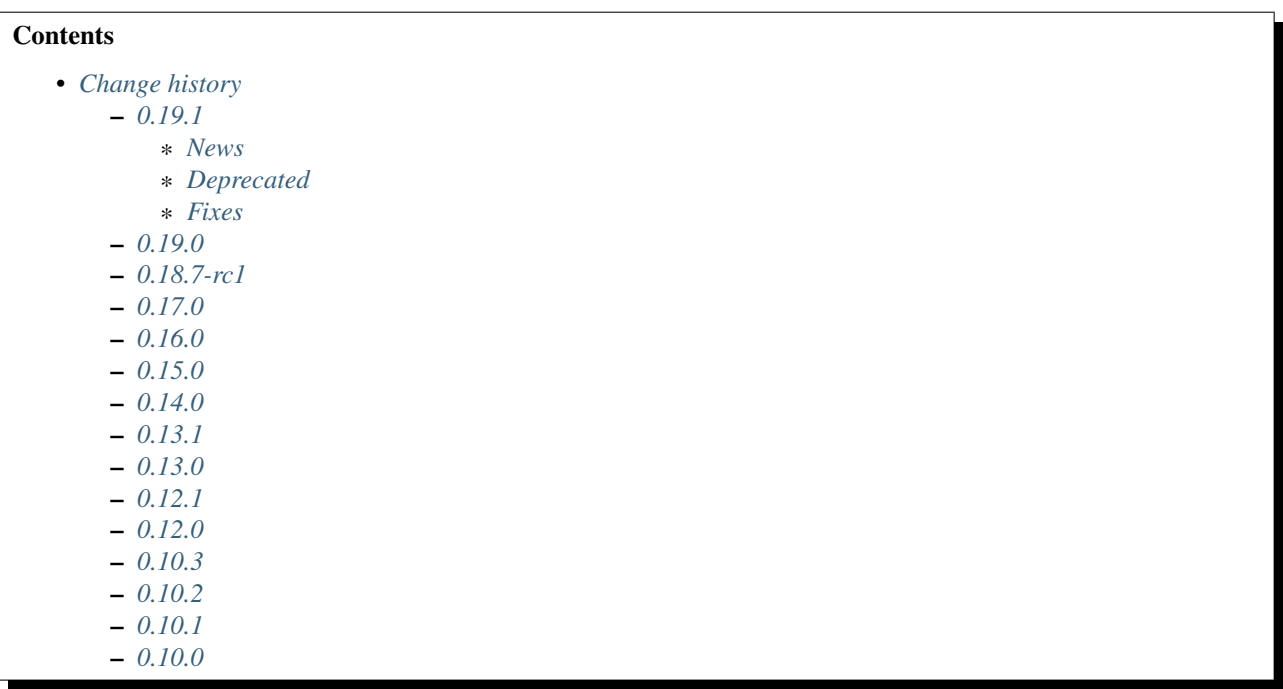

# <span id="page-50-1"></span>**4.1 0.19.1**

### <span id="page-50-2"></span>**4.1.1 News**

- Create Manager to manage API action grouped as Elasticsearch.
- This allows to simplify ES object and to move grouped functionality in manager. We are following the Elastic-Search
- grouping of actions. For now we are adding:
	- Indices Manager: to manage index operation
	- Cluster Manager: to manage index operation
- Renamed field\_name in name in ScriptFields
- Got docs building on readthedocs.org (Wraithan Chris McDonald)
- Added model and scan to search.
- So one can pass custom object to be created
- Added document exists call, to check is a document exists.

### <span id="page-51-0"></span>**4.1.2 Deprecated**

Using manager, a lot of es methods are refactored in the managers. This is the list of moved methods:

- .aliases -> .indices.aliases
- .status -> .indices.status
- .create\_index -> .indices.create\_index
- .create\_index\_if\_missing -> .indices.create\_index\_if\_missing
- .delete\_index -> .indices.delete\_index
- .exists\_index -> .indices.exists\_index
- .delete\_index\_if\_exists -> .indices.delete\_index\_if\_exists
- .get\_indices -> .indices.get\_indices
- .get\_closed\_indices -> .indices.get\_closed\_indices
- .get\_alias -> .indices.get\_alias
- .change\_aliases -> .indices.change\_aliases
- .add\_alias -> .indices.add\_alias
- .delete\_alias -> .indices.delete\_alias
- .set\_alias -> .indices.set\_alias
- .close\_index -> .indices.close\_index
- .open\_index -> .indices.open\_index
- .flush -> .indices.flush
- .refresh -> .indices.refresh
- .optimize -> .indices.optimize
- .analyze -> .indices.analyze
- .gateway\_snapshot -> .indices.gateway\_snapshot
- .put\_mapping -> .indices.put\_mapping
- .get\_mapping -> .indices.get\_mapping
- .cluster\_health -> .cluster.cluster\_health
- .cluster\_state -> .cluster.state
- .cluster\_nodes -> .cluster.nodes\_info
- .cluster\_stats -> .cluster.node\_stats
- .index\_stats -> .indices.stats
- .delete\_mapping -> .indices.delete\_mapping
- .get settings -> .indices.get settings
- .update\_settings -> .indices.update\_settings

### <span id="page-52-0"></span>**4.1.3 Fixes**

- Fixed ResultSet slicing.
- Moved tests outside pyes code dir. Update references. Upgraded test elasticsearch to 0.19.9.
- Added documentation links.
- Renamed scroll\_timeout in scroll.
- Renamed field name in name in ScriptFields.
- Added routing to delete document call.
- Removed minimum\_number\_should\_match parameter.It is not supported by ElasticSearch and causes errors when using a BoolFilter. (Jernej Kos)
- Improved speed json conversion of datetime values
- Added boost argument to TextQuery. (Jernej Kos)
- Go back to urllib3 instead of requests. (gsakkis)
- Enhance Twitter River class. (thanks @dendright)
- Add OAuth authentication and filtering abilities to Twitter River. (Jack Riches)
- HasChildFilter expects a Query. (gsakkis)
- Fixed \_parent being pulled from \_meta rather than the instance itself. (merrellb)
- Add support of all\_terms to TermFacet. (mouad)

### <span id="page-52-1"></span>**4.2 0.19.0**

- Use default indices instead of hardcoding ['\_all'] (gsakkis)
- Complete rewrite of connection\_http (gsakkis)
- Don't collect info on creation of ES object (patricksmith)
- Add interval to histogram facet. (vrachil)
- Improved connection string construction and added more flexibility. (ferhatsb)
- Fixed pickling DotDict.
- Fixed a bug in Decoder.
- Added execution to TermsFilter. Fixed missing \_name attribute in serialized object
- Added \_cache and \_cache\_key parameters to filters.
- Added scope, filter and global parameters to facets. closes #119
- Use a single global ConnectionPool instead of initializing it on every execute call. (gsakkis)
- Allow partial fields to be passed in the Search class. (tehmaze)
- Propagated parameters to bulker.
- Support params for analyze. (akheron)
- Added LimitFilter.
- Fixed support for query as dict in Search object.
- Added ListBulker implementation and create\_bulker method.
- Moved imports to absolute ones.
- Removed inused urllib3 files and added timeout to connection\_http.
- Add NotFilter as facet filter (junckritter)
- Add terms facet filter

### <span id="page-53-0"></span>**4.3 0.18.7-rc1**

- Tested against 0.18.7, with all tests passing
- Added support for index\_stats

## <span id="page-53-1"></span>**4.4 0.17.0**

- API BREAKING: Added new searcher iterator API. (To use the old code rename ".search" in ".search\_raw")
- API BREAKING: renamed indexes in indices. To be complaint to ES documentation.
- Tests refactory.
- Add model object to objetify a dict.

## <span id="page-53-2"></span>**4.5 0.16.0**

- Updated documentation.
- Added TextQuery and some clean up of code.
- Added percolator (matterkkila).
- Added date\_histogram facet (zebuline).
- Added script fields to Search object, also add "fields" to TermFacet (aguereca).
- Added analyze\_wildcard param to StringQuery (available for ES 0.16.0) (zebuline).
- Add ScriptFields object used as parameter script\_fields of Search object (aguereca).
- Add IdsQuery, IdsFilter and delete\_by\_query (aguereca).
- Bulk delete (acdha).

## <span id="page-53-3"></span>**4.6 0.15.0**

- Only require simplejson for python < 2.6 (matterkkila)
- Added basic version support to ES.index and Search (merrellb)
- Added scan method to ES. This is only supported on ES Master (pre 0.16) (merrellb)
- Added GeoPointField to mapping types (merrellb)
- Disable thrift in setup.py.
- Added missing \_routing property in ObjectField
- Added ExistsFilter
- Improved HasChildren
- Add min\_similarity and prefix\_length to flt.
- Added \_scope to HasChildQuery. (andreiz)
- Added parent/child document in test indexing. Added \_scope to HasChildFilter.
- Added MissingFilter as a subclass of TermFilter
- Fixed error in checking TermsQuery (merrellb)
- If an analyzer is set on a field, the returned mapping will have an analyzer
- Add a specific error subtype for mapper parsing exceptions (rboulton)
- Add support for Float numeric field mappings (rboulton)
- ES.get() now accepts "fields" as well as other keyword arguments (eg "routing") (rboulton)
- Allow dump curl to be passed a filehandle (or still a filename), don't for filenames to be in /tmp, and add a basic test of it.
- Add alias handling (rboulton)
- Add ElasticSearchIllegalArgumentException used for example when writing to an alias which refers to more than one index. (rboulton)
- Handle errors produced by deleting a missing document, and add a test for it. (rboulton)
- Split Query object into a Search object, for the search specific parts, and a Query base class. Allow ES.search() to take a query or a search object. Make some of the methods of Query base classes chainable, where that is an obviously reasonable thing to do. (rboulton)

## <span id="page-54-0"></span>**4.7 0.14.0**

- Added delete of mapping type.
- Embedded urllib3 to be buildout safe and for users sake.
- Some code cleanup.
- Added reindex by query (usable only with my elasticsearch git branch).
- Added contrib with mailman indexing.
- Autodetect if django is available and added related functions.
- Code cleanup and PEP8.
- Reactivated the morelikethis query.
- Fixed river support plus unittest. (Tavis Aitken)
- Added autorefresh to sync search and write.
- Added QueryFilter.
- Forced name attribute in multifield declaration.
- Added is\_empty to ConstantScoreQuery and fixed some bad behaviour.
- Added CustomScoreQuery.
- Added parent/children indexing.
- Added dump commands in a script file "curl" way.
- Added a lot of fix from Richard Boulton.

## <span id="page-55-0"></span>**4.8 0.13.1**

• Added jython support (HTTP only for now).

### <span id="page-55-1"></span>**4.9 0.13.0**

- API Changes: errors -> exceptions.
- Splitting of query/filters.
- Added open/close of index.
- Added the number of retries if server is down.
- Refactory Range query. (Andrei)
- Improved HTTP connection timeout/retries. (Sandymahalo)
- Cleanup some imports. (Sandymahalo)

## <span id="page-55-2"></span>**4.10 0.12.1**

- Added collecting server info.
- Version 0.12 or above requirement.
- Fixed attachment plugin.
- Updated bulk insert to use new api.
- Added facet support (except geotypes).
- Added river support.
- Cleanup some method.
- Added default\_indexes variable.
- Added datetime deserialization.
- Improved performance and memory usage in bulk insert replacing list with StringIO.
- Initial propagation of elasticsearch exception to python.

# <span id="page-56-0"></span>**4.11 0.12.0**

• Added http transport, added autodetect of transport, updated thrift interface.

# <span id="page-56-1"></span>**4.12 0.10.3**

• Added bulk insert, explain and facet.

## <span id="page-56-2"></span>**4.13 0.10.2**

• Added new geo query type.

# <span id="page-56-3"></span>**4.14 0.10.1**

• Added new connection pool system based on pycassa one.

## <span id="page-56-4"></span>**4.15 0.10.0**

• Initial working version.

# **Interesting Links**

# **5.1 ElasticSearch**

- IRC channel #elasticsearch (Freenode)
- [ElasticSearch:](http://www.elasticsearch.com/) Search Engine for the cloud.

### **ES Reference**

Reference:

## **6.1 Setup**

This section includes information on how to setup *elasticsearch* and get it running. If you haven't already, download it, and then check the *[installation](#page-62-0)* docs.

### **6.1.1 Configuration**

*elasticsearch* configuration files can be found under ES\_HOME/config folder. The folder comes with two files, the elasticsearch.yml for configuring ElasticSearch different *[modules](#page-201-0)*, and logging.yml for configuring the ElasticSearch logging.

### **Settings**

{

The configuration format is [YAML.](http://www.yaml.org/) Here is an example of changing the address all network based modules will use to bind and publish to:

```
network :
   host : 10.0.0.4
```
In production use, you will almost certainly want to change paths for data and log files:

```
path:
  logs: /var/log/elasticsearch
  data: /var/data/elasticsearch
```
Also, don't forget to give your production cluster a name, which is used to discover and auto-join other nodes:

```
cluster:
 name: <NAME OF YOUR CLUSTER>
```
Internally, all settings are collapsed into [namespaced" settings. For example, the above gets collapsed into \\*\\*net](http://www.json.org)[work.host\\*\\*. This means that its easy to support other configuration formats, for example, "JSON.](http://www.json.org) If JSON is a preferred configuration format, simply rename the elasticsearch.yml file to elasticsearch.json and add:

```
"network" : {
   "host" : "10.0.0.4"
```
}

}

It also means that its easy to provide the settings externally either using the ES\_JAVA\_OPTS or as parameters to the elasticsearch command, for example:

\$ elasticsearch **-**f **-**Des.network.host**=**10.0.0.4

Another option is to set es.default. prefix instead of es. prefix, which means the default setting will be used only if not explicitly set in the configuration file.

Another option is to use the  $\{...\}$  notation within the configuration file which will resolve to an environment setting, for example:

```
{
    "network" : {
        "host" : "${ES_NET_HOST}"
    }
}
```
The location of the configuration file can be set externally using a system property:

\$ elasticsearch -f -Des.config=/path/to/config/file

### **Index Settings**

Indices created within the cluster can provide their own settings. For example, the following creates an index with memory based storage instead of the default file system based one (the format can be either YAML or JSON):

```
$ curl -XPUT http://localhost:9200/kimchy/ -d \
'index :
    store:
        type: memory
```
Index level settings can be set on the node level as well, for example, within the elasticsearch.yml file, the following can be set:

```
index :
    store:
        type: memory
```
This means that every index that gets created on the specific node started with the mentioned configuration will store the index in memory  **unless the index explicitly sets it** $**5**$ **. In other words, any index level settings override what** is set in the node configuration. Of course, the above can also be set as a "collapsed" setting, for example:

\$ elasticsearch **-**f **-**Des.index.store.type**=**memory

All of the index level configuration can be found within each *[index module](#page-219-0)*.

### **Logging**

ElasticSearch uses an internal logging abstraction and comes, out of the box, with  $log4$ .  $\therefore$  It tries to simplify log4j configuration by us'YAML [<http://www.yaml.org/>](http://www.yaml.org/)'\_ rg/ to configure it, and the logging configuration file is config/logging.yml file.

### **6.1.2 Dir Layout**

The directory layout of an installation is as follows:

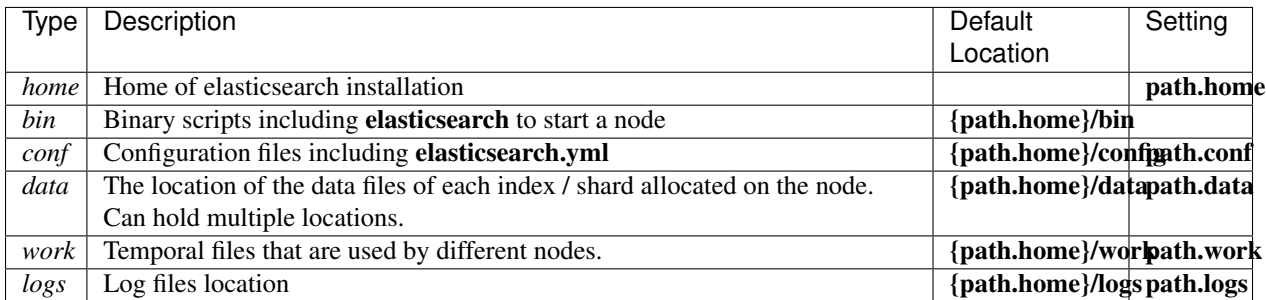

The multiple data locations allows to stripe it. The striping is simple, placing whole files in one of the locations, and deciding where to place the file based on the location with greatest free space. Note, there is no multiple copies of the same data, in that, its similar to RAID 0. Though simple, it should provide a good solution for people that don't want to mess with raids and the like. Here is how it is configured:

### path.data: /mnt/first,/mnt/second

Or the in an array format:

```
path.data: ["/mnt/first", "/mnt/second"]
```
### <span id="page-62-0"></span>**6.1.3 Installation**

After downloading the latest release and extracting it, *elasticsearch* can be started using:

```
$ bin/elasticsearch
```
Under Unix system, the command will start the process in the background. To run it in the foreground, add the -f switch to it:

```
$ bin/elasticsearch -f
```
ElasticSearch is built using Java, and requires [Java 6](http://java.sun.com/javase/downloads/index.jsp) in order to run. The version of Java that will be used can be set by setting the JAVA\_HOME environment variable.

### **Environment Variables**

Within the scripts, ElasticSearch comes with built in **JAVA\_OPTS** passed to the JVM started. The most important setting for that is the -Xmx to control the maximum allowed memory for the process, and -Xms to control the minimum allocated memory for the process (in general, the more memory allocated to the process, the better).

Most times it is better to leave the default JAVA\_OPTS as they are, and use the **ES\_JAVA\_OPTS** environment variable in order to set / change JVM settings or arguments.

The ES\_HEAP\_SIZE environment variable allows to set the heap memory that will be allocated to elasticsearch java process. It will allocate the same value to both min and max values, though those can be set explicitly (not recommended) by setting ES\_MIN\_MEM (defaults to 256m), and ES\_MAX\_MEM (defaults to 1gb).

It is recommended to set the min and max memory to the same value, and enable mlockall see later.

### **UNIX**

There are added features when using the **elasticsearch** shell script. The first, which was explained earlier, is the ability to easily run the process either in the foreground or the background.

Another feature is the ability to pass -X and -D directly to the script. When set, both override anything set using either JAVA\_OPTS or ES\_JAVA\_OPTS. For example:

\$ bin/elasticsearch -f -Xmx2g -Xms2g -Des.index.storage.type**=**memory

### **Important Configurations**

### **File Descriptors**

Make sure to increase the number of open files descriptors on the machine (or for the user running elasticsearch). Setting it to 32k or even 64k is recommended.

In order to test how many open files the process can open, start it with -Des.max-open-files set to true. This will print the number of open files the process can open on startup.

### **Memory Settings**

There is an option to use [mlockall](http://opengroup.org/onlinepubs/007908799/xsh/mlockall.html) to try and lock the process address space so it won't be swapped. For this to work, the bootstrap.mlockall should be set to true and it is recommended to set both the min and max memory allocation to be the same.

In order to see if this works or not, set the **common.jna** logging to DEBUG level. A solution to "Unknown mlockall" error 0" can be to set ulimit -l unlimited.

Note, this is experimental feature, and might cause the JVM or shell session to exit if failing to allocate the memory (because not enough memory is available on the machine).

### **Running As a Service**

It should be simple to wrap the **elasticsearch** script in an **init.d** or the like. But, elasticsearch also supports running it using the [Java Service Wrapper.](http://wrapper.tanukisoftware.com/)

ElasticSearch can be run as a service using the elasticsearch script located under bin/service location. The repo for it is located [here.](http://github.com/elasticsearch/elasticsearch-servicewrapper) The script accepts a single parameter with the following values:

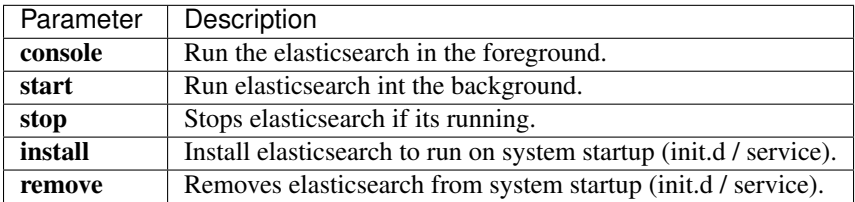

The service uses Java Service Wrapper which is a small native wrapper around the Java virtual machine which also monitors it.

Note, passing JVM level configuration (such as -X parameters) should be set within the **elasticsearch.conf** file.

The ES\_MIN\_MEM and ES\_MAX\_MEM environment variables to set the minimum and maximum memory allocation for the JVM (set in mega bytes). It defaults to 256 and 1024 respectively.

### <span id="page-64-0"></span>**6.2 Api**

This section describes the REST APIs *elasticsearch* provides (mainly) using JSON. The API is exposed using *[HTTP](#page-209-0)*, *[thrift](#page-219-1)*, *[memcached](#page-210-0)*.

### **6.2.1 Nodes**

Most cluster level APIs allow to specify which nodes to execute on (for example, getting the node stats for a node). Nodes can be identified in the APIs either using their internal node id, the node name, address, custom attributes, or just the **local** node receiving the request. For example, here are some sample executions of nodes info:

```
# Local
curl localhost:9200/_cluster/nodes/_local
# Address
curl localhost:9200/_cluster/nodes/10.0.0.3,10.0.0.4
curl localhost: 9200/ cluster/nodes/10.0.0.*
# Names
curl localhost:9200/_cluster/nodes/node_name_goes_here
curl localhost:9200/_cluster/nodes/node_name_goes_*
# Attributes (set something like node.rack: 2 in the config)
curl localhost:9200/_cluster/nodes/rack:2
curl localhost:9200/_cluster/nodes/ra*:2
curl localhost: 9200/_cluster/nodes/ra*: 2*
```
### **6.2.2 Options**

### **Pretty Results**

When appending ?pretty=true to any request made, the JSON returned will be pretty formatted (use it for debugging only!).

### **Parameters**

Rest parameters (when using HTTP, map to HTTP URL parameters) follow the convention of using underscore casing.

### **Boolean Values**

All REST APIs parameters (both request parameters and JSON body) support providing boolean "false" as the values: false, 0 and off. All other values are considered "true". Note, this is not related to fields within a document indexed treated as boolean fields.

### **Number Values**

All REST APIs support providing numbered parameters as **string** on top of supporting the native JSON number types.

### **Result Casing**

All REST APIs accept the case parameter. When set to camelCase, all field names in the result will be returned in camel casing, otherwise, underscore casing will be used. Note, this does not apply to the source document indexed.

### **JSONP**

All REST APIs accept a callback parameter resulting in a [JSONP](http://en.wikipedia.org/wiki/JSONP) result.

### **Request body in query string**

For libraries that don't accept a request body for non-POST requests, you can pass the request body as the source query string parameter instead.

### **Admin Cluster Health**

The cluster health API allows to get a very simple status on the health of the cluster.

```
$ curl -XGET 'http://localhost:9200/_cluster/health?pretty=true'
{
  "cluster_name" : "testcluster",
 "status" : "green",
 "timed_out" : false,
  "number_of_nodes" : 2,
  "number_of_data_nodes" : 2,
  "active_primary_shards" : 5,
  "active_shards" : 10,
  "relocating_shards" : 0,
  "initializing_shards" : 0,
  "unassigned_shards" : 0
}
```
The API can also be executed against one or more indices to get just the specified indices health:

\$ curl **-**XGET 'http://localhost:9200/\_cluster/health/test1,test2'

The cluster health is status is: green, yellow or red. On the shard level, a red status indicates that the specific shard is not allocated in the cluster, yellow means that the primary shard is allocated but replicas are not, and green means that all shards are allocated. The index level status is controlled by the worst shard status. The cluster status is controlled by the worst index status.

One of the main benefits of the API is the ability to wait until the cluster reaches a certain high water-mark health level. For example, the following will wait till the cluster reaches the yellow level for 50 seconds (if it reaches the green or yellow status beforehand, it will return):

\$ curl **-**XGET 'http://localhost:9200/\_cluster/health?wait\_for\_status=yellow&timeout=50s'

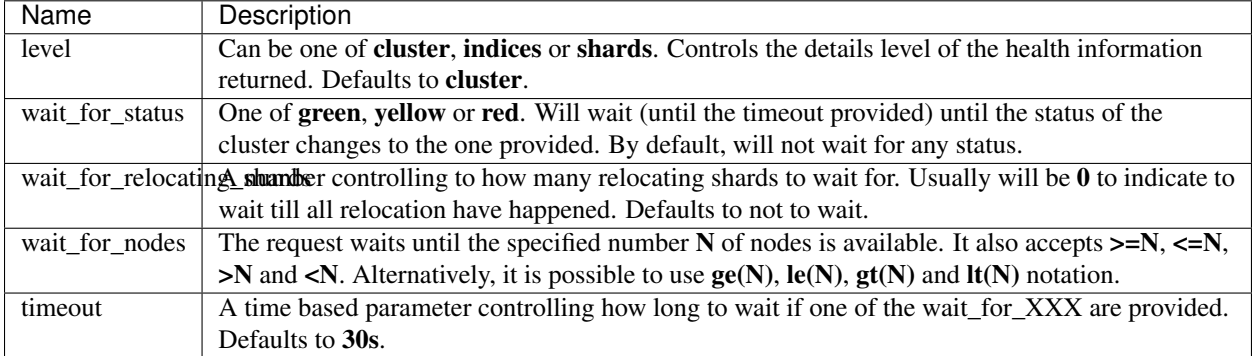

Request Parameters The cluster health API accepts the following request parameters:

The following is example of getting cluster health at the shards level:

\$ curl **-**XGET 'http://localhost:9200/\_cluster/health/twitter?level=shards'

### **Admin Cluster Nodes Info**

The cluster nodes info API allows to retrieve one or more (or all) of the cluster nodes information.

```
curl -XGET 'http://localhost:9200/_cluster/nodes'
curl -XGET 'http://localhost:9200/_cluster/nodes/nodeId1,nodeId2'
# Shorter Format
curl -XGET 'http://localhost:9200/_nodes'
curl -XGET 'http://localhost:9200/_nodes/nodeId1,nodeId2'
```
The first command retrieves information of all the nodes in the cluster. The second command selectively retrieves nodes information of only nodeId1 and nodeId2. All the nodes selective options are explained *[here](#page-64-0)*.

By default, it just returns the attributes and core settings for a node. It also allows to get information on settings, os, process, jvm, thread\_pool, network, transport and http:

```
curl -XGET 'http://localhost:9200/_nodes?os=true&process=true'
curl -XGET 'http://localhost:9200/_nodes/10.0.0.1/?os=true&process=true'
# Or, specific type endpoint:
curl -XGET 'http://localhost:9200/_nodes/process'
curl -XGET 'http://localhost:9200/_nodes/10.0.0.1/process'
```
### **Admin Cluster Nodes Shutdown**

The nodes shutdown API allows to shutdown one or more (or all) nodes in the cluster. Here is an example of shutting the **local** node the request is directed to:

\$ curl -XPOST 'http://localhost:9200/\_cluster/nodes/\_local/\_shutdown'

Specific node(s) can be shutdown as well using their respective node ids (or other selective options as explained *[here](#page-64-0)*:

\$ curl -XPOST 'http://localhost:9200/\_cluster/nodes/nodeId1,nodeId2/\_shutdown'

The master (of the cluster) can also be shutdown using:

\$ curl -XPOST 'http://localhost:9200/\_cluster/nodes/\_master/\_shutdown'

Finally, all nodes can be shutdown using one of the options below:

```
$ curl -XPOST 'http://localhost:9200/_shutdown'
$ curl -XPOST 'http://localhost:9200/_cluster/nodes/_shutdown'
$ curl -XPOST 'http://localhost:9200/_cluster/nodes/_all/_shutdown'
```
Delay By default, the shutdown will be executed after a 1 seconds delay (1s). The delay can be customized by setting the delay parameter in a time value format. For example:

\$ curl -XPOST 'http://localhost:9200/\_cluster/nodes/\_local/\_shutdown?delay=10s'

Disable Shutdown The shutdown API can be disabled by setting action.disable\_shutdown in the node configuration.

### **Admin Cluster Nodes Stats**

The cluster nodes stats API allows to retrieve one or more (or all) of the cluster nodes statistics.

```
curl -XGET 'http://localhost:9200/_cluster/nodes/stats'
curl -XGET 'http://localhost:9200/_cluster/nodes/nodeId1,nodeId2/stats'
# simplified
curl -XGET 'http://localhost:9200/_nodes/stats'
curl -XGET 'http://localhost:9200/_nodes/nodeId1,nodeId2/stats'
```
The first command retrieves stats of all the nodes in the cluster. The second command selectively retrieves nodes stats of only nodeId1 and nodeId2. All the nodes selective options are explained *[here](#page-64-0)*.

By default, indices stats are returned. With options for indices, os, process, jvm, network, transport, http, fs, and thread\_pool. For example:

```
# return indices and os
curl -XGET 'http://localhost:9200/_nodes/stats?os=true'
# return just os and process
curl -XGET 'http://localhost:9200/_nodes/stats?clear=true&os=true&process=true'
# specific type endpoint
curl -XGET 'http://localhost:9200/_nodes/process/stats'
curl -XGET 'http://localhost:9200/_nodes/10.0.0.1/process/stats'
# or, if you like the other way
curl -XGET 'http://localhost:9200/_nodes/stats/process'
curl -XGET 'http://localhost:9200/_nodes/10.0.01/stats/process'
```
The all flag can be set to return all the stats.

#### **Admin Cluster State**

The cluster state API allows to get a comprehensive state information of the whole cluster.

\$ curl **-**XGET 'http://localhost:9200/\_cluster/state'

Response Filters It is possible to filter the cluster state response using the following REST parameters:

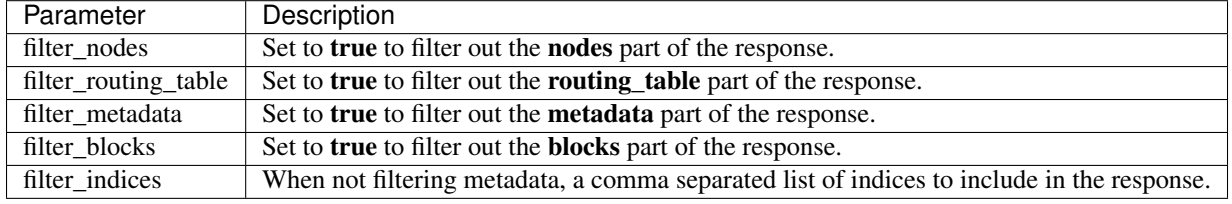

Example follows:

\$ curl **-**XGET 'http://localhost:9200/\_cluster/state?filter\_nodes=true'

### **Admin Cluster Update Settings**

Allow to update cluster wide specific settings. Settings updated can either be persistent (applied cross restarts) or transient (will not survive a full cluster restart). Here is an example:

```
curl -XPUT localhost:9200/_cluster/settings -d '{
    "persistent" : {
        "discovery.zen.minimum_master_nodes" : 2
    }
}'
```
Or:

```
curl -XPUT localhost:9200/_cluster/settings -d '{
    "transient" : {
        "discovery.zen.minimum_master_nodes" : 2
    }
}'
```
There is a specific list of settings that can be updated, those include:

- cluster. blocks.read only: Have the whole cluster read only (indices do not accept write operations), metadata is not allowed to be modified (create or delete indices).
- discovery.zen.minimum\_master\_nodes
- indices.recovery.concurrent\_streams
- cluster.routing.allocation.node\_initial\_primaries\_recoveries, cluster.routing.allocation.node\_concurrent\_recoveries
- cluster.routing.allocation.cluster\_concurrent\_rebalance
- cluster.routing.allocation.awareness.attributes
- cluster.routing.allocation.awareness.force.\*
- cluster.routing.allocation.disable\_allocation
- cluster.routing.allocation.disable\_replica\_allocation
- cluster.routing.allocation.include.\*
- cluster.routing.allocation.exclude.\*
- indices.cache.filter.size
- indices.ttl.interval
- indices.recovery.file\_chunk\_size, indices.recovery.translog\_ops, indices.recovery.translog\_size, indices.recovery.compress, indices.recovery.concurrent\_streams, indices.recovery.max\_size\_per\_sec.

Logger values can also be updated by setting logger. prefix. More settings will be allowed to be updated.

Cluster wide settings can be returned using curl -XGET localhost:9200/\_cluster/settings.

### **Admin Indices Aliases**

APIs in elasticsearch accept an index name when working against a specific index, and several indices when applicable. The index aliases API allow to alias an index with a name, with all APIs automatically converting the alias name to the actual index name. An alias can also be mapped to more than one index, and when specifying it, the alias will automatically expand to the aliases indices. An alias can also be associated with a filter that will automatically be applied when searching, and a routing values.

Here is a sample of associating the alias **alias1** with index **test1**:

```
curl -XPOST 'http://localhost:9200/_aliases' -d '
{
    "actions" : [
       { "add" : { "index" : "test1", "alias" : "alias1" } }
    ]
}'
```
An alias can also be removed, for example:

```
curl -XPOST 'http://localhost:9200/_aliases' -d '
{
    "actions" : [
       { "remove" : { "index" : "test1", "alias" : "alias1" } }
    ]
}'
```
Renaming an index is a simple remove then add operation within the same API:

```
curl -XPOST 'http://localhost:9200/_aliases' -d '
{
    "actions" : [
       { "remove" : { "index" : "test1", "alias" : "alias1" } },
        { "add" : { "index" : "test1", "alias" : "alias2" } }
    ]
}'
```
Associating an alias with more then one index are simply several add actions:

```
curl -XPOST 'http://localhost:9200/_aliases' -d '
{
    "actions" : [
       { "add" : { "index" : "test1", "alias" : "alias1" } },
        { "add" : { "index" : "test2", "alias" : "alias1" } }
    ]
}'
```
It is an error to index to an alias which points to more than one index.

Filtered Aliases Aliases with filters provide an easy way to create different "views" of the same index. The filter can be defined using Query DSL and is applied to all Search, Count, Delete By Query and More Like This operations with this alias. Here is an example:

```
curl -XPOST 'http://localhost:9200/_aliases' -d '
{
    "actions" : [
        {
            "add" : {
                 "index" : "test1",
                 "alias" : "alias2",
                 "filter" : { "term" : { "user" : "kimchy" } }
            }
       }
   ]
}'
```
Routing Allow to associate routing values with aliases. This feature can be used together with filtering aliases in order to avoid unnecessary shard operations.

The following command creates a new alias **alias1** that points to index test. After alias1 is created, all operations with this alias are automatically modified to use value 1 for routing:

```
curl -XPOST 'http://localhost:9200/_aliases' -d '
{
    "actions" : [
        {
            "add" : {
                 "index" : "test",
                  "alias" : "alias1",
                  "routing" : "1"
            }
        }
    ]
}'
```
It's also possible to specify different routing values for searching and indexing operations:

```
curl -XPOST 'http://localhost:9200/_aliases' -d '
{
    "actions" : [
        {
            "add" : {
                 "index" : "test",
                 "alias" : "alias2",
                 "search_routing" : "1,2",
                 "index_routing" : "2"
            }
        }
    ]
}'
```
As shown in the example above, search routing may contain several values separated by comma. Index routing can contain only a single value.

If an operation that uses routing alias also has a routing parameter, an intersection of both alias routing and routing specified in the parameter is used. For example the following command will use "2" as a routing value:

curl **-**XGET 'http://localhost:9200/alias2/\_search?q=user:kimchy&routing=2,3'

Retrieving existing aliases Aliases can be retrieved using the get aliases API, which can either return all indices with all aliases, or just for specific indices:

```
curl -XGET 'localhost:9200/test/_aliases'
curl -XGET 'localhost:9200/test1,test2/_aliases'
curl -XGET 'localhost:9200/_aliases'
```
### **Admin Indices Analyze**

Performs the analysis process on a text and return the tokens breakdown of the text.

Can be used without specifying an index against one of the many built in analyzers:

curl **-**XGET 'localhost:9200/\_analyze?analyzer=standard' **-**d 'this is a test'

Or by building a custom transient analyzer out of tokenizers and filters:

curl **-**XGET 'localhost:9200/\_analyze?tokenizer=keyword&filters=lowercase' **-**d 'this is a test'

It can also run against a specific index:

curl **-**XGET 'localhost:9200/test/\_analyze?text=this+is+a+test'

The above will run an analysis on the "this is a test" text, using the default index analyzer associated with the test index. An analyzer can also be provided to use a different analyzer:

curl **-**XGET 'localhost:9200/test/\_analyze?analyzer=whitespace' **-**d 'this is a test'

Also, the analyzer can be derived based on a field mapping, for example:

curl **-**XGET 'localhost:9200/test/\_analyze?field=obj1.field1' **-**d 'this is a test'

Will cause the analysis to happen based on the analyzer configure in the mapping for **obj1.field1** (and if not, the default index analyzer).

Also, the text can be provided as part of the request body, and not as a parameter.

Format By default, the format the tokens are returned in are in json and its called **detailed**. The text format value provides the analyzed data in a text stream that is a bit more readable.

#### **Admin Indices Clearcache**

The clear cache API allows to clear either all caches or specific cached associated with one ore more indices.

\$ curl **-**XPOST 'http://localhost:9200/twitter/\_cache/clear'

The API, by default, will clear all cached. Specific caches can cleaned explicitly by setting **filter**, **field data** or **bloom** to true.

All caches relating to a specific field(s) can also be cleared by specifying fields parameter with a comma delimited list of the relevant fields.

Multi Index The flush API can be applied to more than one index with a single call, or even on \_all the indices.

```
$ curl -XPOST 'http://localhost:9200/kimchy,elasticsearch/_cache/clear'
$ curl -XPOST 'http://localhost:9200/_cache/clear'
```
### **Admin Indices Create Index**

The create index API allows to instantiate an index. ElasticSearch provides support for multiple indices, including executing operations across several indices. Each index created can have specific settings associated with it.

```
$ curl -XPUT 'http://localhost:9200/twitter/'
$ curl -XPUT 'http://localhost:9200/twitter/' -d '
index :
   number_of_shards : 3
    number_of_replicas : 2
```
The above second example curl shows how an index called **twitter** can be created with specific settings for it using [YAML.](http://www.yaml.org) In this case, creating an index with 3 shards, each with 2 replicas. The index settings can also defined with [JSON:](http://www.json.org)

```
$ curl -XPUT 'http://localhost:9200/twitter/' -d '{
    "settings" : {
        "index" : {
            "number_of_shards" : 3,
            "number_of_replicas" : 2
        }
    }
}'
```
or more simplified

```
$ curl -XPUT 'http://localhost:9200/twitter/' -d '{
    "settings" : {
        "number_of_shards" : 3,
        "number_of_replicas" : 2
    }
}'
```
\_Note you do not have to explicitly specify index section inside settings section.\_

Mappings The create index API allows to provide a set of one or more mappings:

```
curl -XPOST localhost:9200/test -d '{
    "settings" : {
        "number_of_shards" : 1
    },
    "mappings" : {
        "type1" : {
            "_source" : { "enabled" : false },
            "properties" : {
                "field1" : { "type" : "string", "index" : "not_analyzed" }
            }
        }
    }
}'
```
Index Settings For more information regarding all the different index level settings that can be set when creating an index, please check the *[index modules](#page-219-0)* section.

### **Admin Indices Delete Index**

The delete index API allows to delete an existing index.

```
$ curl -XDELETE 'http://localhost:9200/twitter/'
```
The above example deletes an index called twitter.

The delete index API can also be applied to more than one index, or on \_all indices (be careful!). All indices will also be deleted when no specific index is provided. In order to disable allowing to delete all indices, set action.disable\_delete\_all\_indices setting in the config to true.

### **Admin Indices Delete Mapping**

Allow to delete a mapping (type) along with its data. The REST endpoint is  $\{\{\text{index}\}/\{\text{type}\}\}$  with DELETE method. Note, most times, it make more sense to reindex the data into a fresh index compared to delete large chunks of it.

## **Admin Indices Flush**

The flush API allows to flush one or more indices through an API. The flush process of an index basically frees memory from the index by flushing data to the index storage and clearing the internal transaction log. By default, ElasticSearch uses memory heuristics in order to automatically trigger flush operations as required in order to clear memory.

\$ curl **-**XPOST 'http://localhost:9200/twitter/\_flush'

Request Parameters The flush API accepts the following request parameters:

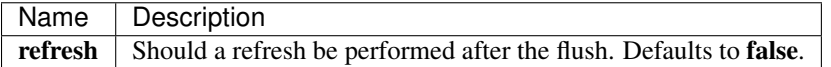

Multi Index The flush API can be applied to more than one index with a single call, or even on \_all the indices.

\$ curl **-**XPOST 'http://localhost:9200/kimchy,elasticsearch/\_flush' \$ curl **-**XPOST 'http://localhost:9200/\_flush'

### **Admin Indices Gateway Snapshot**

The gateway snapshot API allows to explicitly perform a snapshot through the gateway of one or more indices (backup them). By default, each index gateway periodically snapshot changes, though it can be disabled and be controlled completely through this API.

Note, this API only applies when using shared storage gateway implementation, and does not apply when using the (default) local gateway.

\$ curl **-**XPOST 'http://localhost:9200/twitter/\_gateway/snapshot'

Multi Index The gateway snapshot API can be applied to more than one index with a single call, or even on \_all the indices.

```
$ curl -XPOST 'http://localhost:9200/kimchy,elasticsearch/_gateway/snapshot'
$ curl -XPOST 'http://localhost:9200/_gateway/snapshot'
```
### **Admin Indices Get Mapping**

The get mapping API allows to retrieve mapping definition of index or index/type.

\$ curl **-**XGET 'http://localhost:9200/twitter/tweet/\_mapping'

Multiple Indices and Types The get mapping API can be used to get more than one index or type mapping with a single call. General usage of the API follows the following syntax: host:port/{index}/{type}/\_mapping where both {index} and {type} can stand for comma-separated list of names. To get mappings for all indices you can use \_all for {index}. The following are some examples:

```
$ curl -XGET 'http://localhost:9200/twitter,kimchy/_mapping'
```
\$ curl **-**XGET 'http://localhost:9200/\_all/tweet,book/\_mapping'

If you want to get mappings of all indices and types then the following two examples are equivalent:

```
$ curl -XGET 'http://localhost:9200/_all/_mapping'
```

```
$ curl -XGET 'http://localhost:9200/_mapping'
```
### **Admin Indices Indices Exists**

Used to check if the index (indices) exists or not. For example:

```
curl -XHEAD 'http://localhost:9200/twitter'
```
The HTTP status code indicates if it exists or not. A 404 means its not found, and 200 means its there.

### **Admin Indices Open Close**

The open and close index APIs allow to close an index, and later on opening it. A closed index has almost no overhead on the cluster (except for maintaining its metadata), and is blocked for read/write operations. A closed index can be opened which will then go through the normal recovery process.

The REST endpoint is /{index}/\_close and /{index}/\_open. For example:

```
curl -XPOST 'localhost:9200/my_index/_close'
curl -XPOST 'localhost:9200/my_index/_open'
```
### **Admin Indices Optimize**

The optimize API allows to optimize one or more indices through an API. The optimize process basically optimizes the index for faster search operations (and relates to the number of segments a lucene index within each shard). The optimize operation allows to optimize the number of segments to optimize to.

\$ curl **-**XPOST 'http://localhost:9200/twitter/\_optimize'

Request Parameters The optimize API accepts the following request parameters:

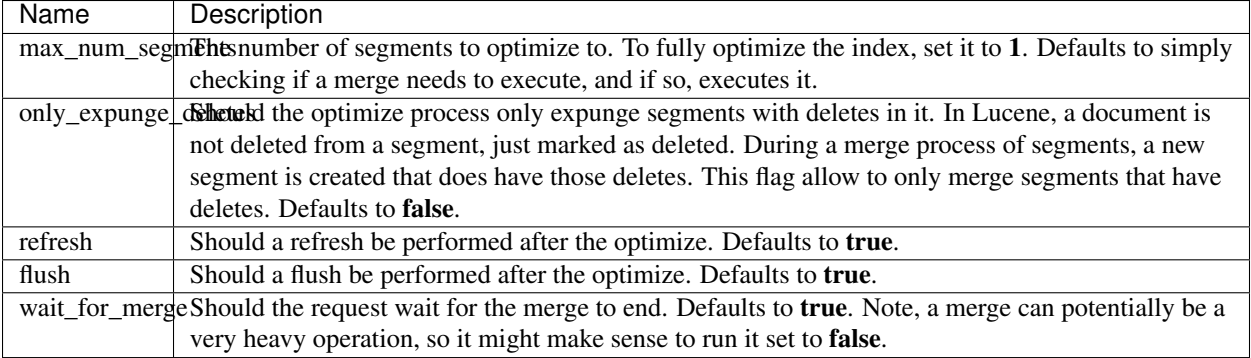

Multi Index The optimize API can be applied to more than one index with a single call, or even on \_all the indices.

```
$ curl -XPOST 'http://localhost:9200/kimchy,elasticsearch/_optimize'
$ curl -XPOST 'http://localhost:9200/_optimize'
```
### <span id="page-75-0"></span>**Admin Indices Put Mapping**

The put mapping API allows to register specific mapping definition for a specific type.

```
$ curl -XPUT 'http://localhost:9200/twitter/tweet/_mapping' -d '
{
    "tweet" : {
        "properties" : {
            "message" : {"type" : "string", "store" : "yes"}
        }
    }
}
```
The above example creates a mapping called tweet within the twitter index. The mapping simply defines that the message field should be stored (by default, fields are not stored, just indexed) so we can retrieve it later on using selective loading.

More information on how to define type mappings can be found in the *[mapping](#page-175-0)* section.

Merging & amp; Conflicts When an existing mapping already exists under the given type, the two mapping definitions, the one already defined, and the new ones are merged. The ignore\_conflicts parameters can be used to control if conflicts should be ignored or not, by default, it is set to false which means conflicts are *not* ignored.

The definition of conflict is really dependent on the type merged, but in general, if a different core type is defined, it is considered as a conflict. New mapping definitions can be added to object types, and core type mapping can be upgraded to multi\_field type.

Multi Index The put mapping API can be applied to more than one index with a single call, or even on all the indices.

```
$ curl -XPUT 'http://localhost:9200/kimchy,elasticsearch/tweet/_mapping' -d '
{
    "tweet" : {
        "properties" : {
            "message" : {"type" : "string", "store" : "yes"}
```
} } } '

# **Admin Indices Refresh**

The refresh API allows to explicitly refresh one or more index, making all operations performed since the last refresh available for search. The (near) real-time capabilities depends on the index engine used. For example, the robin one requires refresh to be called, but by default a refresh is scheduled periodically.

\$ curl **-**XPOST 'http://localhost:9200/twitter/\_refresh'

Multi Index The refresh API can be applied to more than one index with a single call, or even on all the indices.

```
$ curl -XPOST 'http://localhost:9200/kimchy,elasticsearch/_refresh'
```
\$ curl **-**XPOST 'http://localhost:9200/\_refresh'

#### **Admin Indices Segments**

Provide low level segments information that a Lucene index (shard level) is built with. Allows to be used to provide more information on the state of a shard and an index, possibly optimization information, data "wasted" on deletes, and so on.

Endpoints include segments for a specific index, several indices, or all:

```
curl -XGET 'http://localhost:9200/test/_segments'
curl -XGET 'http://localhost:9200/test1,test2/ segments'
curl -XGET 'http://localhost:9200/_segments'
```
#### **Admin Indices Stats**

Indices level stats provide statistics on different operations happening on an index. The API provides statistics on the index level scope (though most stats can also be retrieved using node level scope).

The following returns high level aggregation and index level stats for all indices:

curl localhost**:**9200**/**\_stats

Specific index stats can be retrieved using:

```
curl localhost:9200/index1,index2/_stats
```
By default, docs, store, and indexing, get, and search stats are returned, other stats can be enabled as well:

- docs: The number of docs / deleted docs (docs not yet merged out). Note, affected by refreshing the index.
- store: The size of the index.
- indexing: Indexing statistics, can be combined with a comma separated list of types to provide document type level stats.
- get: Get statistics, including missing stats.
- search: Search statistics, including custom grouping using the **groups** parameter (search operations can be associated with one or more groups).
- merge: merge stats.
- flush: flush stats.
- refresh: refresh stats.
- **clear**: Clears all the flags (first).

Here are some samples:

```
# Get back stats for merge and refresh on top of the defaults
curl 'localhost:9200/_stats?merge=true&refresh=true'
# Get back stats just for flush
curl 'localhost:9200/_stats?clear=true&flush=true'
# Get back stats for type1 and type2 documents for the my_index index
curl 'localhost:9200/my_index/_stats?clear=true&indexing=true&types=type1,type2
```
The stats returned are aggregated on the index level, with **primaries** and **total** aggregations. In order to get back shard level stats, set the level parameter to shards.

Note, as shards move around the cluster, their stats will be cleared as they are created on other nodes. On the other hand, even though a shard "left" a node, that node will still retain the stats that shard contributed to.

Specific stats endpoints Instead of using flags to indicate which stats to return, specific REST endpoints can be used, for example:

```
# Merge stats across all indices
curl localhost:9200/_stats/merge
# Merge stats for the my_index index
curl localhost:9200/my_index/_stats/merge
# Indexing stats for my_index
curl localhost:9200/my_index/_stats/indexing
# Indexing stats for my_index for my_type1 and my_type2
curl localhost:9200/my_index/_stats/indexing/my_type1,my_type2
```
# **Admin Indices Status**

The indices status API allows to get a comprehensive status information of one or more indices.

curl **-**XGET 'http://localhost:9200/twitter/\_status'

In order to see the recovery status of shards, pass recovery flag and set it to true. For snapshot status, pass the snapshot flag and set it to true.

Multi Index The status API can be applied to more than one index with a single call, or even on \_all the indices.

```
curl -XGET 'http://localhost:9200/kimchy,elasticsearch/_status'
curl -XGET 'http://localhost:9200/_status'
```
#### **Admin Indices Templates**

Index templates allow to define templates that will automatically be applied to new indices created. The templates include both settings and mappings, and a simple pattern template that controls if the template will be applied to the index created. For example:

```
curl -XPUT localhost:9200/_template/template_1 -d '
{
    "template" : "te*",
    "settings" : {
       "number_of_shards" : 1
    },
    "mappings" : {
        "type1" : {
            "_source" : { "enabled" : false }
        }
    }
}
```
Defines a template named template\_1, with a template pattern of te\*. The settings and mappings will be applied to any index name that matches the te\* template.

Deleting a Template Index templates are identified by a name (in the above case template\_1) and can be delete as well:

```
curl -XDELETE localhost:9200/_template/template_1
```
GETting a Template Index templates are identified by a name (in the above case template 1) and can be retrieved using the following:

curl **-**XGET localhost**:**9200**/**\_template**/**template\_1

To get list of all index templates you can use *[Cluster State](#page-67-0)* API and check for the metadata/templates section of the response.

Multiple Template Matching Multiple index templates can potentially match an index, in this case, both the settings and mappings are merged into the final configuration of the index. The order of the merging can be controlled using the order parameter, with lower order being applied first, and higher orders overriding them. For example:

```
curl -XPUT localhost:9200/_template/template_1 -d '
{
    "template" : "*",
    "order" : 0,
    "settings" : {
        "number_of_shards" : 1
    },
    "mappings" : {
        "type1" : {
            "_source" : { "enabled" : false }
        }
    }
}
'curl -XPUT localhost:9200/_template/template_2 -d '
```

```
{
    "template" : "te*",
    "order" : 1,
    "settings" : {
       "number_of_shards" : 1
    },
    "mappings" : {
        "type1" : {
            "_source" : { "enabled" : true }
        }
    }
}
```
The above will disable storing the **\_source** on all **type1** types, but for indices of that start with  $te^*$ , source will still be enabled. Note, for mappings, the merging is "deep", meaning that specific object/property based mappings can easily be added/overridden on higher order templates, with lower order templates providing the basis.

Config Index templates can also be placed within the config location (path.config) under the templates directory (note, make sure to place them on all master eligible nodes). For example, a file called template\_1.json can be placed under config/templates and it will be added if it matches an index. Here is a sample of a the mentioned file:

```
{
    "template_1" : {
       "template" : "*",
        "settings" : {
            "index.number_of_shards" : 2
        },
        "mappings" : {
            "_default_" : {
                "_source" : {
                    "enabled" : false
                }
            },
            "type1" : {
               "_all" : {
                    "enabled" : false
                }
            }
       }
   }
}
```
# **Admin Indices Get Settings**

The get settings API allows to retrieve settings of index/indices:

\$ curl **-**XGET 'http://localhost:9200/twitter/\_settings'

# **Admin Indices Update Settings**

Change specific index level settings in real time.

The REST endpoint is /\_settings (to update all indices) or {index}/\_settings to update one (or more) indices settings. The body of the request includes the updated settings, for example:

```
{
    "index" : {
        "number_of_replicas" : 4
    }
}
```
The above will change the number of replicas to 4 from the current number of replicas. Here is a curl example:

```
curl -XPUT 'localhost:9200/my_index/_settings' -d '
{
    "index" : {
       "number_of_replicas" : 4
    }
}
'
```
Below is the list of settings that can be changed using the update settings API:

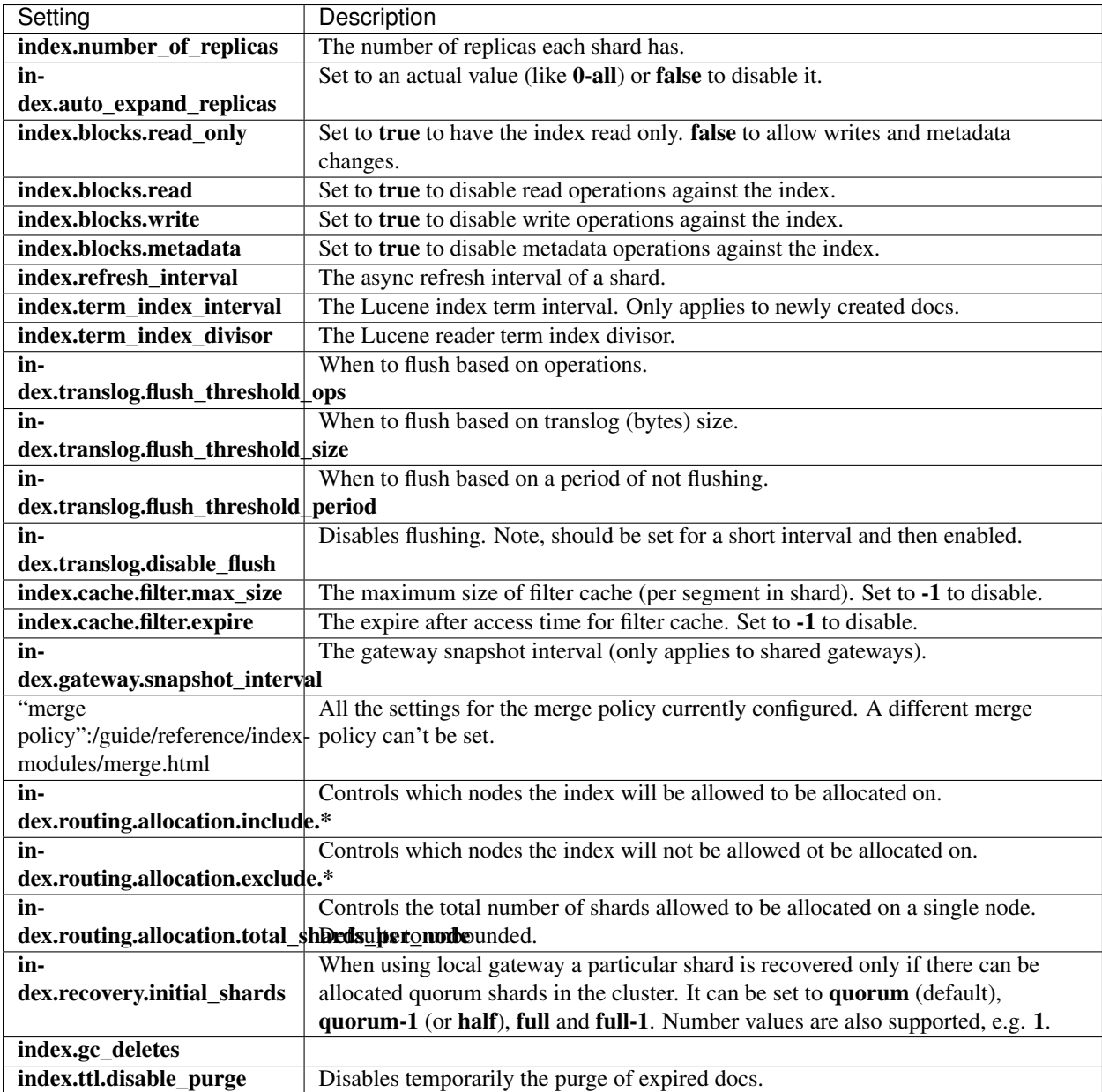

Bulk Indexing Usage For example, the update settings API can be used to dynamically change the index from being more performant for bulk indexing, and then move it to more real time indexing state. Before the bulk indexing is started, use:

```
curl -XPUT localhost:9200/test/_settings -d '{
    "index" : {
        "refresh_interval" : "-1"
    }
}'
```
(Another optimization option is to start the index without any replicas, and only later adding them, but that really depends on the use case).

Then, once bulk indexing is done, the settings can be updated (back to the defaults for example):

```
curl -XPUT localhost:9200/test/_settings -d '{
    "index" : {
        "refresh_interval" : "1s"
    }
}'
```
And, an optimize should be called:

```
curl -XPOST 'http://localhost:9200/test/_optimize?max_num_segments=5'
```
#### **Bulk**

The bulk API makes it possible to perform many index/delete operations in a single API call. This can greatly increase the indexing speed. The REST API endpoint is  $\angle$  bulk, and it expects the following JSON structure:

```
action_and_meta_data\n
optional_source\n
action_and_meta_data\n
optional_source\n
....
action_and_meta_data\n
optional_source\n
```
*NOTE*: the final line of data must end with a newline character **n**.

If you're providing text file input to curl, you *must* -data-binary instead of plain -d. The latter doesn't preserve newlines. Example:

```
$ cat requests
{ "index" : { "_index" : "test", "_type" : "type1", "_id" : "1" } }
{ "field1" : "value1" }
$ curl -s -XPOST localhost:9200/_bulk --data-binary **requests; echo
{"took":7,"items":[{"create":{"_index":"test","_type":"type1","_id":"1","_version":1,"ok":true}}]}
```
Because this format uses literal n's as delimiters, please be sure that the JSON actions and sources are not pretty printed. Here is an example of a correct sequence of bulk commands:

```
{ "index" : { "_index" : "test", "_type" : "type1", "_id" : "1" } }
{ "field1" : "value1" }
{ "delete" : { "_index" : "test", "_type" : "type1", "_id" : "2" } }
{ "create" : { "_index" : "test", "_type" : "type1", "_id" : "3" } }
  { "field1" : "value3" }
```
The endpoints are / bulk, /{index}/\_bulk, and {index}/type/\_bulk. When the index or the index/type are provided, they will be used by default on bulk items that don't provide them explicitly.

A note on the format. The idea here is to make processing of this as fast as possible. As some of the actions will be redirected to other shards on other nodes, only **action\_meta\_data** is parsed on the receiving node side.

Client libraries using this protocol should try and strive to do something similar on the client side, and reduce buffering as much as possible.

The response to a bulk action is a large JSON structure with the individual results of each action that was performed. The failure of a single action does not affect the remaining actions.

There is no "correct" number of actions to perform in a single bulk call. You should experiment with different settings to find the optimum size for your particular workload.

If using the HTTP API, make sure that the client does not send HTTP chunks, as this will slow things down.

**Versioning** Each bulk item can include the version value using the version/version field. It automatically follows the behavior of the index / delete operation based on the **version** mapping. It also support the version type/ version type when using external versioning.

Routing Each bulk item can include the routing value using the \_routing/routing field. It automatically follows the behavior of the index / delete operation based on the \_routing mapping.

Percolator Each bulk index action can include a percolate value using the **percolate/percolate** field.

**Parent** Each bulk item can include the parent value using the **parent/parent** field. It automatically follows the behavior of the index / delete operation based on the **parent** / **\_routing** mapping.

**Timestamp** Each bulk item can include the timestamp value using the **timestamp/timestamp** field. It automatically follows the behavior of the index operation based on the **timestamp** mapping.

TTL Each bulk item can include the ttl value using the \_ttl/ttl field. It automatically follows the behavior of the index operation based on the **ttl** mapping.

Write Consistency When making bulk calls, you can require a minimum number of active shards in the partition through the **consistency** parameter. The values allowed are **one, quorum**, and all. It defaults to the node level setting of action.write\_consistency, which in turn defaults to quorum.

For example, in a N shards with 2 replicas index, there will have to be at least 2 active shards within the relevant partition (quorum) for the operation to succeed. In a N shards with 1 replica scenario, there will need to be a single shard active (in this case, one and quorum is the same).

Refresh The refresh parameter can be set to true in order to refresh the relevant shards immediately after the bulk operation has occurred and make it searchable, instead of waiting for the normal refresh interval to expire. Setting it to true can trigger additional load, and may slow down indexing.

# **Count**

The count API allows to easily execute a query and get the number of matches for that query. It can be executed across one or more indices and across one or more types. The query can either be provided using a simple query string as a parameter, or using the *[Query DSL](#page-134-0)* defined within the request body. Here is an example:

```
$ curl -XGET 'http://localhost:9200/twitter/tweet/_count?q=user:kimchy'
$ curl -XGET 'http://localhost:9200/twitter/tweet/_count' -d '
{
    "term" : { "user" : "kimchy" }
}'
```
Both examples above do the same thing, which is count the number of tweets from the twitter index for a certain user. The result is:

```
"count" : 1,
"_shards" : {
   "total" : 5,
```
{

```
"successful" : 5,
    "failed" : 0
}
```
}

The query is optional, and when not provided, it will use **match\_all** to count all the docs.

Multiple Indices and Types The count API can be applied to multiple types within an index, and across multiple indices. For example, we can count all documents across all types that match a user field with value kimchy:

\$ curl **-**XGET 'http://localhost:9200/\_count?q=user:kimchy'

We can also count within specific types:

\$ curl **-**XGET 'http://localhost:9200/twitter/tweet,user/\_count?q=user:kimchy'

We can also count all tweets with a certain tag across several indices (for example, when each user has his own index):

\$ curl **-**XGET 'http://localhost:9200/kimchy,elasticsearch/\_count?q=tag:wow'

Or even count across all indices:

\$ curl **-**XGET 'http://localhost:9200/\_count?q=tag:wow'

**Request Parameters** When executing count using the query parameter  $\bf{q}$ , the query passed is a query string using Lucene query parser. There are additional parameters that can be passed:

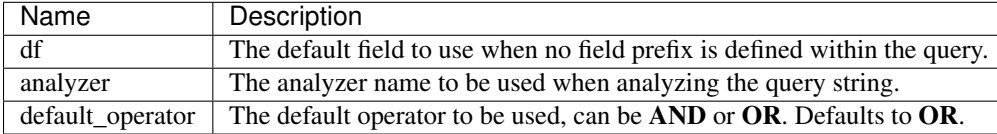

Request Body The count can use the *[Query DSL](#page-134-0)* within its body in order to express the query that should be executed. The body content can also be passed as a REST parameter named source.

Note Both HTTP GET and HTTP POST can be used to execute count with body. Since not all clients support GET with body, POST is allowed as well.

Distributed The count operation is broadcast across all shards. For each shard id group, a replica is chosen and executed against it. This means that replicas increase the scalability of count.

Routing The routing value (a comma separated list of the routing values) can be specified to control which shards the count request will be executed on.

### <span id="page-84-0"></span>**Delete By Query**

The delete by query API allows to delete documents from one or more indices and one or more types based on a query. The query can either be provided using a simple query string as a parameter, or using the *[Query DSL](#page-134-0)* defined within the request body. Here is an example:

```
$ curl -XDELETE 'http://localhost:9200/twitter/tweet/_query?q=user:kimchy'
$ curl -XDELETE 'http://localhost:9200/twitter/tweet/_query' -d '{
    "term" : { "user" : "kimchy" }
}
```
Both above examples end up doing the same thing, which is delete all tweets from the twitter index for a certain user. The result of the commands is:

```
{
    "ok" : true,
    "_indices" : {
        "twitter" : {
            "_shards" : {
                "total" : 5,
                 "successful" : 5,
                 "failed" : 0
            }
        }
    }
}
```
Note, delete by query bypasses versioning support. Also, it is not recommended to delete "large chunks of the data in an index", many times, its better to simply reindex into a new index.

Multiple Indices and Types The delete by query API can be applies to multiple types within an index, and across multiple indices. For example, we can delete all documents across all types within the twitter index:

\$ curl **-**XDELETE 'http://localhost:9200/twitter/\_query?q=user:kimchy'

We can also delete within specific types:

\$ curl **-**XDELETE 'http://localhost:9200/twitter/tweet,user/\_query?q=user:kimchy'

We can also delete all tweets with a certain tag across several indices (for example, when each user has his own index):

\$ curl **-**XDELETE 'http://localhost:9200/kimchy,elasticsearch/\_query?q=tag:wow'

Or even delete across all indices:

\$ curl **-**XDELETE 'http://localhost:9200/\_all/\_query?q=tag:wow'

Request Parameters When executing a delete by query using the query parameter q, the query passed is a query string using Lucene query parser. There are additional parameters that can be passed:

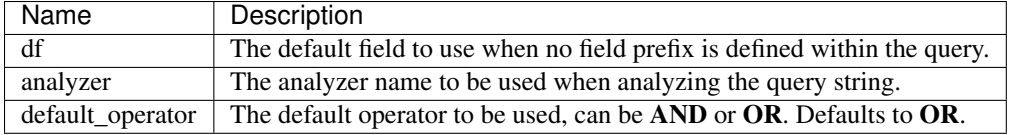

Request Body The delete by query can use the *[Query DSL](#page-134-0)* within its body in order to express the query that should be executed and delete all documents. The body content can also be passed as a REST parameter named source.

Distributed The delete by query API is broadcast across all primary shards, and from there, replicated across all shards replicas.

Routing The routing value (a comma separated list of the routing values) can be specified to control which shards the delete by query request will be executed on.

Replication Type The replication of the operation can be done in an asynchronous manner to the replicas (the operation will return once it has be executed on the primary shard). The replication parameter can be set to async (defaults to sync) in order to enable it.

Write Consistency Control if the operation will be allowed to execute based on the number of active shards within that partition (replication group). The values allowed are one, quorum, and all. The parameter to set it is consistency, and it defaults to the node level setting of action.write\_consistency which in turn defaults to quorum.

For example, in a N shards with 2 replicas index, there will have to be at least 2 active shards within the relevant partition (quorum) for the operation to succeed. In a N shards with 1 replica scenario, there will need to be a single shard active (in this case, one and quorum is the same).

## **Delete**

{

}

The delete API allows to delete a typed JSON document from a specific index based on its id. The following example deletes the JSON document from an index called twitter, under a type called tweet, with id valued 1:

```
$ curl -XDELETE 'http://localhost:9200/twitter/tweet/1'
```
The result of the above delete operation is:

```
"ok" : true,
"_index" : "twitter",
"_type" : "tweet",
"_id" : "1",
"found" : true
```
Versioning Each document indexed is versioned. When deleting a document, the version can be specified to make sure the relevant document we are trying to delete is actually being deleted and it has not changed in the meantime.

Routing When indexing using the ability to control the routing, in order to delete a document, the routing value should also be provided. For example:

\$ curl **-**XDELETE 'http://localhost:9200/twitter/tweet/1?routing=kimchy'

The above will delete a tweet with id 1, but will be routed based on the user. Note, issuing a delete without the correct routing, will cause the document to not be deleted.

Many times, the routing value is not known when deleting a document. For those cases, when specifying the \_routing mapping as **required**, and no routing value is specified, the delete will be broadcasted automatically to all shards.

**Parent** The **parent** parameter can be set, which will basically be the same as setting the routing parameter.

Note that deleting a parent document does not automatically delete its children. One way of deleting all child documents given a parent's id is to perform a *[delete by query](#page-84-0)* on the child index with the automatically generated (and indexed) field ==\_parent==, which is in the format ==parent\_type#parent\_id==.

Automatic for the Index The delete operation automatically creates an index if it has not been created before (check out the *[create index API](#page-71-0)* for manually creating an index), and also automatically creates a dynamic type mapping for the specific type if it has not been created before (check out the *[put mapping](#page-75-0)* API for manually creating type mapping).

Distributed The delete operation gets hashed into a specific shard id. It then gets redirected into the primary shard within that id group, and replicated (if needed) to shard replicas within that id group.

Replication Type The replication of the operation can be done in an asynchronous manner to the replicas (the operation will return once it has be executed on the primary shard). The replication parameter can be set to async (defaults to sync) in order to enable it.

Write Consistency Control if the operation will be allowed to execute based on the number of active shards within that partition (replication group). The values allowed are one, quorum, and all. The parameter to set it is consistency, and it defaults to the node level setting of **action.write\_consistency** which in turn defaults to **quorum**.

For example, in a N shards with 2 replicas index, there will have to be at least 2 active shards within the relevant partition (quorum) for the operation to succeed. In a N shards with 1 replica scenario, there will need to be a single shard active (in this case, one and quorum is the same).

**Refresh** The **refresh** parameter can be set to **true** in order to refresh the relevant shard after the delete operation has occurred and make it searchable. Setting it to true should be done after careful thought and verification that this does not cause a heavy load on the system (and slows down indexing).

## **Get**

The get API allows to get a typed JSON document from the index based on its id. The following example gets a JSON document from an index called twitter, under a type called tweet, with id valued 1:

curl **-**XGET 'http://localhost:9200/twitter/tweet/1'

The result of the above get operation is:

```
{
     "_index" : "twitter",
    "_type" : "tweet",
     "_id" : "1",
    "_source" : {
        "user" : "kimchy",
        "postDate" : "2009-11-15T14:12:12",
        "message" : "trying out Elastic Search"
    }
}
```
The above result includes the **index, \_type**, and **\_id** of the document we wish to retrieve, including the actual source of the document that was indexed.

The API also allows to check for the existance of a document using HEAD, for example:

curl **-**XHEAD 'http://localhost:9200/twitter/tweet/1'

Realtime By default, the get API is realtime, and is not affected by the refresh rate of the index (when data will become visible for search).

In order to disable realtime GET, one can either set realtime parameter to false, or globally default it to by setting the action.get.realtime to false in the node configuration.

When getting a document, one can specify **fields** to fetch from it. They will, when possible, be fetched as stored fields (fields mapped as stored in the mapping). When using realtime GET, there is no notion of stored fields (at least for a period of time, basically, until the next flush), so they will be extracted from the source itself (note, even if source is not enabled). It is a good practice to assume that the fields will be loaded from source when using realtime GET, even if the fields are stored.

Optional Type The get API allows for \_type to be optional. Set it to \_all in order to fetch the first document matching the id across all types.

Fields The get operation allows to specify a set of fields that will be returned (by default, its the \_source field) by passing the fields parameter. For example:

curl **-**XGET 'http://localhost:9200/twitter/tweet/1?fields=title,content'

The returned fields will either be loaded if they are stored, or fetched from the source (parsed and extracted). It also supports sub objects extraction from \_source, like **obj1.obj2**.

Routing When indexing using the ability to control the routing, in order to get a document, the routing value should also be provided. For example:

curl **-**XGET 'http://localhost:9200/twitter/tweet/1?routing=kimchy'

The above will get a tweet with id 1, but will be routed based on the user. Note, issuing a get without the correct routing, will cause the document not to be fetched.

Preference Controls a preference of which shard replicas to execute the get request on. By default, the operation is randomized between the each shard replicas.

The preference can be set to:

- \_ primary: The operation will go and be executed only on the primary shards.
- \_local: The operation will prefer to be executed on a local allocated shard is possible.
- Custom (string) value: A custom value will be used to guarantee that the same shards will be used for the same custom value. This can help with "jumping values" when hitting different shards in different refresh states. A sample value can be something like the web session id, or the user name.

Refresh The refresh parameter can be set to true in order to refresh the relevant shard before the get operation and make it searchable. Setting it to **true** should be done after careful thought and verification that this does not cause a heavy load on the system (and slows down indexing).

Distributed The get operation gets hashed into a specific shard id. It then gets redirected to one of the replicas within that shard id and returns the result. The replicas are the primary shard and its replicas within that shard id group. This means that the more replicas we will have, the better GET scaling we will have.

#### **Index**

{

}

The index API adds or updates a typed JSON document in a specific index, making it searchable. The following example inserts the JSON document into the "twitter" index, under a type called "tweet" with an id of 1:

```
$ curl -XPUT 'http://localhost:9200/twitter/tweet/1' -d '{
    "user" : "kimchy",
    "post_date" : "2009-11-15T14:12:12",
    "message" : "trying out Elastic Search"
}'
```
The result of the above index operation is:

```
"ok" : true,
"_index" : "twitter",
"_type" : "tweet",
"_id" : "1"
```
Automatic Index Creation The index operation automatically creates an index if it has not been created before (check out the *[create index API](#page-71-0)* for manually creating an index), and also automatically creates a dynamic type mapping for the specific type if one has not yet been created (check out the *[put mapping](#page-75-0)* API for manually creating a type mapping).

The mapping itself is very flexible and is schema-free. New fields and objects will automatically be added to the mapping definition of the type specified. Check out the *[mapping](#page-175-0)* section for more information on mapping definitions.

Though explained on the *[mapping](#page-175-0)* section, its important to note that the format of the JSON document can also include the type (very handy when using JSON mappers), for example:

```
$ curl -XPUT 'http://localhost:9200/twitter/tweet/1' -d '{
    "tweet" : {
       "user" : "kimchy",
        "post_date" : "2009-11-15T14:12:12",
        "message" : "trying out Elastic Search"
    }
}'
```
Automatic index creation can be disabled by setting **action.auto** create index to false in the config file of all nodes. Automatic mapping creation can be disabled by setting index.mapper.dynamic to false in the config files of all nodes (or on the specific index settings).

Versioning Each indexed document is given a version number. The associated version number is returned as part of the response to the index API request. The index API optionally allows for [optimistic concurrency control](http://en.wikipedia.org/wiki/Optimistic_concurrency_control) when the version parameter is specified. This will control the version of the document the operation is intended to be executed against. A good example of a use case for versioning is performing a transactional read-then-update. Specifying a version from the document initially read ensures no changes have happened in the meantime (when reading in order to update, it is recommended to set preference to \_primary). For example:

```
curl -XPUT 'localhost:9200/twitter/tweet/1?version=2' -d '{
    "message" : "elasticsearch now has versioning support, double cool!"
}'
```
*NOTE:* versioning is completely real time, and is not affected by the near real time aspects of search operations. If no version is provided, then the operation is executed without any version checks.

By default, internal versioning is used that starts at 1 and increments with each update. Optionally, the version number can be supplemented with an external value (for example, if maintained in a database). To enable this functionality, version type should be set to external. The value provided must be a numeric, long value greater than 0, and less than around 9.2e+18. When using the external version type, instead of checking for a matching version number, the system checks to see if the version number passed to the index request is greater than the version of the currently stored document. If true, the document will be indexed and the new version number used. If the value provided is less than or equal to the stored document's version number, a version conflict will occur and the index operation will fail.

A nice side effect is that there is no need to maintain strict ordering of async indexing operations executed a result of changes to a source database, as long as version numbers from the source database are used. Even the simple case of updating the elasticsearch index using data from a database is simplified if external versioning is used, as only the latest version will be used if the index operations are out of order for whatever reason.

Operation Type The index operation also accepts an op\_type that can be used to force a create operation, allowing for "put-if-absent" behavior. When create is used, the index operation will fail if a document by that id already exists in the index.

Here is an example of using the **op\_type** parameter:

```
$ curl -XPUT 'http://localhost:9200/twitter/tweet/1?op_type=create' -d '{
    "user" : "kimchy",
    "post_date" : "2009-11-15T14:12:12",
    "message" : "trying out Elastic Search"
}'
```
Another option to specify create is to use the following uri:

```
$ curl -XPUT 'http://localhost:9200/twitter/tweet/1/_create' -d '{
    "user" : "kimchy",
    "post_date" : "2009-11-15T14:12:12",
    "message" : "trying out Elastic Search"
}'
```
Automatic ID Generation The index operation can be executed without specifying the id. In such a case, an id will be generated automatically. In addition, the **op\_type** will automatically be set to **create**. Here is an example (note the *POST* used instead of *PUT*):

```
$ curl -XPOST 'http://localhost:9200/twitter/tweet/' -d '{
   "user" : "kimchy",
    "post_date" : "2009-11-15T14:12:12",
    "message" : "trying out Elastic Search"
}'
```
The result of the above index operation is:

```
"ok" : true,
"_index" : "twitter",
"_type" : "tweet",
"_id" : "6a8ca01c-7896-48e9-81cc-9f70661fcb32"
```
**Routing** By default, shard placement & mdash; or **routing** & mdash; is controlled by using a hash of the document's id value. For more explicit control, the value fed into the hash function used by the router can be directly specified on a per-operation basis using the routing parameter. For example:

{

}

```
$ curl -XPOST 'http://localhost:9200/twitter/tweet?routing=kimchy' -d '{
    "user" : "kimchy",
    "post_date" : "2009-11-15T14:12:12",
    "message" : "trying out Elastic Search"
}'
```
In the example above, the "tweet" document is routed to a shard based on the routing parameter provided: "kimchy".

When setting up explicit mapping, the routing field can be optionally used to direct the index operation to extract the routing value from the document itself. This does come at the (very minimal) cost of an additional document parsing pass. If the routing mapping is defined, and set to be required, the index operation will fail if no routing value is provided or extracted.

**Parents & amp; Children** A child document can be indexed by specifying it's parent when indexing. For example:

```
$ curl -XPUT localhost:9200/blogs/blog_tag/1122?parent=1111 -d '{
    "tag" : "something"
}'
```
When indexing a child document, the routing value is automatically set to be the same as it's parent, unless the routing value is explicitly specified using the routing parameter.

**Timestamp** A document can be indexed with a **timestamp** associated with it. The **timestamp** value of a document can be set using the timestamp parameter. For example:

```
$ curl -XPUT localhost:9200/twitter/tweet/1?timestamp=2009-11-15T14%3A12%3A12 -d '{
    "user" : "kimchy",
    "message" : "trying out Elastic Search",
}'
```
If the **timestamp** value is not provided externally or in the **source**, the **timestamp** will be automatically set to the date the document was processed by the indexing chain. More information can be found on the *timestamp mapping [page](#page-199-0)*.

TTL A document can be indexed with a ttl (time to live) associated with it. Expired documents will be expunged automatically. The expiration date that will be set for a document with a provided ttl is relative to the timestamp of the document, meaning it can be based on the time of indexing or on any time provided. The provided ttl must be strictly positive and can be a number (in milliseconds) or any valid time value as shown in the following examples:

```
curl -XPUT 'http://localhost:9200/twitter/tweet/1?ttl=86400000' -d '{
    "user": "kimchy",
    "message": "Trying out elasticsearch, so far so good?"
}'
```

```
curl -XPUT 'http://localhost:9200/twitter/tweet/1?ttl=1d' -d '{
    "user": "kimchy",
    "message": "Trying out elasticsearch, so far so good?"
}'
```

```
curl -XPUT 'http://localhost:9200/twitter/tweet/1' -d '{
    "_ttl": "1d",
    "user": "kimchy",
    "message": "Trying out elasticsearch, so far so good?"
}'
```
More information can be found on the *ttl mapping page*. Percolate ==========

*[Percolation](#page-95-0)* can be performed at index time by passing the percolate parameter. Setting it to \* will cause all percolation queries registered against the index to be checked against the provided document, for example:

```
curl -XPUT localhost:9200/test/type1/1?percolate=* -d '{
    "field1" : "value1"
}'
```
To filter out which percolator queries will be executed, pass the query string syntax to the percolate parameter:

```
curl -XPUT localhost:9200/test/type1/1?percolate=color:green -d '{
    "field1" : "value1",
    "field2" : "value2"
}'
```
*NOTE:* In a distributed cluster, percolation during the index operation is performed on the primary shard, as soon as the index operation completes. The operation executes on the primary while the replicas are updating, concurrently. Percolation during the index operation somewhat cuts down on parsing overhead, as the parse tree for the document is simply re-used for percolation.

Distributed The index operation is directed to the primary shard based on it's route (see the Routing section above) and performed on the actual node containing this shard. After the primary shard completes the operation, if needed, the update is distributed to applicable replicas.

Write Consistency To prevent writes from taking place on the "wrong" side of a network partition, by default, index operations only succeed if a quorum  $(\geq_{\text{replicas}}/2+1)$  of active shards are available. This default can be overridden on a node-by-node basis using the action.write\_consistency setting. To alter this behavior per-operation, the consistency request parameter can be used.

Valid write consistency values are one, quorum, and all.

Asynchronous Replication By default, the index operation only returns after all shards within the replication group have indexed the document (sync replication). To enable asynchronous replication, causing the replication process to take place in the background, set the replication parameter to async. When asynchronous replication is used, the index operation will return as soon as the operation succeeds on the primary shard.

Refresh To refresh the index immediately after the operation occurs, so that the document appears in search results immediately, the refresh parameter can be set to true. Setting this option to true should *ONLY* be done after careful thought and verification that it does not lead to poor performance, both from an indexing and a search standpoint. Note, getting a document using the get API is completely realtime.

Timeout The primary shard assigned to perform the index operation might not be available when the index operation is executed. Some reasons for this might be that the primary shard is currently recovering from a gateway or undergoing relocation. By default, the index operation will wait on the primary shard to become available for up to 1 minute before failing and responding with an error. The **timeout** parameter can be used to explicitly specify how long it waits. Here is an example of setting it to 5 minutes:

```
$ curl -XPUT 'http://localhost:9200/twitter/tweet/1?timeout=5m' -d '{
    "user" : "kimchy",
    "post_date" : "2009-11-15T14:12:12",
    "message" : "trying out Elastic Search"
}'
```
# **More Like This**

The more like this (mlt) API allows to get documents that are "like" a specified document. Here is an example:

\$ curl -XGET 'http://localhost:9200/twitter/tweet/1/\_mlt?mlt\_fields=tag,content&min\_doc\_freq=1'

The API simply results in executing a search request with *[moreLikeThis](#page-143-0)* query (http parameters match the parameters to the **more\_like\_this** query). This means that the body of the request can optionally include all the request body options in the *[search API](#page-97-0)* (facets, from/to and so on).

Rest parameters relating to search are also allowed, including **search** type, search indices, search types, search\_scroll, search\_size and search\_from.

When no mlt\_fields are specified, all the fields of the document will be used in the more\_like\_this query generated.

#### **Multi Get**

Multi GET API allows to get multiple documents based on an index, type (optional) and id (and possibly routing). The response includes a **doc** array with all the documents each element similar in structure to the get API. Here is an example:

```
curl 'localhost:9200/_mget' -d '{
    "docs" : [
        {
            "_index" : "test",
            "_type" : "type",
            "_id" : "1"
        },
        {
            "_index" : "test",
            "_type" : "type",
            "_id" : "2"
        }
    ]
}'
```
The **mget** endpoint can also be used against an index (in which case its not required in the body):

```
curl 'localhost:9200/test/_mget' -d '{
    "docs" : [
        {
            "_type" : "type",
             "_id" : "1"
        },
        {
            "_type" : "type",
            "_id" : "2"
        }
    ]
}'
```
And type:

```
curl 'localhost:9200/test/type/_mget' -d '{
    "docs" : [
        {
            "_id" : "1"
        },
```

```
{
               "_id" : "2"
          }
     ]
}'
```
In which case, the ids element can directly be used to simplify the request:

```
curl 'localhost:9200/test/type/_mget' -d '{
    "ids" : ["1", "2"]
}'
```
Fields Specific fields can be specified to be retrieved per document to get. For example:

```
curl 'localhost:9200/_mget' -d '{
    "docs" : [
        {
            "_index" : "test",
            "_type" : "type",
            "_id" : "1",
            "fields" : ["field1", "field2"]
        },
        {
            "_index" : "test",
            "_type" : "type",
            "_id" : "2",
            "fields" : ["field3", "field4"]
        }
    ]
}'
```
### **Multi Index**

Many of elasticearch APIs support operating across several indices. The format usually includes an index name, or a comma separated index names. It also supports using aliases, or a comma delimited list of aliases and indexes for the APIs.

Using the APIs against all indices is simple by usually either using the **all** index, or simply omitting the index.

For multi index APIs (like search), there is also support for using wildcards (since 0.19.8) in order to resolve indices and aliases. For example, if we have an indices test1, test2 and test3, we can simply specify test\* and automatically operate on all of them. The syntax also support the ability to add  $(+)$  and remove  $(-)$ , for example:  $+\text{test}^*$ ,-test3.

## **Multi Search**

The multi search API allows to execute several search requests within the same API. The endpoint for it is \_msearch (available from 0.19 onwards).

The format of the request is similar to the bulk API format, and the structure is as follows (the structure is specifically optimized to reduce parsing if a specific search ends up redirected to another node):

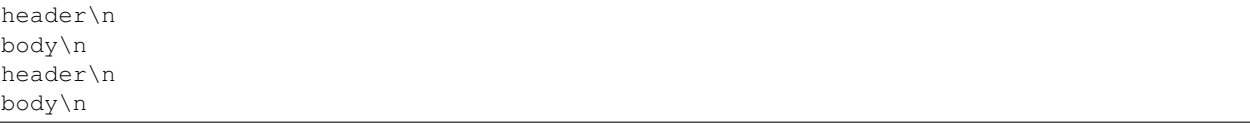

The header part includes which index / indices to search on, optional (mapping) types to search on, the **search type**, preference, and routing. The body includes the typical search body request (including the query, facets, from, size, and so on). Here is an example:

```
$ cat requests
{"index" : "test"}
{"query" : {"match_all" : {}}, "from" : 0, "size" : 10}
{"index" : "test", "search_type" : "count"}
{"query" : {"match_all" : {}}}
{}
{"query" : {"match_all" : {}}}
{"query" : {"match_all" : {}}}
{"search_type" : "count"}
{"query" : {"match_all" : {}}}
$ curl -XGET localhost:9200/_msearch --data-binary **requests; echo
```
Note, the above includes an example of an empty header (can also be just without any content) which is supported as well.

The response returns a responses array, which includes the search response for each search request matching its order in the original multi search request. If there was a complete failure for that specific search request, an object with error message will be returned in place of the actual search response.

The endpoint allows to also search against an index/indices and type/types in the URI itself, in which case it will be used as the default unless explicitly defined otherwise in the header. For example:

```
$ cat requests
{}
{"query" : {"match_all" : {}}, "from" : 0, "size" : 10}
{}
{"query" : {"match_all" : {}}}
{"index" : "test2"}
{"query" : {"match_all" : {}}}
$ curl -XGET localhost:9200/test/_msearch --data-binary **requests; echo
```
The above will execute the search against the test index for all the requests that don't define an index, and the last one will be executed against the **test2** index.

The **search\_type** can be set in a similar manner to globally apply to all search requests.

### <span id="page-95-0"></span>**Percolate**

The percolator allows to register queries against an index, and then send **percolate** requests which include a doc, and getting back the queries that match on that doc out of the set of registered queries.

Think of it as the reverse operation of indexing and then searching. Instead of sending docs, indexing them, and then running queries. One sends queries, registers them, and then sends docs and finds out which queries match that doc.

As an example, a user can register an interest (a query) on all tweets that contain the word "elasticsearch". For every tweet, one can percolate the tweet against all registered user queries, and find out which ones matched.

Here is a quick sample, first, lets create a test index:

curl **-**XPUT localhost**:**9200**/**test

Next, we will register a percolator query with a specific name called **kuku** against the **test** index:

```
curl -XPUT localhost:9200/_percolator/test/kuku -d '{
    "query" : {
        "term" : {
           "field1" : "value1"
        }
    }
}'
```
And now, we can percolate a document and see which queries match on it (note, its not really indexed!):

```
curl -XGET localhost:9200/test/type1/_percolate -d '{
    "doc" : {
       "field1" : "value1"
    }
}'
```
And the matches are part of the response:

```
{"ok":true, "matches":["kuku"]}
```
You can unregister the previous percolator query with the same API you use to delete any document in an index:

```
curl -XDELETE localhost:9200/_percolator/test/kuku
```
Filtering Executed Queries Since the registered percolator queries are just docs in an index, one can filter the queries that will be used to percolate a doc. For example, we can add a **color** field to the registered query:

```
curl -XPUT localhost:9200/_percolator/test/kuku -d '{
    "color" : "blue",
    "query" : {
       "term" : {
           "field1" : "value1"
        }
    }
}'
```
And then, we can percolate a doc that only matches on blue colors:

```
curl -XGET localhost:9200/test/type1/_percolate -d '{
    "doc" : {
        "field1" : "value1"
    },
    "query" : {
        "term" : {
           "color" : "blue"
        }
    }
}'
```
How it Works The \_percolator which holds the repository of registered queries is just a another index. The query is registered under a concrete index that exists (or will exist). That index name is represented as the type in the \_percolator index (a bit confusing, I know...).

The fact that the queries are stored as docs in another index (\_percolator) gives us both the persistency nature of it, and the ability to filter out queries to execute using another query.

The \_percolator index uses the index.auto\_expand\_replica setting to make sure that each data node will have access locally to the registered queries, allowing for fast query executing to filter out queries to run against a percolated doc.

The percolate API uses the whole number of shards as percolating processing "engines", both primaries and replicas. In our above case, if the test index has 2 shards with 1 replica, 4 shards will round robing in handing percolate requests. (dynamically) increasing the number of replicas will increase the number of percolation power.

Note, percolate request will prefer to be executed locally, and will not try and round robin across shards if a shard exists locally on a node that received a request (for example, from HTTP). Its important to do some roundrobin in the client code among nodes (in any case its recommended). If this behavior is not desired, the **prefer** local parameter can be set to false to disable it.

# <span id="page-97-0"></span>**Search**

The search API allows to execute a search query and get back search hits that match the query. It can be executed across *[indices and types](#page-121-0)*. The query can either be provided using a simple *[query string as a parameter](#page-130-0)*, or using a *[request body](#page-123-0)*.

Routing When executing a search, it will be broadcasted to all the index/indices shards (round robin between replicas). Which shards will be searched on can be controlled by providing the routing parameter. For example, when indexing tweets, the routing value can be the user name:

```
$ curl -XPOST 'http://localhost:9200/twitter/tweet?routing=kimchy' -d '{
   "user" : "kimchy",
    "postDate" : "2009-11-15T14:12:12",
    "message" : "trying out Elastic Search"
}
```
In such a case, if we want to search only on the tweets for a specific user, we can specify it as the routing, resulting in the search hitting only the relevant shard:

```
$ curl -XGET 'http://localhost:9200/twitter/tweet/_search?routing=kimchy' -d '{
    "query": {
        "filtered" : {
            "query" : {
                "query_string" : {
                    "query" : "some query string here"
                }
            },
            "filter" : {
               "term" : { "user" : "kimchy" }
            }
        }
    }
}
```
The routing parameter can be multi valued represented as a comma separated string. This will result in hitting the relevant shards where the routing values match to.

Stats Groups A search can be associated with stats groups, which maintains a statistics aggregation per group. It can later be retrieved using the indices stats API specifically. For example, here is a search body request that associate the request with two different groups:

```
"query" : {
    "match_all" : {}
},
```
{

"stats" **:** ["group1", "group2"]

}

{

}

Explain Enables explanation for each hit on how its score was computed.

```
"explain": true,
"query" : {
   "term" : { "user" : "kimchy" }
}
```
<span id="page-98-0"></span>Facets The usual purpose of a full-text search engine is to return a small number of documents matching your query.

Facets provide aggregated data based on a search query. In the simplest case, a *[terms facet](#page-112-0)* can return facet counts for various facet values for a specific field. ElasticSearch supports more facet implementations, such as *[statistical](#page-110-0)* or *[date histogram](#page-101-0)* facets.

The field used for facet calculations **must** be of type numeric, date/time or be analyzed as a single token & mdash; see the *[\\_Mapping\\_](#page-175-0)* guide for details on the analysis process.

You can give the facet a custom name and return multiple facets in one request.

Let's try it out with a simple example. Suppose we have a number of articles with a field called tags, preferably analyzed with the *[keyword](#page-223-0)* analyzer. The facet aggregation will return counts for the most popular tags across the documents matching your query & mdash; or across all documents in the index.

We will store some example data first:

```
curl -X DELETE "http://localhost:9200/articles"
curl -X POST "http://localhost:9200/articles/article" -d '{"title" : "One", "tags" : ["foo"]}'
curl -X POST "http://localhost:9200/articles/article" -d '{"title" : "Two", "tags" : ["foo", "bar"]}'
curl -X POST "http://localhost:9200/articles/article" -d '{"title" : "Three", "tags" : ["foo", "bar", "baz"]}'
```
Now, let's query the index for articles beginning with letter "T" and retrieve a *[\\_terms facet\\_](#page-112-0)* for the tags field. We will name the facet simply: tags.

```
curl -X POST "http://localhost:9200/articles/_search?pretty=true" -d '
  {
    "query" : { "query_string" : {"query" : "T*"} },
    "facets" : {
      "tags" : { "terms" : {"field" : "tags"} }
    }
  }
```
This request will return articles "Two" and "Three" (because they match our query), as well as the tags facet:

```
"facets" : {
 "tags" : {
   "_type" : "terms",
   "missing" : 0,
   "total": 5,
   "other": 0,
    "terms" : [ {
      "term" : "foo",
      "count" : 2
    }, {
```

```
"term" : "bar",
      "count" : 2
    }, {
      "term" : "baz",
      "count" : 1
    } ]
  }
}
```
In the terms array, relevant terms and counts are returned. You'll probably want to display these to your users. The facet also returns the number of documents which have no value for the field (missing), the number of facet values not included in the returned facets (other), and the total number of tokens in the facet (total).

Notice, that the counts are scoped to the current query: foo is counted only twice (not three times), bar is counted twice and baz once.

That's because the primary purpose of facets is to enable [\\_faceted navigation\\_,](http://en.wikipedia.org/wiki/Faceted_search) allowing the user to refine her query based on the insight from the facet, ie. restrict the search to a specific category, price or date range. See the example of faceted navigation at LinkedIn below:

!/guide/images/linkedin-faceted-search.png(Faceted Search at LinkedIn)!

Facets can be used, however, for other purposes: computing histograms, statistical aggregations, and more.

Scope As we have already mentioned, facet computation is restricted to the scope of the current query, called main, by default. Facets can be computed within the global scope as well, in which case it will return values computed acrosss all documents in the index:

```
{
    "facets" : {
        "<FACET NAME>" : {
            "<FACET TYPE>" : { ... },
            "global" : true
        }
    }
}
```
There's one **important distinction** to keep in mind. While search **queries** restrict both the returned documents and facet counts, search **filters** restrict only returned documents & mdash; but not facet counts.

If you need to restrict both the documents and facets, and you're not willing or able to use a query, you may use a **facet** filter.

Facet Filter All facets can be configured with an additional filter (explained in the *[Query DSL](#page-134-0)* section), which will reduce the documents they use for computing results. An example with a term filter:

```
{
    "facets" : {
        "<FACET NAME>" : {
            "<FACET TYPE>" : {
                 ...
            },
            "facet_filter" : {
                "term" : { "user" : "kimchy"}
            }
        }
    }
}
```
Note that this is different from a facet of the *[filter](#page-103-0)* type.

Facets with the nested types *[Nested](#page-189-0)* mapping allows for better support for "inner" documents faceting, especially when it comes to multi valued key and value facets (like histograms, or term stats).

What is it good for? First of all, this is the only way to use facets on nested documents once they are used (possibly for other reasons). But, there is also facet specific reason why nested documents can be used, and that's the fact that facets working on different key and value field (like term\_stats, or histogram) can now support cases where both are multi valued properly.

For example, lets use the following mapping:

```
{
    "type1" : {
        "properties" : {
            "obj1" : {
                 "type" : "nested"
             }
        }
    }
}
```
And, here is a sample data:

```
{
    "obj1" : [
        {
             "name" : "blue",
             "count" : 4
         },
         {
             "name" : "green",
             "count" : 6
        }
    ]
}
```
Nested Query Facets Any nested query allows to specify a scope associated with it. Any facet allows for a scope to be defined on it controlling the scope it will execute against. For example, the following facet1 terms stats facet will only run on documents matching the nested query associated with **my** scope:

```
{
    "query": {
        "nested": {
           "_scope": "my_scope",
            "path": "obj1",
            "score_mode": "avg",
            "query": {
                "bool": {
                    "must": [
                        {"text": {"obj1.name": "blue"}},
                         {"range": {"obj1.count": {"gt": 3}}}
                     ]
                }
            }
        }
    },
    "facets": {
```

```
"facet1": {
            "terms_stats": {
                "key_field": "obj1.name",
                 "value_field": "obj1.count"
            },
            "scope": "my_scope"
        }
    }
}
```
All Nested Matching Root Documents Another option is to run the facet on all the nested documents matching the root objects that the main query will end up producing. For example:

```
{
    "query": {
        "match_all": {}
    },
    "facets": {
        "facet1": {
            "terms_stats": {
                "key_field" : "name",
                "value_field": "count"
            },
            "nested": "obj1"
        }
    }
}
```
The nested element provides the path to the nested document (can be a multi level nested docs) that will be used.

<span id="page-101-0"></span>Date Histogram Facet A specific histogram facet that can work with date field types enhancing it over the regular *[histogram facet](#page-107-0)*. Here is a quick example:

```
{
    "query" : {
        "match_all" : {}
    },
    "facets" : {
        "histo1" : {
            "date_histogram" : {
                "field" : "field_name",
                "interval" : "day"
            }
        }
    }
}
```
Interval The interval allows to set the interval at which buckets will be created for each hit. It allows for the constant values of year, month, week, day, hour, minute.

The specific constant values also support setting rounding by appending : to it, and then the rounding value. For example: day:ceiling. The values are:

- floor: (the default), rounds to the lowest whole unit of this field.
- ceiling: Rounds to the highest whole unit of this field.
- half floor: Round to the nearest whole unit of this field. If the given millisecond value is closer to the floor or is exactly halfway, this function behaves like floor. If the millisecond value is closer to the ceiling, this function behaves like ceiling.
- half\_ceiling: Round to the nearest whole unit of this field. If the given millisecond value is closer to the floor, this function behaves like floor. If the millisecond value is closer to the ceiling or is exactly halfway, this function behaves like ceiling.
- half even: Round to the nearest whole unit of this field. If the given millisecond value is closer to the floor, this function behaves like floor. If the millisecond value is closer to the ceiling, this function behaves like ceiling. If the millisecond value is exactly halfway between the floor and ceiling, the ceiling is chosen over the floor only if it makes this field's value even.

It also support time setting like 1.5h (up to w for weeks).

Time Zone By default, times are stored as UTC milliseconds since the epoch. Thus, all computation and "bucketing" / "rounding" is done on UTC. It is possible to provide a time zone (both pre rounding, and post rounding) value, which will cause all computations to take the relevant zone into account. The time returned for each bucket/entry is milliseconds since the epoch of the provided time zone.

The parameters are **pre\_zone** (pre rounding based on interval) and **post\_zone** (post rounding based on interval). The time\_zone parameter simply sets the pre\_zone parameter. By default, those are set to UTC.

The zone value accepts either a numeric value for the hours offset, for example: **'time\_zone'' : -2**. It also accepts a format of hours and minutes, like "time\_zone" : "-02:30". Another option is to provide a time zone accepted as one of the values listed "here [<http://joda-time.sourceforge.net/timezones.html>](http://joda-time.sourceforge.net/timezones.html)'\_.

Lets take an example. For 2012-04-01T04:15:30Z, with a pre\_zone of -08:00. For day interval, the actual time by applying the time zone and rounding falls under 2012-03-31, so the returned value will be (in millis) of 2012-03- 31T00:00:00Z (UTC). For hour interval, applying the time zone results in 2012-03-31T20:15:30, rounding it results in 2012-03-31T20:00:00, but, we want to return it in UTC (post\_zone is not set), so we convert it back to UTC: 2012-04-01T04:00:00Z. Note, we are consistent in the results, returning the rounded value in UTC.

post\_zone simply takes the result, and adds the relevant offset.

Sometimes, we want to apply the same conversion to UTC we did above for **hour** also for **day** (and up) intervals. We can set pre zone adjust large interval to true, which will apply the same conversion done for hour interval in the example, to **day** and above intervals (it can be set regardless of the interval, but only kick in when using **day** and higher intervals).

Factor The date histogram works on numeric values (since time is stored in milliseconds since the epoch in UTC). But, sometimes, systems will store a different resolution (like seconds since UTC) in a numeric field. The factor parameter can be used to change the value in the field to milliseconds to actual do the relevant rounding, and then be applied again to get to the original unit. For example, when storing in a numeric field seconds resolution, the **factor** can be set to 1000.

Pre / Post Offset Specific offsets can be provided for pre rounding and post rounding. The pre offset for pre rounding, and **post\_offset** for post rounding. The format is the date time format (1h, 1d, ...).

Value Field The date\_histogram facet allows to use a different key (of type date) which controls the bucketing, with a different value field which will then return the total and mean for that field values of the hits within the relevant bucket. For example:

```
"query" : {
    "match_all" : {}
```
{

```
},
    "facets" : {
        "histo1" : {
            "date_histogram" : {
                "key_field" : "timestamp",
                "value_field" : "price",
                "interval" : "day"
            }
        }
    }
}
```
Script Value Field A script can be used to compute the value that will then be used to compute the total and mean for a bucket. For example:

```
{
    "query" : {
        "match_all" : {}
   },
    "facets" : {
        "histo1" : {
            "date_histogram" : {
                "key_field" : "timestamp",
                "value_script" : "doc['price'].value * 2",
                "interval" : "day"
            }
       }
   }
}
```
<span id="page-103-0"></span>Filter Facet A filter facet (not to be confused with a *[facet filter](#page-98-0)* allows you to return a count of the hits matching the filter. The filter itself can be expressed using the *[Query DSL](#page-134-0)*. For example:

```
{
    "facets" : {
        "wow_facet" : {
            "filter" : {
                 "term" : { "tag" : "wow" }
            }
        }
    }
}
```
Note, filter facet filters are faster than query facet when using native filters (non query wrapper ones).

Geo Distance Facet The geo\_distance facet is a facet providing information for ranges of distances from a provided geo\_point including count of the number of hits that fall within each range, and aggregation information (like total).

Assuming the following sample doc:

```
{
    "pin" : {
        "location" : {
            "lat" : 40.12,
             "lon" : -71.34
        }
```
}

}

Here is an example that create a **geo\_distance** facet from a **pin.location** of 40,-70, and a set of ranges:

```
{
   "query" : {
       "match_all" : {}
   },
   "facets" : {
        "geo1" : {
           "geo_distance" : {
                "pin.location" : {
                    "lat" : 40,
                    "lon" : -70
                },
                "ranges" : [
                   { "to" : 10 },
                    { "from" : 10, "to" : 20 },
                    { "from" : 20, "to" : 100 },
                    { "from" : 100 }
                ]
           }
       }
   }
}
```
Accepted Formats In much the same way the geo\_point type can accept different representation of the geo point, the filter can accept it as well:

Lat Lon As Properties

```
{
   "query" : {
       "match_all" : {}
   },
   "facets" : {
        "geo1" : {
            "geo_distance" : {
                "pin.location" : {
                    "lat" : 40,
                    "lon" : -70
                },
                "ranges" : [
                    { "to" : 10 },
                    { "from" : 10, "to" : 20 },
                    { "from" : 20, "to" : 100 },
                    { "from" : 100 }
                ]
           }
       }
   }
}
```
Lat Lon As Array Format in [lon, lat], note, the order of lon/lat here in order to conform with [GeoJSON.](http://geojson.org/)

```
{
    "query" : {
       "match_all" : {}
   },
   "facets" : {
       "geo1" : {
            "geo_distance" : {
                "pin.location" : [40, -70],
                "ranges" : [
                   { "to" : 10 },
                    { "from" : 10, "to" : 20 },
                    { "from" : 20, "to" : 100 },
                    { "from" : 100 }
               ]
          }
       }
   }
}
```
# Lat Lon As String Format in lat, lon.

```
{
   "query" : {
      "match_all" : {}
   },
   "facets" : {
       "geo1" : {
           "geo_distance" : {
               "pin.location" : "40, -70",
                "ranges" : [
                   { "to" : 10 },
                    { "from" : 10, "to" : 20 },
                   { "from" : 20, "to" : 100 },
                   { "from" : 100 }
               ]
           }
      }
   }
}
```
Geohash

```
{
   "query" : {
      "match_all" : {}
   },
   "facets" : {
       "geo1" : {
           "geo_distance" : {
               "pin.location" : "drm3btev3e86",
                "ranges" : [
                   { "to" : 10 },
                   { "from" : 10, "to" : 20 },
                   { "from" : 20, "to" : 100 },
                    { "from" : 100 }
               ]
            }
```

```
}
     }
}
```
Ranges When a to or from are not set, they are assumed to be unbounded. Ranges are allowed to overlap, basically, each range is treated by itself.

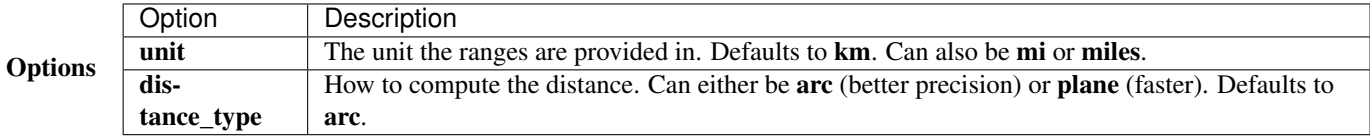

Value Options On top of the count of hits falling within each range, aggregated data can be provided (total) as well. By default, the aggregated data will simply use the distance calculated, but the value can be extracted either using a different numeric field, or a script. Here is an example of using a different numeric field:

```
{
    "query" : {
       "match_all" : {}
   },
   "facets" : {
       "geo1" : {
            "geo_distance" : {
                "pin.location" : "drm3btev3e86",
                "value_field" : "num1",
                "ranges" : [
                    { "to" : 10 },
                    { "from" : 10, "to" : 20 },
                    { "from" : 20, "to" : 100 },
                    { "from" : 100 }
                ]
            }
        }
   }
}
```
And here is an example of using a script:

```
{
   "query" : {
       "match_all" : {}
   },
   "facets" : {
       "geo1" : {
            "geo_distance" : {
                "pin.location" : "drm3btev3e86",
                "value_script" : "doc['num1'].value * factor",
                "params" : {
                    "factor" : 5
                }
                "ranges" : [
                    { "to" : 10 },
                    { "from" : 10, "to" : 20 },
                    { "from" : 20, "to" : 100 },
                    { "from" : 100 }
```
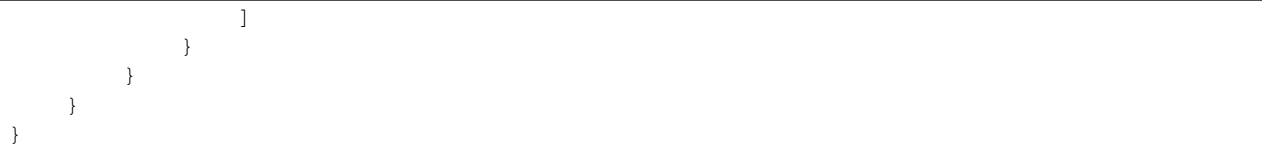

Note the params option, allowing to pass parameters to the script (resulting in faster script execution instead of providing the values within the script each time).

geo\_point Type The facet *requires* the geo\_point type to be set on the relevant field.

Multi Location Per Document The facet can work with multiple locations per document.

<span id="page-107-0"></span>Histogram Facet The histogram facet works with numeric data by building a histogram across intervals of the field values. Each value is "rounded" into an interval (or placed in a bucket), and statistics are provided per interval/bucket (count and total). Here is a simple example:

```
{
    "query" : {
        "match_all" : {}
    },
    "facets" : {
        "histo1" : {
            "histogram" : {
                "field" : "field_name",
                 "interval" : 100
            }
        }
    }
}
```
The above example will run a histogram facet on the **field\_name** filed, with an **interval** of 100 (so, for example, a value of 1055 will be placed within the 1000 bucket).

The interval can also be provided as a time based interval (using the time format). This mainly make sense when working on date fields or field that represent absolute milliseconds, here is an example:

```
{
    "query" : {
        "match_all" : {}
    },
    "facets" : {
        "histo1" : {
            "histogram" : {
                "field" : "field_name",
                "time_interval" : "1.5h"
            }
        }
    }
}
```
Key and Value The histogram facet allows to use a different key and value. The key is used to place the hit/document within the appropriate bucket, and the value is used to compute statistical data (for example, total). Here is an example:
```
{
    "query" : {
        "match_all" : {}
   },
   "facets" : {
       "histo1" : {
            "histogram" : {
                "key_field" : "key_field_name",
                "value_field" : "value_field_name",
                "interval" : 100
            }
       }
   }
}
```
Script Key and Value Sometimes, some munging of both the key and the value are needed. In the key case, before it is rounded into a bucket, and for the value, when the statistical data is computed per bucket *[scripts](#page-215-0)* can be used. Here is an example:

```
{
    "query" : {
        "match_all" : {}
    },
    "facets" : {
        "histo1" : {
            "histogram" : {
                "key_script" : "doc['date'].date.minuteOfHour",
                "value_script" : "doc['num1'].value",
            }
        }
    }
}
```
In the above sample, we can use a date type field called **date** to get the minute of hour from it, and the total will be computed based on another field num1. Note, in this case, no interval was provided, so the bucket will be based directly on the key\_script (no rounding).

Parameters can also be provided to the different scripts (preferable if the script is the same, with different values for a specific parameter, like "factor"):

```
"query" : {
       "match_all" : {}
   },
   "facets" : {
       "histo1" : {
            "histogram" : {
                "key_script" : "doc['date'].date.minuteOfHour * factor1",
                "value_script" : "doc['num1'].value + factor2",
                "params" : {
                    "factor1" : 2,
                    "factor2" : 3
                }
            }
       }
   }
}
```
Memory Considerations In order to implement the histogram facet, the relevant field values are loaded into memory from the index. This means that per shard, there should be enough memory to contain them. Since by default, dynamic introduced types are long and double, one option to reduce the memory footprint is to explicitly set the types for the relevant fields to either short, integer, or float when possible.

Query Facet A facet query allows to return a count of the hits matching the facet query. The query itself can be expressed using the Query DSL. For example:

```
{
    "facets" : {
        "wow_facet" : {
            "query" : {
               "term" : { "tag" : "wow" }
            }
        }
    }
}
```
Range Facet range facet allow to specify a set of ranges and get both the number of docs (count) that fall within each range, and aggregated data either based on the field, or using another field. Here is a simple example:

```
{
    "query" : {
       "match_all" : {}
   },
   "facets" : {
       "range1" : {
            "range" : {
                "field" : "field_name",
                "ranges" : [
                    { "to" : 50 },
                    { "from" : 20, "to" : 70 },
                    { "from" : 70, "to" : 120 },
                    { "from" : 150 }
                ]
            }
       }
   }
}
```
Another option which is a bit more DSL enabled is to provide the ranges on the actual field name, for example:

```
{
    "query" : {
       "match_all" : {}
   },
   "facets" : {
       "range1" : {
            "range" : {
                "my_field" : [
                    { "to" : 50 },
                    { "from" : 20, "to" : 70 },
                    { "from" : 70, "to" : 120 },
                    { "from" : 150 }
                ]
            }
        }
```
}

}

Key and Value The range facet allow to use a different field to check if it doc falls within a range, and another field to compute aggregated data per range (like total). For example:

```
{
    "query" : {
       "match_all" : {}
   },
   "facets" : {
        "range1" : {
            "range" : {
                "key_field" : "field_name",
                "value_field" : "another_field_name",
                "ranges" : [
                     { "to" : 50 },
                     { "from" : 20, "to" : 70 },
                     { "from" : 70, "to" : 120 },
                     { "from" : 150 }
                ]
            }
       }
   }
}
```
Script Key and Value Sometimes, some munging of both the key and the value are needed. In the key case, before it is checked if it falls within a range, and for the value, when the statistical data is computed per range scripts can be used. Here is an example:

```
{
    "query" : {
       "match_all" : {}
   },
    "facets" : {
        "range1" : {
            "range" : {
                "key_script" : "doc['date'].date.minuteOfHour",
                "value_script" : "doc['num1'].value",
                "ranges" : [
                    { "to" : 50 },
                    { "from" : 20, "to" : 70 },
                    { "from" : 70, "to" : 120 },
                    { "from" : 150 }
                ]
            }
       }
   }
}
```
Date Ranges The range facet support also providing the range as string formatted dates.

<span id="page-110-0"></span>Statistical Facet Statistical facet allows to compute statistical data on a numeric fields. The statistical data include count, total, sum of squares, mean (average), minimum, maximum, variance, and standard deviation. Here is an

example:

{

}

```
{
    "query" : {
        "match_all" : {}
    },
    "facets" : {
        "stat1" : {
            "statistical" : {
                "field" : "num1"
            }
        }
    }
}
```
Script field When using field, the numeric value of the field is used to compute the statistical information. Sometimes, several fields values represent the statistics we want to compute, or some sort of mathematical evaluation. The script field allows to define a *[script](#page-215-0)* to evaluate, with its value used to compute the statistical information. For example:

```
"query" : {
   "match_all" : {}
},
"facets" : {
   "stat1" : {
        "statistical" : {
            "script" : "doc['num1'].value + doc['num2'].value"
        }
    }
}
```
Parameters can also be provided to the different scripts (preferable if the script is the same, with different values for a specific parameter, like "factor"):

```
{
    "query" : {
        "match_all" : {}
    },
    "facets" : {
        "stat1" : {
            "statistical" : {
                "script" : "(doc['num1'].value + doc['num2'].value) * factor",
                "params" : {
                     "factor" : 5
                }
            }
        }
    }
}
```
Multi Field The statistical facet can be executed against more than one field, returning the aggregation result across those fields. For example:

```
"query" : {
    "match_all" : {}
```

```
},
    "facets" : {
        "stat1" : {
            "statistical" : {
                 "fields" : ["num1", "num2"]
            }
        }
    }
}
```
Memory Considerations In order to implement the histogram facet, the relevant field values are loaded into memory from the index. This means that per shard, there should be enough memory to contain them. Since by default, dynamic introduced types are long and double, one option to reduce the memory footprint is to explicitly set the types for the relevant fields to either short, integer, or float when possible.

<span id="page-112-0"></span>Terms Facet Allow to specify field facets that return the N most frequent terms. For example:

```
{
    "query" : {
        "match_all" : { }
    },
    "facets" : {
        "tag" : {
            "terms" : {
                "field" : "tag",
                "size" : 10
            }
        }
    }
}
```
Note It is preferred to have the terms facet executed on a non analyzed field, or a field without a large number of terms it breaks to.

Ordering Allow to control the ordering of the terms facets, to be ordered by count, term, reverse\_count or reverse\_term. The default is count. Here is an example:

```
{
    "query" : {
        "match_all" : { }
    },
    "facets" : {
        "tag" : {
            "terms" : {
                "field" : "tag",
                 "size" : 10,
                 "order" : "term"
            }
        }
    }
}
```
All Terms Allow to get all the terms in the terms facet, ones that do not match a hit, will have a count of 0. Note, this should not be used with fields that have many terms.

```
{
    "query" : {
        "match_all" : { }
    },
    "facets" : {
        "tag" : {
            "terms" : {
                "field" : "tag",
                "all_terms" : true
            }
        }
    }
}
```
Excluding Terms It is possible to specify a set of terms that should be excluded from the terms facet request result:

```
{
    "query" : {
        "match_all" : { }
    },
    "facets" : {
        "tag" : {
            "terms" : {
                "field" : "tag",
                "exclude" : ["term1", "term2"]
            }
        }
    }
}
```
Regex Patterns The terms API allows to define regex expression that will control which terms will be included in the faceted list, here is an example:

```
{
   "query" : {
       "match_all" : { }
   },
   "facets" : {
       "tag" : {
            "terms" : {
                "field" : "tag",
                "regex" : "_regex expression here_"
                "regex_flags" : "DOTALL"
            }
       }
   }
}
```
Check [Java Pattern API](http://download.oracle.com/javase/6/docs/api/java/util/regex/Pattern.html#field_summary) for more details about regex\_flags options.

Term Scripts Allow to define a script for terms facet to process the actual term that will be used in the term facet collection, and also optionally control its inclusion or not.

The script can either return a boolean value, with **true** to include it in the facet collection, and **false** to exclude it from the facet collection.

Another option is for the script to return a string controlling the term that will be used to count against. The script execution will include the term variable which is the current field term used.

For example:

```
{
    "query" : {
        "match_all" : { }
    },
    "facets" : {
        "tag" : {
            "terms" : {
                "field" : "tag",
                "size" : 10,
                "script" : "term + 'aaa'"
            }
        }
    }
}
```
And using the boolean feature:

```
{
    "query" : {
       "match_all" : { }
   },
   "facets" : {
       "tag" : {
            "terms" : {
                "field" : "tag",
                "size" : 10,
                "script" : "term == 'aaa' ? true : false"
            }
       }
   }
}
```
Multi Fields The term facet can be executed against more than one field, returning the aggregation result across those fields. For example:

```
{
    "query" : {
       "match_all" : { }
    },
    "facets" : {
        "tag" : {
            "terms" : {
                "fields" : ["tag1", "tag2"],
                "size" : 10
            }
        }
    }
}
```
Script Field A script that provides the actual terms that will be processed for a given doc. A script\_field (or script which will be used when no field or fields are provided) can be set to provide it.

As an example, a search request (that is quite "heavy") can be executed and use either **\_source** itself or **\_fields** (for stored fields) without needing to load the terms to memory (at the expense of much slower execution of the search, and causing more IO load):

```
{
    "query" : {
        "match_all" : { }
    },
    "facets" : {
        "my_facet" : {
            "terms" : {
                "script_field" : "_source.my_field",
                "size" : 10
            },
        }
    }
}
```
Or:

```
{
    "query" : {
        "match_all" : { }
    },
    "facets" : {
        "my_facet" : {
            "terms" : {
                "script_field" : "_fields['my_field']",
                "size" : 10
            },
        }
    }
}
```
Note also, that the above will use the whole field value as a single term.

\_index The term facet allows to specify a special field name called \_index. This will return a facet count of hits per index the search was executed on (relevant when a search request spans more than one index).

Memory Considerations Term facet causes the relevant field values to be loaded into memory. This means that per shard, there should be enough memory to contain them. It is advisable to explicitly set the fields to be **not\_analyzed** or make sure the number of unique tokens a field can have is not large.

Terms Stats Facet The terms\_stats facet combines both the *[terms](#page-112-0)* and *[statistical](#page-110-0)* allowing to compute stats computed on a field, per term value driven by another field. For example:

```
{
    "query" : {
       "match_all" : { }
   },
   "facets" : {
        "tag_price_stats" : {
            "terms_stats" : {
                "key_field" : "tag",
                "value_field" : "price"
            }
```
} } }

{

}

{

The size parameter controls how many facet entries will be returned. It defaults to 10. Setting it to 0 will return all terms matching the hits (be careful not to return too many results).

Ordering is done by setting **order**, with possible values of term, reverse term, count, reverse count, total, reverse total, min, reverse min, max, reverse max, mean, reverse mean. Defaults to count.

The value computed can also be a script, using the **value\_script** instead of **value\_field**, in which case the **lang** can control its language, and **params** allow to provide custom parameters (as in other scripted components).

Note, the terms stats can work with mutli valued key fields, or multi valued value fields, but not when both are multi valued (as ordering is not maintained).

Fields Allows to selectively load specific fields for each document represented by a search hit. Defaults to load the internal source field.

```
"fields" : ["user", "postDate"],
"query" : {
    "term" : { "user" : "kimchy" }
}
```
The fields will automatically load stored fields (store mapping set to yes), or, if not stored, will load the source and extract it from it (allowing to return nested document object).

\* can be used to load all stored fields from the document.

An empty array will cause only the **id** and **type** for each hit to be returned, for example:

```
"fields" : [],
    "query" : {
        "term" : { "user" : "kimchy" }
    }
}
```
Script fields can also be automatically detected and used as fields, so things like \_source.obj1.obj2 can be used, though not recommended, as obj1.obj2 will work as well.

Partial When loading data from \_source, partial fields can be used to use wildcards to control what part of the \_source will be loaded based on include and explude patterns. For example:

```
{
    "query" : {
        "match_all" : {}
    },
    "partial_fields" : {
        "partial1" : {
             "include" : "obj1.obj2.*",
        }
    }
}
```
And one that will also exclude obj1.obj3:

```
{
    "query" : {
        "match_all" : {}
    },
    "partial_fields" : {
        "partial1" : {
            "include" : "obj1.obj2.*",
            "exclude" : "obj1.obj3.*"
        }
    }
}
```
Both include and exclude support multiple patterns:

```
{
    "query" : {
       "match_all" : {}
   },
   "partial_fields" : {
       "partial1" : {
            "include" : ["obj1.obj2.*", "obj1.obj4.*"],
            "exclude" : "obj1.obj3.*"
        }
   }
}
```
Filter When doing things like facet navigation, sometimes only the hits are needed to be filtered by the chosen facet, and all the facets should continue to be calculated based on the original query. The filter element within the search request can be used to accomplish it.

Note, this is different compared to creating a **filtered** query with the filter, since this will cause the facets to only process the filtered results.

For example, lets create two tweets, with two different tags:

```
curl -XPUT 'localhost:9200/twitter/tweet/1' -d '
{
    "message" : "something blue",
    "tag" : "blue"
}
curl -XPUT 'localhost:9200/twitter/tweet/2' -d '
{
    "message" : "something green",
    "tag" : "green"
}
'curl -XPOST 'localhost:9200/_refresh'
```
We can now search for something, and have a terms facet.

```
curl -XPOST 'localhost:9200/twitter/_search?pretty=true' -d '
{
    "query" : {
        "term" : { "message" : "something" }
    },
```

```
"facets" : {
        "tag" : {
           "terms" : { "field" : "tag" }
        }
    }
}
```
We get two hits, and the relevant facets with a count of 1 for both green and blue. Now, lets say the green facet is chosen, we can simply add a filter for it:

```
curl -XPOST 'localhost:9200/twitter/_search?pretty=true' -d '
{
    "query" : {
       "term" : { "message" : "something" }
    },
    "filter" : {
        "term" : { "tag" : "green" }
    },
    "facets" : {
        "tag" : {
           "terms" : { "field" : "tag" }
        }
    }
}
```
And now, we get only 1 hit back, but the facets remain the same.

Note, if additional filters is required on specific facets, they can be added as a **facet\_filter** to the relevant facets.

From Size Though can be set as request parameters, they can also be set within the search body. from defaults to 0, and size defaults to 10.

```
{
    "from" : 0, "size" : 10,
    "query" : {
        "term" : { "user" : "kimchy" }
    }
}
```
Highlighting Allow to highlight search results on one or more fields. The implementation uses the either lucene fast-vector-highlighter or highlighter. The search request body:

```
"query" : {...},
    "highlight" : {
        "fields" : {
            "content" : {}
        }
    }
}
```
In the above case, the content field will be highlighted for each search hit (there will be another element in each search hit, called **highlight**, which includes the highlighted fields and the highlighted fragments).

In order to perform highlighting, the actual content of the field is required. If the field in question is stored (has store set to yes in the mapping), it will be used, otherwise, the actual source will be loaded and the relevant field will be

extracted from it.

{

{

If no term\_vector information is provided (by setting it to with\_positions\_offsets in the mapping), then the plain highlighter will be used. If it is provided, then the fast vector highlighter will be used. When term vectors are available, highlighting will be performed faster at the cost of bigger index size.

Here is an example of setting the content field to allow for highlighting using the fast vector highlighter on it (this will cause the index to be bigger):

```
"type_name" : {
        "content" : {"term_vector" : "with_positions_offsets"}
    }
}
```
**Highlighting Tags** By default, the highlighting will wrap highlighted text in  $\langle$ em and  $\langle$ em  $\rangle$ . This can be controlled by setting **pre** tags and **post** tags, for example:

```
"query" : {...},
    "highlight" : {
        "pre_tags" : ["<tag1>", "<tag2>"],
        "post_tags" : ["</tag1>", "</tag2>"],
        "fields" : {
           "_all" : {}
        }
   }
}
```
There can be a single tag or more, and the "importance" is ordered. There are also built in "tag" schemas, with currently a single schema called styled with pre\_tags of:

```
<em class="hlt1">, <em class="hlt2">, <em class="hlt3">,
<em class="hlt4">, <em class="hlt5">, <em class="hlt6">,
<em class="hlt7">, <em class="hlt8">, <em class="hlt9">,
<em class="hlt10">
```
And post tag of  $\le$ /em>. If you think of more nice to have built in tag schemas, just send an email to the mailing list or open an issue. Here is an example of switching tag schemas:

```
{
    "query" : {...},
    "highlight" : {
        "tags_schema" : "styled",
        "fields" : {
           "content" : {}
        }
    }
}
```
An encoder parameter can be used to define how highlighted text will be encoded. It can be either default (no encoding) or html (will escape html, if you use html highlighting tags).

Highlighted Fragments Each field highlighted can control the size of the highlighted fragment in characters (defaults to 100), and the maximum number of fragments to return (defaults to 5). For example:

```
"query" : {...},
```

```
"highlight" : {
        "fields" : {
            "content" : {"fragment_size" : 150, "number_of_fragments" : 3}
        }
    }
}
```
On top of this it is possible to specify that highlighted fragments are order by score:

```
{
    "query" : {...},
    "highlight" : {
        "order" : "score",
        "fields" : {
            "content" : {"fragment_size" : 150, "number_of_fragments" : 3}
        }
   }
}
```
Note the score of text fragment in this case is calculated by Lucene highlighting framework. For implementation details you can check ScoreOrderFragmentsBuilder.java class.

If the number\_of\_fragments value is set to 0 then no fragments are produced, instead the whole content of the field is returned, and of course it is highlighted. This can be very handy if short texts (like document title or address) need to be highlighted but no fragmentation is required. Note that **fragment\_size** is ignored in this case.

```
{
    "query" : {...},
    "highlight" : {
        "fields" : {
            "_all" : {},
            "bio.title" : {"number_of_fragments" : 0}
        }
    }
}
```
When using **fast-vector-highlighter** one can use **fragment\_offset** parameter to conrol the margin to start highlighting from.

Global Settings Highlighting settings can be set on a global level and then overridden at the field level.

```
"query" : {...},
    "highlight" : {
       "number_of_fragments" : 3,
        "fragment_size" : 150,
        "tag_schema" : "styled",
        "fields" : {
            "_all" : { "pre_tags" : ["<em>"], "post_tags" : ["</em>"] },
            "bio.title" : { "number_of_fragments" : 0 },
           "bio.author" : { "number_of_fragments" : 0 },
            "bio.content" : { "number_of_fragments" : 5, "order" : "score" }
       }
   }
}
```
**Require Field Match require field match** can be set to true which will cause a field to be highlighted only if a query matched that field. false means that terms are highlighted on all requested fields regardless if the query matches specifically on them.

Boundary Characters When highlighting a field that is mapped with term vectors, boundary\_chars can be configured to define what constitutes a boundary for highlighting. Its a single string with each boundary character defined in it. It defaults to .,!? tn.

The **boundary\_max\_size** allows to control how far to look for boundary characters, and defaults to 20.

Index Boost Allows to configure different boost level per index when searching across more than one indices. This is very handy when hits coming from one index matter more than hits coming from another index (think social graph where each user has an index).

```
"indices_boost" : {
    "index1" : 1.4,
    "index2" : 1.3
}
```
{

}

Indices Types The search API can be applied to multiple types within an index, and across multiple indices with support for the *[multi index syntax](#page-94-0)*. For example, we can search on all documents across all types within the twitter index:

\$ curl **-**XGET 'http://localhost:9200/twitter/\_search?q=user:kimchy'

We can also search within specific types:

\$ curl **-**XGET 'http://localhost:9200/twitter/tweet,user/\_search?q=user:kimchy'

We can also search all tweets with a certain tag across several indices (for example, when each user has his own index):

\$ curl **-**XGET 'http://localhost:9200/kimchy,elasticsearch/tweet/\_search?q=tag:wow'

Or we can search all tweets across all available indices using \_all placeholder:

\$ curl **-** XGET 'http://localhost:9200/\_all/tweet/\_search?q=tag:wow'

Or even search across all indices and all types:

\$ curl **-**XGET 'http://localhost:9200/\_search?q=tag:wow'

Named Filters Each filter can accept a \_name in its top level definition, for example:

```
"filtered" : {
    "query" : {
        "term" : { "name.first" : "shay" }
    },
    "filter" : {
        "terms" : {
            "name.last" : ["banon", "kimchy"],
            "_name" : "test"
        }
    }
```
}

{

}

}

The search response will include for each hit the **matched\_filters** it matched on (note, this feature make sense for or / bool filters).

Note, the query filter had to be enhanced in order to support this. In order to set a name, the **fquery** filter should be used, which wraps a query (just so there will be a place to set a name for it), for example:

```
{
    "filtered" : {
        "query" : {
            "term" : { "name.first" : "shay" }
        },
        "filter" : {
            "fquery" : {
                 "query" : {
                    "term" : { "name.last" : "banon" }
                },
                 "_name" : "test"
            }
        }
    }
}
```
Min Score Allows to filter out documents based on a minimum score:

```
"min_score": 0.5,
"query" : {
   "term" : { "user" : "kimchy" }
}
```
Note, most times, this does not make much sense, but is provided for advance use cases.

<span id="page-122-0"></span>Query The query element within the search request body allows to define a query using the *[Query DSL](#page-134-0)*.

```
{
    "query" : {
        "term" : { "user" : "kimchy" }
    }
}
```
Preference Controls a preference of which shard replicas to execute the search request on. By default, the operation is randomized between the each shard replicas.

The preference can be set to:

- \_ primary: The operation will go and be executed only on the primary shards.
- \_primary\_first: The operation will go and be executed on the primary shard, and if not available (failover), will execute on other shards.
- \_local: The operation will prefer to be executed on a local allocated shard is possible.
- \_only\_node:xyz: Restricts the search to execute only on a node with the provided node id (xyz in this case).

• Custom (string) value: A custom value will be used to guarantee that the same shards will be used for the same custom value. This can help with "jumping values" when hitting different shards in different refresh states. A sample value can be something like the web session id, or the user name.

Request Body The search request can be executed with a search DSL, which includes the *[Query DSL](#page-134-0)*, within its body. Here is an example:

```
$ curl -XGET 'http://localhost:9200/twitter/tweet/_search' -d '{
    "query" : {
        "term" : { "user" : "kimchy" }
    }
}
```
And here is a sample response:

```
{
    "_shards":{
        "total" : 5,
        "successful" : 5,
        "failed" : 0
    },
    "hits":{
        "total" : 1,
        "hits" : [
            {
                "_index" : "twitter",
                "_type" : "tweet",
                "_id" : "1",
                "_source" : {
                     "user" : "kimchy",
                    "postDate" : "2009-11-15T14:12:12",
                    "message" : "trying out Elastic Search"
                }
            }
        ]
    }
}
```
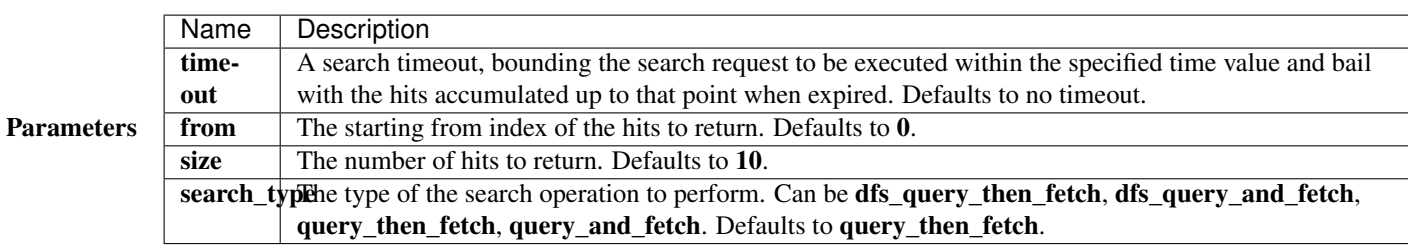

Out of the above, the search\_type is the one that can not be passed within the search request body, and in order to set it, it must be passed as a request REST parameter.

The rest of the search request should be passed within the body itself. The body content can also be passed as a REST parameter named source.

Note Both HTTP GET and HTTP POST can be used to execute search with body. Since not all clients support GET with body, POST is allowed as well.

Script Fields Allows to return a *[script evaluation](#page-215-0)* (based on different fields) for each hit, for example:

```
{
    "query" : {
        ...
    },
    "script_fields" : {
        "test1" : {
            "script" : "doc['my_field_name'].value * 2"
        },
        "test2" : {
            "script" : "doc['my_field_name'].value * factor",
            "params" : {
                "factor" : 2.0
            }
        }
    }
}
```
Script fields can work on fields that are not store (my\_field\_name in the above case), and allow to return custom values to be returned (the evaluated value of the script).

Script fields can also access the actual \_source document indexed and extract specific elements to be returned from it (can be an "object" type). Here is an example:

```
{
    "query" : {
        ...
    },
    "script_fields" : {
        "test1" : {
            "script" : "_source.obj1.obj2"
        }
    }
}
```
Note the source keyword here to navigate the json like model.

Its important to understand the difference between **doc**['my\_field'].value and \_source.my\_field. The first, using the doc keyword, will cause the terms for that field to be loaded to memory (cached), which will result in faster execution, but more memory consumption. Also, the **doc**[...] notation only allows for simple valued fields (can't return a json object from it) and make sense only on non analyzed or single term based fields.

The source on the other hand causes the source to be loaded, parsed, and then only the relevant part of the json is returned.

Scroll A search request can be scrolled by specifying the scroll parameter. The scroll parameter is a time value parameter (for example: scroll=5m), indicating for how long the nodes that participate in the search will maintain relevant resources in order to continue and support it. This is very similar in its idea to opening a cursor against a database.

A scroll id is returned from the first search request (and from continuous) scroll requests. The scroll id should be used when scrolling (along with the scroll parameter, to stop the scroll from expiring). The scroll id can also be passed as part of the search request body.

Note: the scroll id changes for each scroll request and only the most recent one should be used.

```
$ curl -XGET 'http://localhost:9200/twitter/tweet/_search?scroll=5m' -d '{
   "query": {
```

```
"query string" : {
             "query" : "some query string here"
        }
    }
}
```

```
$ curl -XGET 'http://localhost:9200/_search/scroll?scroll=5m&scroll_id=c2Nhbjs2OzM0NDg1\PhiDpzRlBLc0FXN
```
Note Scrolling is not intended for real time user requests, it is intended for cases like scrolling over large portions of data that exists within elasticsearch to reindex it for example.

For more information on scrolling, see the *[scan](#page-125-0)* search type.

<span id="page-125-0"></span>Search Type There are different execution paths that can be done when executing a distributed search. The distributed search operation needs to be scattered to all the relevant shards and then all the results are gathered back. When doing scatter/gather type execution, there are several ways to do that, specifically with search engines.

One of the questions when executing a distributed search is how much results to retrieve from each shard. For example, if we have 10 shards, the 1st shard might hold the most relevant results from 0 till 10, with other shards results ranking below it. For this reason, when executing a request, we will need to get results from 0 till 10 from all shards, sort them, and then return the results if we want to insure correct results.

Another question, which relates to search engine, is the fact that each shard stands on its own. When a query is executed on a specific shard, it does not take into account term frequencies and other search engine information from the other shards. If we want to support accurate ranking, we would need to first execute the query against all shards and gather the relevant term frequencies, and then, based on it, execute the query.

Also, because of the need to sort the results, getting back a large document set, or even scrolling it, while maintaing the correct sorting behavior can be a very expensive operation. For large result set scrolling without sorting, the scan search type (explained below) is also available.

ElasticSearch is very flexible and allows to control the type of search to execute on a *per search request* basis. The type can be configured by setting the *search\_type* parameter in the query string. The types are:

# Query And Fetch Parameter value: *query\_and\_fetch*.

The most naive (and possibly fastest) implementation is to simply execute the query on all relevant shards and return the results. Each shard returns size results. Since each shard already returns size hits, this type actually returns size times number of shards results back to the caller.

# Query Then Fetch Parameter value: *query\_then\_fetch*.

The query is executed against all shards, but only enough information is returned (*not the document content*). The results are then sorted and ranked, and based on it, *only the relevant shards* are asked for the actual document content. The return number of hits is exactly as specified in **size**, since they are the only ones that are fetched. This is very handy when the index has a lot of shards (not replicas, shard id groups).

# Dfs, Query And Fetch Parameter value: *dfs\_query\_and\_fetch*.

Same as "Query And Fetch", except for an initial scatter phase which goes and computes the distributed term frequencies for more accurate scoring.

### Dfs, Query Then Fetch Parameter value: *dfs\_query\_then\_fetch*.

Same as "Query Then Fetch", except for an initial scatter phase which goes and computes the distributed term frequencies for more accurate scoring.

Count Parameter value: *count*.

A special search type that returns the count that matched the search request without any docs (represented in total\_hits), and possibly, including facets as well. In general, this is preferable to the count API as it provides more options.

Scan Parameter value: *scan*.

The scan search type allows to efficiently scroll a large result set. Its used first by executing a search request with scrolling and a query:

```
curl -XGET 'localhost:9200/_search?search_type=scan&scroll=10m&size=50' -d '
{
    "query" : {
        "match_all" : {}
    }
}
```
The scroll parameter control the keep alive time of the scrolling request and initiates the scrolling process. The timeout applies per round trip (i.e. between the previous scan scroll request, to the next).

The response will include no hits, with two important results, the **total\_hits** will include the total hits that match the query, and the scroll id that allows to start the scroll process. From this stage, the search/scroll endpoint should be used to scroll the hits, feeding the next scroll request with the previous search result **scroll\_id**. For example:

curl -XGET 'localhost:9200/\_search/scroll?scroll=10m' -d 'c2NhbjsxOjBLMzdpWEtqU2IyZHlmVVRPeFJOZnc7Mz

Scroll requests will include a number of hits equal to the size multiplied by the number of primary shards.

The "breaking" condition out of a scroll is when no hits has been returned. The total\_hits will be maintained between scroll requests.

Note, scan search type does not support sorting (either on score or a field) or faceting.

Sort Allows to add one or more sort on specific fields. Each sort can be reversed as well. The sort is defined on a per field level, with special field name for score to sort by score.

```
{
    "sort" : [
        { "post_date" : {"order" : "asc"} },
        "user",
        { "name" : "desc" },
        { "age" : "desc" },
        "_score"
    ],
    "query" : {
        "term" : { "user" : "kimchy" }
    }
}
```
If the JSON parser support ordering without an array, the sort request can also be structured as follows:

```
{
    "sort" : {
       { "post_date" : {"order" : "asc"} },
        "user" : { },
       "_score" : { }
   },
    "query" : {
       "term" : { "user" : "kimchy" }
   }
}
```
Sort Values The sort values for each document returned are also returned as part of the response.

Missing Values Numeric fields support specific handling for missing fields in a doc. The missing value can be \_last, \_first, or a custom value (that will be used for missing docs as the sort value). For example:

```
"sort" : [
        { "price" : {"missing" : "_last"} },
    \frac{1}{2},
    "query" : {
        "term" : { "user" : "kimchy" }
    }
}
```
Ignoring Unmapped Fields By default, the search request will fail if there is no mapping associated with a field. The **ignore** unmapped option allows to ignore fields that have no mapping and not sort by them. Here is an example of how it can be used:

```
{
    "sort" : [
      { "price" : {"ignore_unmapped" : true} },
    \frac{1}{2}"query" : {
        "term" : { "user" : "kimchy" }
    }
}
```
Geo Distance Sorting Allow to sort by **geo\_distance**. Here is an example:

```
{
    "sort" : [
         {
             "_geo_distance" : {
                  "pin.location" : [-70, 40],
                  "order" : "asc",
                  "unit" : "km"
             }
        }
    \frac{1}{\sqrt{2}}"query" : {
        "term" : { "user" : "kimchy" }
    }
}
```
The following formats are supported in providing the coordinates:

### Lat Lon as Properties

```
{
   "sort" : [
        {
            "_geo_distance" : {
                "pin.location" : {
                    "lat" : 40,
                    "lon", -70
                }
                "order" : "asc",
                "unit" : "km"
            }
       }
   ],
   "query" : {
       "term" : { "user" : "kimchy" }
   }
}
```
### Lat Lon as String Format in lat, lon.

```
{
   "sort" : [
       {
            "_geo_distance" : {
                "pin.location" : "-70,40",
                "order" : "asc",
                "unit" : "km"
            }
       }
   ],
   "query" : {
       "term" : { "user" : "kimchy" }
   }
}
```
### Geohash

```
{
   "sort" : [
        {
            "_geo_distance" : {
                "pin.location" : "drm3btev3e86",
                "order" : "asc",
                "unit" : "km"
            }
       }
   ],
   "query" : {
       "term" : { "user" : "kimchy" }
   }
}
```
Lat Lon as Array Format in [lon, lat], note, the order of lon/lat here in order to conform with [GeoJSON.](http://geojson.org/)

```
{
    "sort" : [
        {
            "_geo_distance" : {
                 "pin.location" : [-70, 40],
                "order" : "asc",
                "unit" : "km"
            }
        }
    ],
    "query" : {
        "term" : { "user" : "kimchy" }
    }
}
```
Script Based Sorting Allow to sort based on custom scripts, here is an example:

```
"query" : {
        ....
   },
   "sort" : {
       "_script" : {
            "script" : "doc['field_name'].value * factor",
            "type" : "number",
            "params" : {
                "factor" : 1.1
            },
            "order" : "asc"
        }
   }
}
```
Note, it is recommended, for single custom based script based sorting, to use **custom score** query instead as sorting based on score is faster.

Track Scores When sorting on a field, scores are not computed. By setting track\_scores to true, scores will still be computed and tracked.

```
"track_scores": true,
    "sort" : [
       { "post_date" : {"reverse" : true} },
        { "name" : "desc" },
        { "age" : "desc" }
   \frac{1}{2}"query" : {
        "term" : { "user" : "kimchy" }
    }
}
```
Memory Considerations When sorting, the relevant sorted field values are loaded into memory. This means that per shard, there should be enough memory to contain them. For string based types, the field sorted on should not be

{

analyzed / tokenized. For numeric types, if possible, it is recommended to explicitly set the type to six\_hun types (like short, integer and float).

Uri Request A search request can be executed purely using a URI by providing request parameters. Not all search options are exposed when executing a search using this mode, but it can be handy for quick "curl tests". Here is an example:

\$ curl **-**XGET 'http://localhost:9200/twitter/tweet/\_search?q=user:kimchy'

And here is a sample response:

```
{
    "_shards":{
        "total" : 5,
        "successful" : 5,
        "failed" : 0
   },
   "hits":{
        "total" : 1,
        "hits" : [
            {
                "_index" : "twitter",
                "_type" : "tweet",
                "_id" : "1",
                "_source" : {
                    "user" : "kimchy",
                    "postDate" : "2009-11-15T14:12:12",
                    "message" : "trying out Elastic Search"
                }
           }
       ]
   }
}
```
Parameters The parameters allowed in the URI are:

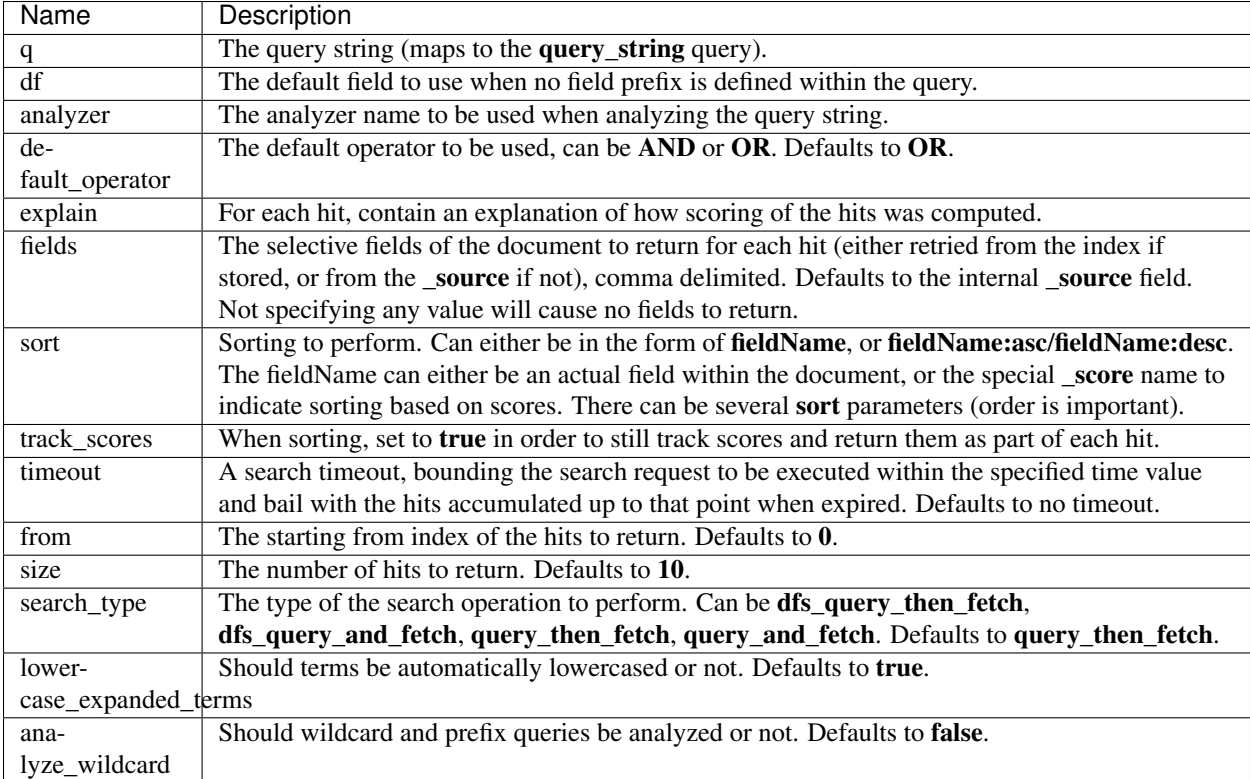

Version Returns a version for each search hit.

```
{
    "version": true,
    "query" : {
        "term" : { "user" : "kimchy" }
    }
}
```
### **Update**

The update API allows to update a document based on a script provided. The operation gets the document (collocated with the shard) from the index, runs the script (with optional script language and parameters), and index back the result (also allows to delete, or ignore the operation). It uses versioning to make sure no updates have happened during the "get" and "reindex". (available from 0.19 onwards).

Note, this operation still means full reindex of the document, it just removes some network roundtrips and reduces chances of version conflicts between the get and the index. The **source** field need to be enabled for this feature to work.

For example, lets index a simple doc:

```
curl -XPUT localhost:9200/test/type1/1 -d '{
    "counter" : 1,
    "tags" : ["red"]
}'
```
Now, we can execute a script that would increment the counter:

```
curl -XPOST 'localhost:9200/test/type1/1/_update' -d '{
   "script" : "ctx._source.counter += count",
    "params" : {
       "count" : 4
    }
}'
```
We can also add a tag to the list of tags (note, if the tag exists, it will still add it, since its a list):

```
curl -XPOST 'localhost:9200/test/type1/1/_update' -d '{
    "script" : "ctx._source.tags += tag",
    "params" : {
       "tag" : "blue"
    }
}'
```
We can also add a new field to the document:

```
curl -XPOST 'localhost:9200/test/type1/1/_update' -d '{
    "script" : "ctx._source.text = \"some text\""
}'
```
We can also remove a field from the document:

```
curl -XPOST 'localhost:9200/test/type1/1/_update' -d '{
    "script" : "ctx._source.remove(\"text\")"
}'
```
And, we can delete the doc if the tags contain blue, or ignore (noop):

```
curl -XPOST 'localhost:9200/test/type1/1/_update' -d '{
    "script" : "ctx. source.tags.contains(tag) ? ctx.op = \"delete\" : ctx.op = \"none\"",
    "params" : {
       "tag" : "blue"
    }
}'
```
The update operation supports similar parameters as the index API, including:

- routing: Sets the routing that will be used to route the document to the relevant shard.
- parent: Simply sets the routing.
- timeout: Timeout waiting for a shard to become available.
- replication: The replication type for the delete/index operation (sync or async).
- consistency: The write consistency of the index/delete operation.
- percolate: Enables percolation and filters out which percolator queries will be executed.
- refresh: Refresh the index immediately after the operation occurs, so that the updated document appears in search results immediately.

And also support **retry\_on\_conflict** which controls how many times to retry if there is a version conflict between getting the document and indexing / deleting it. Defaults to 0.

It also allows to update the **ttl** of a document using **ctx.**\_ttl and timestamp using **ctx.\_timestamp**. Note that if the timestamp is not updated and not extracted from the \_source it will be set to the update date.

### **Validate**

The validate API allows a user to validate a potentially expensive query without executing it. The following example shows how it can be used:

```
curl -XPUT 'http://localhost:9200/twitter/tweet/1' -d '{
    "user" : "kimchy",
    "post_date" : "2009-11-15T14:12:12",
    "message" : "trying out Elastic Search"
}'
```
When the query is valid, the response contains valid: true:

```
curl -XGET 'http://localhost:9200/twitter/_validate/query?q=user:foo'
{"valid":true,"_shards":{"total":1,"successful":1,"failed":0}}
```
Or, with a request body:

```
curl -XGET 'http://localhost:9200/twitter/tweet/_validate/query' -d '{
  "filtered" : {
    "query" : {
     "query_string" : {
        "query" :: "***"}
   },
    "filter" : {
     "term" : { "user" : "kimchy" }
    }
  }
}'
{"valid":true,"_shards":{"total":1,"successful":1,"failed":0}}
```
If the query is invalid, valid will be false. Here the query is invalid because ElasticSearch knows the post\_date field should be a date due to dynamic mapping, and 'foo' does not correctly parse into a date:

```
curl -XGET 'http://localhost:9200/twitter/tweet/_validate/query?q=post_date:foo'
{"valid":false,"_shards":{"total":1,"successful":1,"failed":0}}
```
An explain parameter can be specified to get more detailed information about why a query failed:

```
curl -XGET 'http://localhost:9200/twitter/tweet/_validate/query?q=post_date:foo&pretty=true&explain=true'
{
 "valid" : false,
  "_shards" : {
   "total" : 1,
    "successful" : 1,
    "failed" : 0
  },
  "explanations" : [ {
   "index" : "twitter",
    "valid" : false,
    "error": "org.elasticsearch.index.query.QueryParsingException: [twitter] Failed to parse; org.e."
  } ]
}
```
# <span id="page-134-0"></span>**6.3 Query Dsl**

*elasticsearch* provides a full Query DSL based on JSON to define queries. In general, there are basic queries such as *[term](#page-150-0)* or *[prefix](#page-145-0)*. There are also compound queries like the *[bool](#page-134-1)* query. Queries can also have filters associated with them such as the *[filtered](#page-138-0)* or *constant score* queries, with specific filter queries.

Think of the Query DSL as an AST of queries. Certain queries can contain other queries (like the *[bool](#page-134-1)* query), other can contain filters (like the *[constant\\_score](#page-135-0)*, and some can contain both a query and a filter (like the *[filtered](#page-138-0)*. Each of those can contain *any* query of the list of queries or *any* filter from the list of filters, resulting in the ability to build quite complex (and interesting) queries.

Both queries and filters can be used in different APIs. For example, within a *[search query](#page-122-0)*, or as a *[facet filter](#page-98-0)*. This section explains the components (queries and filters) that can form the AST one can use.

Note Filters are very handy since they perform an order of magnitude better then plain queries since no scoring is performed and they are automatically cached.

# **6.3.1 Filters and Caching**

Filters can be a great candidate for caching. Caching the result of a filter does not require a lot of memory, and will cause other queries executing against the same filter (same parameters) to be blazingly fast.

Some filters already produce a result that is easily cacheable, and the difference between caching and not caching them is the act of placing the result in the cache or not. These filters, which include the *[term](#page-173-0)*, *[terms](#page-174-0)*, *[prefix](#page-170-0)*, and *[range](#page-172-0)* filters, are by default cached and are recommended to use (compared to the equivalent query version) when the same filter (same parameters) will be used across multiple different queries (for example, a range filter with age higher than 10).

Other filters, usually already working with the field data loaded into memory, are not cached by default. Those filters are already very fast, and the process of caching them requires extra processing in order to allow the filter result to be used with different queries than the one executed. These filters, including the geo, *[numeric\\_range](#page-169-0)*, and *[script](#page-172-1)* filters are not cached by default.

The last type of filters are those working with other filters. The *[and](#page-154-0)*, *[not](#page-167-0)* and *[or](#page-169-1)* filters are not cached as they basically just manipulate the internal filters.

All filters allow to set \_cache element on them to explicitly control caching. They also allow to set \_cache\_key which will be used as the caching key for that filter. This can be handy when using very large filters (like a terms filter with many elements in it).

Query:

# <span id="page-134-1"></span>**Bool Query**

A query that matches documents matching boolean combinations of other queries. The bool query maps to Lucene BooleanQuery. It is built using one or more boolean clauses, each clause with a typed occurrence. The occurrence types are:

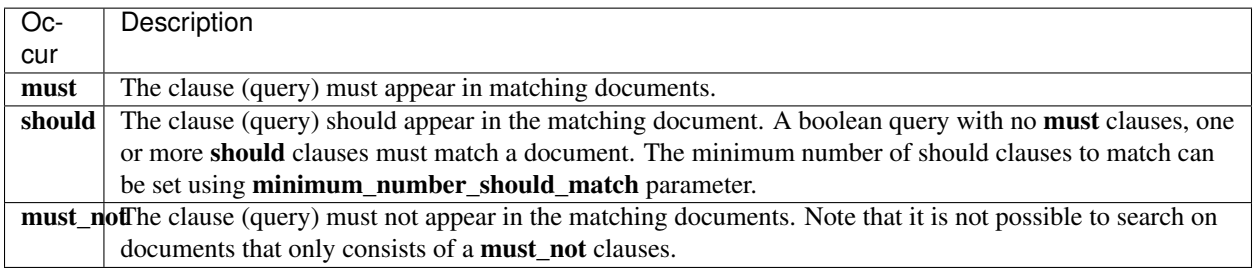

The bool query also supports **disable** coord parameter (defaults to **false**).

```
{
    "bool" : {
        "must" : {
           "term" : { "user" : "kimchy" }
        },
        "must_not" : {
            "range" : {
                "age" : { "from" : 10, "to" : 20 }
            }
        },
        "should" : [
            \{"term" : { "tag" : "wow" }
            },
            {
                "term" : { "tag" : "elasticsearch" }
            }
        \frac{1}{2},
        "minimum_number_should_match" : 1,
        "boost" : 1.0
    }
}
```
### **Boosting Query**

The boosting query can be used to effectively demote results that match a given query. Unlike the "NOT" clause in bool query, this still selects documents that contain undesirable terms, but reduces their overall score.

```
{
   "boosting" : {
       "positive" : {
           "term" : {
               "field1" : "value1"
            }
        },
        "negative" : {
           "term" : {
                "field2" : "value2"
            }
       },
        "negative_boost" : 0.2
   }
}
```
### <span id="page-135-0"></span>**Constant Score Query**

A query that wraps a filter or another query and simply returns a constant score equal to the query boost for every document in the filter. Maps to Lucene ConstantScoreQuery.

```
"constant_score" : {
   "filter" : {
        "term" : { "user" : "kimchy"}
    },
    "boost" : 1.2
```
}

}

The filter object can hold only filter elements, not queries. Filters can be much faster compared to queries since they don't perform any scoring, especially when they are cached.

A query can also be wrapped in a constant\_score query:

```
{
    "constant_score" : {
        "query" : {
            "term" : { "user" : "kimchy"}
        },
        "boost" : 1.2
    }
}
```
### **Custom Boost Factor Query**

custom\_boost\_factor query allows to wrap another query and multiply its score by the provided boost\_factor. This can sometimes be desired since boost value set on specific queries gets normalized, while this query boost factor does not.

```
"custom_boost_factor" : {
    "query" : {
       ....
    },
    "boost_factor" : 5.2
}
```
#### **Custom Score Query**

custom\_score query allows to wrap another query and customize the scoring of it optionally with a computation derived from other field values in the doc (numeric ones) using *[script expression](#page-215-0)*. Here is a simple sample:

```
"custom_score" : {
    "query" : {
        ....
    },
    "script" : "_score * doc['my_numeric_field'].value"
}
```
On top of the different scripting field values and expression, the \_score script parameter can be used to retrieve the score based on the wrapped query.

#### **Script Parameters**

Scripts are cached for faster execution. If the script has parameters that it needs to take into account, it is preferable to use the same script, and provide parameters to it:

```
"custom_score" : {
   "query" : {
       ....
   },
    "params" : {
```

```
"param1" : 2,
    "param2" : 3.1
},
"script" : "_score * doc['my_numeric_field'].value / pow(param1, param2)"
```
# **Dis Max Query**

}

A query that generates the union of documents produced by its subqueries, and that scores each document with the maximum score for that document as produced by any subquery, plus a tie breaking increment for any additional matching subqueries.

This is useful when searching for a word in multiple fields with different boost factors (so that the fields cannot be combined equivalently into a single search field). We want the primary score to be the one associated with the highest boost, not the sum of the field scores (as Boolean Query would give). If the query is "albino elephant" this ensures that "albino" matching one field and "elephant" matching another gets a higher score than "albino" matching both fields. To get this result, use both Boolean Query and DisjunctionMax Query: for each term a DisjunctionMaxQuery searches for it in each field, while the set of these DisjunctionMaxQuery's is combined into a BooleanQuery.

The tie breaker capability allows results that include the same term in multiple fields to be judged better than results that include this term in only the best of those multiple fields, without confusing this with the better case of two different terms in the multiple fields. The default **tie** breaker is 0.0.

This query maps to Lucene DisjunctionMaxQuery.

```
{
    "dis_max" : {
        "tie_breaker" : 0.7,
        "boost" : 1.2,
        "queries" : [
            {
                 "term" : { "age" : 34 }
            },
            {
                 "term" : { "age" : 35 }
            }
        ]
    }
}
```
# **Field Query**

A query that executes a query string against a specific field. It is a simplified version of *[query\\_string](#page-146-0)* query (by setting the **default** field to the field this query executed against). In its simplest form:

```
{
    "field" : {
        "name.first" : "+something -else"
    }
}
```
Most of the **query string** parameters are allowed with the field query as well, in such a case, the query should be formatted as follows:

"field" **:** {

```
"name.first" : {
            "query" : "+something -else",
            "boost" : 2.0,
            "enable_position_increments": false
        }
   }
}
```
### <span id="page-138-0"></span>**Filtered Query**

A query that applies a filter to the results of another query. This query maps to Lucene FilteredQuery.

```
{
    "filtered" : {
        "query" : {
            "term" : { "tag" : "wow" }
        },
        "filter" : {
            "range" : {
                "age" : { "from" : 10, "to" : 20 }
            }
        }
    }
}
```
The filter object can hold only filter elements, not queries. Filters can be much faster compared to queries since they don't perform any scoring, especially when they are cached.

### **Flt Field Query**

The **fuzzy\_like\_this\_field** query is the same as the **fuzzy\_like\_this** query, except that it runs against a single field. It provides nicer query DSL over the generic **fuzzy\_like\_this** query, and support typed fields query (automatically wraps typed fields with type filter to match only on the specific type).

```
{
    "fuzzy_like_this_field" : {
        "name.first" : {
            "like_text" : "text like this one",
            "max_query_terms" : 12
        }
   }
}
```
Note fuzzy\_like\_this\_field can be shortened to flt\_field.

The fuzzy\_like\_this\_field top level parameters include:

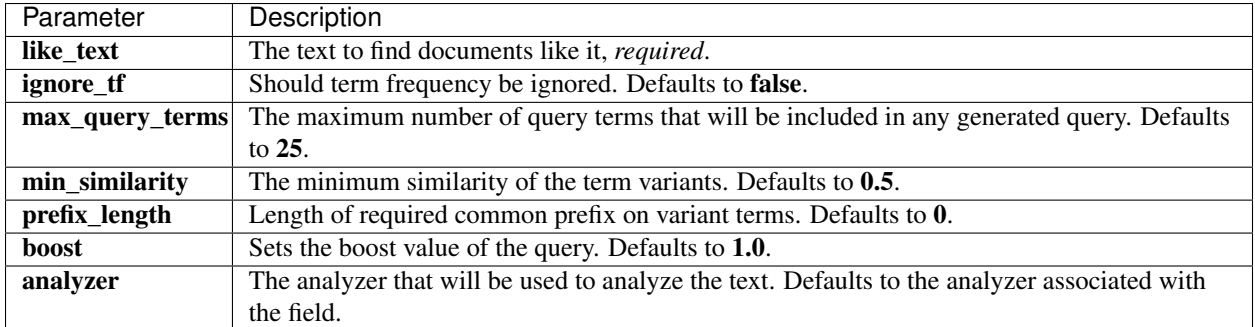

# **Flt Query**

Fuzzy like this query find documents that are "like" provided text by running it against one or more fields.

```
{
    "fuzzy_like_this" : {
        "fields" : ["name.first", "name.last"],
        "like_text" : "text like this one",
        "max_query_terms" : 12
   }
}
```
Note fuzzy\_like\_this can be shortened to flt.

The **fuzzy** like this top level parameters include:

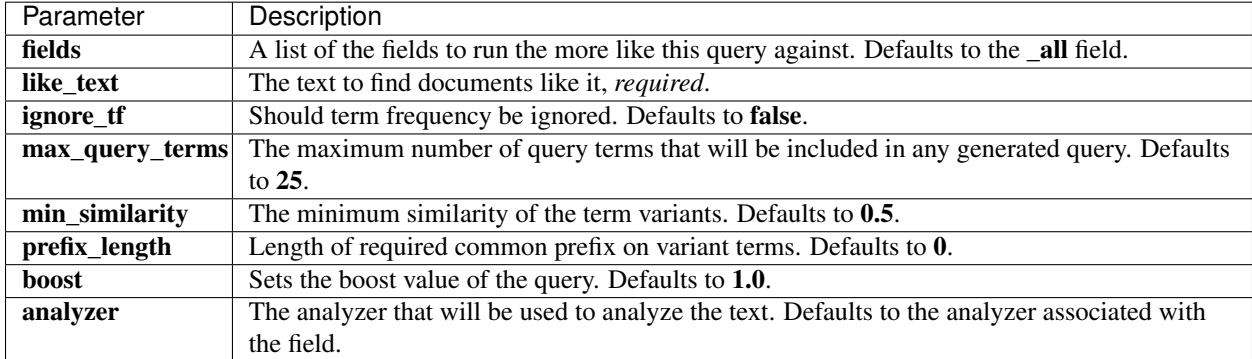

### **How it Works**

Fuzzifies ALL terms provided as strings and then picks the best n differentiating terms. In effect this mixes the behaviour of FuzzyQuery and MoreLikeThis but with special consideration of fuzzy scoring factors. This generally produces good results for queries where users may provide details in a number offields and have no knowledge of boolean query syntax and also want a degree of fuzzy matching and a fast query.

For each source term the fuzzy variants are held in a BooleanQuery with no coord factor (because we are not looking for matches on multiple variants in any one doc). Additionally, a specialized TermQuery is used for variants and does not use that variant term's IDF because this would favour rarer terms eg misspellings. Instead, all variants use the same IDF ranking (the one for the source query term) and this is factored into the variant's boost. If the source query term does not exist in the index the average IDF of the variants is used.

### **Fuzzy Query**

{

A fuzzy based query that uses similarity based on Levenshtein (edit distance) algorithm.

Note Warning: this query is not very scalable with its default prefix length of 0 - in this case, *every* term will be enumerated and cause an edit score calculation or max\_expansions is not set.

Here is a simple example:

```
{
    "fuzzy" : { "user" : "ki" }
}
```
More complex settings can be set (the values here are the default values):

```
"fuzzy" : {
        "user" : {
            "value" : "ki",
            "boost" : 1.0,
            "min_similarity" : 0.5,
            "prefix_length" : 0
        }
    }
}
```
The max\_expansions parameter (unbounded by default) controls the number of terms the fuzzy query will expand to.

### **Numeric / Date Fuzzy**

fuzzy query on a numeric field will result in a range query "around" the value using the min\_similarity value. For example:

```
{
    "fuzzy" : {
        "price" : {
            "value" : 12,
            "min_similarity" : 2
        }
    }
}
```
Will result in a range query between 10 and 14. Same applies to dates, with support for time format for the min\_similarity field:

```
{
    "fuzzy" : {
        "created" : {
            "value" : "2010-02-05T12:05:07",
           "min_similarity" : "1d"
        }
    }
}
```
In the mapping, numeric and date types now allow to configure a **fuzzy\_factor** mapping value (defaults to 1), which will be used to multiply the fuzzy value by it when used in a **query\_string** type query. For example, for dates, a fuzzy factor of "1d" will result in multiplying whatever fuzzy value provided in the min\_similarity by it. Note, this is explicitly supported since query string query only allowed for similarity valued between 0.0 and 1.0.

## **Has Child Query**

The has\_child query works the same as the *[has\\_child](#page-165-0)* filter, by automatically wrapping the filter with a *[constant\\_score](#page-135-0)*. It has the same syntax as the *[has\\_child](#page-165-0)* filter:

```
{
    "has_child" : {
        "type" : "blog_tag"
        "query" : {
            "term" : {
                 "tag" : "something"
            }
        }
    }
}
```
### **Scope**

A \_scope can be defined on the filter allowing to run facets on the same scope name that will work against the child documents. For example:

```
{
    "has_child" : {
       "_scope" : "my_scope",
        "type" : "blog_tag"
        "query" : {
           "term" : {
                "tag" : "something"
            }
       }
   }
}
```
Memory Considerations With the current implementation, all **id** values are loaded to memory (heap) in order to support fast lookups, so make sure there is enough mem for it.

### **Ids Query**

Filters documents that only have the provided ids. Note, this filter does not require the **id** field to be indexed since it works using the uid field.

```
{
    "ids" : {
       "type" : "my_type",
        "values" : ["1", "4", "100"]
    }
}
```
The type is optional and can be omitted, and can also accept an array of values.

### **Indices Query**

The **indices** query can be used when executed across multiple indices, allowing to have a query that executes only when executed on an index that matches a specific list of indices, and another query that executes when it is executed on an index that does not match the listed indices.

```
{
   "indices" : {
        "indices" : ["index1", "index2"],
        "query" : {
            "term" : { "tag" : "wow" }
        },
        "no_match_query" : {
           "term" : { "tag" : "kow" }
        }
   }
}
```
no\_match\_query can also have "string" value of none (to match no documents), and all (to match all).

### **Match All Query**

A query that matches all documents. Maps to Lucene MatchAllDocsQuery.

```
{
    "match_all" : { }
}
```
Which can also have boost associated with it:

```
"match_all" : { "boost" : 1.2 }
}
```
#### **Index Time Boost**

{

{

}

When indexing, a boost value can either be associated on the document level, or per field. The match all query does not take boosting into account by default. In order to take boosting into account, the norms\_field needs to be provided in order to explicitly specify which field the boosting will be done on (Note, this will result in slower execution time). For example:

```
"match_all" : { "norms_field" : "my_field" }
```
#### **Mlt Field Query**

The more\_like\_this\_field query is the same as the more\_like\_this query, except it runs against a single field. It provides nicer query DSL over the generic more\_like\_this query, and support typed fields query (automatically wraps typed fields with type filter to match only on the specific type).

```
{
    "more_like_this_field" : {
        "name.first" : {
            "like_text" : "text like this one",
            "min_term_freq" : 1,
            "max_query_terms" : 12
        }
   }
}
```
### Note more\_like\_this\_field can be shortened to mlt\_field.

The more\_like\_this\_field top level parameters include:

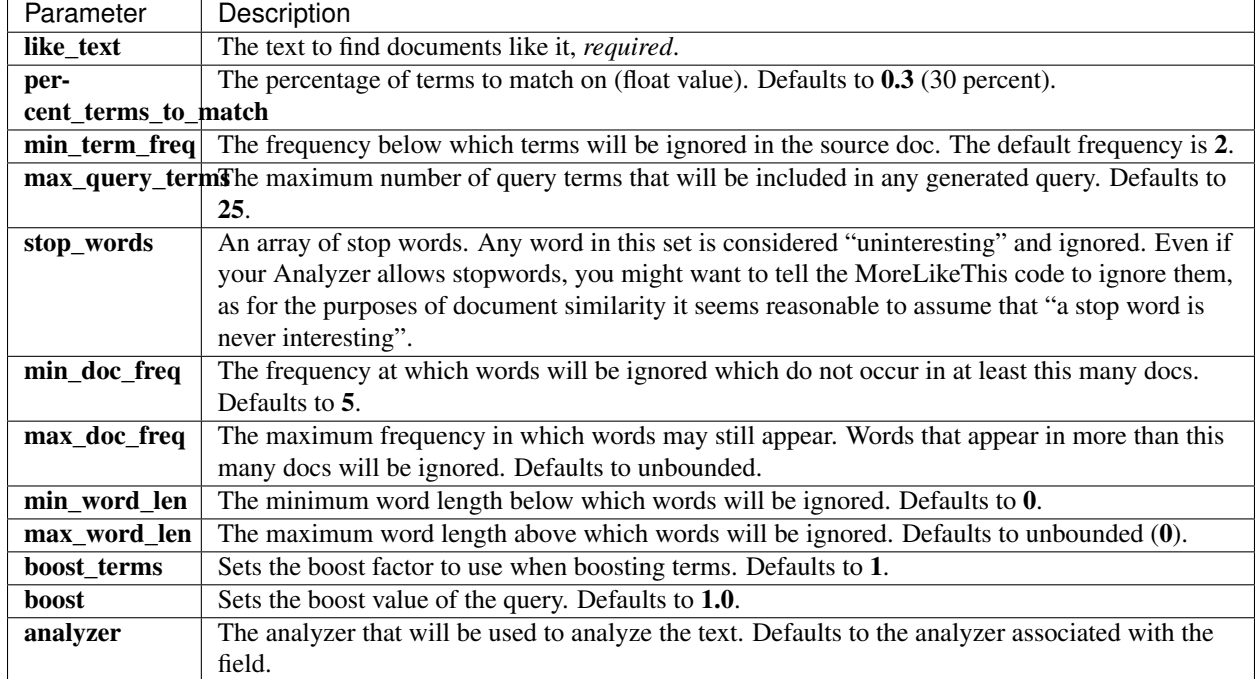

# **Mlt Query**

More like this query find documents that are "like" provided text by running it against one or more fields.

```
{
   "more_like_this" : {
       "fields" : ["name.first", "name.last"],
        "like_text" : "text like this one",
        "min_term_freq" : 1,
        "max_query_terms" : 12
    }
}
```
Note more\_like\_this can be shortened to mlt.

The more\_like\_this top level parameters include:
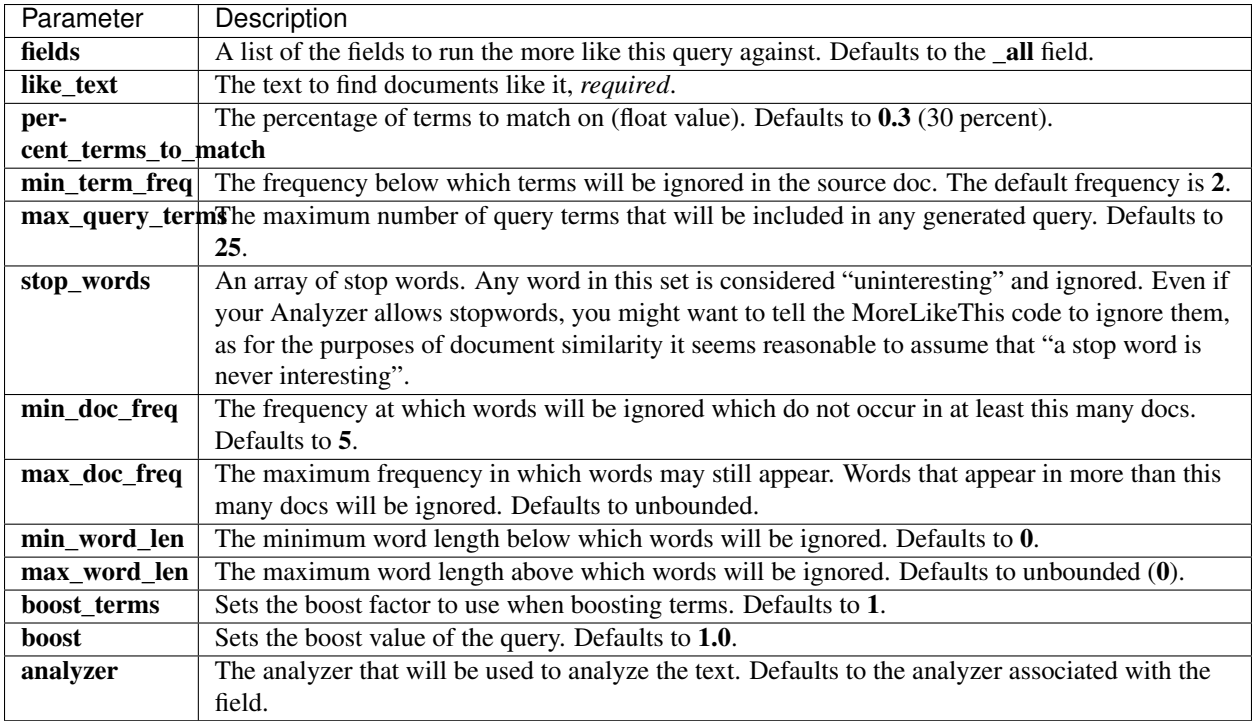

## <span id="page-144-0"></span>**Multi Term Rewrite**

Multi term queries, like *[wildcard](#page-153-0)* and *[prefix](#page-145-0)* are called multi term queries and end up going through a process of rewrite. This also happens on the *query* string. All of those queries allow to control how they will get rewritten using the rewrite parameter:

- When not set, or set to constant\_score\_default, defaults to automatically choosing either constant\_score\_boolean or constant\_score\_filter based on query characteristics.
- scoring\_boolean: A rewrite method that first translates each term into a should clause in a boolean query, and keeps the scores as computed by the query. Note that typically such scores are meaningless to the user, and require non-trivial CPU to compute, so it's almost always better to use **constant\_score\_default**. This rewrite method will hit too many clauses failure if it exceeds the boolean query limit (defaults to 1024).
- constant\_score\_boolean: Similar to scoring\_boolean except scores are not computed. Instead, each matching document receives a constant score equal to the query's boost. This rewrite method will hit too many clauses failure if it exceeds the boolean query limit (defaults to 1024).
- constant\_score\_filter: A rewrite method that first creates a private Filter by visiting each term in sequence and marking all docs for that term. Matching documents are assigned a constant score equal to the query's boost.
- top\_terms\_N: A rewrite method that first translates each term into should clause in boolean query, and keeps the scores as computed by the query. This rewrite method only uses the top scoring terms so it will not overflow boolean max clause count. The N controls the size of the top scoring terms to use.
- top\_terms\_boost\_N: A rewrite method that first translates each term into should clause in boolean query, but the scores are only computed as the boost. This rewrite method only uses the top scoring terms so it will not overflow the boolean max clause count. The N controls the size of the top scoring terms to use.

## <span id="page-145-1"></span>**Nested Query**

Nested query allows to query nested objects / docs (see *[nested mapping](#page-189-0)*. The query is executed against the nested objects / docs as if they were indexed as separate docs (they are, internally) and resulting in the root parent doc (or parent nested mapping). Here is a sample mapping we will work with:

```
{
    "type1" : {
        "properties" : {
            "obj1" : {
                 "type" : "nested"
             }
        }
    }
}
```
And here is a sample nested query usage:

```
{
    "nested" : {
        "path" : "obj1",
        "score_mode" : "avg",
        "query" : {
            "bool" : {
                 "must" : [
                     {
                          "text" : {"obj1.name" : "blue"}
                     },
                     {
                          "range" : {"obj1.count" : {"gt" : 5}}
                     }
                 ]
            }
        }
    }
}
```
The query **path** points to the nested object path, and the **query** (or **filter**) includes the query that will run on the nested docs matching the direct path, and joining with the root parent docs.

The score\_mode allows to set how inner children matching affects scoring of parent. It defaults to avg, but can be total, max and none.

Multi level nesting is automatically supported, and detected, resulting in an inner nested query to automatically match the relevant nesting level (and not root) if it exists within another nested query.

## <span id="page-145-0"></span>**Prefix Query**

Matches documents that have fields containing terms with a specified prefix (*not analyzed*). The prefix query maps to Lucene PrefixQuery. The following matches documents where the user field contains a term that starts with ki:

```
"prefix" : { "user" : "ki" }
```
A boost can also be associated with the query:

{

}

```
"prefix" : { "user" : { "value" : "ki", "boost" : 2.0 } }
```
Or :

{

}

{

}

{

}

```
"prefix" : { "user" : { "prefix" : "ki", "boost" : 2.0 } }
```
This multi term query allows to control how it gets rewritten using the *[rewrite](#page-144-0)* parameter.

## <span id="page-146-0"></span>**Query String Query**

A query that uses a query parser in order to parse its content. Here is an example:

```
"query_string" : {
    "default_field" : "content",
    "query" : "this AND that OR thus"
}
```
The query\_string top level parameters include:

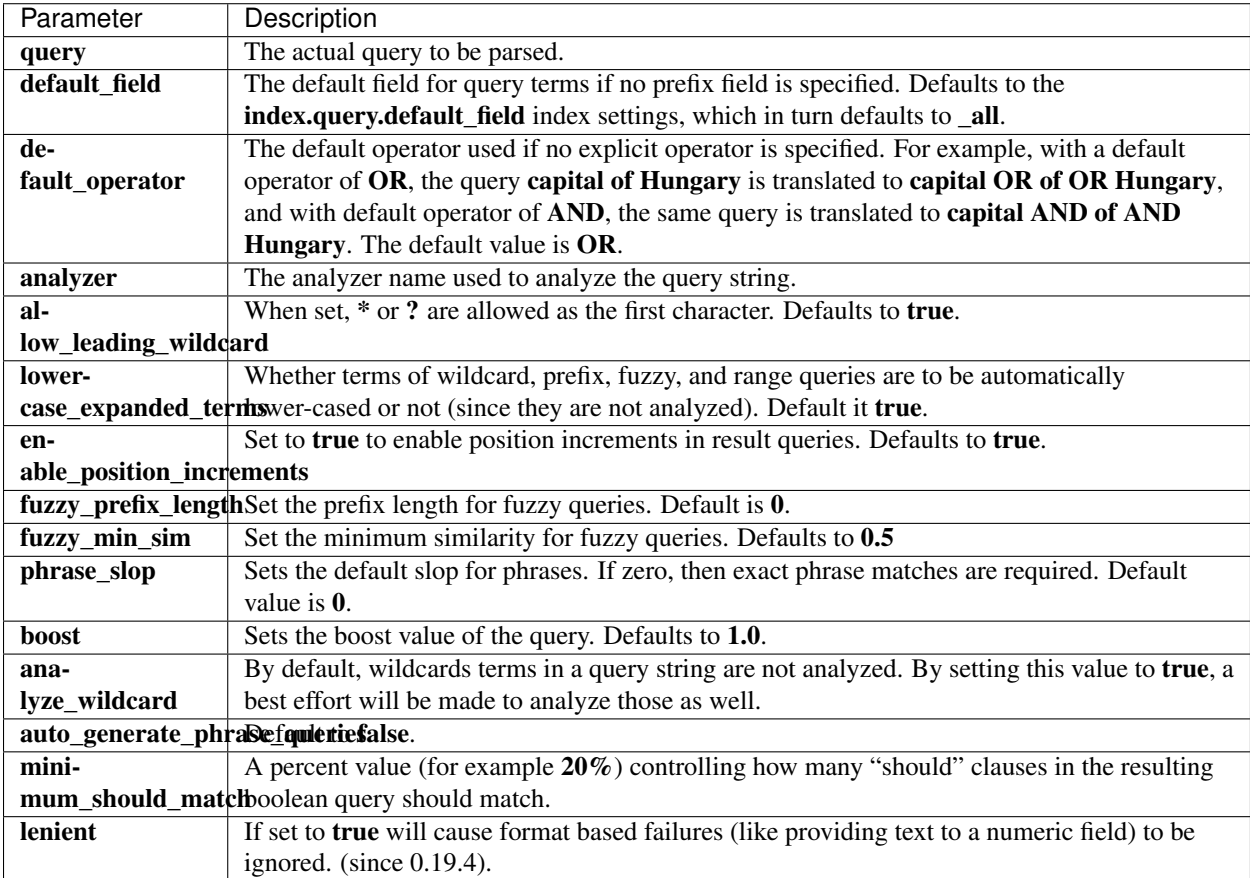

When a multi term query is being generated, one can control how it gets rewritten using the *[rewrite](#page-144-0)* parameter.

## **Default Field**

When not explicitly specifying the field to search on in the query string syntax, the **index.query.default field** will be used to derive which field to search on. It defaults to all field.

So, if \_all field is disabled, it might make sense to change it to set a different default field.a

#### **Multi Field**

The query\_string query can also run against multiple fields. The idea of running the query\_string query against multiple fields is by internally creating several queries for the same query string, each with **default\_field** that match the fields provided. Since several queries are generated, combining them can be automatically done either using a dis\_max query or a simple bool query. For example (the name is boosted by 5 using  $\triangle$ 5 notation):

```
{
    "query_string" : {
        "fields" : ["content", "name^5"],
        "query" : "this AND that OR thus",
        "use_dis_max" : true
    }
}
```
Simple wildcard can also be used to search "within" specific inner elements of the document. For example, if we have a city object with several fields (or inner object with fields) in it, we can automatically search on all "city" fields:

```
{
    "query_string" : {
       "fields" : ["city.*"],
        "query" : "this AND that OR thus",
        "use_dis_max" : true
   }
}
```
Another option is to provide the wildcard fields search in the query string itself (properly escapign the \* sign), for example: **city.\*:something**. (since 0.19.4).

When running the **query string** query against multiple fields, the following additional parameters are allowed:

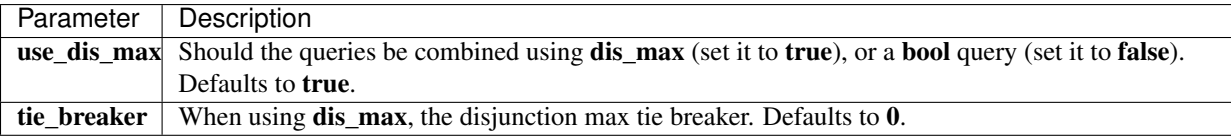

The fields parameter can also include pattern based field names, allowing to automatically expand to the relevant fields (dynamically introduced fields included). For example:

```
"query_string" : {
   "fields" : ["content", "name.*^5"],
    "query" : "this AND that OR thus",
    "use_dis_max" : true
}
```
<h1 id="Syntax\_Extension">Syntax Extension</h1>

There are several syntax extensions to the Lucene query language.

{

}

missing / exists The exists and missing syntax allows to control docs that have fields that exists within them (have a value) and missing. The syntax is: \_exists\_:field1, \_missing\_:field and can be used anywhere a query string is used.

## **Range Query**

Matches documents with fields that have terms within a certain range. The type of the Lucene query depends on the field type, for string fields, the TermRangeQuery, while for number/date fields, the query is a NumericRangeQuery. The following example returns all documents where age is between 10 and 20:

```
{
    "range" : {
        "age" : {
            "from" : 10,
            "to" : 20,
            "include_lower" : true,
            "include_upper": false,
            "boost" : 2.0
        }
    }
}
```
The range query top level parameters include:

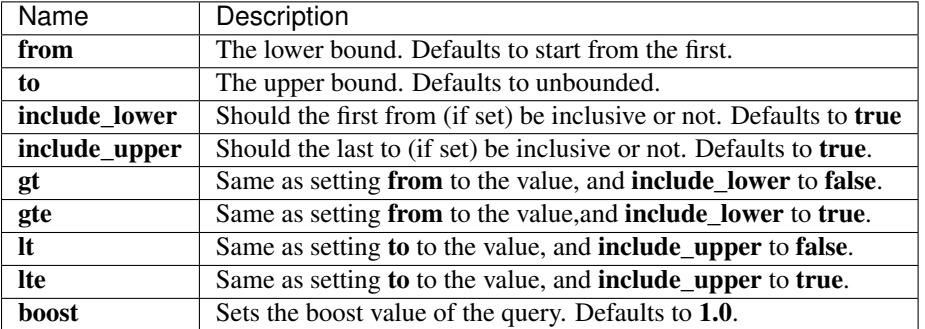

#### **Span First Query**

Matches spans near the beginning of a field. The span first query maps to Lucene **SpanFirstQuery**. Here is an example:

```
{
    "span_first" : {
        "match" : {
            "span_term" : { "user" : "kimchy" }
        },
        "end" : 3
    }
}
```
The **match** clause can be any other span type query. The **end** controls the maximum end position permitted in a match.

#### **Span Near Query**

Matches spans which are near one another. One can specify \_slop\_, the maximum number of intervening unmatched positions, as well as whether matches are required to be in-order. The span near query maps to Lucene SpanNearQuery. Here is an example:

```
{
    "span_near" : {
        "clauses" : [
            { "span_term" : { "field" : "value1" } },
            { "span_term" : { "field" : "value2" } },
            { "span_term" : { "field" : "value3" } }
        \vert,
        "slop" : 12,
        "in_order" : false,
        "collect_payloads" : false
    }
}
```
The clauses element is a list of one or more other span type queries and the slop controls the maximum number of intervening unmatched positions permitted.

## **Span Not Query**

Removes matches which overlap with another span query. The span not query maps to Lucene SpanNotQuery. Here is an example:

```
{
    "span_not" : {
       ©"include" : {
            "span_term" : { "field1" : "value1" }
        },
        "exclude" : {
            "span_term" : { "field2" : "value2" }
        }
   }
}
```
The **include** and **exclude** clauses can be any span type query. The **include** clause is the span query whose matches are filtered, and the exclude clause is the span query whose matches must not overlap those returned.

## **Span Or Query**

Matches the union of its span clauses. The span or query maps to Lucene **SpanOrQuery**. Here is an example:

```
{
    "span_or" : {
        "clauses" : [
            { "span_term" : { "field" : "value1" } },
            { "span_term" : { "field" : "value2" } },
            { "span_term" : { "field" : "value3" } }
        ]
   }
}
```
The clauses element is a list of one or more other span type queries.

#### **Span Term Query**

Matches spans containing a term. The span term query maps to Lucene SpanTermQuery. Here is an example:

```
"span_term" : { "user" : "kimchy" }
```
A boost can also be associated with the query:

```
"span_term" : { "user" : { "value" : "kimchy", "boost" : 2.0 } }
```
Or :

{

}

{

}

{

}

```
"span_term" : { "user" : { "term" : "kimchy", "boost" : 2.0 } }
```
#### **Term Query**

Matches documents that have fields that contain a term (*not analyzed*). The term query maps to Lucene TermQuery. The following matches documents where the user field contains the term kimchy:

```
{
    "term" : { "user" : "kimchy" }
```
A boost can also be associated with the query:

```
"term" : { "user" : { "value" : "kimchy", "boost" : 2.0 } }
```
Or :

}

{

}

{

}

{

}

```
"term" : { "user" : { "term" : "kimchy", "boost" : 2.0 } }
```
## **Terms Query**

A query that match on any (configurable) of the provided terms. This is a simpler syntax query for using a bool query with several term queries in the should clauses. For example:

```
"terms" : {
    "tags" : [ "blue", "pill" ],
    "minimum_match" : 1
}
```
The **terms** query is also aliased with **in** as the query name for simpler usage.

## **Text Query**

A family of text queries that accept text, analyzes it, and constructs a query out of it. For example:

```
{
    "text" : {
        "message" : "this is a test"
    }
}
```
Note, even though the name is text, it also supports exact matching (term like) on numeric values and dates.

Note, message is the name of a field, you can subsitute the name of any field (including \_all) instead.

## **Types of Text Queries**

boolean The default text query is of type boolean. It means that the text provided is analyzed and the analysis process constructs a boolean query from the provided text. The operator flag can be set to or or and to control the boolean clauses (defaults to or).

The analyzer can be set to control which analyzer will perform the analysis process on the text. It default to the field explicit mapping definition, or the default search analyzer.

fuzziness can be set to a value (depending on the relevant type, for string types it should be a value between 0.0 and 1.0) to constructs fuzzy queries for each term analyzed. The **prefix\_length** and **max\_expansions** can be set in this case to control the fuzzy process.

Here is an example when providing additional parameters (note the slight change in structure, message is the field name):

```
{
    "text" : {
        "message" : {
            "query" : "this is a test",
            "operator" : "and"
        }
    }
}
```
**phrase** The **text** phrase query analyzes the text and creates a phrase query out of the analyzed text. For example:

```
{
    "text_phrase" : {
        "message" : "this is a test"
    }
}
```
Since text\_phrase is only a type of a text query, it can also be used in the following manner:

```
{
    "text" : {
        "message" : {
            "query" : "this is a test",
            "type" : "phrase"
        }
    }
}
```
A phrase query maintains order of the terms up to a configurable slop (which defaults to 0).

The **analyzer** can be set to control which analyzer will perform the analysis process on the text. It default to the field explicit mapping definition, or the default search analyzer, for example:

```
{
    "text_phrase" : {
        "message" : {
            "query" : "this is a test",
            "analyzer" : "my_analyzer"
        }
    }
}
```
text phrase prefix The text phrase prefix is the same as text phrase, expect it allows for prefix matches on the last term in the text. For example:

```
"text_phrase_prefix" : {
   "message" : "this is a test"
}
```
Or: {

{

}

{

```
"text" : {
        "message" : {
            "query" : "this is a test",
            "type" : "phrase_prefix"
        }
    }
}
```
It accepts the same parameters as the phrase type. In addition, it also accepts a max\_expansions parameter that can control to how many prefixes the last term will be expanded. It is highly recommended to set it to an acceptable value to control the execution time of the query. For example:

```
"text_phrase_prefix" : {
       "message" : {
            "query" : "this is a test",
            "max_expansions" : 10
        }
   }
}
```
#### **Comparison to query\_string / field**

The text family of queries does not go through a "query parsing" process. It does not support field name prefixes, wildcard characters, or other "advance" features. For this reason, chances of it failing are very small / non existent, and it provides an excellent behavior when it comes to just analyze and run that text as a query behavior (which is usually what a text search box does). Also, the **phrase\_prefix** can provide a great "as you type" behavior to automatically load search results.

## **Top Children Query**

The top\_children query runs the child query with an estimated hits size, and out of the hit docs, aggregates it into parent docs. If there aren't enough parent docs matching the requested from/size search request, then it is run again with a wider (more hits) search.

The top children also provide scoring capabilities, with the ability to specify max, sum or avg as the score type.

One downside of using the **top** children is that if there are more child docs matching the required hits when executing the child query, then the **total hits** result of the search response will be incorrect.

How many hits are asked for in the first child query run is controlled using the factor parameter (defaults to 5). For example, when asking for 10 parent docs (with from set to 0), then the child query will execute with 50 hits expected. If not enough parents are found (in our example 10), and there are still more child docs to query, then the child search hits are expanded by multiplying by the incremental\_factor (defaults to 2).

The required parameters are the query and type (the child type to execute the query on). Here is an example with all different parameters, including the default values:

```
{
    "top_children" : {
        :ref:`type <es-guide-reference-query-dsl>` pe <es-guide-reference-query-dsl>` "blog_tag",
        "query" : {
            "term" : {
                "tag" : "something"
            }
        }
        "score" : "max",
        "factor" : 5,
        "incremental_factor" : 2
    }
}
```
#### **Scope**

A \_scope can be defined on the query allowing to run facets on the same scope name that will work against the child documents. For example:

```
{
    "top_children" : {
        "_scope" : "my_scope",
        :ref:`type <es-guide-reference-query-dsl>` pe <es-guide-reference-query-dsl>` "blog_tag",
        "query" : {
            "term" : {
                "tag" : "something"
            }
        }
   }
}
```
#### **Memory Considerations**

With the current implementation, all **\_id** values are loaded to memory (heap) in order to support fast lookups, so make sure there is enough mem for it.

#### <span id="page-153-0"></span>**Wildcard Query**

Matches documents that have fields matching a wildcard expression (*not analyzed*). Supported wildcards are \*, which matches any character sequence (including the empty one), and ?, which matches any single character. Note this query can be slow, as it needs to iterate over many terms. In order to prevent extremely slow wildcard queries, a wildcard term should not start with one of the wildcards \* or ?. The wildcard query maps to Lucene WildcardQuery.

```
"wildcard" : { "user" : "ki*y" }
```
A boost can also be associated with the query:

```
"wildcard" : { "user" : { "value" : "ki*y", "boost" : 2.0 } }
```
 $Or:$ 

{

}

{

}

{

}

```
"wildcard" : { "user" : { "wildcard" : "ki*y", "boost" : 2.0 } }
```
This multi term query allows to control how it gets rewritten using the *[rewrite](#page-144-0)* parameter.

Filter:

#### **And Filter**

A filter that matches documents using AND boolean operator on other queries. This filter is more performant then *[bool](#page-155-0)* filter. Can be placed within queries that accept a filter.

```
{
    "filtered" : {
        "query" : {
            "term" : { "name.first" : "shay" }
        },
        "filter" : {
            "and" : [
                {
                     "range" : {
                         "postDate" : {
                              "from" : "2010-03-01",
                              "to" : "2010-04-01"
                         }
                     }
                },
                 {
                     "prefix" : { "name.second" : "ba" }
                 }
            ]
        }
    }
}
```
#### **Caching**

{

The result of the filter is not cached by default. The **cache** can be set to true in order to cache it (tough usually not needed). Since the **cache** element requires to be set on the **and** filter itself, the structure then changes a bit to have the filters provided within a filters element:

```
"filtered" : {
    "query" : {
```

```
"term" : { "name.first" : "shay" }
        },
        "filter" : {
            "and" :
                "filters": [
                     {
                         "range" : {
                             "postDate" : {
                                 "from" : "2010-03-01",
                                 "to" : "2010-04-01"
                             }
                         }
                     },
                     {
                         "prefix" : { "name.second" : "ba" }
                     }
                ],
                "_cache" : true
            }
        }
    }
}
```
## <span id="page-155-0"></span>**Bool Filter**

A filter that matches documents matching boolean combinations of other queries. Similar in concept to Boolean query, except that the clauses are other filters. Can be placed within queries that accept a filter.

```
{
   "filtered" : {
        "query" : {
            "queryString" : {
                "default_field" : "message",
                "query" : "elasticsearch"
            }
        },
        "filter" : {
            "bool" : {
                "must" : {
                    "term" : { "tag" : "wow" }
                },
                "must_not" : {
                    "range" : {
                        "age" : { "from" : 10, "to" : 20 }
                    }
                },
                "should" : [
                    {
                         "term" : { "tag" : "sometag" }
                    },
                    {
                        "term" : { "tag" : "sometagtag" }
                    }
                ]
           }
       }
   }
```
**Caching**

}

The result of the **bool** filter is not cached by default (though internal filters might be). The **cache** can be set to **true** in order to enable caching.

## **Custom Filters Score Query**

A custom\_filters\_score query allows to execute a query, and if the hit matches a provided filter (ordered), use either a boost or a script associated with it to compute the score. Here is an example:

```
{
    "custom_filters_score" : {
       "query" : {
            "match_all" : {}
        },
        "filters" : [
            {
                "filter" : { "range" : { "age" : {"from" : 0, "to" : 10} } },
                "boost" : "3"
            },
            {
                "filter" : { "range" : { "age" : {"from" : 10, "to" : 20} } },
                "boost" : "2"
            }
        ],
        "score_mode" : "first"
   }
}
```
This can considerably simplify and increase performance for parameterized based scoring since filters are easily cached for faster performance, and boosting / script is considerably simpler.

## **Score Mode**

A score\_mode can be defined to control how multiple matching filters control the score. By default, it is set to first which means the first matching filter will control the score of the result. It can also be set to min/max/total/avg/multiply which will aggregate the result from all matching filters based on the aggregation type.

#### **max\_boost**

An option to cap the boost value computed.

#### **Script**

A script can be used instead of boost for more complex score calculations. With optional params and lang (on the same level as query and filters).

## **Exists Filter**

Filters documents where a specific field has a value in them.

```
{
    "constant_score" : {
        "filter" : {
            "exists" : { "field" : "user" }
        }
    }
}
```
## **Caching**

The result of the filter is always cached.

## **Geo Bounding Box Filter**

A filter allowing to filter hits based on a point location using a bounding box. Assuming the following indexed document:

```
{
    "pin" : {
        "location" : {
            "lat" : 40.12,
            "lon" : -71.34
        }
    }
}
```
Then the following simple query can be executed with a **geo\_bounding\_box** filter:

```
{
   "filtered" : {
       "query" : {
            "match_all" : {}
        },
        "filter" : {
            "geo_bounding_box" : {
                "pin.location" : {
                    "top_left" : {
                        "lat" : 40.73,
                         "lon" : -74.1
                    },
                    "bottom_right" : {
                         "lat" : 40.717,
                         "lon" : -73.99
                    }
                }
            }
       }
   }
}
```
#### **Accepted Formats**

In much the same way the geo\_point type can accept different representation of the geo point, the filter can accept it as well:

#### Lat Lon As Properties

```
{
   "filtered" : {
        "query" : {
            "match_all" : {}
        },
        "filter" : {
            "geo_bounding_box" : {
                "pin.location" : {
                    "top_left" : {
                        "lat" : 40.73,
                        "lon" : -74.1
                    },
                    "bottom_right" : {
                        "lat" : 40.717,
                         "lon" : -73.99
                    }
                }
           }
       }
   }
}
```
Lat Lon As Array Format in [lon, lat], note, the order of lon/lat here in order to conform with [GeoJSON.](http://geojson.org/)

```
"filtered" : {
        "query" : {
           "match_all" : {}
        },
        "filter" : {
            "geo_bounding_box" : {
                "pin.location" : {
                    "top_left" : [40.73, -74.1],
                    "bottom_right" : [40.717, -73.99]
                }
           }
       }
   }
}
```
Lat Lon As String Format in lat, lon.

```
"filtered" : {
    "query" : {
       "match_all" : {}
    },
    "filter" : {
        "geo_bounding_box" : {
```
{

{

```
"pin.location" : {
                    "top_left" : "40.73, -74.1",
                    "bottom_right" : "40.717, -73.99"
                }
            }
       }
   }
}
```
## Geohash

```
{
   "filtered" : {
        "query" : {
            "match_all" : {}
        },
        "filter" : {
            "geo_bounding_box" : {
                "pin.location" : {
                    "top_left" : "drm3btev3e86",
                    "bottom_right" : "drm3btev3e86"
                }
            }
       }
   }
}
```
## **geo\_point Type**

The filter *requires* the geo\_point type to be set on the relevant field.

## **Multi Location Per Document**

The filter can work with multiple locations / points per document. Once a single location / point matches the filter, the document will be included in the filter

## **Type**

The type of the bounding box execution by default is set to **memory**, which means in memory checks if the doc falls within the bounding box range. In some cases, an indexed option will perform faster (but note that the geo\_point type must have lat and lon indexed in this case). Note, when using the indexed option, multi locations per document field are not supported. Here is an example:

```
{
   "filtered" : {
        "query" : {
           "match_all" : {}
       },
        "filter" : {
            "geo_bounding_box" : {
                "pin.location" : {
                    "top_left" : {
                       "lat" : 40.73,
```

```
"lon" : -74.1
                     },
                     "bottom_right" : {
                         "lat" : 40.717,
                         "lon" : -73.99
                     }
                },
                 "type" : "indexed"
            }
       }
    }
}
```
#### **Caching**

The result of the filter is not cached by default. The **cache** can be set to **true** to cache the *result* of the filter. This is handy when the same bounding box parameters are used on several (many) other queries. Note, the process of caching the first execution is higher when caching (since it needs to satisfy different queries).

#### **Geo Distance Filter**

Filters documents that include only hits that exists within a specific distance from a geo point. Assuming the following indexed json:

```
{
    "pin" : {
        "location" : {
            "lat" : 40.12,
            "lon" : -71.34
        }
    }
}
```
Then the following simple query can be executed with a **geo\_distance** filter:

```
{
    "filtered" : {
        "query" : {
            "match_all" : {}
        },
        "filter" : {
            "geo_distance" : {
                "distance" : "200km",
                "pin.location" : {
                    "lat" : 40,
                     "lon" : -70
                 }
            }
        }
    }
}
```
## **Accepted Formats**

In much the same way the **geo\_point** type can accept different representation of the geo point, the filter can accept it as well:

## Lat Lon As Properties

```
{
   "filtered" : {
        "query" : {
            "match_all" : {}
       },
        "filter" : {
            "geo_distance" : {
                "distance" : "12km",
                "pin.location" : {
                    "lat" : 40,
                    "lon" : -70
                }
           }
       }
   }
}
```
Lat Lon As Array Format in [lon, lat], note, the order of lon/lat here in order to conform with [GeoJSON.](http://geojson.org/)

```
"filtered" : {
       "query" : {
           "match_all" : {}
       },
        "filter" : {
            "geo_distance" : {
                "distance" : "12km",
                "pin.location" : [40, -70]
            }
       }
   }
}
```
Lat Lon As String Format in lat, lon.

```
{
   "filtered" : {
        "query" : {
            "match_all" : {}
        },
        "filter" : {
            "geo_distance" : {
                "distance" : "12km",
                "pin.location" : "40,-70"
            }
       }
   }
}
```
{

Geohash

```
{
    "filtered" : {
        "query" : {
            "match_all" : {}
        },
        "filter" : {
            "geo_distance" : {
                "distance" : "12km",
                "pin.location" : "drm3btev3e86"
            }
       }
    }
}
```
#### **Options**

The following are options allowed on the filter:

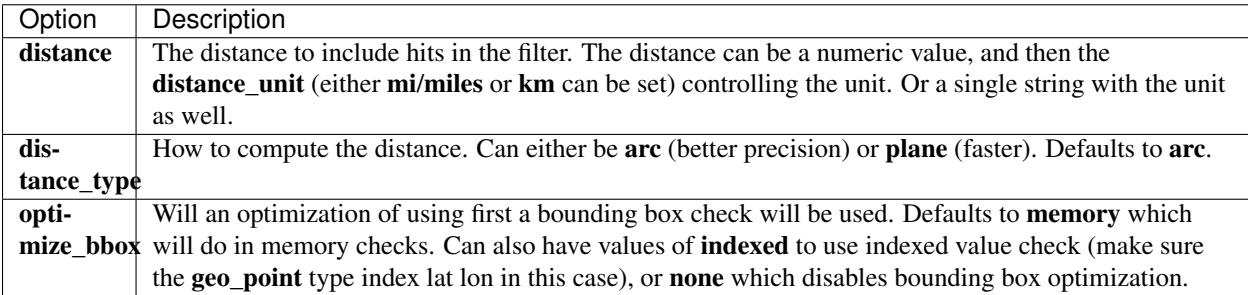

#### **geo\_point Type**

The filter *requires* the geo\_point type to be set on the relevant field.

#### **Multi Location Per Document**

The **geo\_distance** filter can work with multiple locations / points per document. Once a single location / point matches the filter, the document will be included in the filter.

#### **Caching**

The result of the filter is not cached by default. The **cache** can be set to **true** to cache the *result* of the filter. This is handy when the same point and distance parameters are used on several (many) other queries. Note, the process of caching the first execution is higher when caching (since it needs to satisfy different queries).

## **Geo Distance Range Filter**

Filters documents that exists within a range from a specific point:

```
{
    "filtered" : {
        "query" : {
            "match_all" : {}
        },
        "filter" : {
            "geo_distance_range" : {
                "from" : "200km",
                "to" : "400km"
                "pin.location" : {
                    "lat" : 40,
                    "lon" : -70
                }
            }
        }
    }
}
```
Supports the same point location parameter as the **geo\_distance** filter. And also support the common parameters for range (lt, lte, gt, gte, from, to, include\_upper and include\_lower).

## **Geo Polygon Filter**

A filter allowing to include hits that only fall within a polygon of points. Here is an example:

```
{
   "filtered" : {
       "query" : {
            "match_all" : {}
        },
        "filter" : {
            "geo_polygon" : {
                "person.location" : {
                    "points" : [
                         {"lat" : 40, "lon" : -70},
                         {"lat" : 30, "lon" : -80},
                        {"lat" : 20, "lon" : -90}
                    ]
                }
           }
       }
   }
}
```
#### **Allowed Formats**

Lat Long as Array Format in [lon, lat], note, the order of lon/lat here in order to conform with [GeoJSON.](http://geojson.org/)

```
"filtered" : {
    "query" : {
       "match_all" : {}
   },
   "filter" : {
        "geo_polygon" : {
            "person.location" : {
```
{

```
"points" : [
                         [-70, 40],
                         [-80, 30],
                        [-90, 20]
                    ]
               }
           }
       }
   }
}
```
Lat Lon as String Format in lat, lon.

```
{
   "filtered" : {
       "query" : {
           "match_all" : {}
       },
        "filter" : {
           "geo_polygon" : {
               "person.location" : {
                    "points" : [
                        "40, -70""30, -80""20, -90"]
               }
           }
       }
   }
}
```
Geohash

```
{
   "filtered" : {
       "query" : {
           "match_all" : {}
       },
       "filter" : {
            "geo_polygon" : {
                "person.location" : {
                    "points" : [
                        "drn5x1g8cu2y",
                        "30, -80","20, -90"]
               }
           }
       }
   }
}
```
#### **geo\_point Type**

The filter *requires* the geo\_point type to be set on the relevant field.

## **Caching**

The result of the filter is not cached by default. The **cache** can be set to **true** to cache the *result* of the filter. This is handy when the same points parameters are used on several (many) other queries. Note, the process of caching the first execution is higher when caching (since it needs to satisfy different queries).

## **Has Child Filter**

The has\_child filter accepts a query and the child type to run against, and results in parent documents that have child docs matching the query. Here is an example:

```
{
    "has_child" : {
        "type" : "blog_tag"
        "query" : {
            "term" : {
                 "tag" : "something"
            }
        }
    }
}
```
The type is the child type to query against. The parent type to return is automatically detected based on the mappings.

The way that the filter is implemented is by first running the child query, doing the matching up to the parent doc for each document matched.

#### **Scope**

{

A \_scope can be defined on the filter allowing to run facets on the same scope name that will work against the child documents. For example:

```
"has_child" : {
        "_scope" : "my_scope",
        "type" : "blog_tag"
        "query" : {
            "term" : {
                 "tag" : "something"
            }
        }
    }
}
```
#### **Memory Considerations**

With the current implementation, all **\_id** values are loaded to memory (heap) in order to support fast lookups, so make sure there is enough mem for it.

#### **Ids Filter**

Filters documents that only have the provided ids. Note, this filter does not require the **id** field to be indexed since it works using the \_uid field.

```
{
    "ids" : {
       "type" : "my_type",
        "values" : ["1", "4", "100"]
    }
}
```
The type is optional and can be omitted, and can also accept an array of values.

## **Limit Filter**

A limit filter limits the number of documents (per shard) to execute on. For example:

```
{
   "filtered" : {
       "filter" : {
            "limit" : {"value" : 100}
        },
        "query" : {
           "term" : { "name.first" : "shay" }
        }
   }
}
```
## **Match All Filter**

A filter that matches on all documents:

```
{
    "constant_score" : {
       "filter" : {
           "match_all" : { }
        }
    }
}
```
## **Missing Filter**

{

}

{

Filters documents where a specific field has no value in them.

```
"constant_score" : {
   "filter" : {
       "missing" : { "field" : "user" }
   }
}
```
By default, the filter will only find "missing" fields, i.e., fields that have no values. It can be configured also to find fields with an explicit null\_value mapped for them. Here is an example that will both find missing field that don't exists (existence set to true), or have null values (null\_value set to true).

```
"constant_score" : {
   "filter" : {
```

```
"missing" : {
                "field" : "user",
                "existence" : true,
                "null_value" : true
            }
        }
    }
}
```
## **Caching**

The result of the filter is always cached.

## **Nested Filter**

A nested filter, works in a similar fashion to the *[nested](#page-145-1)* query, except used as a filter. It follows exactly the same structure, but also allows to cache the results (set \_cache to true), and have it named (set the \_name value). For example:

```
{
    "filtered" : {
        "query" : { "match_all" : {} },
        "filter" : {
            "nested" : {
                "path" : "obj1",
                "query" : {
                    "bool" : {
                        "must" : [
                             {
                                 "text" : {"obj1.name" : "blue"}
                            },
                             {
                                 "range" : {"obj1.count" : {"gt" : 5}}
                            }
                        ]
                    }
                },
                "_cache" : true
           }
       }
   }
}
```
## **Not Filter**

A filter that filters out matched documents using a query. This filter is more performant then *[bool](#page-155-0)* filter. Can be placed within queries that accept a filter.

```
"filtered" : {
    "query" : {
        "term" : { "name.first" : "shay" }
    },
    "filter" : {
```
{

```
"not" : {
                "range" : {
                    "postDate" : {
                         "from" : "2010-03-01",
                         "to" : "2010-04-01"
                    }
                }
           }
       }
   }
}
```
Or, in a longer form with a filter element:

```
{
   "filtered" : {
       "query" : {
           "term" : { "name.first" : "shay" }
       },
       "filter" : {
            "not" : {
               "filter" : {
                    "range" : {
                        "postDate" : {
                             "from" : "2010-03-01",
                             "to" : "2010-04-01"
                        }
                    }
                }
           }
       }
   }
}
```
## **Caching**

The result of the filter is not cached by default. The **cache** can be set to **true** in order to cache it (tough usually not needed). Here is an example:

```
{
   "filtered" : {
        "query" : {
           "term" : { "name.first" : "shay" }
       },
       "filter" : {
            "not" : {
               "filter" : {
                    "range" : {
                        "postDate" : {
                            "from" : "2010-03-01",
                            "to" : "2010-04-01"
                        }
                    }
                },
                "_cache" : true
            }
        }
```
}

}

## **Numeric Range Filter**

Filters documents with fields that have values within a certain numeric range. Similar to range filter, except that it works only with numeric values, and the filter execution works differently.

```
{
    "constant_score" : {
        "filter" : {
            "numeric_range" : {
                 "age" : {
                     "from" : "10",
                     "to" : "20",
                     "include_lower" : true,
                     "include_upper" : false
                }
            }
        }
    }
}
```
The numeric range filter works by loading all the relevant field values into memory, and checking for the relevant docs if they satisfy the range requirements. This require more memory since the numeric range data are loaded to memory, but can provide a significant increase in performance. Note, if the relevant field values have already been loaded to memory, for example because it was used in facets or was sorted on, then this filter should be used.

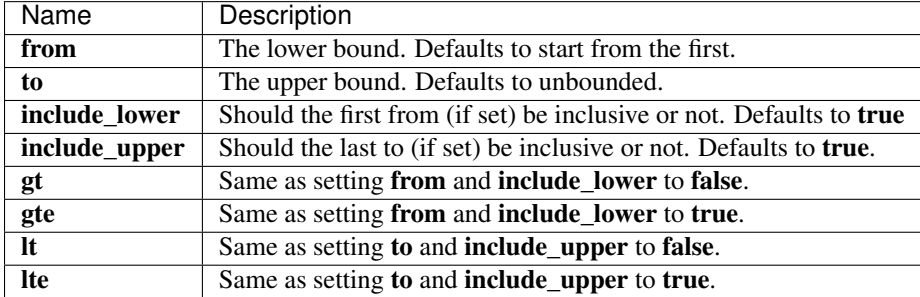

The numeric\_range filter top level parameters include:

#### **Caching**

The result of the filter is not cached by default. The \_cache can be set to true to cache the *result* of the filter. This is handy when the same points parameters are used on several (many) other queries. Note, the process of caching the first execution is higher when caching (since it needs to satisfy different queries).

If caching the *result* of the filter is desired (for example, using the same *[teen" filter with ages between 10 and 20\),](#page-172-0) [then it is advisable to simply use the "range](#page-172-0)* filter.

## **Or Filter**

A filter that matches documents using OR boolean operator on other queries. This filter is more performant then *[bool](#page-155-0)* filter. Can be placed within queries that accept a filter.

```
{
    "filtered" : {
        "query" : {
            "term" : { "name.first" : "shay" }
        },
        "filter" : {
            "or" : [
                {
                     "term" : { "name.second" : "banon" }
                },
                {
                     "term" : { "name.nick" : "kimchy" }
                }
            ]
       }
    }
}
```
#### **Caching**

The result of the filter is not cached by default. The **cache** can be set to **true** in order to cache it (tough usually not needed). Since the **cache** element requires to be set on the **or** filter itself, the structure then changes a bit to have the filters provided within a filters element:

```
{
    "filtered" : {
        "query" : {
            "term" : { "name.first" : "shay" }
       },
        "filter" : {
            "or" : {
                "filters" : [
                   \{"term" : { "name.second" : "banon" }
                    },
                    {
                         "term" : { "name.nick" : "kimchy" }
                    }
                ],
                "_cache" : true
            }
       }
   }
}
```
## **Prefix Filter**

Filters documents that have fields containing terms with a specified prefix (*not analyzed*). Similar to phrase query, except that it acts as a filter. Can be placed within queries that accept a filter.

```
{
    "constant_score" : {
        "filter" : {
            "prefix" : { "user" : "ki" }
        }
```
} }

## **Caching**

The result of the filter is cached by default. The *\_cache* can be set to *false* in order not to cache it. Here is an example:

```
{
    "constant_score" : {
        "filter" : {
            "prefix" : {
                "user" : "ki",
                "_cache" : false
            }
        }
    }
}
```
## **Query Filter**

Wraps any query to be used as a filter. Can be placed within queries that accept a filter.

```
{
    "constantScore" : {
        "filter" : {
            "query" : {
                "query_string" : {
                     "query" : "this AND that OR thus"
                 }
            }
        }
    }
}
```
## **Caching**

The result of the filter is not cached by default. The **cache** can be set to **true** to cache the *result* of the filter. This is handy when the same query is used on several (many) other queries. Note, the process of caching the first execution is higher when not caching (since it needs to satisfy different queries).

Setting the \_cache element requires a different format for the query:

```
{
    "constantScore" : {
        "filter" : {
            "fquery" : {
                "query" : {
                     "query_string" : {
                         "query" : "this AND that OR thus"
                     }
                },
                "_cache" : true
            }
        }
```
}

{

}

## <span id="page-172-0"></span>**Range Filter**

Filters documents with fields that have terms within a certain range. Similar to range query, except that it acts as a filter. Can be placed within queries that accept a filter.

```
"constant_score" : {
       "filter" : {
            "range" : {
                "age" : {
                    "from" : "10",
                    "to" : "20",
                    "include_lower" : true,
                    "include_upper" : false
                }
            }
       }
   }
}
```
The range filter top level parameters include:

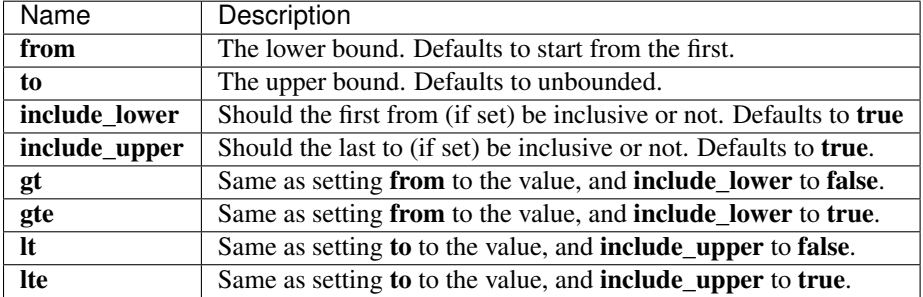

#### **Caching**

The result of the filter is automatically cached by default. The \_cache can be set to false to turn it off.

#### **Script Filter**

A filter allowing to define *[scripts](#page-215-0)* as filters. For example:

```
"filtered" : {
    "query" : {
        ...
    },
    "filter" : {
        "script" : {
            "script" : "doc['num1'].value > 1"
        }
    }
}
```
## **Custom Parameters**

Scripts are compiled and cached for faster execution. If the same script can be used, just with different parameters provider, it is preferable to use the ability to pass parameters to the script itself, for example:

```
"filtered" : {
    "query" : {
        ...
    },
    "filter" : {
        "script" : {
            "script" : "doc['num1'].value > param1"
            "params" : {
                "param1" : 5
            }
        }
    }
}
```
## **Caching**

The result of the filter is not cached by default. The **cache** can be set to **true** to cache the *result* of the filter. This is handy when the same script and parameters are used on several (many) other queries. Note, the process of caching the first execution is higher when caching (since it needs to satisfy different queries).

## **Term Filter**

Filters documents that have fields that contain a term (*not analyzed*). Similar to term query, except that it acts as a filter. Can be placed within queries that accept a filter, for example:

```
{
    "constant_score" : {
       "filter" : {
            "term" : { "user" : "kimchy"}
        }
    }
}
```
## **Caching**

The result of the filter is automatically cached by default. The *\_cache* can be set to *false* to turn it off. Here is an example:

```
{
    "constant_score" : {
       "filter" : {
            "term" : {
                "user" : "kimchy",
                "_cache" : false
            }
        }
    }
}
```
## **Terms Filter**

Filters documents that have fields that match any of the provided terms (*not analyzed*). For example:

```
{
    "constant_score" : {
        "filter" : {
            "terms" : { "user" : ["kimchy", "elasticsearch"]}
        }
    }
}
```
The terms filter is also aliased with in as the filter name for simpler usage.

#### **Execution Mode**

The way terms filter executes is by iterating over the terms provided and finding matches docs (loading into a bitset) and caching it. Sometimes, we want a different execution model that can still be achieved by building more complex queries in the DSL, but we can support them in the more compact model that terms filter provides.

The execution option now has the following options :

- plain: The default. Works as today. Iterates over all the terms, building a bit set matching it, and filtering. The total filter is cached (keyed by the terms).
- bool: Builds a bool filter wrapping each term in a term filter that is cached (the single term filter). The bool filter is optimized in this case since it bitwise or's the different term filter bitsets. The total filter is not cached by default in this case as it makes little sense to do so (each term on its own is cached).
- and: Builds an and filter wrapping each term in term filter that is cached. The total filter is not cached by default in this case. Most times, bool should be used as its faster thanks to its bitwise execution.

The "total" terms filter caching can still be explicitly controlled using the **cache** option. Note the default value for it depends on the execution value.

For example:

{

```
"constant_score" : {
        "filter" : {
            "terms" : {
                "user" : ["kimchy", "elasticsearch"],
                 "execution" : "bool"
            }
        }
    }
}
```
Caching The result of the filter is automatically cached by default. The *\_cache* can be set to *false* to turn it off.

## **Type Filter**

Filters documents matching the provided document / mapping type. Note, this filter can work even when the **\_type** field is not indexed (using the \_uid field).

```
{
    "type" : {
         "value" : "my_type"
    }
}
```
# **6.4 Mapping**

Mapping is the process of defining how a document should be mapped to the Search Engine, including its searchable characteristics such as which fields are searchable and if/how they are tokenized. In ElasticSearch, an index may store documents of different "mapping types". ElasticSearch allows one to associate multiple mapping definitions for each mapping type.

Explicit mapping is defined on an index/type level. By default, there isn't a need to define an explicit mapping, since one is automatically created and registered when a new type or new field is introduced (with no performance overhead) and have sensible defaults. Only when the defaults need to be overridden must a mapping definition be provided.

## **6.4.1 Mapping Types**

Mapping types are a way to try and divide the documents indexed into the same index into logical groups. Think of it as tables in a database. Though there is separation between types, it's not a full separation (all end up as a document within the same Lucene index).

Field names with the same name across types are highly recommended to have the same type and same mapping characteristics (analysis settings for example). There is an effort to allow to explicitly "choose" which field to use by using type prefix (my\_type.my\_field), but its not complete, and there are places where it will never work (like faceting on the field).

In practice though, this restriction is almost never an issue. The field name usually ends up being a good indication to its "typeness" (e.g. "first name" will always be a string). Note also, that this does not apply to the cross index case.

## **6.4.2 Mapping API**

To create a mapping, you will need the *[Put Mapping API](#page-75-0)*, or you can add multiple mappings when you *[create an](#page-71-0) [index](#page-71-0)*.

## **All Field**

The idea of the \_all field is that it includes the text of one or more other fields within the document indexed. It can come very handy especially for search requests, where we want to execute a search query against the content of a document, without knowing which fields to search on. This comes at the expense of CPU cycles and index size.

The \_all fields can be completely disabled. Explicit field mapping and object mapping can be excluded / included in the \_all field. By default, it is enabled and all fields are included in it for ease of use.

When disabling the \_all field, it is a good practice to set index.query.default\_field to a different value (for example, if you have a main "message" field in your data, set it to message).

One of the nice features of the \_all field is that it takes into account specific fields boost levels. Meaning that if a title field is boosted more than content, the title (part) in the \_all field will mean more than the content (part) in the \_all field.

Here is a sample mapping:

```
{
    "person" : {
        "_all" : {"enabled" : true},
        "properties" : {
            "name" : {
                "type" : "object",
                "dynamic" : false,
                "properties" : {
                     "first" : {"type" : "string", "store" : "yes", "include_in_all" : false},
                     "last" : {"type" : "string", "index" : "not_analyzed"}
                }
            },
            "address" : {
                "type" : "object",
                "include_in_all" : false,
                "properties" : {
                     "first" : {
                         "properties" : {
                             "location" : {"type" : "string", "store" : "yes", "index_name" : "firstLocation"}
                         }
                     },
                     "last" : {
                         "properties" : {
                             "location" : {"type" : "string"}
                         }
                     }
                }
            },
            "simple1" : {"type" : "long", "include_in_all" : true},
            "simple2" : {"type" : "long", "include_in_all" : false}
        }
   }
}
```
The \_all fields allows for store, term\_vector and analyzer (with specific index\_analyzer and search\_analyzer) to be set.

## **Highlighting**

For any field to allow *[highlighting](#page-118-0)* it has to be either stored or part of the \_source field. By default \_all field does not qualify for either, so highlighting for it does not yield any data.

Although it is possible to store the \_all field, it is basically an aggregation of all fields, which means more data will be stored, and highlighting it might produce strange results.

## **Analyzer Field**

The **\_analyzer** mapping allows to use a document field property as the name of the analyzer that will be used to index the document. The analyzer will be used for any field that does not explicitly defines an **analyzer** or **index** analyzer when indexing.

Here is a simple mapping:

```
"type1" : {
    "_analyzer" : {
```
{

```
"path" : "my_field"
    }
}
```
The above will use the value of the **my\_field** to lookup an analyzer registered under it. For example, indexing a the following doc:

```
"my_field" : "whitespace"
```
Will cause the **whitespace** analyzer to be used as the index analyzer for all fields without explicit analyzer setting.

The default path value is **analyzer**, so the analyzer can be driven for a specific document by setting **analyzer** field in it. If custom json field name is needed, an explicit mapping with a different path should be set.

By default, the **\_analyzer** field is indexed, it can be disabled by settings **index** to **no** in the mapping.

## **Array Type**

}

{

}

JSON documents allow to define an array (list) of fields or objects. Mapping array types could not be simpler since arrays gets automatically detected and mapping them can be done either with *[Core Types](#page-180-0)* or *[Object Type](#page-190-0)* mappings. For example, the following JSON defines several arrays:

```
{
    "tweet" : {
        "message" : "some arrays in this tweet...",
        "tags" : ["elasticsearch", "wow"],
        "lists" : [
            {
                "name" : "prog_list",
                "description" : "programming list"
            },
            {
                "name" : "cool_list",
                "description" : "cool stuff list"
            }
        ]
   }
}
```
The above JSON has the tags property defining a list of a simple string type, and the lists property is an object type array. Here is a sample explicit mapping:

```
{
    "tweet" : {
        "properties" : {
            "message" : {"type" : "string"},
            "tags" : {"type" : "string", "index_name" : "tag"},
            "lists" : {
                "properties" : {
                    "name" : {"type" : "string"},
                    "description" : {"type" : "string"}
                }
            }
        }
```
}

}

The fact that array types are automatically supported can be shown by the fact that the following JSON document is perfectly fine:

```
{
    "tweet" : {
        "message" : "some arrays in this tweet...",
        "tags" : "elasticsearch",
        "lists" : {
           "name" : "prog_list",
            "description" : "programming list"
        }
   }
}
```
Note also, that thanks to the fact that we used the **index** name to use the non plural form (tag instead of tags), we can actually refer to the field using the **index\_name** as well. For example, we can execute a query using **tweet.tags:wow** or tweet.tag:wow. We could, of course, name the field as tag and skip the index\_name all together).

#### **Attachment Type**

The attachment type allows to index different [attachment" type field \(encoded as \\*\\*base64\\*\\*\), for example, microsoft](http://lucene.apache.org/tika/0.10/formats.html)) [office formats, open document formats, ePub, HTML, and so on \(full list can be found "here.](http://lucene.apache.org/tika/0.10/formats.html))

The attachment type is provided as a plugin extension. The plugin is a simple zip file that can be downloaded and placed under \$ES\_HOME/plugins location. It will be automatically detected and the attachment type will be added.

Note, the attachment type is experimental.

Using the attachment type is simple, in your mapping JSON, simply set a certain JSON element as attachment, for example:

```
{
    "person" : {
        "properties" : {
            "my_attachment" : { "type" : "attachment" }
        }
    }
}
```
In this case, the JSON to index can be:

```
"my_attachment" : "... base64 encoded attachment ..."
```
Or it is possible to use more elaborated JSON if content type or resource name need to be set explicitly:

```
"my_attachment" : {
        "_content_type" : "application/pdf",
       "_name" : "resource/name/of/my.pdf",
       "content" : "... base64 encoded attachment ..."
   }
}
```
{

}

{

The attachment type not only indexes the content of the doc, but also automatically adds meta data on the attachment as well (when available). The metadata supported are: date, title, author, and keywords. They can be queried using the "dot notation", for example: my\_attachment.author.

Both the meta data and the actual content are simple core type mappers (string, date, ...), thus, they can be controlled in the mappings. For example:

```
{
    "person" : {
        "properties" : {
            "file" : {
                "type" : "attachment",
                 "fields" : {
                     "file" : {"index" : "no"},
                     "date" : {"store" : "yes"},
                     "author" : {"analyzer" : "myAnalyzer"}
                 }
            }
        }
    }
}
```
In the above example, the actual content indexed is mapped under **fields** name **file**, and we decide not to index it, so it will only be available in the **all** field. The other fields map to their respective metadata names, but there is no need to specify the type (like string or date) since it is already known.

The plugin uses [Apache Tika](http://lucene.apache.org/tika/) to parse attachments, so many formats are supported, listed [here.](http://lucene.apache.org/tika/0.10/formats.html)

## **Boost Field**

Boosting is the process of enhancing the relevancy of a document or field. Field level mapping allows to define explicit boost level on a specific field. The boost field mapping (applied on the *[root object](#page-194-0)* allows to define a boost field mapping where *its content will control the boost level of the document*. For example, consider the following mapping:

```
{
    "tweet" : {
        "_boost" : {"name" : "_boost", "null_value" : 1.0}
    }
}
```
The above mapping defines mapping for a field named **\_boost**. If the **\_boost** field exists within the JSON document indexed, its value will control the boost level of the document indexed. For example, the following JSON document will be indexed with a boost value of  $2.2$ :

```
"tweet" {
        "_boost" : 2.2,
        "message" : "This is a tweet!"
    }
}
```
## **Conf Mappings**

Creating new mappings can be done using the put\_mapping API. When a document is indexed with no mapping associated with it in the specific index, the *[dynamic / default mapping](#page-185-0)* feature will kick in and automatically create mapping definition for it.

{
Mappings can also be provided on the node level, meaning that each index created will automatically be started with all the mappings defined within a certain location.

Mappings can be defined within files called [mapping\_name].json and be placed either under config/mappings/\_default location, or under config/mappings/[index\_name] (for mappings that should be associated only with a specific index).

# <span id="page-180-0"></span>**Core Types**

Each JSON field can be mapped to a specific core type. JSON itself already provides us with some typing, with its support for string, integer/long, float/double, boolean, and null.

The following sample tweet JSON document will be used to explain the core types:

```
{
    "tweet" {
        "user" : "kimchy"
        "message" : "This is a tweet!",
        "postDate" : "2009-11-15T14:12:12",
        "priority" : 4,
        "rank" : 12.3
    }
}
```
Explicit mapping for the above JSON tweet can be:

```
{
    "tweet" : {
        "properties" : {
            "user" : {"type" : "string", "index" : "not_analyzed"},
            "message" : {"type" : "string", "null_value" : "na"},
            "postDate" : {"type" : "date"},
            "priority" : {"type" : "integer"},
            "rank" : {"type" : "float"}
       }
   }
}
```
### **String**

The text based string type is the most basic type, and contains one or more characters. An example mapping can be:

```
{
    "tweet" : {
        "properties" : {
            "message" : {
                "type" : "string",
                "store" : "yes",
                "index" : "analyzed",
                "null_value" : "na"
            }
        }
    }
}
```
The above mapping defines a string message property/field within the tweet type. The field is stored in the index (so it can later be retrieved using selective loading when searching), and it gets analyzed (broken down into searchable

terms). If the message has a null value, then then value that will be stored is na.

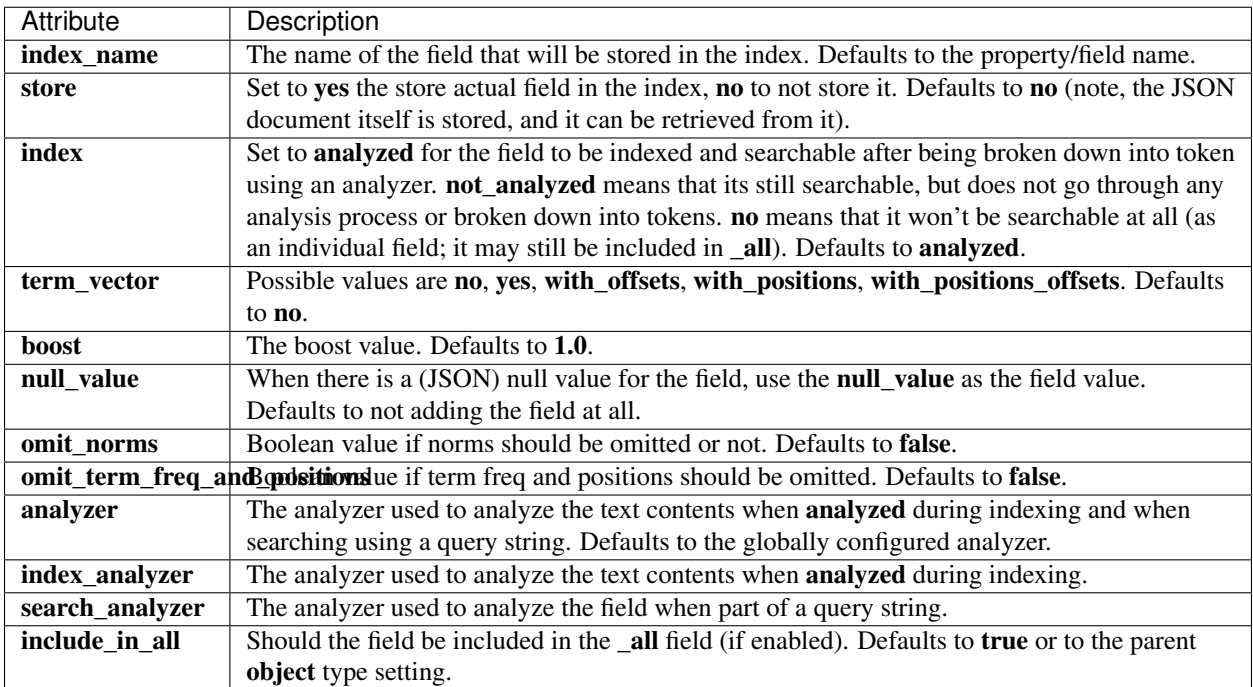

The following table lists all the attributes that can be used with the **string** type:

The string type also support custom indexing parameters associated with the indexed value. For example:

```
{
    "message" : {
        "_value": "boosted value",
        "_boost": 2.0
   }
}
```
The mapping is required to disambiguate the meaning of the document. Otherwise, the structure would interpret "message" as a value of type "object". The key \_value (or value) in the inner document specifies the real string content that should eventually be indexed. The **boost** (or **boost**) key specifies the per field document boost (here 2.0).

# **Number**

{

A number based type supporting float, double, byte, short, integer, and long. It uses specific constructs within Lucene is order to support numeric values. An example mapping can be:

```
"tweet" : {
        "properties" : {
            "rank" : {
                 "type" : "float",
                 "null_value" : 1.0
            }
        }
    }
}
```
The following table lists all the attributes that can be used with a numbered type:

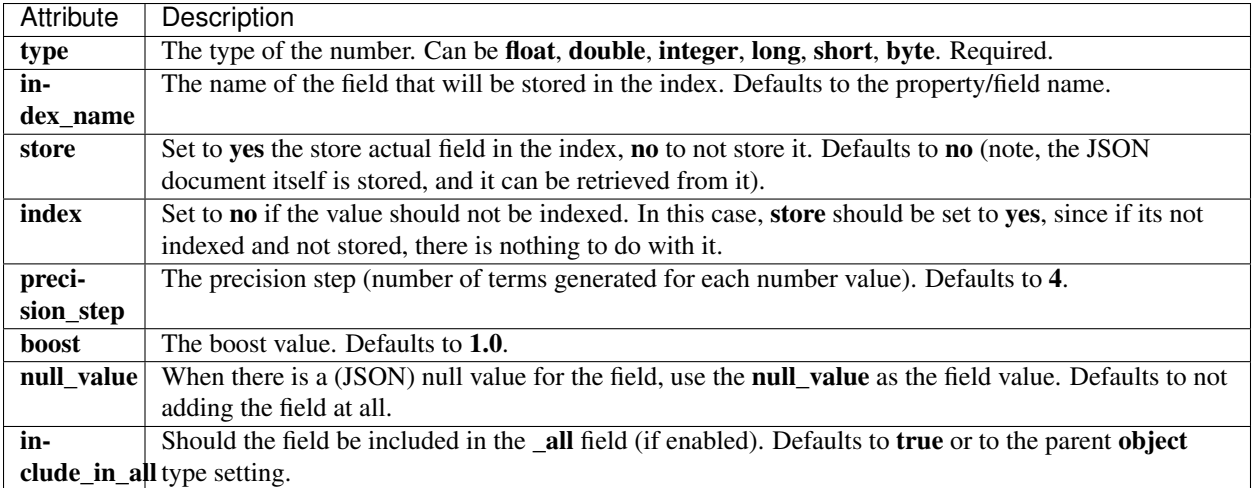

# **Date**

The date type is a special type which maps to JSON string type. It follows a specific format that can be explicitly set. All dates are UTC. as. Internally, a date maps to a number type long, with the added parsing stage from string to long and from long to string. An example mapping:

```
{
    "tweet" : {
        "properties" : {
            "postDate" : {
                "type" : "date",
                 "format" : "YYYY-MM-dd"
            }
        }
    }
}
```
The date type will also accept a long number representing UTC milliseconds since the epoch, regardless of the format it can handle.

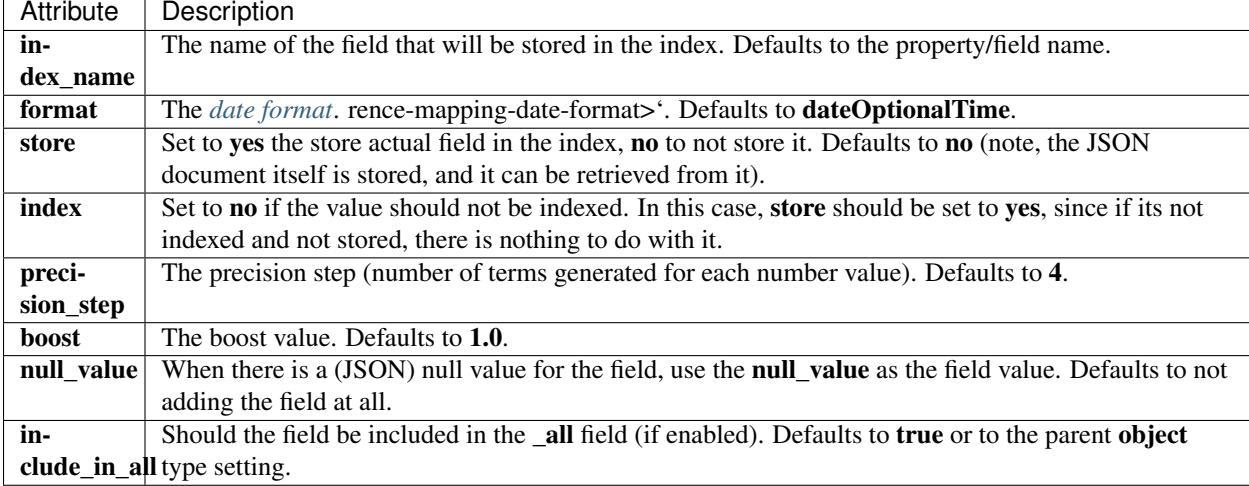

The following table lists all the attributes that can be used with a date type:

## **Boolean**

The boolean type Maps to the JSON boolean type. It ends up storing within the index either **T** or **F**, with automatic translation to true and false respectively.

```
{
    "tweet" : {
        "properties" : {
            "hes_my_special_tweet" : {
                "type" : "boolean",
            }
        }
    }
}
```
The boolean type also supports passing the value as a number (in this case  $0$  is false, all other values are true).

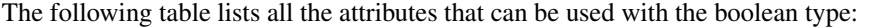

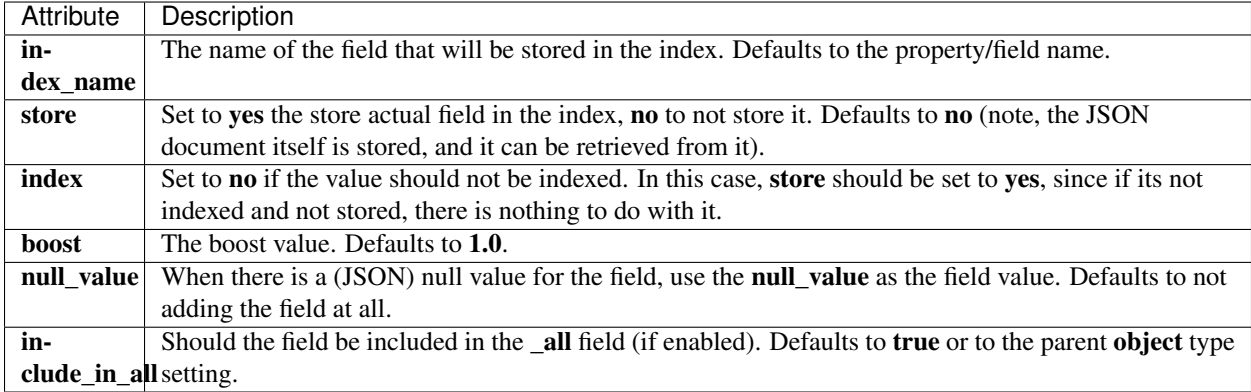

### **Binary**

{

The binary type is a base64 representation of binary data that can be stored in the index. The field is always stored and not indexed at all.

```
"tweet" : {
        "properties" : {
            "image" : {
                "type" : "binary",
            }
        }
    }
}
```
The following table lists all the attributes that can be used with the binary type:

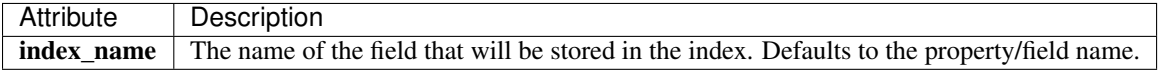

### <span id="page-183-0"></span>**Date Format**

When defining a **date** type, or when defining **date\_formats** in the **object** mapping, the value of it is the actual date format that will be used to parse the string representation of the date. There are built in formats supported, as well as complete custom one.

The parsing of dates uses [Joda.](http://joda-time.sourceforge.net/) The default date parsing used if no format is specified is [ISODateTimeFor](http://joda-time.sourceforge.net/api-release/org/joda/time/format/ISODateTimeFormat.html#dateOptionalTimeParser())[mat.dateOptionalTimeParser\(\).](http://joda-time.sourceforge.net/api-release/org/joda/time/format/ISODateTimeFormat.html#dateOptionalTimeParser())

An extension to the format allow to define several formats using  $\parallel$  separator. This allows to define less strict formats that can be used, for example, the yyyy/MM/dd HH:mm:ssllyyyy/MM/dd format will parse both yyyy/MM/dd HH:mm:ss and yyyy/MM/dd. The first format will also act as the one that converts back from milliseconds to a string representation.

### **Date Math**

The **date** type supports using date math expression when using it in a query/filter (mainly make sense in **range** query/filter).

The expression starts with an "anchor" date, which can be either **now** or a date string (in the applicable format) ending with  $\parallel$ . It can then follow by a math expression, supporting  $+$ ,  $-$  and  $\parallel$  (rounding). The units supported are **M** (month), w (week), h (hour), m (minute), and s (second).

Here are some samples: now+1h, now+1h+1m, now+1h/d, 2012-01-01||+1M/d.

Note, when doing range type searches, and the upper value is inclusive, the rounding will properly be rounded to the ceiling instead of flooring it.

### **Built In Formats**

The following tables lists all the defaults ISO formats supported:

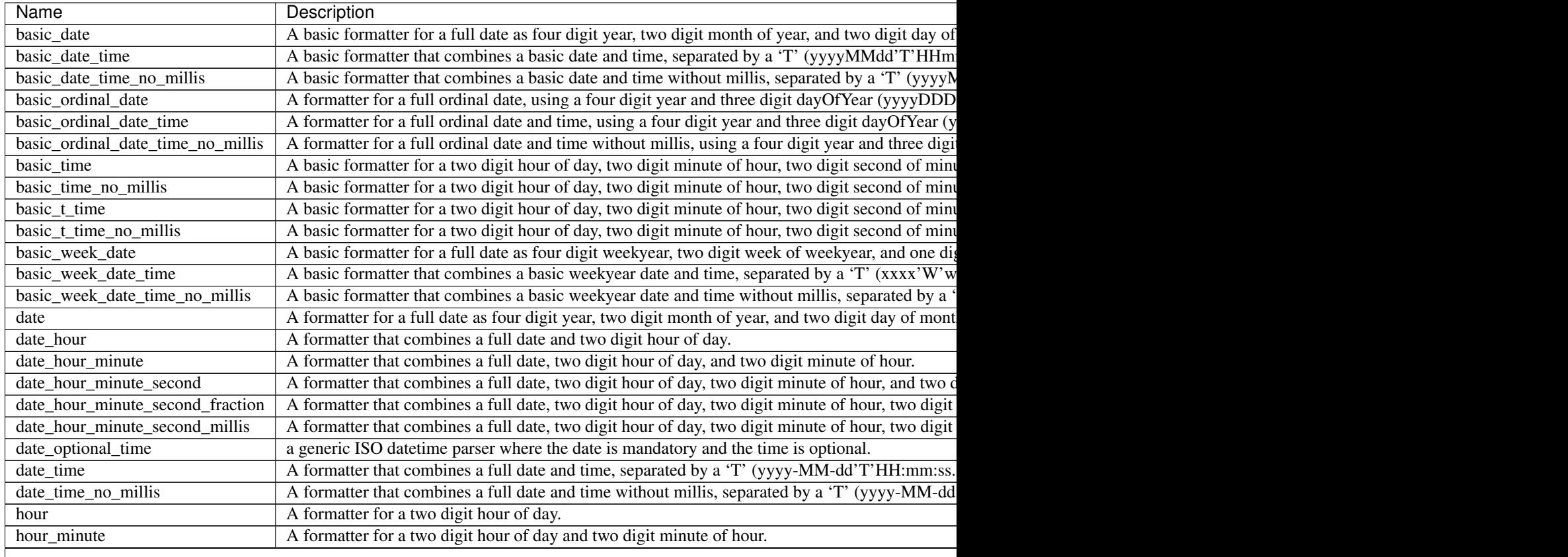

# Table  $6.1$  – continued from previous page

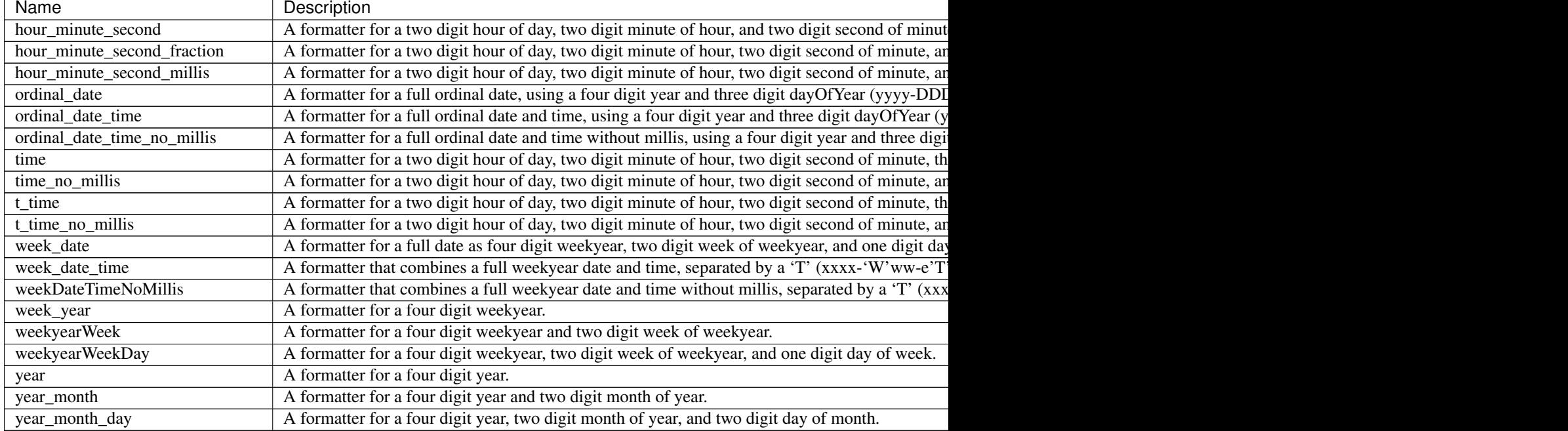

### **Custom Format**

Allows for a completely customizable date format explained [here.](http://joda-time.sourceforge.net/api-release/org/joda/time/format/DateTimeFormat.html)

# **Dynamic Mapping**

Default mappings allow to automatically apply generic mapping definition to types that do not have mapping pre defined. This is mainly done thanks to the fact that the *[object mapping](#page-190-0)* and namely the *[root object mapping](#page-194-0)* allow for schema-less dynamic addition of unmapped fields.

The default mapping definition is plain mapping definition that is embedded within the distribution:

```
"_default_" : {
}
```
Pretty short, no? Basically, everything is defaulted, especially the dynamic nature of the root object mapping. The default mapping definition can be overridden in several manners. The simplest manner is to simply define a file called default-mapping.json and placed it under the config directory (which can be configured to exist in a different location). It can also be explicitly set using the index.mapper.default\_mapping\_location setting.

The dynamic creation of mappings for unmapped types can be completely disabled by setting **index.mapper.dynamic** to false.

As an example, here is how we can change the default *[date\\_formats](#page-183-0)* used in the root and inner object types:

```
{
    "_default_" : {
        "date_formats" : ["yyyy-MM-dd", "dd-MM-yyyy", "date_optional_time"],
    }
}
```
{

}

# **Geo Point Type**

Mapper type called **geo\_point** to support geo based points. The declaration looks as follows:

```
{
    "pin" : {
        "properties" : {
            "location" : {
                 "type" : "geo_point"
            }
        }
    }
}
```
## **Indexed Fields**

The geo\_point mapping will index a single field with the format of lat,lon. The lat\_lon option can be set to also index the **.lat** and **.lon** as numeric fields, and **geohash** can be set to **true** to also index **.geohash** value.

A good practice is to enable indexing lat\_lon as well, since both the geo distance and bounding box filters can either be executed using in memory checks, or using the indexed lat lon values, and it really depends on the data set which one performs better. Note though, that indexed lat lon only make sense when there is a single geo point value for the field, and not multi values.

### **Input Structure**

The above mapping defines a geo\_point, which accepts different formats. The following formats are supported:

### Lat Lon as Properties

```
{
    "pin" : {
        "location" : {
            "lat" : 41.12,
             "lon" : -71.34
        }
    }
}
```
Lat Lon as String Format in lat, lon.

```
"pin" : {
    "location" : "41.12,-71.34"
}
```
Geohash

{

}

```
{
    "pin" : {
        "location" : "drm3btev3e86"
    }
}
```
Lat Lon as Array Format in [lon, lat], note, the order of lon/lat here in order to conform with [GeoJSON.](http://geojson.org/)

```
{
    "pin" : {
        "location" : [-71.34, 41.12]
    }
}
```
# **Mapping Options**

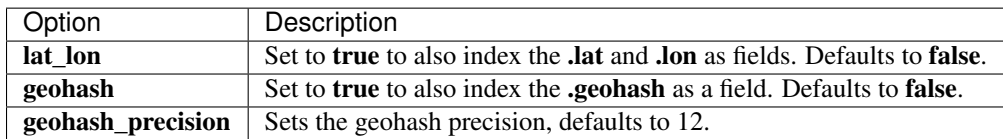

# **Usage in Scripts**

When using **doc**[geo\_field\_name] (in the above mapping, **doc**['location']), the **doc**[...].value returns a GeoPoint, which then allows access to lat and lon (for example, doc[...].value.lat). For performance, it is better to access the lat and lon directly using doc[...].lat and doc[...].lon.

# **Id Field**

Each document indexed is associated with an id and a type. The **id** field can be used to index just the id, and possible also store it. By default it is not indexed and not stored (thus, not created).

Note, even though the **id** is not indexed, all the APIs still work (since they work with the **uid** field), as well as fetching by ids using term, term or prefix queries / filters (including the specific ids query/filter).

The \_id field can be enabled to be indexed, and possibly stored, using:

```
{
    "tweet" : {
        "_id" : {"index": "not_analyzed", "store" : "yes"}
    }
}
```
In order to maintain backward compatibility, a node level setting **index.mapping.**\_**id.indexed** can be set to **true** to make sure that the id is indexed when upgrading to 0.16, though its recommended to not index the id.

The **\_id** mapping can also be associated with a **path** that will be used to extract the id from a different location in the source document. For example, having the following mapping:

```
{
    "tweet" : {
        "_id" : {
             "path" : "post_id"
        }
    }
}
```
Will cause 1 to be used as the id for:

```
"message" : "You know, for Search",
"post_id" : "1"
```
This does require an additional lightweight parsing step while indexing, in order to extract the id in order to decide which shard the index operation will be executed on.

# **Index Field**

{

}

The ability to store in a document the index it belongs to. By default it is disabled, in order to enable it, the following mapping should be defined:

```
{
    "tweet" : {
        "_index" : { "enabled" : true }
    }
}
```
# **Ip Type**

An ip mapping type allows to store \_ipv4\_ addresses in a numeric form allowing to easily sort, and range query it (using ip values).

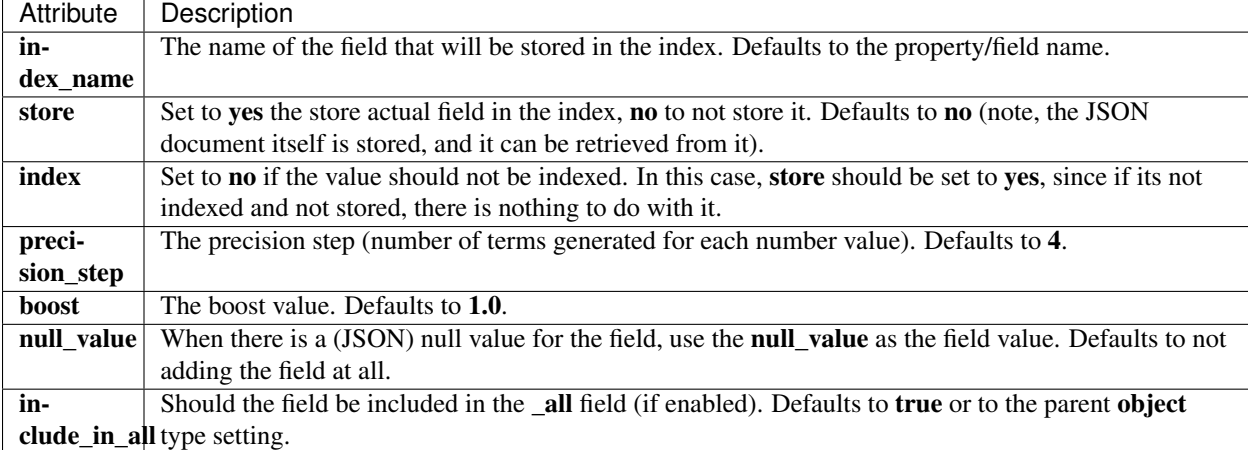

The following table lists all the attributes that can be used with an ip type:

### **Meta**

Each mapping can have custom meta data associated with it. These are simple storage elements that are simply persisted along with the mapping and can be retrieved when fetching the mapping definition. The meta is defined under the \_meta element, for example:

```
{
    "tweet" : {
        "_meta" : {
            "attr1" : "value1",
            "attr2" : {
                 "attr3" : "value3"
            }
```
} } }

Meta can be handy for example for client libraries that perform serialization and deserialization to store its meta model (for example, the class the document maps to).

# **Multi Field Type**

The **multi field** type allows to map several *core* types of the same value. This can come very handy, for example, when wanting to map a **string** type, once when its **analyzed** and once when its **not analyzed**. For example:

```
{
    "tweet" : {
        "properties" : {
            "name" : {
                "type" : "multi_field",
                "fields" : {
                    "name" : {"type" : "string", "index" : "analyzed"},
                    "untouched" : {"type" : "string", "index" : "not_analyzed"}
                }
            }
        }
   }
}
```
The above example shows how the **name** field, which is of simple string type, gets mapped twice, once with it being analyzed under name, and once with it being not\_analyzed under untouched.

# **Accessing Fields**

With **multi field** mapping, the field that has the same name as the property is treated as if it was mapped without a multi field. Thats the "default" field. It can be accessed regularly, for example using name or using typed navigation tweet.name.

Other fields with different names can be easily accessed using the navigation notation, for example, using: name.untouched, or using the typed navigation notation tweet.name.untouched.

# **Merging**

When updating mapping definition using the **put\_mapping** API, a core type mapping can be "upgraded" to a multi\_field mapping. This means that if the old mapping has a plain core type mapping, the updated mapping for the same property can be a **multi-field** type, with the default field being the one being replaced.

# **Nested Type**

Nested objects/documents allow to map certain sections in the document indexed as nested allowing to query them as if they are separate docs joining with the parent owning doc.

Note This feature is experimental and might require reindexing the data if using it.

One of the problems when indexing inner objects that occur several times in a doc is that "cross object" search match will occur, for example:

```
{
    "obj1" : [
         {
             "name" : "blue",
             "count" : 4
        },
         {
             "name" : "green",
             "count" : 6
        }
    ]
}
```
Searching for name set to blue and count higher than 5 will match the doc, because in the first element the name matches blue, and in the second element, count matches "higher than 5".

Nested mapping allow to map certain inner objects (usually multi instance ones), for example:

```
{
    "type1" : {
        "properties" : {
            "obj1" : {
                 "type" : "nested"
             }
        }
    }
}
```
The above will cause all obj1 to be indexed as a nested doc. The mapping is similar in nature to setting type to object, except that its nested.

The nested object fields can also be automatically added to the immediate parent by setting include\_in\_parent to true, and also included in the root object by setting include\_in\_root to true.

Nested docs will also automatically use the root doc all field.

Searching on nested docs can be done using either the *[nested query](#page-145-0)* or *[nested filter](#page-167-0)*.

### **Internal Implementation**

Internally, nested objects are indexed as additional documents, but, since they can be guaranteed to be indexed within the same "block", it allows for extremely fast joining with parent docs.

Those internal nested documents are automatically masked away when doing operations against the index (like searching with a match\_all query), and they bubble out when using the nested query.

### <span id="page-190-0"></span>**Object Type**

{

JSON documents are hierarchal in nature, allowing to define inner "object"s within the actual JSON. ElasticSearch completely understand the nature of objects and allows to map them easily, automatically support their dynamic nature (one object can have different fields each time), and provides query support for their inner field. Lets take the following JSON as an example:

```
"tweet" : {
    "person" : {
        "name" : {
```

```
"first_name" : "Shay",
                 "last_name" : "Banon"
            },
            "sid" : "12345"
        },
        "message" : "This is a tweet!"
    }
}
```
The above shows an example where a tweet includes the actual **person** details. A **person** is an object, with an sid, and a name object which has first\_name and last\_name. Its important to note that tweet is also an object, though a special *[root object type](#page-194-0)* which allows for additional mapping definitions.

The following is an example of explicit mapping for the above JSON:

```
{
    "tweet" : {
       "properties" : {
            "person" : {
                "type" : "object",
                "properties" : {
                    "name" : {
                         "properties" : {
                             "first_name" : {"type" : "string"},
                             "last_name" : {"type" : "string"}
                         }
                    },
                    "sid" : {"type" : "string", "index" : "not_analyzed"}
                }
            }
            "message" : {"type" : "string"}
        }
   }
}
```
In order to mark a mapping of type **object**, set the type to object. This is an optional step, since if there are **properties** defined for it, it will automatically be identified as an object mapping.

# **properties**

An object mapping can optionally define one or more properties using the **properties** tag. Properties list the properties this field will have. Each property can be either another object, or one of the *[core\\_types](#page-180-0)*.

### **dynamic**

One of the more important features of ElasticSearch is its ability to be schema-less. This means that, in our example above, the person object can later on be indexed with a new property, for example, age, and it will automatically be added to the mapping definitions. Same goes for the tweet root object.

This feature is by default turned on, and its the **dynamic** nature of each object mapped. Each object mapped is automatically dynamic, though it can be explicitly turned off:

```
"tweet" : {
    "properties" : {
        "person" : {
```
{

```
"type" : "object",
                 "properties" : {
                     "name" : {
                         "dynamic" : false,
                         "properties" : {
                             "first_name" : {"type" : "string"},
                             "last_name" : {"type" : "string"}
                         }
                     },
                     "sid" : {"type" : "string", "index" : "not_analyzed"}
                }
            }
            "message" : {"type" : "string"}
        }
    }
}
```
In the above example, the name object mapped is not dynamic, meaning that if, in the future, we will try and index a JSON with a **middle\_name** within the **name** object, it will get discarded and not added.

There is no performance overhead of an **object** being dynamic, the ability to turn it off is provided as a safe mechanism so "malformed" objects won't, by mistake, index data that we do not wish to be indexed.

The dynamic nature also works with inner objects, meaning that if a new **object** is provided within a mapped dynamic object, it will be automatically added to the index and mapped as well.

When processing dynamic new fields, their type is automatically derived. For example, if it is a **number**, it will automatically be treated as number *[core\\_type](#page-180-0)*. Dynamic fields default to their default attributes, for example, they are not stored and they are always indexed.

Date fields are special since they are represented as a string. Date fields are detected if they can be parsed as a date when they are first introduced into the system. The set of date formats that are tested against can be configured using the date\_formats and explained later.

Note, once a field has been added, *its type can not change*. For example, if we added age and its value is a number, then it can't be treated as a string.

The **dynamic** parameter can also be set to strict, meaning that not only new fields will not be introduced into the mapping, parsing (indexing) docs with such new fields will fail.

### **enabled**

{

The enabled flag allows to disable parsing and adding a named object completely. This is handy when a portion of the JSON document passed should not be indexed. For example:

```
"tweet" : {
    "properties" : {
        "person" : {
            "type" : "object",
            "properties" : {
                "name" : {
                     "type" : "object",
                     "enabled" : false
                },
                "sid" : {"type" : "string", "index" : "not_analyzed"}
            }
        }
```

```
"message" : {"type" : "string"}
        }
    }
}
```
In the above, name and its content will not be indexed at all.

# **path**

In the *[core\\_types](#page-180-0)* section, a field can have a index\_name associated with it in order to control the name of the field that will be stored within the index. When that field exists within an object(s) that are not the root object, the name of the field of the index can either include the full "path" to the field with its **index\_name**, or just the **index\_name**. For example (under mapping of \_type\_ person, removed the tweet type for clarity):

```
{
    "person" : {
        "properties" : {
            "name1" : {
                "type" : "object",
                "path" : "just_name",
                "properties" : {
                    "first1" : {"type" : "string"},
                    "last1" : {"type" : "string", "index_name" : "i_last_1"}
                }
            },
            "name2" : {
                "type" : "object",
                "path" : "full",
                "properties" : {
                    "first2" : {"type" : "string"},
                    "last2" : {"type" : "string", "index_name" : "i_last_2"}
                }
            }
        }
   }
}
```
In the above example, the **name1** and **name2** objects within the **person** object have different combination of **path** and index name. The document fields that will be stored in the index as a result of that are:

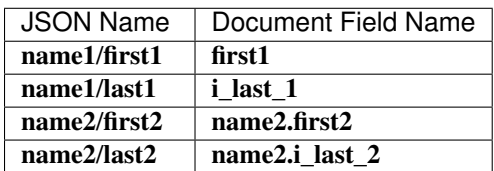

Note, when querying or using a field name in any of the APIs provided (search, query, selective loading, ...), there is an automatic detection from logical full path and into the **index\_name** and vice versa. For example, even though name1/last1 defines that it is stored with just\_name and a different index\_name, it can either be referred to using name1.last1 (logical name), or its actual indexed name of i\_last\_1.

More over, where applicable, for example, in queries, the full path including the type can be used such as person.name.last1, in this case, both the actual indexed name will be resolved to match against the index, and an automatic query filter will be added to only match person types.

**include\_in\_all**

include\_in\_all can be set on the object type level. When set, it propagates down to all the inner mapping defined within the object that do no explicitly set it.

### **Parent Field**

The parent field mapping is defined on a child mapping, and points to the parent type this child relates to. For example, in case of a **blog** type and a **blog\_tag** type child document, the mapping for **blog\_tag** should be:

```
{
    "blog_tag" : {
        "_parent" : {
            "type" : "blog"
        }
    }
}
```
The mapping is automatically stored and indexed (meaning it can be searched on using the **parent** field notation).

### <span id="page-194-0"></span>**Root Object Type**

{

}

The root object mapping is an *[object type mapping](#page-190-0)* that maps the root object (the type itself). On top of all the different mappings that can be set using the *[object type mapping](#page-190-0)*, it allows for additional, type level mapping definitions.

The root object mapping allows to index a JSON document that either starts with the actual mapping type, or only contains its fields. For example, the following tweet JSON can be indexed:

```
{
    "message" : "This is a tweet!"
}
```
But, also the following JSON can be indexed:

```
"tweet" : {
    "message" : "This is a tweet!"
}
```
Out of the two, it is preferable to use the document *without* the type explicitly set.

### **Index / Search Analyzers**

The root object allows to define type mapping level analyzers for index and search that will be used with all different fields that do not explicitly set analyzers on their own. Here is an example:

```
{
    "tweet" : {
        "index_analyzer" : "standard",
        "search_analyzer" : "standard"
    }
}
```
The above simply explicitly defines both the **index\_analyzer** and **search\_analyzer** that will be used. There is also an option to use the analyzer attribute to set both the search\_analyzer and index\_analyzer.

## **dynamic\_date\_formats**

dynamic date formats (old setting called date formats still works) is the ability to set one or more date formats that will be used to detect date fields. For example:

```
{
    "tweet" : {
       "dynamic_date_formats" : ["yyyy-MM-dd", "dd-MM-yyyy"],
        "properties" : {
           "message" : {"type" : "string"}
        }
   }
}
```
In the above mapping, if a new JSON field of type string is detected, the date formats specified will be used in order to check if its a date. If it passes parsing, then the field will be declared with date type, and will use the matching format as its format attribute. The date format itself is explained *[here](#page-183-0)*.

The default formats are: dateOptionalTime (ISO) and yyyy/MM/dd HH:mm:ss Z||yyyy/MM/dd Z.

<b>Note:</b> dynamic\_date\_formats are used <b>only</b> for dynamically added date fields, not for date fields that you specify in your mapping.

### **date\_detection**

Allows to disable automatic date type detection (a new field introduced and matches the provided format), for example:

```
{
    "tweet" : {
        "date_detection" : false,
        "properties" : {
            "message" : {"type" : "string"}
        }
    }
}
```
### **numeric\_detection**

Sometimes, even though json has support for native numeric types, numeric values are still provided as strings. In order to try and automatically detect numeric values from string, the **numeric detection** can be set to **true**. For example:

```
{
    "tweet" : {
        "numeric_detection" : true,
        "properties" : {
            "message" : {"type" : "string"}
        }
    }
}
```
### **dynamic\_templates**

Dynamic templates allow to define mapping templates that will be applied when dynamic introduction of fields / objects happens.

For example, we might want to have all fields to be stored by default, or all *string* fields to be stored, or have *string* fields to always be indexed as *multi\_field*, once analyzed and once not\_analyzed. Here is a simple example:

```
{
    "person" : {
        "dynamic_templates" : [
            {
                "template_1" : {
                     "match" : "multi*",
                     "mapping" : {
                         "type" : "multi_field",
                         "fields" : {
                             "{name}" : {"type": "{dynamic_type}", "index" : "analyzed"},
                             "org" : {"type": "{dynamic_type}", "index" : "not_analyzed"}
                         }
                     }
                }
            },
            {
                "template_2" : {
                     "match" : "*",
                     "match_mapping_type" : "string",
                     "mapping" : {
                         "type" : "string",
                         "index" : "not_analyzed"
                     }
                }
            }
        ]
    }
}
```
The above mapping will create a **multi\_field** mapping for all field names starting with multi, and will map all string types to be not\_analyzed.

Dynamic templates are named to allow for simple merge behavior. A new mapping, just with a new template can be "put" and that template will be added, or if it has the same name, the template will be replaced.

The match allow to define matching on the field name. An unmatch option is also available to exclude fields if they do match on **match**. The **match mapping** type controls if this template will be applied only for dynamic fields of the specified type (as guessed by the json format).

Another option is to use **path\_match**, which allows to match the dynamic template against the "full" dot notation name of the field (for example obj1.\*.value or obj1.obj2.\*), with the respective path unmatch.

The format of all the matching is simple format, allowing to use \* as a matching element supporting simple patterns such as xxx\*, *xxx, xxx\*yyy (with arbitrary number of pattern types), as well as direct equality. The \*\*match\_pattern\** can be set to regex to allow for regular expression based matching.

The mapping element provides the actual mapping definition. The {name} keyword can be used and will be replaced with the actual dynamic field name being introduced. The {dynamic\_type} (or {dynamicType}) can be used and will be replaced with the mapping derived based on the field type (or the derived type, like date).

Complete generic settings can also be applied, for example, to have all mappings be stored, just set:

```
{
    "person" : {
        "dynamic_templates" : [
             {
                 "store_generic" : {
```

```
"match" : "*",
                      "mapping" : {
                          "store" : "yes"
                      }
                  }
             }
        ]
    }
}
```
Such generic templates should be placed at the end of the dynamic\_templates list because when two or more dynamic templates match a field, only the first matching one from the list is used.

# **Routing Field**

The routing field allows to control the \_**routing** aspect when indexing data and explicit routing control is required.

## **store / index**

The first thing the \_**routing** mapping does is to store the routing value provided (store set to yes) and index it (index set to **not\_analyzed**). The reason why the routing is stored by default is so reindexing data will be possible if the routing value is completely external and not part of the docs.

## **required**

Another aspect of the \_routing mapping is the ability to define it as required by setting required to true. This is very important to set when using routing features, as it allows different APIs to make use of it. For example, an index operation will be rejected if no routing value has been provided (or derived from the doc). A delete operation will be broadcasted to all shards if no routing value is provided and \_routing is required.

### **path**

{

The routing value can be provided as an external value when indexing (and still stored as part of the document, in much the same way \_source is stored). But, it can also be automatically extracted from the index doc based on a **path**. For example, having the following mapping:

```
"comment" : {
        "_routing" : {
            "required" : true,
            "path" : "blog.post_id"
        }
    }
}
```
Will cause the following doc to be routed based on the 111222 value:

```
"text" : "the comment text"
"blog" : {
   "post_id" : "111222"
}
```
{

}

Note, using **path** without explicit routing value provided required an additional (though quite fast) parsing phase.

### **Size Field**

The size field allows to automatically index the size of the original source indexed (not the compressed size, if compressed). By default, its disabled. In order to enable it, set the mapping to:

```
{
    "tweet" : {
        "_size" : {"enabled" : true}
    }
}
```
In order to also store it, use:

```
{
    "tweet" : {
        "_size" : {"enabled" : true, "store" : "yes"}
    }
}
```
### **Source Field**

The source field is an automatically generated field that stores the actual JSON that was used as the indexed document. It is not indexed (searchable), just stored. When executed "fetch" requests, like get or search, the \_source field is returned by default.

Though very handy to have around, the source field does incur storage overhead within the index. For this reason, it can be disabled. For example:

```
{
    "tweet" : {
        "_source" : {"enabled" : false}
    }
}
```
### **Compression**

The source field can be compressed (LZF) when stored in the index. This can greatly reduce the index size, as well as possibly improving performance (when decompression overhead is better than loading a bigger source from disk). The code takes special care to decompress the source only when needed, for example decompressing it directly into the REST stream of a result.

In order to enable compression, the **compress** option should be set to **true**. By default it is set to **false**. Note, this can be changed on an existing index, as a mix of compressed and uncompressed sources is supported.

Moreover, a compress\_threshold can be set to control when the source will be compressed. It accepts a byte size value (for example 100b, 10kb). Note, compress should be set to true.

# **Includes / Excludes**

Allow to specify paths in the source that would be included / excluded when its stored, supporting \* as wildcard annotation. For example:

```
{
    "my_type" : {
        "_source" : {
            "includes" : ["path1.*", "path2.*"],
            "excludes" : ["pat3.*"]
        }
    }
}
```
# **Timestamp Field**

The \_timestamp field allows to automatically index the timestamp of a document. It can be provided externally via the index request or in the \_source. If it is not provided externally it will be automatically set to the date the document was processed by the indexing chain.

## **enabled**

By default it is disabled, in order to enable it, the following mapping should be defined:

```
{
    "tweet" : {
        "_timestamp" : { "enabled" : true }
    }
}
```
### **store / index**

By default the \_timestamp field has store set to no and index set to not\_analyzed. It can be queried as a standard date field.

### **path**

{

{

}

The **\_timestamp** value can be provided as an external value when indexing. But, it can also be automatically extracted from the document to index based on a path. For example, having the following mapping:

```
"tweet" : {
        "_timestamp" : {
            "enabled" : true,
            "path" : "post_date"
        }
    }
}
```
Will cause 2009-11-15T14:12:12 to be used as the timestamp value for:

```
"message" : "You know, for Search",
"post_date" : "2009-11-15T14:12:12"
```
Note, using **path** without explicit timestamp value provided require an additional (though quite fast) parsing phase.

### **format**

You can define the *[date format](#page-183-0)* used to parse the provided timestamp value. For example:

```
{
    "tweet" : {
        "_timestamp" : {
            "enabled" : true,
            "path" : "post_date",
            "format" : "YYYY-MM-dd"
        }
    }
}
```
Note, the default format is **dateOptionalTime**. The timestamp value will first be parsed as a number and if it fails the format will be tried.

### **Ttl Field**

A lot of documents naturally come with an expiration date. Documents can therefore have a \_ttl (time to live), which will cause the expired documents to be deleted automatically.

#### **enabled**

By default it is disabled, in order to enable it, the following mapping should be defined:

```
{
    "tweet" : {
        "_ttl" : { "enabled" : true }
    }
}
```
### **store / index**

By default the **\_ttl** field has **store** set to **yes** and **index** set to **not\_analyzed**. Note that **index** property has to be set to not\_analyzed in order for the purge process to work.

### **default**

{

}

You can provide a per index/type default \_ttl value as follows:

```
"tweet" : {
    "_ttl" : { "enabled" : true, "default" : "1d" }
}
```
In this case, if you don't provide a \_ttl value in your query or in the \_source all tweets will have a \_ttl of one day.

If no default is set and no \_ttl value is given then the document has an infinite \_ttl and will not expire.

You can dynamically update the **default** value using the put mapping API. It won't change the **\_ttl** of already indexed documents but will be used for future documents.

### **Note on documents expiration**

Expired documents will be automatically deleted regularly. You can dynamically set the indices.ttl.interval to fit your needs. The default value is 60s.

The deletion orders are processed by bulk. You can set **indices.ttl.bulk\_size** to fit your needs. The default value is 10000.

Note that the expiration procedure handle versioning properly so if a document is updated between the collection of documents to expire and the delete order, the document won't be deleted.

# **Type Field**

Each document indexed is associated with an id and a type. The type, when indexing, is automatically indexed into a \_type field. By default, the \_type field is indexed (but *not* analyzed) and not stored. This means that the \_type field can be queried.

The **type** field can be stored as well, for example:

```
{
    "tweet" : {
        "_type" : {"store" : "yes"}
    }
}
```
The **\_type** field can also not be indexed, and all the APIs will still work except for specific queries (term queries / filters) or faceting done on the type field.

```
{
    "tweet" : {
        "_type" : {"index" : "no"}
    }
}
```
# **Uid Field**

Each document indexed is associated with an id and a type, the internal **\_uid** field is the unique identifier of a document within an index and is composed of the type and the id (meaning that different types can have the same id and still maintain uniqueness).

The **uid** field is automatically used when **type** is not indexed to perform type based filtering, and does not require the **id** to be indexed.

# **6.5 Modules**

# **6.5.1 Discovery**

The discovery module is responsible for discovering nodes within a cluster, as well as electing a master node.

Note, ElasticSearch is a peer to peer based system, nodes communicate with one another directly if operations are delegated / broadcast. All the main APIs (index, delete, search) do not communicate with the master node. The responsibility of the master node is to maintain the global cluster state, and act if nodes join or leave the cluster by reassigning shards. Each time a cluster state is changed, the state is made known to the other nodes in the cluster (the manner depends on the actual discovery implementation).

# **Settings**

The cluster.name allows to create separated clusters from one another. The default value for the cluster name is elasticsearch, though it is recommended to change this to reflect the logical group name of the cluster running.

# **Ec2**

ec2 discovery allows to use the ec2 APIs to perform automatic discovery (similar to multicast in non hostile multicast environments). Here is a simple sample configuration:

```
cloud:
    aws:
        access_key: AKVAIQBF2RECL7FJWGJQ
        secret_key: vExyMThREXeRMm/b/LRzEB8jWwvzQeXgjqMX+6br
discovery:
    type: ec2
```
You'll need to install the **cloud-aws** plugin, by running **bin/plugin install cloud-aws** before (re)starting elasticsearch.

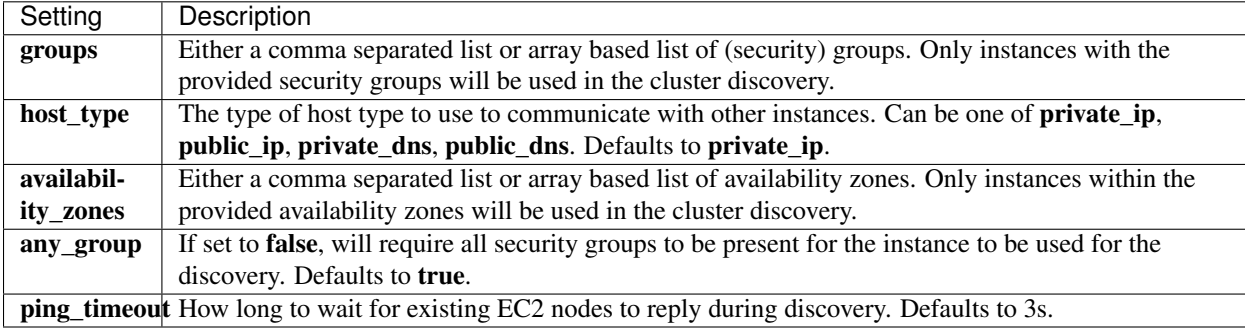

The following are a list of settings (prefixed with **discovery.ec2**) that can further control the discovery:

Filtering by Tags The ec2 discovery can also filter machines to include in the cluster based on tags (and not just groups). The settings to use include the discovery.ec2.tag. prefix. For example, setting discovery.ec2.tag.stage to dev will only filter instances with a tag key set to stage, and a value of dev. Several tags set will require all of those tags to be set for the instance to be included.

One practical use for tag filtering is when an ec2 cluster contains many nodes that are not running elasticsearch. In this case (particularly with high **ping timeout** values) there is a risk that a new node's discovery phase will end before it has found the cluster (which will result in it declaring itself master of a new cluster with the same name - highly undesirable). Tagging elasticsearch ec2 nodes and then filtering by that tag will resolve this issue.

Region The cloud.aws.region can be set to a region and will automatically use the relevant settings for both ec2 and s3. The available values are: us-east-1, us-west-1, ap-southeast-1, eu-west-1.

Automatic Node Attributes Though not dependent on actually using ec2 as discovery (but still requires the cloud aws plugin installed), the plugin can automatically add node attributes relating to ec2 (for example, availability zone, that can be used with the awareness allocation feature). In order to enable it, set cloud.node.auto\_attributes to true in the settings.

## **Zen**

The zen discovery is the built in discovery module for elasticsearch and the default. It provides both multicast and unicast discovery as well being easily extended to support cloud environments.

The zen discovery is integrated with other modules, for example, all communication between nodes is done using the *[transport](#page-219-0)* module.

It is separated into several sub modules, which are explained below:

Ping This is the process where a node uses the discovery mechanisms to find other nodes. There is support for both multicast and unicast based discovery (can be used in conjunction as well).

Multicast Multicast ping discovery of other nodes is done by sending one or more multicast requests where existing nodes that exists will receive and respond to. It provides the following settings with the discovery.zen.ping.multicast prefix:

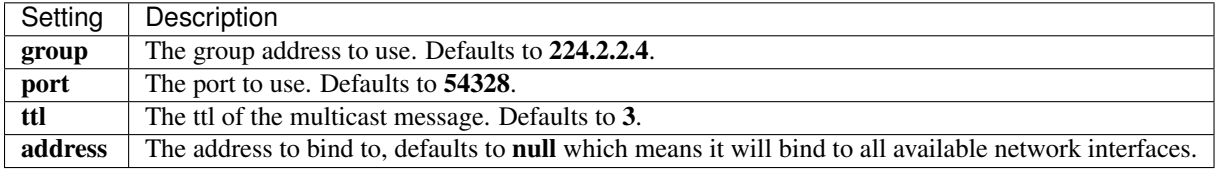

Multicast can be disabled by setting multicast.enabled to false.

Unicast The unicast discovery allows to perform the discovery when multicast is not enabled. It basically requires a list of hosts to use that will act as gossip routers. It provides the following settings with the discovery.zen.ping.unicast prefix:

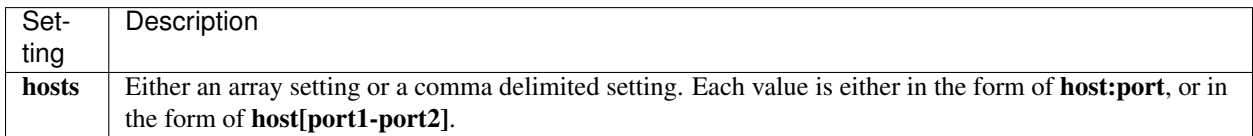

The unicast discovery uses the *[transport](#page-219-0)* module to perform the discovery.

Master Election As part of the initial ping process a master of the cluster is either elected or joined to. This is done automatically. The **discovery.zen.ping\_timeout** (which defaults to 3s) allows to configure the election to handle cases of slow or congested networks (higher values assure less chance of failure). Note, this setting was changed from 0.15.1 onwards, prior it was called discovery.zen.initial\_ping\_timeout.

Nodes can be excluded from becoming a master by setting **node.master** to **false**. Note, once a node is a client node (node.client set to true), it will not be allowed to become a master (node.master is automatically set to false).

The discovery.zen.minimum\_master\_nodes allows to control the minimum number of master eligible nodes a node should "see" in order to operate within the cluster. Its recommended to set it to a higher value than 1 when running more than 2 nodes in the cluster.

Fault Detection There are two fault detection processes running. The first is by the master, to ping all the other nodes in the cluster and verify that they are alive. And on the other end, each node pings to master to verify if its still alive or an election process needs to be initiated.

The following settings control the fault detection process using the discovery.zen.fd prefix:

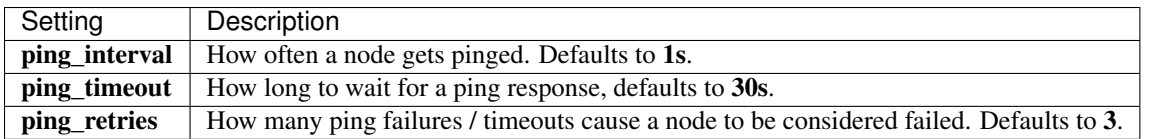

External Multicast The multicast discovery also supports external multicast requests to discover nodes. The external client can send a request to the multicast IP/group and port, in the form of:

```
"request" : {
    "cluster_name": "test_cluster"
}
```
And the response will be similar to node info response (with node level information only, including transport/http addresses, and node attributes):

```
{
    "response" : {
        "cluster_name" : "test_cluster",
        "transport_address" : "...",
        "http_address" : "...",
        "attributes" : {
            "..."
        }
    }
}
```
Note, it can still be enabled, with disabled internal multicast discovery, but still have external discovery working by keeping discovery.zen.ping.multicast.enabled set to true (the default), but, setting discovery.zen.ping.multicast.ping.enabled to false.

# **6.5.2 Gateway**

{

}

The gateway module allows one to store the state of the cluster meta data across full cluster restarts. The cluster meta data mainly holds all the indices created with their respective (index level) settings and explicit type mappings.

Each time the cluster meta data changes (for example, when an index is added or deleted), those changes will be persisted using the gateway. When the cluster first starts up, the state will be read from the gateway and applied.

The gateway set on the node level will automatically control the index gateway that will be used. For example, if the fs gateway is used, then automatically, each index created on the node will also use its own respective index level fs gateway. In this case, if an index should not persist its state, it should be explicitly set to none (which is the only other value it can be set to).

The default gateway used is the *[local](#page-206-0)* gateway.

### **Recovery After Nodes / Time**

In many cases, the actual cluster meta data should only be recovered after specific nodes have started in the cluster, or a timeout has passed. This is handy when restarting the cluster, and each node local index storage still exists to be reused and not recovered from the gateway (which reduces the time it takes to recover from the gateway).

The gateway.recover\_after\_nodes setting (which accepts a number) controls after how many nodes within the cluster recovery will start. The **gateway.recover\_after\_time** setting (which accepts a time value) sets the time to wait till recovery happens once the nodes are met.

The **gateway.expected nodes** allows to set how many nodes are expected to be in the cluster, and once met, the *recover after time* is ignored and recovery starts. For example setting:

```
gateway:
    recover_after_nodes: 1
    recover_after_time: 5m
    expected_nodes: 2
```
In an expected 2 nodes cluster will cause recovery to start 5 minutes after the first node is up, but once there are 2 nodes in the cluster, recovery will begin immediately (without waiting).

Note, once the meta data has been recovered from the gateway (which indices to create, mappings and so on), then this setting is no longer effective until the next full restart of the cluster.

Operations are blocked while the cluster meta data has not been recovered in order not to mix with the actual cluster meta data that will be recovered once the settings has been reached.

# **Fs**

The file system based gateway stores the cluster meta data and indices in a *shared* file system. Note, since its a distributed system, the file system should be shared between all different nodes. Here is an example config to enable it:

gateway**:** type**:** fs

location The location where the gateway stores the cluster state can be set using the gateway.fs.location setting. By default, it will be stored under the work directory. Note, the work directory is considered a temporal directory with ElasticSearch (meaning it is safe to rm -rf it), the default location of the persistent gateway in work intentional, *it should be changed*.

When explicitly specifying the **gateway.fs.location**, each node will append its **cluster.name** to the provided location. It means that the location provided can safely support several clusters.

concurrent streams The gateway.fs.concurrent streams allow to throttle the number of streams (per node) opened against the shared gateway performing the snapshot operation. It defaults to 5.

### **Hadoop**

The hadoop (HDFS) based gateway stores the cluster meta and indices data in hadoop. Hadoop support is provided as a plugin and installing is explained [here](https://github.com/elasticsearch/elasticsearch-hadoop) or downloading the hadoop plugin and placing it under the plugins directory. Here is an example config to enable it:

```
gateway:
    type: hdfs
    hdfs:
        uri: hdfs://myhost:8022
```
Settings The hadoop gateway requires two simple settings. The gateway.hdfs.uri controls the URI to connect to the hadoop cluster, for example: hdfs://myhost:8022. The gateway.hdfs.path controls the path under which the gateway will store the data.

concurrent streams The gateway.hdfs.concurrent streams allow to throttle the number of streams (per node) opened against the shared gateway performing the snapshot operation. It defaults to 5.

### <span id="page-206-0"></span>**Local**

The local gateway allows for recovery of the full cluster state and indices from the local storage of each node, and does not require a common node level shared storage.

In order to use the local gateway, the indices must be file system based with no memory caching.

Note, different from shared gateway types, the persistency to the local gateway is *not* done in an async manner. Once an operation is performed, the data is there for the local gateway to recover it in case of full cluster failure.

It is important to configure the **gateway.recover after nodes** setting to include most of the expected nodes to be started after a full cluster restart. This will insure that the latest cluster state is recovered. For example:

```
gateway:
    recover_after_nodes: 1
    recover_after_time: 5m
    expected_nodes: 2
```
Note, to backup/snapshot the full cluster state it is recommended that the local storage for all nodes be copied (in theory not all are required, just enough to guarantee a copy of each shard has been copied, ie depending on the replication settings) while disabling flush. Shared storage such as S3 can be used to keep the different nodes' copies in one place, though it does comes at a price of more IO.

# **S3**

s3 based gateway allows to do long term reliable async persistency of the cluster state and indices directly to Amazon s3. Here is how it can be configured:

```
cloud:
    aws:
        access_key: AKVAIQBF2RECL7FJWGJQ
        secret key: vExyMThREXeRMm/b/LRzEB8jWwvzOeXgjqMX+6br
gateway:
    type: s3
    s3:
        bucket: bucket_name
```
You'll need to install the cloud-aws plugin, by running bin/plugin install cloud-aws before (re)starting elasticsearch.

The following are a list of settings (prefixed with **gateway.s3**) that can further control the s3 gateway:

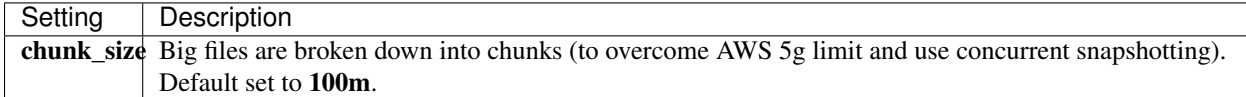

concurrent\_streams The gateway.s3.concurrent\_streams allow to throttle the number of streams (per node) opened against the shared gateway performing the snapshot operation. It defaults to 5.

Region The cloud.aws.region can be set to a region and will automatically use the relevant settings for both ec2 and s3. The available values are: us-east-1, us-west-1, ap-southeast-1, eu-west-1.

# **6.5.3 Cluster**

# **Shards Allocation**

Shards allocation is the process of allocating shards to nodes. This can happen during initial recovery, replica allocation, rebalancing, or handling nodes being added or removed.

The following settings allow to control it. Note c.r.a is an abbreviation for cluster.routing.allocation, so make sure to use the full form in the configuration.

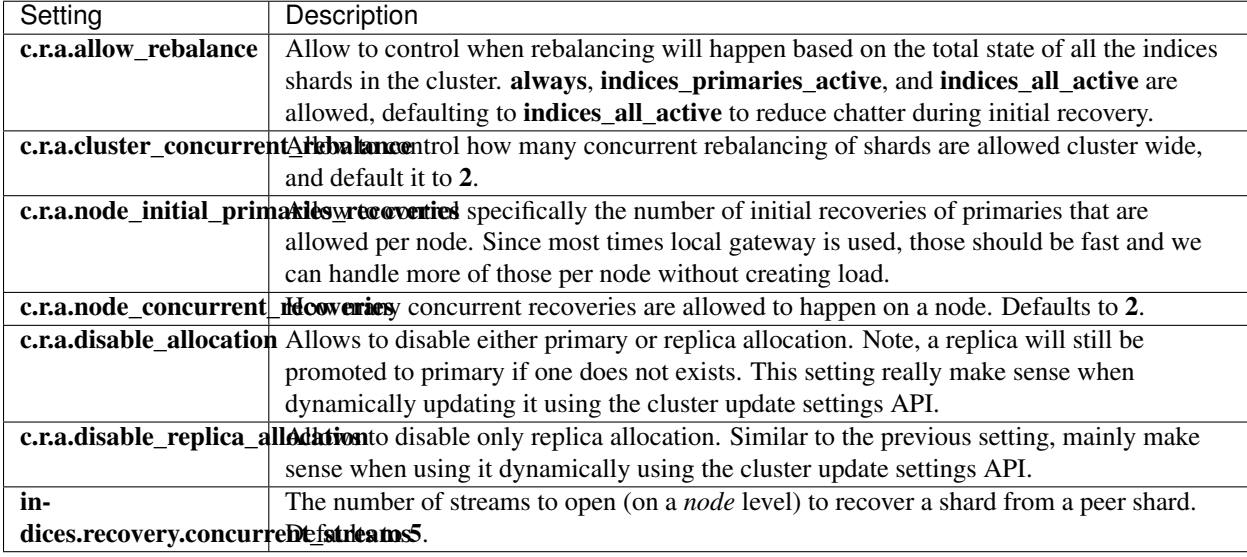

# **Shard Allocation Awareness**

Cluster allocation awareness allows to configure shard and replicas allocation across generic attributes associated the nodes. Lets explain it through an example:

Assume we have several racks. When we start a node, we can configure an attribute called rack\_id (any attribute name works), for example, here is a sample config:

<pre> node.rack\_id: rack\_one

The above sets an attribute called **rack\_id** for the relevant node with a value of **rack\_one**. Now, we need to configure the rack\_id attribute as one of the awareness allocation attributes (set it on *all* (master eligible) nodes config):

<pre> cluster.routing.allocation.awareness.attributes: rack\_id

The above will mean that the **rack\_id** attribute will be used to do awareness based allocation of shard and its replicas. For example, lets say we start 2 nodes with **node.rack\_id** set to **rack\_one**, and deploy a single index with 5 shards and 1 replica. The index will be fully deployed on the current nodes (5 shards and 1 replica each, total of 10 shards).

Now, if we start two more nodes, with **node.rack\_id** set to **rack\_two**, shards will relocate to even the number of shards across the nodes, but, a shard and its replica will not be allocated in the same rack\_id value.

The awareness attributes can hold several values, for example:

<pre> cluster.routing.allocation.awareness.attributes: rack\_id,zone

*NOTE*: When using awareness attributes, shards will not be allocated to nodes that don't have values set for those attributes.

Forced Awareness Sometimes, we know in advance the number of values an awareness attribute can have, and more over, we would like never to have more replicas then needed allocated on a specific group of nodes with the same awareness attribute value. For that, we can force awareness on specific attributes.

For example, lets say we have an awareness attribute called zone, and we know we are going to have two zones, zone1 and zone2. Here is how we can force awareness one a node:

<pre> cluster.routing.allocation.awareness.force.zone.values: zone1,zone2 cluster.routing.allocation.awareness.attributes: zone

Now, lets say we start 2 nodes with **node.zone** set to zone1 and create an index with 5 shards and 1 replica. The index will be created, but only 5 shards will be allocated (with no replicas). Only when we start more shards with **node.zone** set to zone2 will the replicas be allocated.

Automatic Preference When Searching / GETing When executing a search, or doing a get, the node receiving the request will prefer to execute the request on shards that exists on nodes that have the same attribute values as the executing node.

Realtime Settings Update The settings can be updated using the cluster update settings API on a live cluster.

### **Shard Allocation Filtering**

Allow to control allocation if indices on nodes based on include/exclude filters. The filters can be set both on the index level and on the cluster level. Lets start with an example of setting it on the cluster level:

Lets say we have 4 nodes, each has specific attribute called **tag** associated with it (the name of the attribute can be any name). Each node has a specific value associated with tag. Node 1 has a setting **node.tag: value1**, Node 2 a setting of node.tag: value2, and so on.

We can create an index that will only deploy on nodes that have tag set to value1 and value2 by setting index.routing.allocation.include.tag to value1,value2. For example:

```
curl -XPUT localhost:9200/test/_settings -d '{
    "index.routing.allocation.include.tag" : "value1,value2"
}'
```
On the other hand, we can create an index that will be deployed on all nodes except for nodes with a tag of value value3 by setting index.routing.allocation.exclude.tag to value3. For example:

```
curl -XPUT localhost:9200/test/_settings -d '{
    "index.routing.allocation.exclude.tag" : "value3"
}'
```
The include and exclude values can have generic simple matching wildcards, for example, value1\*. A special attribute name called **\_ip** can be used to match on node ip values.

Obviously a node can have several attributes associated with it, and both the attribute name and value are controlled in the setting. For example, here is a sample of several node configurations:

```
node.group1: group1_value1
node.group2: group2_value4
```
In the same manner, include and exclude can work against several attributes, for example:

```
curl -XPUT localhost:9200/test/_settings -d '{
    "index.routing.allocation.include.group1" : "xxx"
    "index.routing.allocation.include.group2" : "yyy",
```

```
"index.routing.allocation.exclude.group3" : "zzz",
}'
```
The provided settings can also be updated in real time using the update settings API, allowing to "move" indices (shards) around in realtime.

Cluster wide filtering can also be defined, and be updated in real time using the cluster update settings API. This setting can come in handy for things like decommissioning nodes (even if the replica count is set to 0). Here is a sample of how to decommission a node based on **\_ip** address:

```
curl -XPUT localhost:9200/_cluster/settings -d '{
    "transient" : {
        "cluster.routing.allocation.exclude._ip" : "10.0.0.1"
    }
}'
```
# <span id="page-209-0"></span>**6.5.4 Http**

The http module allows to expose *elasticsearch [API](#page-64-0)* over HTTP.

The http mechanism is completely asynchronous in nature, meaning that there is no blocking thread waiting for a response. The benefit of using asynchronous communication for HTTP is solving the [C10k problem.](http://en.wikipedia.org/wiki/C10k_problem)

When possible, consider using [HTTP keep alive](http://en.wikipedia.org/wiki/Keepalive#HTTP_Keepalive) when connecting for better performance and try to get your favorite client not to do [HTTP chunking.](http://en.wikipedia.org/wiki/Chunked_transfer_encoding)

# **Settings**

The following are the settings the can be configured for HTTP:

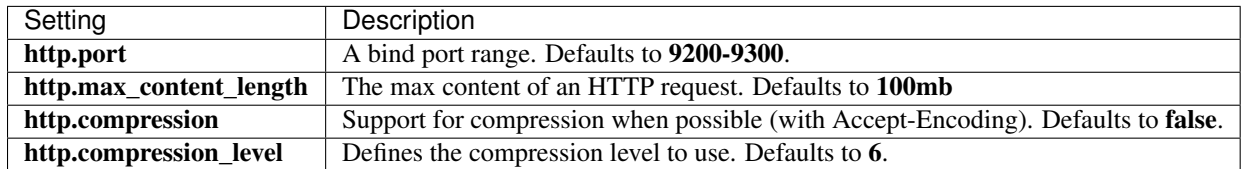

It also shares the uses the common *[network settings](#page-211-0)*.

# **Disable HTTP**

The http module can be completely disabled and not started by setting **http.enabled** to **false**. This make sense when creating non *[data nodes](#page-212-0)* which accept HTTP requests, and communicate with data nodes using the internal *[transport](#page-219-0)*.

# **6.5.5 Indices**

The indices module allow to control settings that are globally managed for all indices.

# **Indexing Buffer**

The indexing buffer setting allows to control how much memory will be allocated for the indexing process. It is a global setting that bubbles down to all the different shards allocated on a specific node.

The **indices.memory.index** buffer size accepts either a percentage or a byte size value. It defaults to 10%, meaning that 10% of the total memory allocated to a node will be used as the indexing buffer size. This amount is then divided between all the different shards. Also, if percentage is used, allow to set **min index buffer size** (defaults to 48mb) and **max** index buffer size which by default is unbounded.

The indices.memory.min\_shard\_index\_buffer\_size allows to set a hard lower limit for the memory allocated per shard for its own indexing buffer. It defaults to 4mb.

# **6.5.6 Jmx**

The JMX module exposes node information through [JMX.](http://java.sun.com/javase/technologies/core/mntr-mgmt/javamanagement/) JMX can be used by either [jconsole](http://en.wikipedia.org/wiki/JConsole) or [VisualVM.](http://en.wikipedia.org/wiki/VisualVM)

Exposed JMX data include both node level information, as well as instantiated index and shard on specific node. This is a work in progress with each version exposing more information.

## **jmx.domain**

The domain under which the JMX will register under can be set using jmx.domain setting. It defaults to {elasticsearch}.

### **jmx.create\_connector**

An RMI connector can be started to accept JMX requests. This can be enabled by setting **jmx.create** connector to true. An RMI connector does come with its own overhead, make sure you really need it.

When an RMI connector is created, the **jmx.port** setting provides a port range setting for the ports the rmi connector can open on. By default, it is set to 9400-9500.

# **6.5.7 Memcached**

The memcached module allows to expose *elasticsearch [API](#page-64-0)* over the memcached protocol (as closely as possible).

It is provided as a plugin called transport-memcached and installing is explained [here](https://github.com/elasticsearch/elasticsearch-transport-memcached) . Another option is to download the memcached plugin and placing it under the plugins directory.

The memcached protocol supports both the binary and the text protocol, automatically detecting the correct one to use.

# **Mapping REST to Memcached Protocol**

Memcached commands are mapped to REST and handled by the same generic REST layer in elasticsearch. Here is a list of the memcached commands supported:

**GET** 

The memcached GET command maps to a REST GET. The key used is the URI (with parameters). The main downside is the fact that the memcached GET does not allow body in the request (and SET does not allow to return a result...). For this reason, most REST APIs (like search) allow to accept the "source" as a URI parameter as well.

# **SET**

The memcached SET command maps to a REST POST. The key used is the URI (with parameters), and the body maps to the REST body.

### **DELETE**

The memcached DELETE command maps to a REST DELETE. The key used is the URI (with parameters).

# **QUIT**

The memcached QUIT command is supported and disconnects the client.

# **Settings**

The following are the settings the can be configured for memcached:

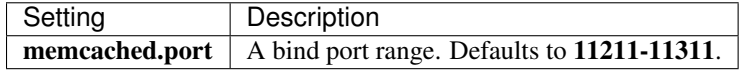

It also shares the uses the common *[network settings](#page-211-0)*.

# **Disable memcached**

The memcached module can be completely disabled and not started using by setting **memcached.enabled** to **false**. By default it is enabled once it is detected as a plugin.

# <span id="page-211-0"></span>**6.5.8 Network**

There are several modules within a Node that use network based configuration, for example, the *[transport](#page-219-0)* and *[http](#page-209-0)* modules. Node level network settings allows to set common settings that will be shared among all network based modules (unless explicitly overridden in each module).

The network.bind\_host setting allows to control the host different network components will bind on. By default, the bind host will be anyLocalAddress (typically 0.0.0.0 or ::0).

The network.publish\_host setting allows to control the host the node will publish itself within the cluster so other nodes will be able to connect to it. Of course, this can't be the **anyLocalAddress**, and by default, it will be the first non loopback address (if possible), or the local address.

The network.host setting is a simple setting to automatically set both network.bind\_host and network.publish\_host to the same host value.

Both settings allows to be configured with either explicit host address or host name. The settings also accept logical setting values explained in the following table:

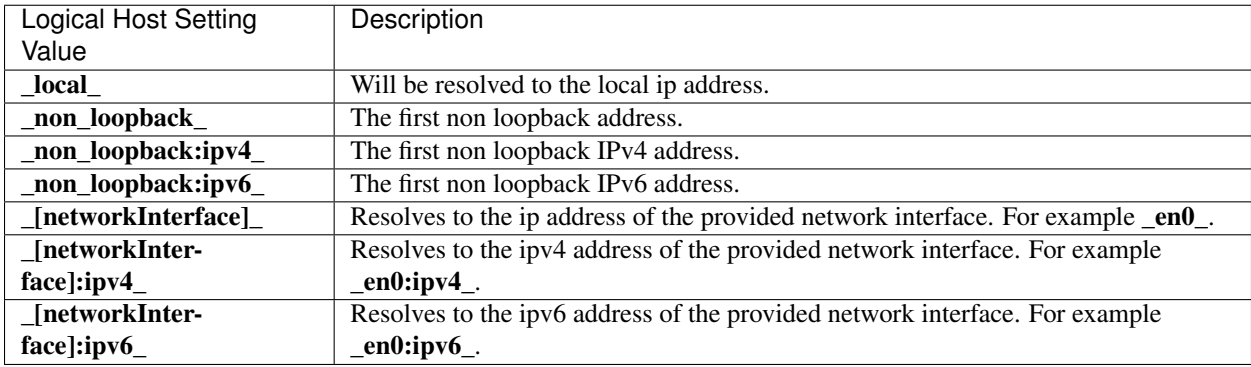

When the **cloud-aws** plugin is installed, the following are also allowed as valid network host settings:

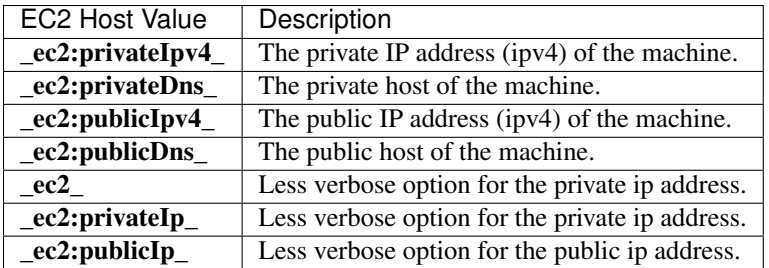

# **TCP Settings**

Any component that uses TCP (like the HTTP, Transport and Memcached) share the following allowed settings:

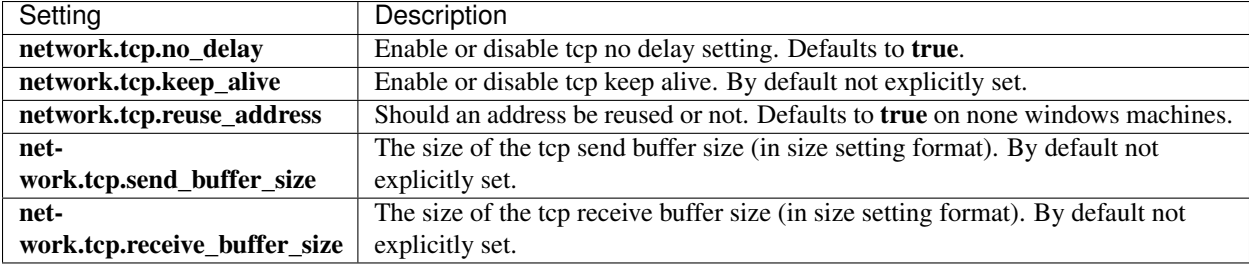

# <span id="page-212-0"></span>**6.5.9 Node**

*elasticsearch* allows to configure a node to either be allowed to store data locally or not. Storing data locally basically means that shards of different indices are allowed to be allocated on that node. By default, each node is considered to be a data node, and it can be turned off by setting node.data to false.

This is a powerful setting allowing to simply create smart load balancers that take part in some of different API processing. Lets take an example:

We can start a whole cluster of data nodes which do not even start an HTTP transport by setting **http.enabled** to **false**. Such nodes will communicate with one another using the *[transport](#page-219-0)* module. In front of the cluster we can start one or more "non data" nodes which will start with HTTP enabled. All HTTP communication will be performed through these "non data" nodes.

The benefit of using that is first the ability to create smart load balancers. These "non data" nodes are still part of the cluster, and they redirect operations exactly to the node that holds the relevant data. The other benefit is the fact that for scatter / gather based operations (such as search), these nodes will take part of the processing since they will start the scatter process, and perform the actual gather processing.

This relieves the data nodes to do the heavy duty of indexing and searching, without needing to process HTTP requests (parsing), overload the network, or perform the gather processing.

# **6.5.10 Plugins**

# **Plugins**

Plugins are a way to enhance the basic elasticsearch functionality in a custom manner. They range from adding custom mapping types, custom analyzers (in a more built in fashion), native scripts, custom discovery and more.

### **Installing plugins**

Installing plugins can either be done manually by placing them under the **plugins** directory, or using the **plugin** script. Several plugins can be found under the [elasticsearch](https://github.com/elasticsearch) organization in GitHub, starting with elasticsearch-.

Plugins can also be automatically downloaded and installed from gitub using: **user\_name/repo\_name** structure, or, for explicit versions, using user\_name/repo\_name/version\_number. When no version number is specified, first a version based on the elasticsearch version is tried, and if it does not work, then master is used.

### **Site Plugins**

Plugins can have "sites" in them, any plugin that exists under the **plugins** directory with a **\_site** directory, its content will be statically served when hitting /\_plugin/[plugin\_name]/ url. Those can be added even after the process has started.

Installed plugins that do not contain any java related content, will automatically be detected as site plugins, and their content will be moved under site.

The ability to install plugins from github allows to easily install site plugins hosted there, for example, running:

```
bin/plugin -install Aconex/elasticsearch-head
bin/plugin -install lukas-vlcek/bigdesk
```
Will install both of those site plugins, with **elasticsearch-head** available under **http://localhost:9200/\_plugin/head/** and bigdesk available under http://localhost:9200/\_plugin/bigdesk/.

## **Mandatory Plugins**

If you rely on some plugins, you can define mandatory plugins using the **plugin.mandatory** attribute, for example, here is a sample config:

plugin.mandatory**:** mapper**-**attachments,lang**-**groovy

For safety reasons, if a mandatory plugin is not installed, the node will not start.

# **Known Plugins**

### **Analysis Plugins**

- [Smart Chinese Analysis Plugin](https://github.com/elasticsearch/elasticsearch-analysis-smartcn) (by elasticsearch team)
- [ICU Analysis plugin](https://github.com/elasticsearch/elasticsearch-analysis-icu) (by elasticsearch team)
- [Stempel \(Polish\) Analysis plugin](https://github.com/elasticsearch/elasticsearch-analysis-stempel) (by elasticsearch team)
- [IK Analysis Plugin](https://github.com/medcl/elasticsearch-analysis-ik) (by Medcl)
- [Mmseg Analysis Plugin](https://github.com/medcl/elasticsearch-analysis-mmseg) (by Medcl)
- [Hunspell Analysis Plugin](https://github.com/jprante/elasticsearch-analysis-hunspell) (by Jörg Prante)
- [Japanese \(Kuromoji\) Analysis plugin](https://github.com/suguru/elasticsearch-analysis-kuromoji) (by elasticsearch team).
- [Japanese Analysis plugin](https://github.com/suguru/elasticsearch-analysis-japanese) (by suguru).
- [Russian and English Morphological Analysis Plugin](https://github.com/imotov/elasticsearch-analysis-morphology) (by Igor Motov)
- [Pinyin Analysis Plugin](https://github.com/medcl/elasticsearch-analysis-pinyin) (by Medcl)

# **River Plugins**

- [CouchDB River Plugin](https://github.com/elasticsearch/elasticsearch-river-couchdb) (by elasticsearch team)
- [Wikipedia River Plugin](https://github.com/elasticsearch/elasticsearch-river-wikipedia) (by elasticsearch team)
- [Twitter River Plugin](https://github.com/elasticsearch/elasticsearch-river-twitter) (by elasticsearch team)
- [RabbitMQ River Plugin](https://github.com/elasticsearch/elasticsearch-river-rabbitmq) (by elasticsearch team)
- [RSS River Plugin](http://dadoonet.github.com/rssriver/) (by David Pilato)
- [MongoDB River Plugin](https://github.com/richardwilly98/elasticsearch-river-mongodb/) (by Richard Louapre)
- [Open Archives Initiative \(OAI\) River Plugin](https://github.com/jprante/elasticsearch-river-oai/) (by Jörg Prante)
- [St9 River Plugin](https://github.com/sunnygleason/elasticsearch-river-st9) (by Sunny Gleason)
- [Sofa River Plugin](https://github.com/adamlofts/elasticsearch-river-sofa) (by adamlofts)
- [Amazon SQS River Plugin](https://github.com/aleski/elasticsearch-river-amazonsqs) (by Alex B)
- [JDBC River Plugin](https://github.com/jprante/elasticsearch-river-jdbc) (by Jörg Prante)
- [FileSystem River Plugin](http://www.pilato.fr/fsriver/) (by David Pilato)

### **Transport Plugins**

- [Servlet transport](https://github.com/elasticsearch/elasticsearch-transport-wares) (by elasticsearch team)
- [Memcached transport plugin](https://github.com/elasticsearch/elasticsearch-transport-memcached) (by elasticsearch team)
- [Thrift Transport](https://github.com/elasticsearch/elasticsearch-transport-thrift) (by elasticsearch team)
- [ZeroMQ transport layer plugin](https://github.com/tlrx/transport-zeromq) (by Tanguy Leroux)
- [Jetty HTTP transport plugin](https://github.com/sonian/elasticsearch-jetty) (by Sonian Inc.)

### **Scripting Plugins**

- [Python language Plugin](https://github.com/elasticsearch/elasticsearch-lang-python) (by elasticsearch team)
- [JavaScript language Plugin](https://github.com/elasticsearch/elasticsearch-lang-javascript) (by elasticsearch team)
- [Groovy lang Plugin](https://github.com/elasticsearch/elasticsearch-lang-groovy) (by elasticsearch team)

# **Site Plugins**

- [BigDesk Plugin](https://github.com/lukas-vlcek/bigdesk) (by Lukáš Vlček)
- [Elasticsearch Head Plugin](https://github.com/Aconex/elasticsearch-head) (by Ben Birch)

### **Misc Plugins**

- [Mapper Attachments Type plugin](https://github.com/elasticsearch/elasticsearch-mapper-attachments) (by elasticsearch team)
- [Hadoop Plugin](https://github.com/elasticsearch/elasticsearch-hadoop) (by elasticsearch team)
- [AWS Cloud Plugin](https://github.com/elasticsearch/elasticsearch-cloud-aws) (by elasticsearch team)
- [ElasticSearch Mock Solr Plugin](https://github.com/mattweber/elasticsearch-mocksolrplugin) (by Matt Weber)
- [Suggester Plugin](https://github.com/spinscale/elasticsearch-suggest-plugin) (by Alexander Reelsen)
- [ElasticSearch PartialUpdate Plugin](https://github.com/medcl/elasticsearch-partialupdate) (by Medcl)
- [ZooKeeper Discovery Plugin](https://github.com/sonian/elasticsearch-zookeeper) (by Sonian Inc.)

# **6.5.11 Scripting**

The scripting module allows to use scripts in order to evaluate custom expressions. For example, scripts can be used to return "script fields" as part of a search request, or can be used to evaluate a custom score for a query and so on.

The scripting module uses by default [mvel](http://mvel.codehaus.org/) as the scripting language with some extensions. mvel is used since its extremely fast and very simple to use, and in most cases, simple expressions are needed (for example, mathematical equations).

Additional lang plugins are provided to allow to execute scripts in different languages. Currently supported plugins are lang-javascript for JavaScript, lang-groovy for Groovy, and lang-python for Python. All places where a *script* parameter can be used, a lang parameter (on the same level) can be provided to define the language of the script. The lang options are mvel, js, groovy, python, and native.

# **Default Scripting Language**

The default scripting language (assuming no lang parameter is provided) is mvel. In order to change it set the script.default lang to the appropriate language.

# **Preloaded Scripts**

Scripts can always be provided as part of the relevant API, but they can also be preloaded by placing them under *config/scripts* and then referencing them by the script name (instead of providing the full script). This helps reduce the amount of data passed between the client and the nodes.

The name of the script is derived from the hierarchy of directories it exists under, and the file name without the lang extension. For example, a script placed under *config/scripts/group1/group2/test.py* will be named *group1\_group2\_test*.

# **Native (Java) Scripts**

Even though mvel is pretty fast, allow to register native Java based scripts for faster execution.

In order to allow for scripts, the **NativeScriptFactory** needs to be implemented that constructs the script that will be executed. There are two main types, one that extends AbstractExecutableScript and one that extends Abstract-SearchScript (probably the one most users will extend, with additional helper classes in AbstractLongSearchScript, AbstractDoubleSearchScript, and AbstractFloatSearchScript).

Registering them can either be done by settings, for example: **script.native.my.type** set to **sam**ple.MyNativeScriptFactory will register a script named my. Another option is in a plugin, access ScriptModule and call registerScript on it.

Executing the script is done by specifying the **lang** as **native**, and the name of the script as the **script**.

Note, the scripts need to be in the classpath of elasticsearch. One simple way to do it is to create a directory under plugins (choose a descriptive name), and place the jar / classes files there, they will be automatically loaded.
## **Score**

In all scripts that can be used in facets, allow to access the current doc score using doc.score.

## **Document Fields**

Most scripting revolve around the use of specific document fields data. The **doc['field\_name'**] can be used to access specific field data within a document (the document in question is usually derived by the context the script is used). Document fields are very fast to access since they end up being loaded into memory (all the relevant field values/tokens are loaded to memory).

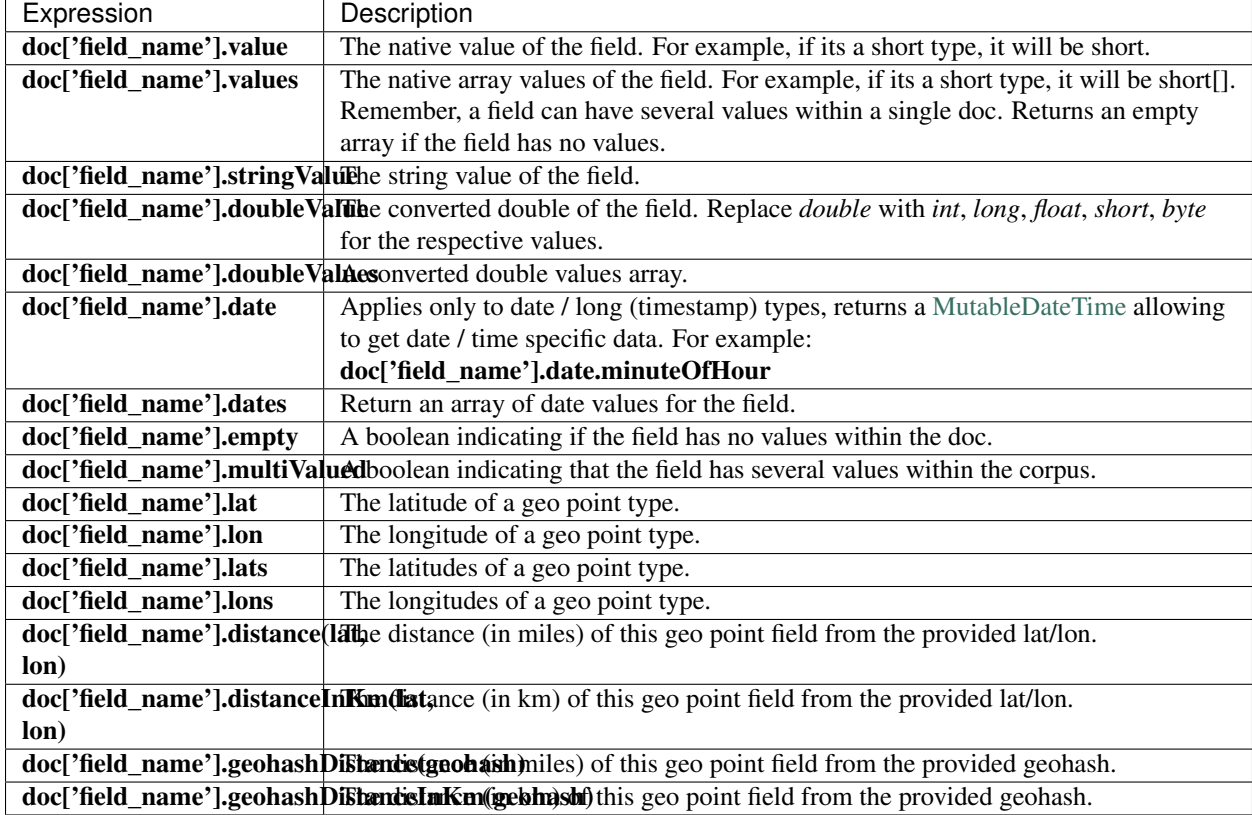

The following data can be extracted from a field:

### **Stored Fields**

Stored fields can also be accessed when executed a script. Note, they are much slower to access compared with document fields, but are not loaded into memory. They can be simply accessed using \_fields['my\_field\_name'].value or \_fields['my\_field\_name'].values.

## **Source Field**

The source field can also be accessed when executing a script. The source field is loaded per doc, parsed, and then provided to the script for evaluation. The \_source forms the context under which the source field can be accessed, for example \_source.obj2.obj1.field3.

## **mvel Built In Functions**

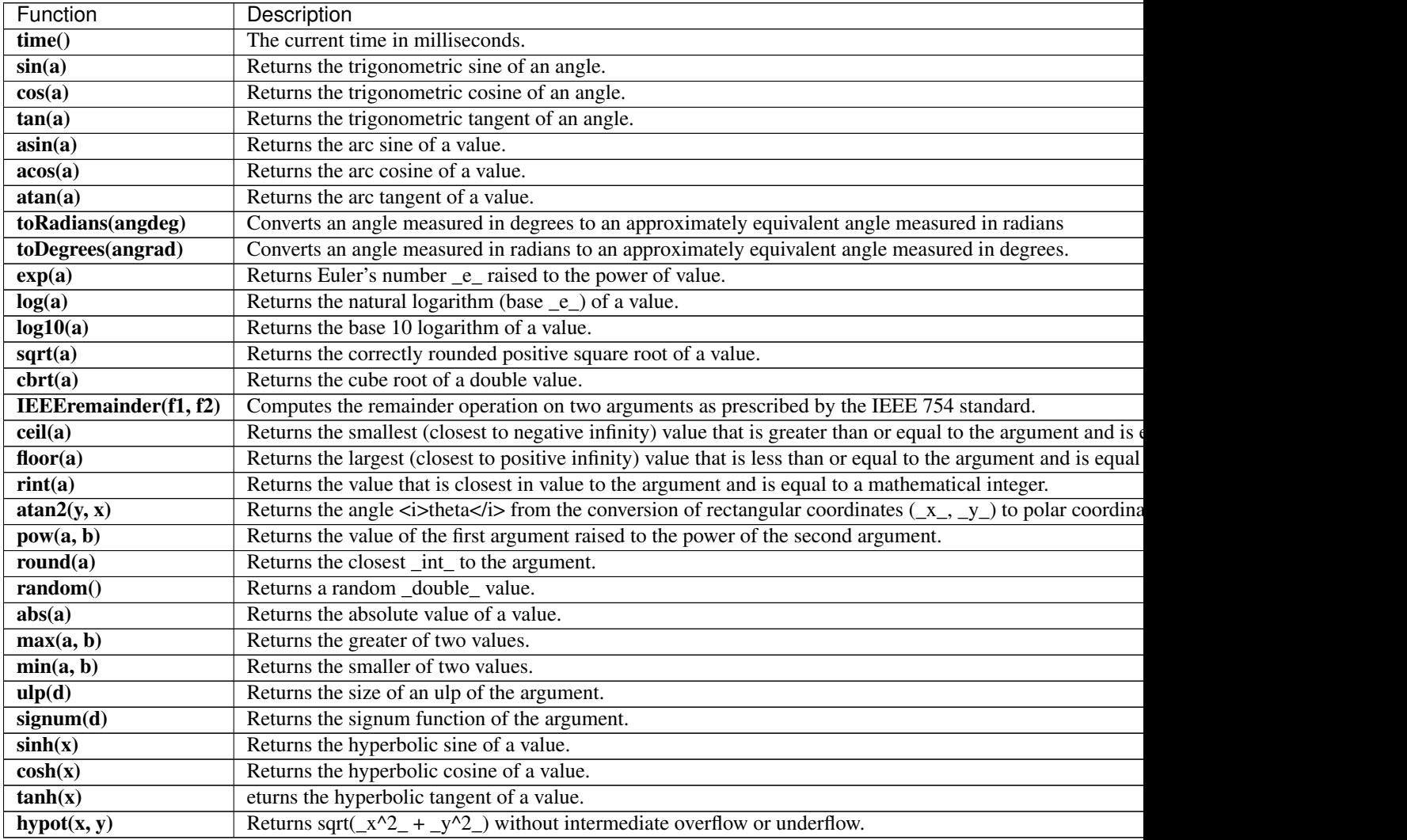

There are several built in functions that can be used within scripts. They include:

## **6.5.12 Threadpool**

A node holds several thread pools in order to improve how threads are managed and memory consumption within a node. There are several thread pools, but the important ones include:

- index: For index/delete operations (defaults to cached type).
- search: For get/count/search operations (defaults to cached type).
- bulk: For bulk operations (defaults to cached type).
- refresh: For refresh operations (defaults to cached type).

Changing a specific thread pool can be done by setting its type and specific type parameters, for example, changing the index thread pool to blocking type:

```
threadpool:
    index:
        type: blocking
        min: 1
        size: 30
        wait_time: 30s
```
The following are the types of thread pools that can be used and their respective parameters:

#### **cache**

The **cache** thread pool is an unbounded thread pool that will spawn a thread if there are pending requests. Here is an example of how to set it:

threadpool**:** index**:** type**:** cached

#### **fixed**

The fixed thread pool holds a fixed size of threads to handle the requests with a queue (optionally bounded) for pending requests that have no threads to service them.

The size parameter controls the number of threads, and defaults to the number of cores times 5.

The queue\_size allows to control the size of the queue of pending requests that have no threads to execute them. By default, it is set to -1 which means its unbounded. When a request comes in and the queue is full, the reject\_policy parameter can control how it will behave. The default, abort, will simply fail the request. Setting it to caller will cause the request to execute on an IO thread allowing to throttle the execution on the networking layer.

```
threadpool:
    index:
        type: fixed
        size: 30
        queue: 1000
        reject_policy: caller
```
### **blocking**

The **blocking** pool allows to configure a **min** (defaults to 1) and **size** (defaults to the number of cores times 5) parameters for the number of threads.

It also has a backlog queue with a default queue\_size of 1000. Once the queue is full, it will wait for the provided wait\_time (defaults to 60s) on the calling IO thread, and fail if it has not been executed.

```
threadpool:
    index:
        type: blocking
        min: 1
        size: 30
        wait_time: 30s
```
## **6.5.13 Thrift**

The thrift transport module allows to expose the REST interface of elasticsearch using thrift. Thrift should provide better performance over http. Since thrift provides both the wire protocol and the transport, it should make using it simpler (thought its lacking on docs...).

Using thrift requires installing the transport-thrift plugin, located [here.](https://github.com/elasticsearch/elasticsearch-transport-thrift)

The thrift [schema](https://github.com/elasticsearch/elasticsearch-transport-thrift/blob/master/elasticsearch.thrift) can be used to generate thrift clients.

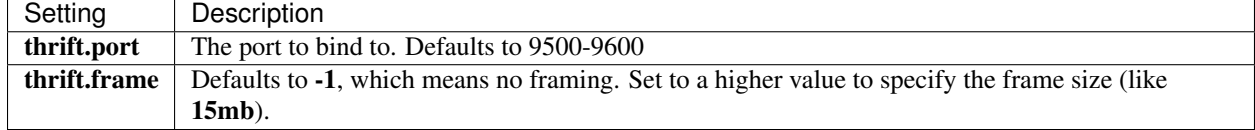

## **6.5.14 Transport**

The transport module is used for internal communication between nodes within the cluster. Each call that goes from one node to the other uses the transport module (for example, when an HTTP GET request is processed by one node, and should actually be processed by another node that holds the data).

The transport mechanism is completely asynchronous in nature, meaning that there is no blocking thread waiting for a response. The benefit of using asynchronous communication is first solving the [C10k problem,](http://en.wikipedia.org/wiki/C10k_problem) as well as being the idle solution for scatter (broadcast) / gather operations such as search in ElasticSearch.

## **TCP Transport**

The TCP transport is an implementation of the transport module using TCP. It allows for the following settings:

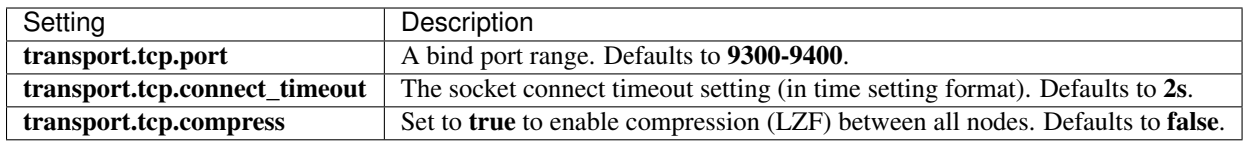

It also shares the uses the common *[network settings](#page-211-0)*.

## **Local Transport**

This is a handy transport to use when running integration tests within the JVM. It is automatically enabled when using NodeBuilder#local(true).

# **6.6 Index Modules**

Index Modules are modules created per index and control all aspects related to an index. Since those modules lifecycle are tied to an index, all the relevant modules settings can be provided when creating an index (and it is actually the recommended way to configure an index).

## **6.6.1 Index Settings**

There are specific index level settings that are not associated with any specific module. These include:

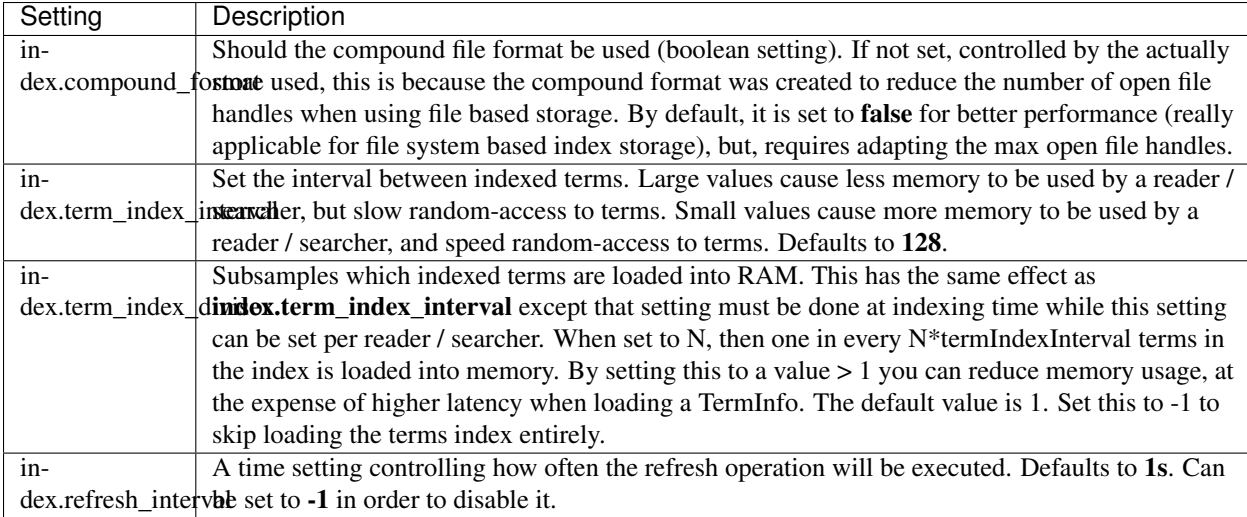

### **Allocation**

#### **Shard Allocation Filtering**

Allow to control allocation if indices on nodes based on include/exclude filters. The filters can be set both on the index level and on the cluster level. Lets start with an example of setting it on the cluster level:

Lets say we have 4 nodes, each has specific attribute called tag associated with it (the name of the attribute can be any name). Each node has a specific value associated with tag. Node 1 has a setting node.tag: value1, Node 2 a setting of node.tag: value2, and so on.

We can create an index that will only deploy on nodes that have tag set to value1 and value2 by setting index.routing.allocation.include.tag to value1,value2. For example:

```
curl -XPUT localhost:9200/test/_settings -d '{
    "index.routing.allocation.include.tag" : "value1, value2"
}'
```
On the other hand, we can create an index that will be deployed on all nodes except for nodes with a tag of value value3 by setting index.routing.allocation.exclude.tag to value3. For example:

```
curl -XPUT localhost:9200/test/_settings -d '{
    "index.routing.allocation.exclude.tag" : "value3"
}'
```
The include and exclude values can have generic simple matching wildcards, for example, value1\*. A special attribute name called **\_ip** can be used to match on node ip values.

Obviously a node can have several attributes associated with it, and both the attribute name and value are controlled in the setting. For example, here is a sample of several node configurations:

```
node.group1: group1_value1
node.group2: group2_value4
```
In the same manner, include and exclude can work against several attributes, for example:

```
curl -XPUT localhost:9200/test/_settings -d '{
    "index.routing.allocation.include.group1" : "xxx"
    "index.routing.allocation.include.group2" : "yyy",
```

```
"index.routing.allocation.exclude.group3" : "zzz",
}'
```
The provided settings can also be updated in real time using the update settings API, allowing to "move" indices (shards) around in realtime.

Cluster wide filtering can also be defined, and be updated in real time using the cluster update settings API. This setting can come in handy for things like decommissioning nodes (even if the replica count is set to 0). Here is a sample of how to decommission a node based on **\_ip** address:

```
curl -XPUT localhost:9200/_cluster/settings -d '{
    "transient" : {
        "cluster.routing.allocation.exclude._ip" : "10.0.0.1"
    }
}'
```
#### **Total Shards Per Node**

The **index.routing.allocation.total\_shards\_per\_node** setting allows to control how many total shards for an index will be allocated per node. It can be dynamically set on a live index using the update index settings API.

#### **Analysis**

The index analysis module acts as a configurable registry of Analyzers that can be used in order to both break indexed (analyzed) fields when a document is indexed and process query strings. It maps to the Lucene Analyzer.

Analyzers are (generally) composed of a single **Tokenizer** and zero or more **TokenFilters**. A set of **CharFilters** can be associated with an analyzer to process the characters prior to other analysis steps. The analysis module allows one to register TokenFilters, Tokenizers and Analyzers under logical names that can then be referenced either in mapping definitions or in certain APIs. The Analysis module automatically registers (*if not explicitly defined*) built in analyzers, token filters, and tokenizers.

Here is a sample configuration:

```
index :
   analysis :
       analyzer :
           standard :
                type : standard
                stopwords : [stop1, stop2]
            myAnalyzer1 :
                type : standard
                stopwords : [stop1, stop2, stop3]
                max_token_length : 500
            # configure a custom analyzer which is
            # exactly like the default standard analyzer
            myAnalyzer2 :
                tokenizer : standard
                filter : [standard, lowercase, stop]
        tokenizer :
            myTokenizer1 :
                type : standard
                max_token_length : 900
            myTokenizer2 :
                type : keyword
                buffer_size : 512
```

```
filter :
   myTokenFilter1 :
        type : stop
        stopwords : [stop1, stop2, stop3, stop4]
    myTokenFilter2 :
        type : length
        min : 0
        max : 2000
```
All analyzers, tokenizers, and token filters can be configured with a version parameter to control which Lucene version behavior they should use. Possible values are: 3.0, 3.1, 3.2, 3.3, 3.4 and 3.5 (the highest version number is the default option).

#### **Types**

Analyzer Analyzers in general are broken down into a Tokenizer with zero or more TokenFilter applied to it. The analysis module allows one to register TokenFilters, Tokenizers and Analyzers under logical names which can then be referenced either in mapping definitions or in certain APIs. Here is a list of analyzer types:

Char Filter Char filters allow one to filter out the stream of text before it gets tokenized (used within an Analyzer).

**Tokenizer** Tokenizers act as the first stage of the analysis process (used within an **Analyzer**).

Token Filter Token filters act as additional stages of the analysis process (used within an Analyzer).

#### **Default Analyzers**

An analyzer is registered under a logical name. It can then be referenced from mapping definitions or certain APIs. When none are defined, defaults are used. There is an option to define which analyzers will be used by default when none can be derived.

The default logical name allows one to configure an analyzer that will be used both for indexing and for searching APIs. The **default\_index** logical name can be used to configure a default analyzer that will be used just when indexing, and the **default\_search** can be used to configure a default analyzer that will be used just when searching.

#### **Aliasing Analyzers**

Analyzers can be aliased to have several registered lookup names associated with them. For example:

```
index :
  analysis :
    analyzer :
      standard :
        alias: [alias1, alias2]
        type : standard
        stopwords : [test1, test2, test3]
```
Will allow the **standard** analyzer to also be referenced with **alias1** and **alias2** values.

Custom Analyzer An analyzer of type custom that allows to combine a Tokenizer with zero or more Token Filters, and zero or more Char Filters. The custom analyzer accepts a logical/registered name of the tokenizer to use, and a list of logical/registered names of token filters.

The following are settings that can be set for a custom analyzer type:

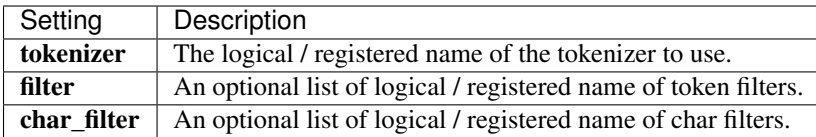

Here is an example:

```
index :
   analysis :
       analyzer :
           myAnalyzer2 :
               type : custom
                tokenizer : myTokenizer1
                filter : [myTokenFilter1, myTokenFilter2]
                char_filter : [my_html]
        tokenizer :
           myTokenizer1 :
                type : standard
                max_token_length : 900
        filter :
            myTokenFilter1 :
                type : stop
                stopwords : [stop1, stop2, stop3, stop4]
            myTokenFilter2 :
                type : length
                min : 0
               max : 2000
        char_filter :
             my_html :
               type : html_strip
                escaped_tags : [xxx, yyy]
                read_ahead : 1024
```
Keyword Analyzer An analyzer of type keyword that "tokenizes" an entire stream as a single token. This is useful for data like zip codes, ids and so on. Note, when using mapping definitions, it make more sense to simply mark the field as not\_analyzed.

Lang Analyzer A set of analyzers aimed at analyzing specific language text. The following types are supported: arabic, armenian, basque, brazilian, bulgarian, catalan, chinese, cjk, czech, danish, dutch, english, finnish, french, galician, german, greek, hindi, hungarian, indonesian, italian, norwegian, persian, portuguese, romanian, russian, spanish, swedish, turkish, thai.

All analyzers support setting custom **stopwords** either internally in the config, or by using an external stopwords file by setting stopwords\_path.

The following analyzers support setting custom stem\_exclusion list: arabic, armenian, basque, brazilian, bulgarian, catalan, czech, danish, dutch, english, finnish, french, galician, german, hindi, hungarian, indonesian, italian, norwegian, portuguese, romanian, russian, spanish, swedish, turkish.

Pattern Analyzer An analyzer of type pattern that can flexibly separate text into terms via a regular expression. Accepts the following settings:

The following are settings that can be set for a **pattern** analyzer type:

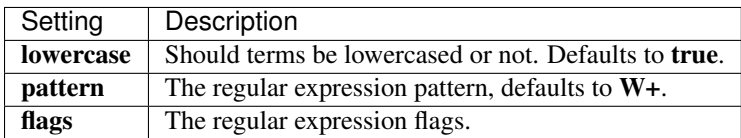

*IMPORTANT*: The regular expression should match the *token separators*, not the tokens themselves.

Flags should be pipe-separated, eg 'CASE\_INSENSITIVE|COMMENTS". Check "Java Pattern API [<http://download.oracle.com/javase/6/docs/api/java/util/regex/Pattern.html#field\\_summary>](http://download.oracle.com/javase/6/docs/api/java/util/regex/Pattern.html#field_summary)'\_ for more details about flags options.

Pattern Analyzer Examples In order to try out these examples, you should delete the test index before running each example:

curl **-**XDELETE localhost**:**9200**/**test

#### Whitespace tokenizer

```
curl -XPUT 'localhost:9200/test' -d '
{
    "settings":{
        "analysis": {
            "analyzer": {
                "whitespace":{
                    "type": "pattern",
                    "pattern":"\\s+"
                }
            }
       }
    }
}'
curl 'localhost:9200/test/_analyze?pretty=1&analyzer=whitespace' -d 'foo,bar baz'
# "foo,bar", "baz"
```
#### Non-word character tokenizer

```
curl -XPUT 'localhost:9200/test' -d '
{
    "settings":{
        "analysis": {
             "analyzer": {
                 "nonword":{
                     "type": "pattern",
                     "pattern": "\l^{\wedge}\\wedge\wedge\}+"
                 }
            }
        }
    }
}'
curl 'localhost:9200/test/_analyze?pretty=1&analyzer=nonword' -d 'foo,bar baz'
# "foo,bar baz" becomes "foo", "bar", "baz"
curl 'localhost:9200/test/_analyze?pretty=1&analyzer=nonword' -d 'type_1-type_4'
# "type_1","type_4"
```
#### CamelCase tokenizer

```
curl -XPUT 'localhost:9200/test?pretty=1' -d
{
    "settings":{
         "analysis": {
              "analyzer": {
                   "camel":{
                        "type": "pattern",
                        "pattern":"([^\\p{L}\\d]+)|(?<=\\D)(?=\\d)|(?<=\\d)(?=\\D)|(?<=[\\p{L}&&[^\\p{Lu}]])(?=\\p{Lu})|(?<=\\p{Lu})(?=\\p{Lu}[\\p{L}&&[^\\p{Lu}]])"
                   }
             }
         }
    }
}'
curl 'localhost:9200/test/_analyze?pretty=1&analyzer=camel' -d '
    MooseX::FTPClass2_beta
# "moose","x","ftp","class","2","beta"
```
The regex above is easier to understand as:

```
(|^{\wedge}\bigr\{\bigr\}\bigr\}\bigr\}(d)+ # swallow non letters and numbers,
|(? \le \D)(?=\\d) # or non-number followed by number,
| (?<=\\d)(?=\\D) \# or number followed by non-number,
| (?<=[ \ \{D\} \ \& [^{\n}D{Lu}\]]) # or lower case
 (?=\lceil\pi\rceil)    # followed by upper case,
| (? <= \\p{Lu}) \qquad \qquad + or upper case
 (?=\\p{Lu} # followed by upper case
   [\{\n\pmb{\wedge}\phi\}]\ # then lower case
 )
```
Simple Analyzer An analyzer of type simple that is built using a *[Lower Case Tokenizer](#page-233-0)*.

Snowball Analyzer An analyzer of type snowball that uses the *[standard tokenizer](#page-229-0)*, with *[standard filter](#page-229-1)*, *[lowercase](#page-227-0) [filter](#page-227-0)*, *[stop filter](#page-230-0)*, and *[snowball filter](#page-229-2)*.

The Snowball Analyzer is a stemming analyzer from Lucene that is originally based on the snowball project from [snowball.tartarus.org.](http://snowball.tartarus.org)

Sample usage:

```
{
    "index" : {
        "analysis" : {
             "analyzer" : {
                 "my_analyzer" : {
                     "type" : "snowball",
                     "language" : "English"
                 }
            }
        }
    }
}
```
The language parameter can have the same values as the *[snowball filter](#page-229-2)* and defaults to English. Note that not all the language analyzers have a default set of stopwords provided.

The stopwords parameter can be used to provide stopwords for the languages that has no defaults, or to simply replace the default set with your custom list. A default set of stopwords for many of these languages is available from for instance [here](http://svn.apache.org/repos/asf/lucene/dev/branches/branch_3x/lucene/contrib/analyzers/common/src/resources/org/apache/lucene/analysis) and [here.](http://svn.apache.org/repos/asf/lucene/dev/branches/branch_3x/lucene/contrib/analyzers/common/src/resources/org/apache/lucene/analysis/snowball)

A sample configuration (in YAML format) specifying Swedish with stopwords:

```
index :
    analysis :
        analyzer :
            my_analyzer:
                  type: snowball
                  language: Swedish
                  stopwords: "och, det, att, i, en, jag, hon, som, han, på, den, med, var, sig, för, så, till, är, men, et
```
Standard Analyzer An analyzer of type standard that is built of using *[Standard Tokenizer](#page-229-0)*, with *[Standard Token](#page-229-1) [Filter](#page-229-1)*, *[Lower Case Token Filter](#page-227-0)*, and *[Stop Token Filter](#page-230-0)*.

The following are settings that can be set for a standard analyzer type:

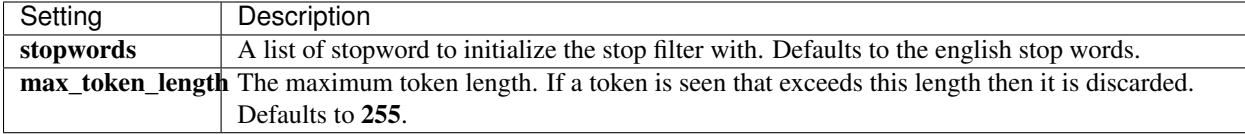

Stop Analyzer An analyzer of type stop that is built using a *[Lower Case Tokenizer](#page-233-0)*, with *[Stop Token Filter](#page-230-0)*.

The following are settings that can be set for a stop analyzer type:

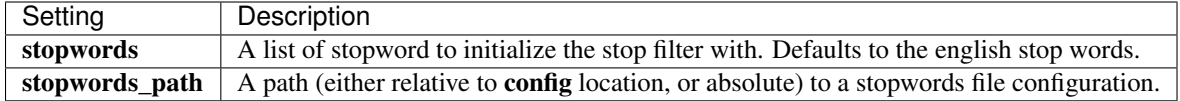

Whitespace Analyzer An analyzer of type whitespace that is built using a *[Whitespace Tokenizer](#page-234-0)*.

Asciifolding Tokenfilter A token filter of type asciifolding that converts alphabetic, numeric, and symbolic Unicode characters which are not in the first 127 ASCII characters (the "Basic Latin" Unicode block) into their ASCII equivalents, if one exists.

Compound Word Tokenfilter Token filters that allow to decompose compound words. There are two types available: dictionary\_decompounder and hyphenation\_decompounder.

The following are settings that can be set for a compound word token filter type:

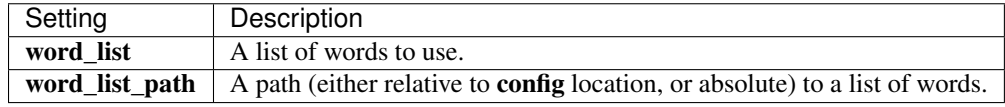

Here is an example:

```
index :
    analysis :
        analyzer :·
            myAnalyzer2 :
                type : custom
                tokenizer : standard
                filter : [myTokenFilter1, myTokenFilter2]
```

```
filter :
   myTokenFilter1 :
        type : dictionary_decompounder
        word_list: [one, two, three]
    myTokenFilter2 :
        type : hyphenation_decompounder
        word_list_path: path/to/words.txt
```
### Edgengram Tokenfilter A token filter of type edgeNGram.

The following are settings that can be set for a **edgeNGram** token filter type:

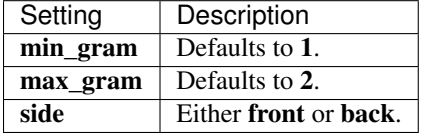

Elision Tokenfilter A token filter which removes elisions. For example, "l'avion" (the plane) will tokenized as "avion" (plane).

Accepts articles setting which is a set of stop words articles. For example:

```
"index" : {
   "analysis" : {
       "analyzer" : {
            "default" : {
                "tokenizer" : "standard",
                "filter" : ["standard", "elision"]
            }
        },
        "filter" : {
            "elision" : {
                "type" : "elision",
                "articles" : ["l", "m", "t", "qu", "n", "s", "j"]
            }
        }
   }
}
```
Kstem Tokenfilter The kstem token filter is a high performance filter for english. All terms must already be lowercased (use lowercase filter) for this filter to work correctly.

Length Tokenfilter A token filter of type length that removes words that are too long or too short for the stream.

The following are settings that can be set for a length token filter type:

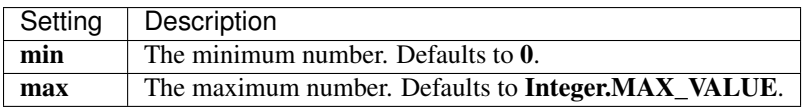

<span id="page-227-0"></span>Lowercase Tokenfilter A token filter of type lowercase that normalizes token text to lower case.

Lowercase token filter supports Greek and Turkish lowercase token filters through the language parameter. Below is a usage example in a custom analyzer

```
index :
   analysis :
        analyzer :
           myAnalyzer2 :
                type : custom
                tokenizer : myTokenizer1
                filter : [myTokenFilter1, myGreekLowerCaseFilter]
                char_filter : [my_html]
        tokenizer :
           myTokenizer1 :
                type : standard
                max_token_length : 900
        filter :
           myTokenFilter1 :
                type : stop
                stopwords : [stop1, stop2, stop3, stop4]
            myGreekLowerCaseFilter :
                type : lowercase
                language : greek
        char_filter :
              my_html :
                type : html_strip
                escaped_tags : [xxx, yyy]
                read_ahead : 1024
```
#### Ngram Tokenfilter A token filter of type nGram.

The following are settings that can be set for a **nGram** token filter type:

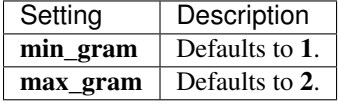

Pattern\_Replace Tokenfilter The pattern\_replace token filter allows to easily handle string replacements based on a regular expression. The regular expression is defined using the pattern parameter, and the replacement string can be provided using the replacement parameter (supporting referencing the original text, as explained [here,](http://docs.oracle.com/javase/6/docs/api/java/util/regex/Matcher.html#appendReplacement(java.lang.StringBuffer) java.lang.String)).

**Phonetic Tokenfilter** The **phonetic** token filter is provided as a plugin and located [here.](https://github.com/elasticsearch/elasticsearch-analysis-phonetic)

Porterstem Tokenfilter A token filter of type porterStem that transforms the token stream as per the Porter stemming algorithm.

Note, the input to the stemming filter must already be in lower case, so you will need to use *[Lower Case Token Filter](#page-227-0)* or *[Lower Case Tokenizer](#page-233-0)* farther down the Tokenizer chain in order for this to work properly!. For example, when using custom analyzer, make sure the **lowercase** filter comes before the **porterStem** filter in the list of filters.

Reverse Tokenfilter A token filter of type reverse that simply reverses the tokens.

**Shingle Tokenfilter** A token filter of type **shingle** that constructs shingles (token n-grams) from a token stream. In other words, it creates combinations of tokens as a single token. For example, the sentence "please divide this sentence into shingles" might be tokenized into shingles "please divide", "divide this", "this sentence", "sentence into", and "into shingles".

This filter handles position increments  $> 1$  by inserting filler tokens (tokens with termtext " $"$ ). It does not handle a position increment of 0.

The following are settings that can be set for a **shingle** token filter type:

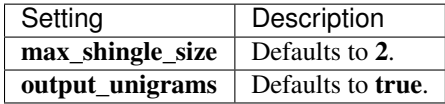

<span id="page-229-2"></span>Snowball Tokenfilter A filter that stems words using a Snowball-generated stemmer. The language parameter controls the stemmer with the following available values: Armenian, Basque, Catalan, Danish, Dutch, English, Finnish, French, German, German2, Hungarian, Italian, Kp, Lovins, Norwegian, Porter, Portuguese, Romanian, Russian, Spanish, Swedish, Turkish.

For example:

```
{
    "index" : {
        "analysis" : {
            "analyzer" : {
                 "my_analyzer" : {
                     "tokenizer" : "standard",
                     "filter" : ["standard", "lowercase", "my_snow"]
                 }
            },
            "filter" : {
                 "my_snow" : {
                     "type" : "snowball",
                     "language" : "Lovins"
                 }
            }
        }
    }
}
```
<span id="page-229-1"></span>Standard Tokenfilter A token filter of type standard that normalizes tokens extracted with the *[Standard Tokenizer](#page-229-0)*.

<span id="page-229-0"></span>Standard Tokenizer A tokenizer of type standard providing grammar based tokenizer that is a good tokenizer for most European language documents. The tokenizer implements the Unicode Text Segmentation algorithm, as specified in [Unicode Standard Annex #29.](http://unicode.org/reports/tr29/)

The following are settings that can be set for a standard tokenizer type:

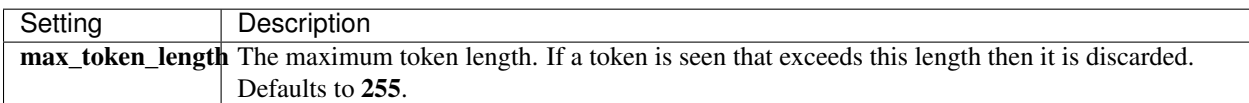

Stemmer Tokenfilter A filter that stems words (similar to snowball, but with more options). The language/name parameter controls the stemmer with the following available values:

armenian, basque, bulgarian, catalan, danish, dutch, english, finnish, french, german, german2, greek, hungarian, italian, kp, lovins, norwegian, porter, porter2, portuguese, romanian, russian, spanish, swedish, turkish, minimal\_english, possessive\_english, light\_finish, light\_french, minimal\_french, light\_german, minimal\_german, hindi, light\_hungarian, indonesian, light\_italian, light\_portuguese, minimal\_portuguese, portuguese, light\_russian, light spanish, light swedish.

For example:

```
{
    "index" : {
        "analysis" : {
            "analyzer" : {
                "my_analyzer" : {
                     "tokenizer" : "standard",
                     "filter" : ["standard", "lowercase", "my_stemmer"]
                }
            },
            "filter" : {
                "my_stemmer" : {
                     "type" : "stemmer",
                     "name" : "light_german"
                }
            }
        }
    }
}
```
<span id="page-230-0"></span>Stop Tokenfilter A token filter of type stop that removes stop words from token streams.

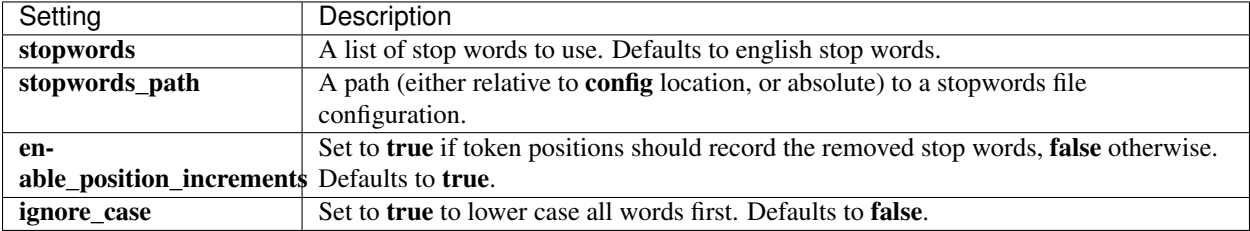

The following are settings that can be set for a stop token filter type:

stopwords allow for custom language specific expansion of default stopwords. It follows the **Lang** notation and supports: arabic, armenian, basque, brazilian, bulgarian, catalan, czech, danish, dutch, english, finnish, french, galician, german, greek, hindi, hungarian, indonesian, italian, norwegian, persian, portuguese, romanian, russian, spanish, swedish, turkish.

Synonym Tokenfilter The synonym token filter allows to easily handle synonyms during the analysis process. Synonyms are configured using a configuration file. Here is an example:

```
"index" : {
    "analysis" : {
        "analyzer" : {
            "synonym" : {
                "tokenizer" : "whitespace",
                "filter" : ["synonym"]
            }
        },
        "filter" : {
            "synonym" : {
                "type" : "synonym",
                "synonyms_path" : "analysis/synonym.txt"
            }
        }
    }
```
{

} }

The above configures a synonym filter, with a path of analysis/synonym.txt (relative to the config location). The synonym analyzer is then configured with the filter. Additional settings are: ignore\_case (defaults to false), and expand (defaults to true).

The **tokenizer** parameter controls the tokenizers that will be used to tokenize the synonym, and defaults to the whitespace tokenizer.

As of elasticsearch 0.17.9 two synonym formats are supported: Solr, WordNet.

Solr synonyms The following is a sample format of the file:

```
# blank lines and lines starting with pound are comments.
#Explicit mappings match any token sequence on the LHS of "=>"
#and replace with all alternatives on the RHS. These types of mappings
#ignore the expand parameter in the schema.
#Examples:
i-pod, i pod => ipod,
sea biscuit, sea biscit => seabiscuit
#Equivalent synonyms may be separated with commas and give
#no explicit mapping. In this case the mapping behavior will
#be taken from the expand parameter in the schema. This allows
#the same synonym file to be used in different synonym handling strategies.
#Examples:
ipod, i-pod, i pod
foozball , foosball
universe , cosmos
# If expand==true, "ipod, i-pod, i pod" is equivalent to the explicit mapping:
ipod, i-pod, i pod => ipod, i-pod, i pod
# If expand==false, "ipod, i-pod, i pod" is equivalent to the explicit mapping:
ipod, i-pod, i pod => ipod
#multiple synonym mapping entries are merged.
foo => foo bar
foo => baz
#is equivalent to
foo \Rightarrow foo bar, baz
```
You can also define synonyms for the filter directly in the configuration file (note use of synonyms instead of synonyms\_path):

```
{
    "filter" : {
        "synonym" : {
            "type" : "synonym",
            "synonyms" : [
                "i-pod, i pod => ipod",
                "universe, cosmos"
            ]
        }
    }
}
```
However, it is recommended to define large synonyms set in a file using **synonyms\_path**.

WordNet synonyms Synonyms based on [WordNet](http://wordnet.princeton.edu/) format can be declared using format:

```
{
    "filter" : {
        "synonym" : {
            "type" : "synonym",
            "format" : "wordnet",
            "synonyms" : [
                 "s(100000001,1,'abstain',v,1,0).",
                 "s(100000001,2,'refrain',v,1,0).",
                 "s(100000001,3,'desist',v,1,0)."
            ]
        }
    }
}
```
Using synonyms path to define WordNet synonyms in a file is supported as well.

Trim Tokenfilter The trim token filter trims surrounding whitespaces around a token.

Word Delimiter Tokenfilter Named word\_delimiter, it Splits words into subwords and performs optional transformations on subword groups. Words are split into subwords with the following rules:

- split on intra-word delimiters (by default, all non alpha-numeric characters).
- "Wi-Fi" -> "Wi", "Fi"
- split on case transitions: "PowerShot" -> "Power", "Shot"
- split on letter-number transitions: "SD500" -> "SD", "500"
- leading and trailing intra-word delimiters on each subword are ignored: "//hello—there, 'dude"' -> "hello", "there", "dude"
- trailing "'s" are removed for each subword: "O'Neil's" -> "O", "Neil"

Parameters include:

- generate\_word\_parts: If true causes parts of words to be generated: "PowerShot" => "Power" "Shot". Defaults to true.
- generate\_number\_parts: If true causes number subwords to be generated: "500-42" => "500" "42". Defaults to true.
- catenate words: If true causes maximum runs of word parts to be catenated: "wi-fi"  $\Rightarrow$  "wifi". Defaults to false.
- catenate\_numbers: If true causes maximum runs of number parts to be catenated: "500-42" => "50042". Defaults to false.
- catenate all: If true causes all subword parts to be catenated: "wi-fi-4000"  $\Rightarrow$  "wifi4000". Defaults to false.
- split\_on\_case\_change: If true causes "PowerShot" to be two tokens; ("Power-Shot" remains two parts regards). Defaults to true.
- preserve\_original: If true includes original words in subwords: "500-42" => "500" "42" "500-42". Defaults to false.
- split\_on\_numerics: If true causes "j2se" to be three tokens; "j" "2" "se". Defaults to true.
- stem\_english\_possessive: If true causes trailing "'s" to be removed for each subword: "O'Neil's" => "O", "Neil". Defaults to **true**.

Advance settings include:

protected\_words: A list of protected words from being delimiter. Either an array, or also can set protected\_words\_path which resolved to a file configured with protected words (one on each line). Automatically resolves to config/ based location if exists.

type\_table: A custom type mapping table, for example (when configured using type\_table\_path):

```
# Map the $, %, '.', and ',' characters to DIGIT
# This might be useful for financial data.
$ => DIGIT\approx => DIGIT
. \Rightarrow DIGIT
\u002C \Rightarrow DIGIT# in some cases you might not want to split on ZWJ
# this also tests the case where we need a bigger byte[]
# see http://en.wikipedia.org/wiki/Zero-width_joiner
\u200D \Rightarrow ALPHANUM
```
### Edgengram Tokenizer A tokenizer of type edgeNGram.

The following are settings that can be set for a **edgeNGram** tokenizer type:

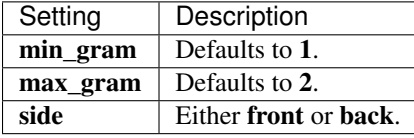

Keyword Tokenizer A tokenizer of type keyword that emits the entire input as a single input.

The following are settings that can be set for a keyword tokenizer type:

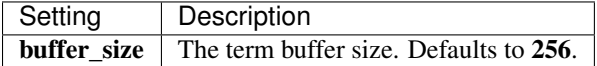

<span id="page-233-1"></span>Letter Tokenizer A tokenizer of type letter that divides text at non-letters. That's to say, it defines tokens as maximal strings of adjacent letters. Note, this does a decent job for most European languages, but does a terrible job for some Asian languages, where words are not separated by spaces.

<span id="page-233-0"></span>Lowercase Tokenizer A tokenizer of type lowercase that performs the function of *[Letter Tokenizer](#page-233-1)* and *[Lower Case](#page-227-0) [Token Filter](#page-227-0)* together. It divides text at non-letters and converts them to lower case. While it is functionally equivalent to the combination of *[Letter Tokenizer](#page-233-1)* and *[Lower Case Token Filter](#page-233-0)*, there is a performance advantage to doing the two tasks at once, hence this (redundant) implementation.

#### Ngram Tokenizer A tokenizer of type nGram.

The following are settings that can be set for a **nGram** tokenizer type:

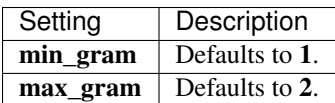

Pathhierarchy Tokenizer The path hierarchy tokenizer takes something like this:

<pre> /something/something/else

And produces tokens:

<pre> /something /something/something /something/something/else

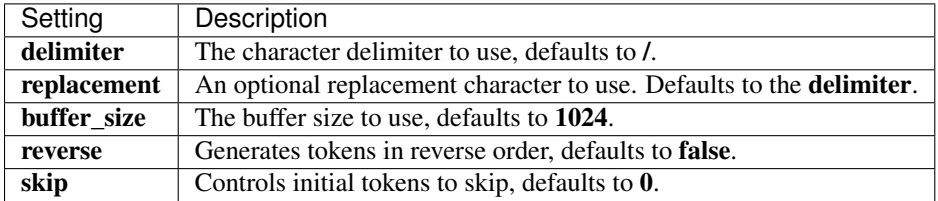

Pattern Tokenizer A tokenizer of type pattern that can flexibly separate text into terms via a regular expression. Accepts the following settings:

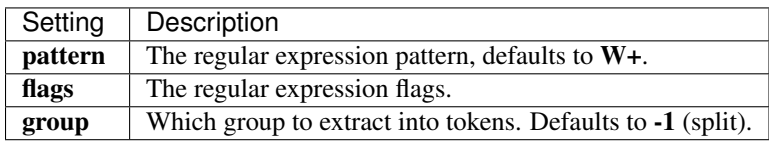

*IMPORTANT*: The regular expression should match the *token separators*, not the tokens themselves.

**group** set to  $-1$  (the default) is equivalent to "split". Using Using group  $\geq 0$  selects the matching group as the token. For example, if you have:

 $\langle$ pre> pattern = '([^']+)' group = 0 input = aaa 'bbb' 'ccc'

the output will be two tokens: 'bbb' and 'ccc' (including the ' marks). With the same input but using group=1, the output would be: bbb and ccc (no ' marks).

Uaxurlemail Tokenizer A tokenizer of type uax\_url\_email which works exactly like the standard tokenizer, but tokenizes emails and urls as single tokens.

The following are settings that can be set for a **uax\_url\_email** tokenizer type:

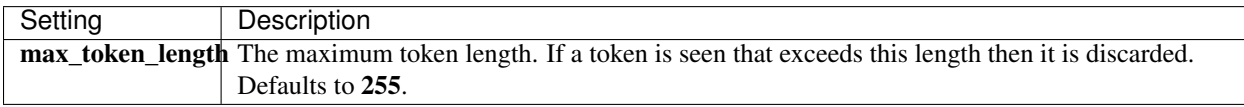

Truncate Tokenfilter The truncate token filter can be used to truncate tokens into a specific length. This can come in handy with keyword (single token) based mapped fields that are used for sorting in order to reduce memory usage.

It accepts a length parameter which control the number of characters to truncate to, defaults to 10.

<span id="page-234-0"></span>Whitespace Tokenizer A tokenizer of type whitespace that divides text at whitespace.

Unique Tokenfilter The unique token filter can be used to only index unique tokens during analysis. By default it is applied on all the token stream. If only\_on\_same\_position is set to true, it will only remove duplicate tokens on the same position.

Htmlstrip Charfilter A char filter of type html\_strip stripping out HTML elements from an analyzed text.

Mapping Charfilter A char filter of type mapping replacing characters of an analyzed text with given mapping.

Here is a sample configuration:

```
{
    "index" : {
        "analysis" : {
            "char_filter" : {
                "my_mapping" : {
                     "type" : "mapping",
                     "mappings" : ["ph=>f", "qu=>q"]
                }
            },
            "analyzer" : {
                "custom_with_char_filter" : {
                     "tokenizer" : "standard",
                     "char_filter" : ["my_mapping"]
                },
            }
        }
    }
}
```
Otherwise the setting mappings\_path can specify a file where you can put the list of char mapping :

ph **=>** f qu **=>** k

Icu Plugin The [ICU](http://icu-project.org/) analysis plugin allows for unicode normalization, collation and folding. The plugin is called [elasticsearch-analysis-icu.](https://github.com/elasticsearch/elasticsearch-analysis-icu)

The plugin includes the following analysis components:

ICU Normalization Normalizes characters as explained [here.](http://userguide.icu-project.org/transforms/normalization) It registers itself by default under icu\_normalizer or icuNormalizer using the default settings. Allows for the name parameter to be provided which can include the following values: **nfc**, **nfkc**, and **nfkc** cf. Here is a sample settings:

```
{
    "index" : {
        "analysis" : {
            "analyzer" : {
                "normalization" : {
                     "tokenizer" : "keyword",
                     "filter" : ["icu_normalizer"]
                 }
            }
        }
    }
}
```
ICU Folding Folding of unicode characters based on UTR#30. It registers itself under icu\_folding and icuFolding names.

The filter also does lowercasing, which means the lowercase filter can normally be left out. Sample setting:

"index" **:** {

{

```
"analysis" : {
            "analyzer" : {
                "folding" : {
                    "tokenizer" : "keyword",
                    "filter" : ["icu_folding"]
                }
            }
       }
    }
}
```
Filtering The folding can be filtered by a set of unicode characters with the parameter unicode SetFilter. This is useful for a non-internationalized search engine where retaining a set of national characters which are primary letters in a specific language is wanted. See syntax for the UnicodeSet [here2.](http://icu-project.org/apiref/icu4j/com/ibm/icu/text/UnicodeSet.html)

The Following example excempt Swedish characters from the folding. Note that the filtered characters are NOT lowercased which is why we add that filter below.

```
{
    "index" : {
        "analysis" : {
            "analyzer" : {
                "folding" : {
                     "tokenizer" : "standard",
                     "filter" : ["my_icu_folding", "lowercase"]
                }
            }
            "filter" : {
                "my_icu_folding" : {
                    "type" : "icu_folding"
                     "unicodeSetFilter" : "[^åäöÅÄÖ]"
                }
            }
        }
    }
}
```
ICU Collation Uses collation token filter. Allows to either specify the rules for collation (defined [here3](http://www.icu-project.org/userguide/Collate_Customization.html)) using the rules parameter (can point to a location or expressed in the settings, location can be relative to config location), or using the **language** parameter (further specialized by country and variant). By default registers under icu collation or icuCollation and uses the default locale.

Here is a sample settings:

```
{
    "index" : {
        "analysis" : {
            "analyzer" : {
                 "collation" : {
                     "tokenizer" : "keyword",
                     "filter" : ["icu_collation"]
                }
            }
        }
    }
}
```
And here is a sample of custom collation:

```
{
    "index" : {
        "analysis" : {
            "analyzer" : {
                 "collation" : {
                     "tokenizer" : "keyword",
                     "filter" : ["myCollator"]
                 }
            },
            "filter" : {
                 "myCollator" : {
                     "type" : "icu_collation",
                     "language" : "en"
                 }
            }
        }
    }
}
```
### **Cache**

There are different caching inner modules associated with an index. They include filter, field and others.

#### **Filter Cache**

The filter cache is responsible for caching the results of filters (used in the query). The default implementation of a filter cache (and the one recommended to use in almost all cases) is the node filter cache type.

Node Filter Cache The node filter cache may be configured to use either a percentage of the total memory allocated to the process or an specific amount of memory. All shards present on a node share a single node cache (thats why its called **node**). The cache implements an LRU eviction policy: when a cache becomes full, the least recently used data is evicted to make way for new data.

The setting that allows one to control the memory size for the filter cache is **indices.cache.filter.size**, which defaults to 20%. *Note*, this is *not* an index level setting but a node level setting (can be configured in the node configuration).

indices.cache.filter.size can accept either a percentage value, like 30%, or an exact value, like 512mb.

Index Filter Cache A filter cache that exists on the index level (on each node). Generally, not recommended for use since its memory usage depends on which shards are allocated on each node and its hard to predict it. The types are: resident, soft and weak.

All types support the following settings:

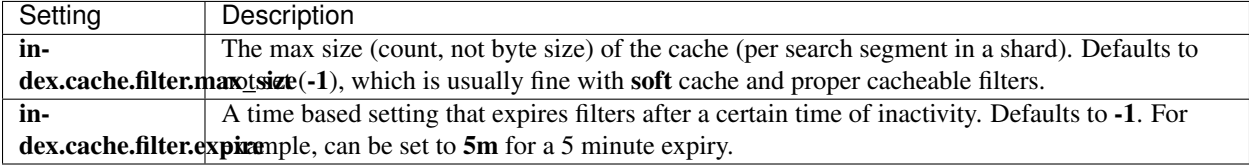

Field Data Cache The field data cache is used mainly when sorting on or faceting on a field. It loads all the field values to memory in order to provide fast document based access to those values. The field data cache can be expensive to build for a field, so its recommended to have enough memory to allocate it, and keep it loaded.

The default type for the field data cache is **resident** (because of the cost of rebuilding it). Other types include **soft**.

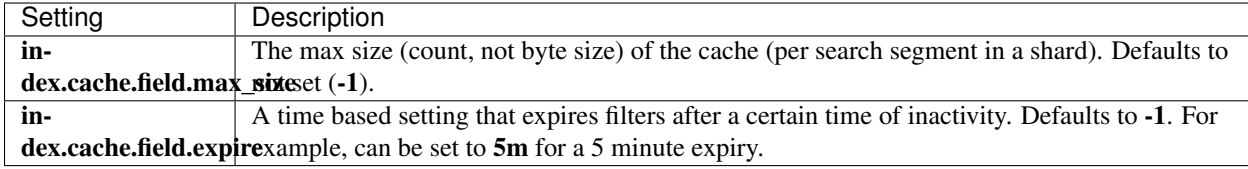

#### **Mapper**

The mapper module acts as a registry for the type mapping definitions added to an index either when creating it or by using the put mapping api. It also handles the dynamic mapping support for types that have no explicit mappings pre defined. For more information about mapping definitions, check out the *[mapping section](#page-175-0)*.

#### **Dynamic / Default Mappings**

Dynamic mappings allow to automatically apply generic mapping definition to types that do not have mapping pre defined or applied to new mapping definitions (overridden). This is mainly done thanks to the fact that the object type and namely the root object type allow for schema less dynamic addition of unmapped fields.

The default mapping definition is plain mapping definition that is embedded within ElasticSearch:

```
_default_ : {
}
```
Pretty short, no? Basically, everything is defaulted, especially the dynamic nature of the root object mapping. The default mapping definition can be overridden in several manners. The simplest manner is to simply define a file called **default-mapping.json** and placed it under the **config** directory (which can be configured to exist in a different location). It can also be explicitly set using the **index.mapper.default\_mapping\_location** setting.

Dynamic creation of mappings for unmapped types can be completely disabled by setting index.mapper.dynamic to false.

#### **Merge**

{

}

A shard in elasticsearch is a Lucene index, and a lucene index is broken down into segments. Segments are internal storage elements in the index where the index data is stored, and are immutable up to delete markers. Segments are, periodically, merged into larger segments to keep the index size at bay and expunge deletes.

The more segments one has in the Lucene index mean slower searches and more memory used, but, low number of segments means more merging that has to go on.

Since merges can be expensive to perform, especially on low IO environments, they can be throtted using store level throttling. Read the store module documentation on how to set it.

#### **Policy**

The index merge policy module allows one to control which segments of a shard index are to be merged. There are several types of policies with the default set to tiered.

tiered Merges segments of approximately equal size, subject to an allowed number of segments per tier. This is similar to log\_bytes\_size merge policy, except this merge policy is able to merge non-adjacent segment, and separates how many segments are merged at once from how many segments are allowed per tier. This merge policy also does not over-merge (ie, cascade merges).

This policy has the following settings:

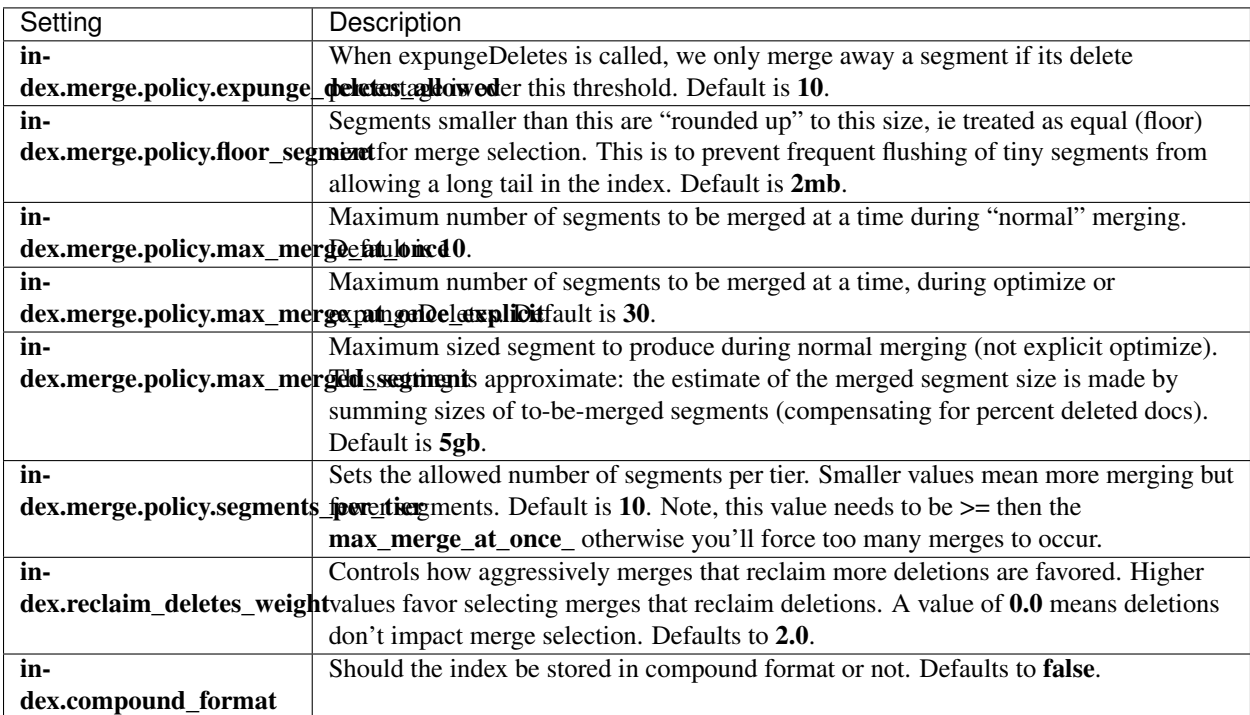

For normal merging, this policy first computes a "budget" of how many segments are allowed by be in the index. If the index is over-budget, then the policy sorts segments by decreasing size (pro-rating by percent deletes), and then finds the least-cost merge. Merge cost is measured by a combination of the "skew" of the merge (size of largest seg divided by smallest seg), total merge size and pct deletes reclaimed, so that merges with lower skew, smaller size and those reclaiming more deletes, are favored.

If a merge will produce a segment that's larger than **max\_merged\_segment** then the policy will merge fewer segments (down to 1 at once, if that one has deletions) to keep the segment size under budget.

Note, this can mean that for large shards that holds many gigabytes of data, the default of **max\_merged\_segment** (5gb) can cause for many segments to be in an index, and causing searches to be slower. Use the indices segments API to see the segments that an index have, and possibly either increase the **max\_merged\_segment** or issue an optimize call for the index (try and aim to issue it on a low traffic time).

log byte size A merge policy that merges segments into levels of exponentially increasing *byte size*, where each level has fewer segments than the value of the merge factor. Whenever extra segments (beyond the merge factor upper bound) are encountered, all segments within the level are merged.

This policy has the following settings:

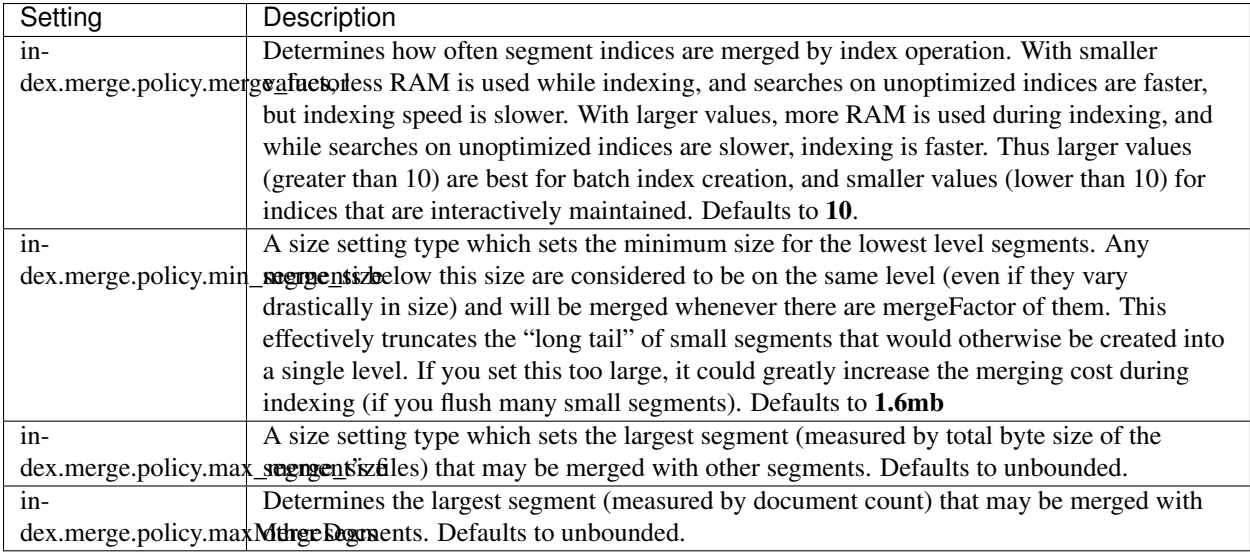

log\_doc A merge policy that tries to merge segments into levels of exponentially increasing *document count*, where each level has fewer segments than the value of the merge factor. Whenever extra segments (beyond the merge factor upper bound) are encountered, all segments within the level are merged.

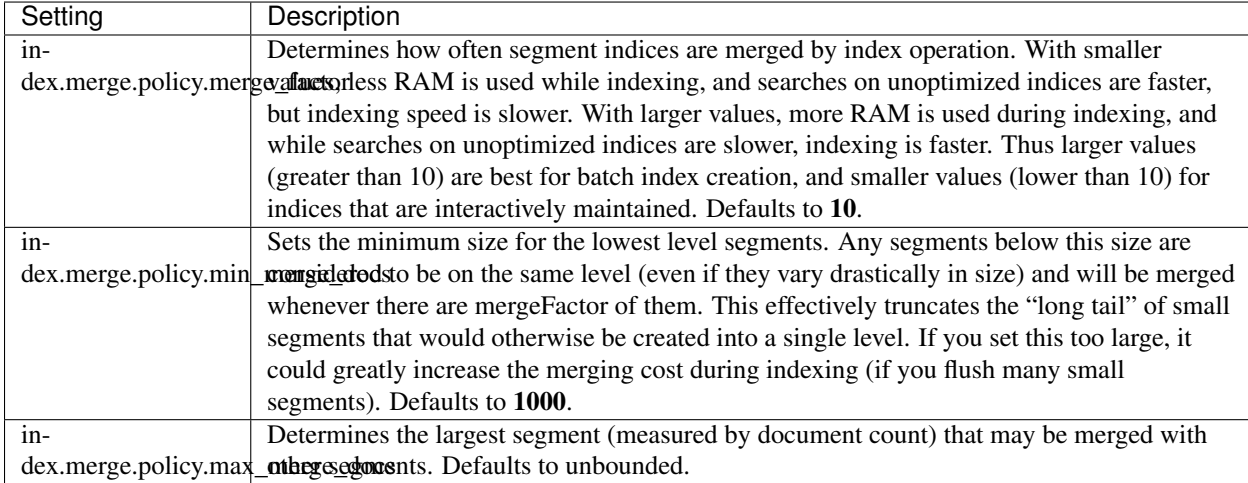

### **Scheduling**

The merge schedule controls the execution of merge operations once they are needed (according to the merge policy). The following types are supported, with the default being the ConcurrentMergeScheduler.

ConcurrentMergeScheduler A merge scheduler that runs merges using a separated thread, until the maximum number of threads at which when a merge is needed, the thread(s) that are updating the index will pause until one or more merges completes.

The scheduler supports the following settings:

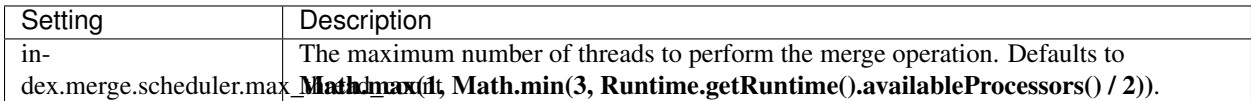

SerialMergeScheduler A merge scheduler that simply does each merge sequentially using the calling thread (blocking the operations that triggered the merge, the index operation).

#### **Slowlog**

#### **Search Slow Log**

Shard level slow search log allows to log slow search (query and fetch executions) into a dedicated log file.

Thresholds can be set for both the query phase of the execution, and fetch phase, here is a sample:

```
#index.search.slowlog.threshold.query.warn: 10s
#index.search.slowlog.threshold.query.info: 5s
#index.search.slowlog.threshold.query.debug: 2s
#index.search.slowlog.threshold.query.trace: 500ms
#index.search.slowlog.threshold.fetch.warn: 1s
#index.search.slowlog.threshold.fetch.info: 800ms
#index.search.slowlog.threshold.fetch.debug: 500ms
#index.search.slowlog.threshold.fetch.trace: 200ms
```
By default, none are enabled (set to -1). Levels (warn, info, debug, trace) allow to control under which logging level the log will be logged. Not all are required to be configured (for example, only warn threshold can be set). The benefit of several levels is the ability to quickly "grep" for specific thresholds breached.

The logging is done on the shard level scope, meaning the execution of a search request within a specific shard. It does not encompass the whole search request, which can be broadcast to several shards in order to execute. Some of the benefits of shard level logging is the association of the actual execution on the specific machine, compared with request level.

All settings are index level settings (and each index can have different values for it), and can be changed in runtime using the index update settings API.

The logging file is configured by default using the following configuration (found in **logging.yml**):

```
index_search_slow_log_file:
 type: dailyRollingFile
 file: ${path.logs}/${cluster.name}_index_search_slowlog.log
 datePattern: "'.'yyyy-MM-dd"
 layout:
   type: pattern
   conversionPattern: "[%d{ISO8601}][%-5p][%-25c] %m%n"
```
#### **Store**

The store module allow you to control how index data is stored. It's important to note that the storage is considered temporal only for the shared gateway (non local, which is the default).

The index can either be stored in-memory (no persistence) or on-disk (the default). In-memory indices provide better performance at the cost of limiting the index size to the amount of available physical memory.

When using a local gateway (the default), file system storage with *no* in memory storage is required to maintain index consistency. This is required since the local gateway constructs its state from the local index state of each node. When using a shared gateway (like NFS or S3), the index can be safely stored in memory (with replicas).

Another important aspect of memory based storage is the fact that ElasticSearch supports storing the index in memory *outside of the JVM heap space* using the "Memory" (see below) storage type. It translates to the fact that there is no need for extra large JVM heaps (with their own consequences) for storing the index in memory.

#### **Store Level Compression**

#### (0.19.5 and above).

In the mapping, one can configure the \_source field to be compressed. The problem with it is the fact that small documents don't end up compressing well, as several documents compressed in a single compression "block" will provide a considerable better compression ratio. This version introduces the ability to compress stored fieds using the index.store.compress.stored setting, as well as term vector using the index.store.compress.tv setting.

The settings can be set on the index level, and are dynamic, allowing to change them using the index update settings API. elasticsearch can handle mixed stored / non stored cases. This allows, for example, to enable compression at a later stage in the index lifecycle, and optimize the index to make use of it (generating new segmetns that use compression).

Best compression, compared to source level compression, will mainly happen when indexing smaller documents (less than 64k). The price on the other hand is the fact that for each doc returned, a block will need to be decompressed (its fast though) in order to extract the document data.

#### **Store Level Throttling**

#### (0.19.5 and above).

The way Lucene, the IR library elasticsearch uses under the covers, works is by creating immutable segments (up to deletes) and constantly merging them (the merge policy settings allow to control how those merges happen). The merge process happen in an asyncronous manner without affecting the indexing / search speed. The problem though, especially on systems with low IO, is that the merge process can be expensive and affect search / index operation simply by the fact that the box is now taxed with more IO happening.

The store module allows to have throttling configured for merges (or all) either on the node level, or on the index level. The node level throttling will make sure that out of all the shards allocated on that node, the merge process won't pass the specific setting bytes per second. It can be set by setting **indices.store.throttle.type** to **merge**, and setting indices.store.throttle.max\_bytes\_per\_sec to something like 5mb. The node level settings can be changed dynamically using the cluster update settings API.

If specific index level configuration is needed, regardless of the node level settings, it can be set as well using the index.store.throttle.type, and index.store.throttle.max\_bytes\_per\_sec. The default value for the type is node, meaning it will throttle based on the node level settings and participate in the global throttling happening. Both settings can be set using the index udpate settings API dynamically.

The following sections lists all the different storage types supported.

#### **File System**

File system based storage is the default storage used. There are different implementations or storage types. The best one for the operating environment will be automatically chosen: **mmapfs** on Solaris/Windows 64bit, **simplefs** on Windows 32bit, and niofs for the rest.

The following are the different file system based storage types:

Simple FS The simplefs type is a straightforward implementation of file system storage (maps to Lucene SimpleFs-Directory) using a random access file. This implementation has poor concurrent performance (multiple threads will bottleneck). Its usually better to use the niofs when you need index persistence.

NIO FS The niofs type stores the shard index on the file system (maps to Lucene NIOFSDirectory) using NIO. It allows multiple threads to read from the same file concurrently. It is not recommended on Windows because of a bug in the SUN Java implementation.

MMap FS The mmapfs type stores the shard index on the file system (maps to Lucene MMapDirectory) by mapping a file into memory (mmap). Memory mapping uses up a portion of the virtual memory address space in your process equal to the size of the file being mapped. Before using this class, be sure your have plenty of virtual address space.

### **Memory**

The memory type stores the index in main memory with the following configuration options:

There are also *node* level settings that control the caching of buffers (important when using direct buffers):

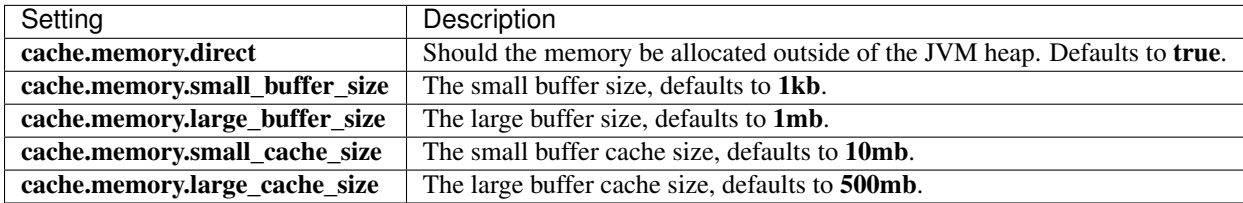

### **Translog**

Each shard has a transaction log or write ahead log associated with it. It allows to guarantee that when an index/delete operation occurs, it is applied atomically, while not "committing" the internal lucene index for each request. A flush ("commit") still happens based on several parameters:

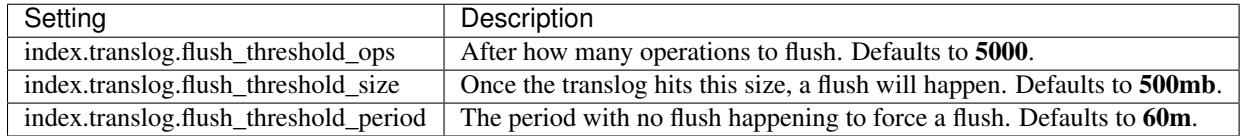

# **6.7 River**

A river is a pluggable service running within elasticsearch cluster pulling data (or being pushed with data) that is then indexed into the cluster.

A river is composed of a unique name and a type. The type is the type of the river (out of the box, there is the **dummy** river that simply logs that its running). The name uniquely identifies the river within the cluster. For example, one can run a river called my\_river with type dummy, and another river called my\_other\_river with type dummy.

## **6.7.1 Couchdb**

**—**

The CouchDB River allows to automatically index couchdb and make it searchable using the excellent [\\_changes](http://guide.couchdb.org/draft/notifications.html) stream couchdb provides.

See [README file](https://github.com/elasticsearch/elasticsearch-river-couchdb/blob/master/README.md) for details.

## **6.7.2 Rabbitmq**

**—**

RabbitMQ River allows to automatically index a [RabbitMQ](http://www.rabbitmq.com/) queue. See [README file](https://github.com/elasticsearch/elasticsearch-river-rabbitmq/blob/master/README.md) for details.

## **6.7.3 Twitter**

**—**

The twitter river indexes the public [twitter stream,](http://dev.twitter.com/pages/streaming_api) aka the hose, and makes it searchable. See [README file](https://github.com/elasticsearch/elasticsearch-river-twitter/blob/master/README.md) for details.

## **6.7.4 Wikipedia**

**—**

A simple river to index [Wikipedia.](http://en.wikipedia.org)

See [README file](https://github.com/elasticsearch/elasticsearch-river-wikipedia/blob/master/README.md) for details.

## **6.7.5 How it Works**

A river instance (and its name) is a type within the \_river index. All different rivers implementations accept a document called **\_meta** that at the very least has the type of the river (twitter  $\ell$  couchdb  $\ell$  ...) associated with it. Creating a river is a simple curl request to index that **\_meta** document (there is actually a **dummy** river used for testing):

```
curl -XPUT 'localhost:9200/_river/my_river/_meta' -d '{
    "type" : "dummy"
}'
```
A river can also have more data associated with it in the form of more documents indexed under the given index type (the river name). For example, storing the last indexed state can be stored in a document that holds it.

Deleting a river is a call to delete the type (and all documents associated with it):

```
curl -XDELETE 'localhost:9200/_river/my_river/'
```
## **6.7.6 Cluster Allocation**

Rivers are singletons within the cluster. They get allocated automatically to one of the nodes and run. If that node fails, an river will be automatically allocated to another node.

River allocation on nodes can be controlled on each node. The **node.river** can be set to \_**none**\_ disabling any river allocation to it. The node.river can also include a comma separated list of either river names or types controlling the rivers allowed to run on it. For example: my\_river1,my\_river2, or dummy,twitter.

## **6.7.7 Status**

Each river (regardless of the implementation) exposes a high level status doc which includes the node the river is running on. Getting the status is a simple curl GET request to /\_river/{river name}/\_status.

# <span id="page-245-1"></span>**6.8 Java Api**

This section describes the Java API that elasticsearch provides. All elasticsearch operations are executed using a *[Client](#page-246-0)* object. All operations are completely asynchronous in nature (either accepts a listener, or return a future).

Additionally, operations on a client may be accumulated and executed in *[Bulk](#page-245-0)*.

Note, all the *[APIs](#page-245-1)* are exposed through the Java API (actually, the Java API is used internally to execute them).

## **6.8.1 Maven Repository**

elasticsearch is hosted on [Sonatype,](http://www.sonatype.org/) with both a [releases repo](http://oss.sonatype.org/content/repositories/releases/) and a [snapshots repo.](http://oss.sonatype.org/content/repositories/snapshots)

#### <span id="page-245-0"></span>**Bulk**

The bulk API allows one to index and delete several documents in a single request. Here is a sample usage:

```
import static org.elasticsearch.common.xcontent.XContentFactory.*;
BulkRequestBuilder bulkRequest = client.prepareBulk();
// either use client#prepare, or use Requests# to directly build index/delete requests
bulkRequest.add(client.prepareIndex("twitter", "tweet", "1")
        .setSource(jsonBuilder()
                    .startObject()
                        .field("user", "kimchy")
                        .field("postDate", new Date())
                        .field("message", "trying out Elastic Search")
                     .endObject()
                  )
        );
bulkRequest.add(client.prepareIndex("twitter", "tweet", "2")
        .setSource(jsonBuilder()
                    .startObject()
                        .field("user", "kimchy")
                        .field("postDate", new Date())
                        .field("message", "another post")
                    .endObject()
                  )
        );
BulkResponse bulkResponse = bulkRequest.execute().actionGet();
if (bulkResponse.hasFailures()) {
    // process failures by iterating through each bulk response item
}
```
#### <span id="page-246-0"></span>**Client**

Obtaining an elasticsearch Client is simple. The most common way to get a client is by 1) creating an embedded Node that acts as a node within a cluster and 2) requesting a Client from your embedded Node. Another manner is by creating a TransportClient that connects to a cluster.

#### **Node Client**

Instantiating a node based client is the simplest way to get a Client that can execute operations against elasticsearch.

```
import static org.elasticsearch.node.NodeBuilder.*;
// on startup
Node node = nodeBuilder().node();
Client client = node.client();
// on shutdown
node.close();
```
When you start a Node, it joins an elasticsearch cluster. You can have different clusters by simple setting the cluster.name setting, or explicitly using the clusterName method on the builder. The benefit of using the Client is the fact that operations are automatically routed to the node(s) the operations need to be executed on, without performing a "double hop". For example, the index operation will automatically be executed on the shard that it will end up existing at.

When you start a **Node**, the most important decision is whether it should hold data or not. In other words, should indices and shards be allocated to it. Many times we would like to have the clients just be clients, without shards being allocated to them. This is simple to configure by setting either node.data setting to false or node.client to true (the NodeBuilder respective helper methods on it):

```
import static org.elasticsearch.node.NodeBuilder.*;
// on startup
Node node = nodeBuilder().client(true).node();
Client client = node.client();
// on shutdown
node.close();
```
Another common usage is to start the Node and use the Client in unit/integration tests. In such a case, we would like to start a "local" **Node** (with a "local" discovery and transport). Again, this is just a matter of a simple setting when starting the Node. Note, "local" here means local on the JVM (well, actually class loader) level, meaning that two *local* servers started within the same JVM will discover themselves and form a cluster.

```
import static org.elasticsearch.node.NodeBuilder.*;
// on startup
Node node = nodeBuilder().local(true).node();
Client client = node.client();
  on shutdown
```
node**.**close**();**

#### **Transport Client**

The TransportClient connects remotely to an elasticsearch cluster using the transport module. It does not join the cluster, but simply gets one or more initial transport addresses and communicates with them in round robin fashion on each action (though most actions will probably be "two hop" operations).

```
// on startup
Client client = new TransportClient()
        .addTransportAddress(new InetSocketTransportAddress("host1", 9300))
        .addTransportAddress(new InetSocketTransportAddress("host2", 9300));
// on shutdown
client.close();
```
Note that you have to set the cluster name if you use one different to *[elasticsearch](#page-245-1)*

```
Settings settings = ImmutableSettings.settingsBuilder()
            .put("cluster.name", "myClusterName").build();
Client client = new TransportClient(settings);
//Add transport addresses and do something with the client...
```
The client allows to sniff the rest of the cluster, and add those into its list of machines to use. In this case, note that the ip addresses used will be the ones that the other nodes were started with (the "publish" address). In order to enable it, set the client.transport.sniff to true:

```
Settings settings = ImmutableSettings.settingsBuilder()
            .put("client.transport.sniff", true).build();
TransportClient client = new TransportClient(settings);
```
Other transport client level settings include:

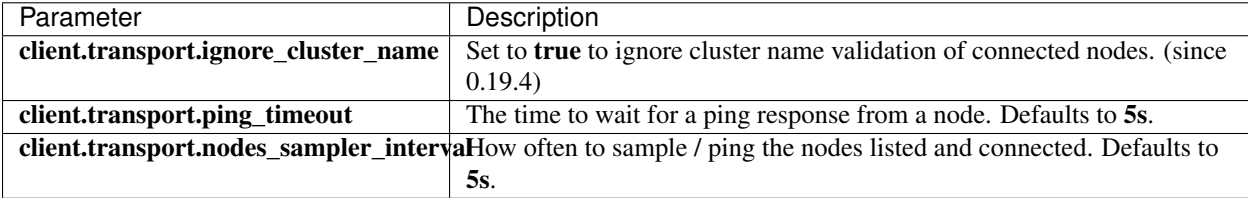

#### <span id="page-247-0"></span>**Count**

The count API allows to easily execute a query and get the number of matches for that query. It can be executed across one or more indices and across one or more types. The query can be provided using the *[Query DSL](#page-250-0)*.

```
import static org.elasticsearch.index.query.xcontent.FilterBuilders.*;
import static org.elasticsearch.index.query.xcontent.QueryBuilders.*;
CountResponse response = client.prepareCount("test")
        .setQuery(termQuery("_type", "type1"))
        .execute()
        .actionGet();
```
For more information on the count operation, check out the REST *[count](#page-247-0)* docs.

#### **Operation Threading**

The count API allows to set the threading model the operation will be performed when the actual execution of the API is performed on the same node (the API is executed on a shard that is allocated on the same server).

There are three threading modes. The **NO\_THREADS** mode means that the count operation will be executed on the calling thread. The SINGLE\_THREAD mode means that the count operation will be executed on a single different thread for all local shards. The THREAD\_PER\_SHARD mode means that the count operation will be executed on a different thread for each local shard.

The default mode is **SINGLE** THREAD.

#### <span id="page-248-0"></span>**Delete By Query**

The delete by query API allows to delete documents from one or more indices and one or more types based on a query. The query can either be provided the *[Query DSL](#page-250-0)*. Here is an example:

```
import static org.elasticsearch.index.query.FilterBuilders.*;
import static org.elasticsearch.index.query.QueryBuilders.*;
DeleteByQueryResponse response = client.prepareDeleteByQuery("test")
        .setQuery(termQuery("_type", "type1"))
        .execute()
        .actionGet();
```
For more information on the delete by query operation, check out the *delete by query API* docs.

#### <span id="page-248-1"></span>**Delete**

The delete API allows to delete a typed JSON document from a specific index based on its id. The following example deletes the JSON document from an index called twitter, under a type called tweet, with id valued 1:

```
DeleteResponse response = client.prepareDelete("twitter", "tweet", "1")
        .execute()
        .actionGet();
```
For more information on the delete operation, check out the *[delete API](#page-248-1)* docs.

#### **Operation Threading**

The delete API allows to set the threading model the operation will be performed when the actual execution of the API is performed on the same node (the API is executed on a shard that is allocated on the same server).

The options are to execute the operation on a different thread, or to execute it on the calling thread (note that the API is still async). By default, operationThreaded is set to true which means the operation is executed on a different thread. Here is an example that sets it to false:

```
DeleteResponse response = client.prepareDelete("twitter", "tweet", "1")
        .setOperationThreaded(false)
        .execute()
        .actionGet();
```
### <span id="page-249-0"></span>**Get**

The get API allows to get a typed JSON document from the index based on its id. The following example gets a JSON document from an index called twitter, under a type called tweet, with id valued 1:

```
GetResponse response = client.prepareGet("twitter", "tweet", "1")
        .execute()
        .actionGet();
```
For more information on the index operation, check out the REST *[get](#page-249-0)* docs.

#### **Operation Threading**

The get API allows to set the threading model the operation will be performed when the actual execution of the API is performed on the same node (the API is executed on a shard that is allocated on the same server).

The options are to execute the operation on a different thread, or to execute it on the calling thread (note that the API is still async). By default, operationThreaded is set to true which means the operation is executed on a different thread. Here is an example that sets it to false:

```
GetResponse response = client.prepareGet("twitter", "tweet", "1")
        .setOperationThreaded(false)
        .execute()
        .actionGet();
```
#### <span id="page-249-1"></span>**Index**

The index API allows one to index a typed JSON document into a specific index and make it searchable. The following example indexes a JSON document into an index called twitter, under a type called tweet, with id valued 1:

```
import static org.elasticsearch.common.xcontent.XContentFactory.*;
IndexResponse response = client.prepareIndex("twitter", "tweet", "1")
        .setSource(jsonBuilder()
                    .startObject()
                        .field("user", "kimchy")
                        .field("postDate", new Date())
                         .field("message", "trying out Elastic Search")
                    .endObject()
                  )
        .execute()
        .actionGet();
```
The source to be indexed a json object that can be built easily using the elasticsearch **XContent JSON** Builder.

For more information on the index operation, check out the REST *[index](#page-249-1)* docs.

#### **Source Parameter**

The source parameter represents a JSON object. It can be provided in different ways: as a native byte[], as a String, as a byte array built using the **jsonBuilder**, or as a **Map** (that will be automatically converted to its JSON equivalent). Internally, each type is converted to byte[] (so a String is converted to a byte[]). Therefore, if the object is in this form already, then use it. The jsonBuilder is highly optimized JSON generator that directly constructs a byte[].

#### **Operation Threading**

The index API allows to set the threading model the operation will be performed when the actual execution of the API is performed on the same node (the API is executed on a shard that is allocated on the same server).

The options are to execute the operation on a different thread, or to execute it on the calling thread (note that the API is still async). By default, operationThreaded is set to true which means the operation is executed on a different thread.

#### <span id="page-250-1"></span>**Percolate**

The percolator allows to register queries against an index, and then send **percolate** requests which include a doc, and getting back the queries that match on that doc out of the set of registered queries.

Read the main *[percolate](#page-250-1)* documentation before reading this guide.

```
//This is the query we're registering in the percolator
QueryBuilder qb = termQuery("content", "amazing");
//Index the query = register it in the percolator
client.prepareIndex("_percolator", "myIndexName", "myDesignatedQueryName")
   .setSource(qb)
    .setRefresh(true) //Needed when the query shall be available immediately
    .execute().actionGet();
```
This indexes the above term query under the name *myDesignatedQueryName*.

In order to check a document against the registered queries, use this code:

```
//Build a document to check against the percolator
XContentBuilder docBuilder = XContentFactory.jsonBuilder().startObject();
docBuilder.field("doc").startObject(); //This is needed to designate the document
docBuilder.field("content", "This is amazing!");
docBuilder.endObject(); //End of the doc field
docBuilder.endObject(); //End of the JSON root object
//Percolate
PercolateResponse response =
   client.preparePercolate("myIndexName", "myDocumentType").setSource(docBuilder).execute().actionGet();
//Iterate over the results
for(String result : response) {
    //Handle the result which is the name of
    //the query in the percolator
}
```
#### <span id="page-250-0"></span>**Query Dsl**

elasticsearch provides a full Java query dsl in a similar manner to the REST *[Query DSL](#page-134-0)*. The factory for query builders is QueryBuilders and the factory for filter builders is FilterBuilders. Here is an example:

```
import static org.elasticsearch.index.query.FilterBuilders.*;
import static org.elasticsearch.index.query.QueryBuilders.*;
QueryBuilder qb1 = termQuery("name", "kimchy");
QueryBuilder qb2 = boolQuery()
                    .must(termQuery("content", "test1"))
                    .must(termQuery("content", "test4"))
```

```
.mustNot(termQuery("content", "test2"))
                    .should(termQuery("content", "test3"));
QueryBuilder qb3 = filteredQuery(
            termQuery("name.first", "shay"),
            rangeFilter("age")
                .from(23)
                .to(54)
                .includeLower(true)
                .includeUpper(false)
            );
```
The QueryBuilder can then be used with any API that accepts a query, such as **count** and **search**.

#### <span id="page-251-0"></span>**Search**

The search API allows to execute a search query and get back search hits that match the query. It can be executed across one or more indices and across one or more types. The query can either be provided using the *[Query DSL](#page-250-0)*. The body of the search request is built using the **SearchSourceBuilder**. Here is an example:

```
import static org.elasticsearch.index.query.FilterBuilders.*;
import static org.elasticsearch.index.query.QueryBuilders.*;
SearchResponse response = client.prepareSearch("test")
        .setSearchType(SearchType.DFS_QUERY_THEN_FETCH)
        .setQuery(termQuery("multi", "test"))
        .setFrom(0).setSize(60).setExplain(true)
        .execute()
        .actionGet();
```
For more information on the search operation, check out the REST *[search](#page-251-0)* docs.

#### **Using scrolls in Java**

Read the scroll documentation first!

```
import static org.elasticsearch.index.query.FilterBuilders.*;
import static org.elasticsearch.index.query.QueryBuilders.*;
QueryBuilder qb = termQuery("multi", "test");
SearchResponse scrollResp = client.prepareSearch(test)
            .setSearchType(SearchType.SCAN)
            .setScroll(new TimeValue(60000))
            .setQuery(qb)
            .setSize(100).execute().actionGet(); //100 hits per shard will be returned for each scroll
//Scroll until no hits are returned
while (true) {
    scrollResp = client.prepareSearchScroll(scrollResp.getScrollId()).setScroll(new TimeValue(600000)
   for (SearchHit hit : scrollResp.getHits()) {
        //Handle the hit...
    }
     //Break condition: No hits are returned
    if (scrollResp.hits().hits().length == 0) {
       break;
```
**}**

**}**

#### **Operation Threading**

The search API allows to set the threading model the operation will be performed when the actual execution of the API is performed on the same node (the API is executed on a shard that is allocated on the same server).

There are three threading modes. The **NO\_THREADS** mode means that the search operation will be executed on the calling thread. The **SINGLE THREAD** mode means that the search operation will be executed on a single different thread for all local shards. The THREAD\_PER\_SHARD mode means that the search operation will be executed on a different thread for each local shard.

The default mode is SINGLE\_THREAD.

## **6.9 Groovy Api**

This section describes the [Groovy](http://groovy.codehaus.org/) API elasticsearch provides. All of elasticsearch APIs are executed using a *[GClient](#page-253-0)*, and are completely asynchronous in nature (either accepts a listener, or return a future).

The Groovy API is a wrapper on top of the *[Java API](#page-245-0)* exposing it in a groovier manner. The execution options for each API follow a similar manner and covered in *[the anatomy of a Groovy API](#page-252-0)*.

#### **6.9.1 Maven Repository**

elasticsearch is hosted on [Sonatype,](http://www.sonatype.org/) with both a [releases repo](http://oss.sonatype.org/content/repositories/releases/) and a [snapshots repo.](http://oss.sonatype.org/content/repositories/snapshots)

#### <span id="page-252-0"></span>**Anatomy**

Once a *[GClient](#page-253-0)* has been obtained, all of ElasticSearch APIs can be executed on it. Each Groovy API is exposed using three different mechanisms.

#### **Closure Request**

The first type is to simply provide the request as a Closure, which automatically gets resolved into the respective request instance (for the index API, its the IndexRequest class). The API returns a special future, called GActionFuture. This is a groovier version of elasticsearch Java ActionFuture (in turn a nicer extension to Java own Future) which allows to register listeners (closures) on it for success and failures, as well as blocking for the response. For example:

```
def indexR = client.index {
    index "test"
    type "type1"
    id "1"
    source {
        test = "value"
        complex {
            value1 = "value1"
            value2 = "value2"
        }
    }
}
```
println "Indexed \$indexR.response.id into \$indexR.response.index/\$indexR.response.type"

In the above example, calling **indexR.response** will simply block for the response. We can also block for the response for a specific timeout:

```
IndexResponse response = indexR.response "5s" // block for 5 seconds, same as:
response = indexR.response 5, TimeValue.SECONDS //
```
We can also register closures that will be called on success and on failure:

```
indexR.success = {IndexResponse response ->
   pritnln "Indexed $response.id into $response.index/$response.type"
}
indexR.failure = {Throwable t ->
   println "Failed to index: $t.message"
}
```
#### **Request**

This option allows to pass the actual instance of the request (instead of a closure) as a parameter. The rest is similar to the closure as a parameter option (the GActionFuture handling). For example:

```
def indexR = client.index (new IndexRequest(
        index: "test",
        type: "type1",
        id: "1",
        source: {
            test = "value"
            complex {
                value1 = "value1"
                value2 = "value2"
            }
        }))
println "Indexed $indexR.response.id into $indexR.response.index/$indexR.response.type"
```
#### **Java Like**

The last option is to provide an actual instance of the API request, and an ActionListener for the callback. This is exactly like the Java API with the added gexecute which returns the GActionFuture:

```
def indexR = node.client.prepareIndex("test", "type1", "1").setSource({
   test = "value"
    complex {
       value1 = "value1"
       value2 = "value2"
    }
}).gexecute()
```
#### <span id="page-253-0"></span>**Client**

Obtaining an elasticsearch Groovy GClient (a GClient is a simple wrapper on top of the Java Client) is simple. The most common way to get a client is by starting an embedded **Node** which acts as a node within the cluster.

#### **Node Client**

A Node based client is the simplest form to get a GClient to start executing operations against elasticsearch.

```
import org.elasticsearch.groovy.node.GNode
import org.elasticsearch.groovy.node.GNodeBuilder
import static org.elasticsearch.groovy.node.GNodeBuilder.*
// on startup
GNode node = nodeBuilder().node();
GClient client = node.client();
// on shutdown
node.close();
```
Since elasticsearch allows to configure it using JSON based settings, the configuration itself can be done using a closure that represent the JSON:

```
import org.elasticsearch.groovy.node.GNode
import org.elasticsearch.groovy.node.GNodeBuilder
import static org.elasticsearch.groovy.node.GNodeBuilder.*
// on startup
GNodeBuilder nodeBuilder = nodeBuilder();
nodeBuilder.settings {
   node {
       client = true
    }
   cluster {
       name = "test"
    }
}
GNode node = nodeBuilder.node()
// on shutdown
node.stop().close()
```
### **Count**

The count API is very similar to the *[Java count API](#page-247-0)*. The Groovy extension allows to provide the query to execute as a Closure (similar to GORM criteria builder):

```
def count = client.count {
   indices "test"
   types "type1"
    query {
        term {
            test = "value"
        }
    }
}
```
The query follows the same *[Query DSL](#page-134-0)*.

#### **Delete**

The delete API is very similar to the *[Java delete API](#page-248-0)*, here is an example:

```
def deleteF = node.client.delete {
    index "test"
    type "type1"
    id "1"
}
```
### **Get**

The get API is very similar to the *[Java get API](#page-249-0)*. The main benefit of using groovy is handling the source content. It can be automatically converted to a Map which means using Groovy to navigate it is simple:

```
def getF = node.client.get {
   index "test"
    type "type1"
    id "1"
}
println "Result of field2: $getF.response.source.complex.field2"
```
#### **Index**

The index API is very similar to the *[Java index API](#page-249-1)*. The Groovy extension to it is the ability to provide the indexed source using a closure. For example:

```
def indexR = client.index {
   index "test"
   type "type1"
   id "1"
   source {
        test = "value"
        complex {
           value1 = "value1"
            value2 = "value2"
        }
    }
}
```
In the above example, the source closure itself gets transformed into an XContent (defaults to JSON). In order to change how the source closure is serialized, a global (static) setting can be set on the GClient by changing the index-ContentType field.

Note also that the **source** can be set using the typical Java based APIs, the **Closure** option is a Groovy extension.

#### <span id="page-255-0"></span>**Search**

The search API is very similar to the *[Java search API](#page-251-0)*. The Groovy extension allows to provide the search source to execute as a Closure including the query itself (similar to GORM criteria builder):

```
def search = node.client.search {
   indices "test"
    types "type1"
```

```
source {
       query {
           term(test: "value")
        }
    }
}
search.response.hits.each {SearchHit hit ->
   println "Got hit $hit.id from $hit.index/$hit.type"
}
```
It can also be execute using the "Java API" while still using a closure for the query:

```
def search = node.client.prepareSearch("test").setQuery({
        term(test: "value")
}).gexecute();
search.response.hits.each {SearchHit hit ->
   println "Got hit $hit.id from $hit.index/$hit.type"
}
```
The format of the search Closure follows the same JSON syntax as the *[Search API](#page-255-0)* request.

## **ES Appendix**

Appendix:

## **7.1 Clients**

### **7.1.1 —**

### **7.1.2 Clients**

- [ElasticSearch.pm:](http://github.com/clintongormley/ElasticSearch.pm) Perl client.
- [pyes:](http://github.com/aparo/pyes) Python client.
- [tire:](https://github.com/karmi/tire) Ruby API & DSL, with full Rails ActiveModel compatibility and mongoid integration thro'mebla [<https://github.com/cousine/mebla>](https://github.com/cousine/mebla)'\_. la.
- [Elastica:](http://github.com/ruflin/Elastica) PHP client.
- [rubberband:](http://github.com/grantr/rubberband) Ruby client.
- [em-elasticsearch:](http://github.com/ichverstehe/em-elasticsearch) elasticsearch library for eventmachine.
- [elastic\\_searchable:](https://github.com/wireframe/elastic_searchable/) Ruby client + Rails integration.
- [erlastic\\_search:](http://github.com/tsloughter/erlastic_search) Erlang client.
- [elasticsearch](http://github.com/nervetattoo/elasticsearch) : PHP client.
- [NEST:](https://github.com/Mpdreamz/NEST) .NET client.
- [ElasticSearch.NET:](https://github.com/medcl/ElasticSearch.Net) .NET client.
- [pyelasticsearch:](http://github.com/rhec/pyelasticsearch) Python client.
- [Elastisch:](http://github.com/clojurewerkz/elastisch) Clojure client.

## **7.1.3 Integrations**

- [Grails:](http://grails.org/plugin/elasticsearch) ElasticSearch Grails plugin.
- [escargot:](https://github.com/angelf/escargot) ElasticSearch connector for Rails (WIP).
- [Catalyst:](https://metacpan.org/module/Catalyst::Model::Search::ElasticSearch) ElasticSearch and Catalyst integration.
- [django-elasticsearch:](http://github.com/aparo/django-elasticsearch) Django ElasticSearch Backend.
- [elasticflume:](http://github.com/tallpsmith/elasticflume) [Flume](http://github.com/cloudera/flume) ume sink implementation.
- [Terrastore Search:](http://code.google.com/p/terrastore/wiki/Search_Integration) [Terrastore](http://code.google.com/p/terrastore/) re/ integration module with elasticsearch.
- [Wonderdog:](https://github.com/infochimps/wonderdog) Hadoop bulk loader into elasticsearch.
- [Play! Framework:](http://geeks.aretotally.in/play-framework-module-elastic-search-distributed-searching-with-json-http-rest-or-java) Integrate with Play! Framework Application.
- [ElasticaBundle:](https://github.com/Exercise/FOQElasticaBundle) Symfony2 Bundle wrapping Elastica.
- [Drupal:](http://drupal.org/project/elasticsearch) Drupal ElasticSearch integration.
- [couch\\_es:](https://github.com/refuge/couch_es) elasticsearch helper for couchdb based products (apache couchdb, bigcouch & refuge)
- [Jetty:](https://github.com/sonian/elasticsearch-jetty) Jetty HTTP Transport

### **7.1.4 Misc**

- [Puppet:](https://github.com/visibiz/puppet-elasticsearch) elasticsearch puppet module.
- [Chef:](http://community.opscode.com/cookbooks/elasticsearch) elasticsearch chef recipe.
- [elasticsearch-rpms:](https://github.com/tavisto/elasticsearch-rpms) RPMs for elasticsearch.
- [daikon:](http://www.github.com/neogenix/daikon) Daikon ElasticSearch CLI
- [Scrutineer:](https://github.com/Aconex/scrutineer) A high performance consistency checker to compare what you've indexed with your source of truth content (e.g. DB)

### **7.1.5 Front Ends**

- [elasticsearch-head:](https://github.com/mobz/elasticsearch-head) A web front end for an elastic search cluster.
- [bigdesk:](https://github.com/lukas-vlcek/bigdesk) Live charts and statistics for elasticsearch cluster.

## **7.1.6 GitHub**

GitHub is a place where a lot of development is done around *elasticsearch*, here is a simple search for [repos.](https://github.com/search?q=elasticsearch&type=Repositories)

## **7.2 Building From Source**

*elasticsearch* codebase is hosted on [github,](https://github.com/elasticsearch/elasticsearch) and its just a fork away. To get started with the code, start by either forking or cloning the repo. One can also just download the master code in either [zip](https://github.com/elasticsearch/elasticsearch/zipball/master) or [tar.gz.](https://github.com/elasticsearch/elasticsearch/tarball/master)

Once downloaded, building an elasticsearch distribution is simple. You'll need [Apache Maven](http://maven.apache.org/download.html) or see below for IDE integration. Then compile ElasticSearch via:

\$ mvn **package -**DskipTests

If you are running it for the first time, go get a cup of coffee (or better yet, a beer), it will take some time to download all the dependencies *elasticsearch* has. Once finished, a full distribution of the elasticsearch will be created under target/releases/.

In order to use it, just get either the deb package, the zip or tar.gz installation, extract it, and fire up elasticsearch -f. You now have a fully functional master based *elasticsearch* version running.

## **7.2.1 Hacking**

Maven is supported by all major IDEs these days:

• [IntelliJ IDEA](http://www.jetbrains.com/idea/features/ant_maven.html) \* [NetBeans](http://wiki.netbeans.org/Maven) \* [Eclipse](http://maven.apache.org/eclipse-plugin.html) - You'll need a maven plugin

## **Glossary**

<span id="page-262-7"></span>analysis Analysis is the process of converting full *[text](#page-263-0)* to *[terms](#page-263-1)*. Depending on which analyzer is used, these phrases: "FOO BAR", "Foo-Bar", "foo,bar" will probably all result in the terms "foo" and "bar". These terms are what is actually stored in the index.

A full text query (not a *[term](#page-263-1)* query) for "FoO:bAR" will also be analyzed to the terms "foo","bar" and will thus match the terms stored in the index.

It is this process of analysis (both at index time and at search time) that allows elasticsearch to perform full text queries.

Also see *[text](#page-263-0)* and *[term](#page-263-1)*.

- <span id="page-262-6"></span>cluster A cluster consists of one or more *[nodes](#page-262-0)* which share the same cluster name. Each cluster has a single master node which is chosen automatically by the cluster and which can be replaced if the current master node fails.
- <span id="page-262-4"></span>document A document is a JSON document which is stored in elasticsearch. It is like a row in a table in a relational database. Each document is stored in an *[index](#page-262-1)* and has a *[type](#page-263-2)* and an *[id](#page-262-2)*.

A document is a JSON object (also known in other languages as a hash / hashmap / associative array) which contains zero or more *[fields](#page-262-3)*, or key-value pairs.

The original JSON document that is indexed will be stored in the \_source *[field](#page-262-3)*, which is returned by default when getting or searching for a document.

- <span id="page-262-2"></span>id The ID of a *[document](#page-262-4)* identifies a document. The **index/type/id** of a document must be unique. If no ID is provided, then it will be auto-generated. (also see *[routing](#page-263-3)*)
- <span id="page-262-3"></span>field A *[document](#page-262-4)* contains a list of fields, or key-value pairs. The value can be a simple (scalar) value (eg a string, integer, date), or a nested structure like an array or an object. A field is similar to a column in a table in a relational database.

The *[mapping](#page-262-5)* for each field has a field 'type' (not to be confused with document *[type](#page-263-2)*) which indicates the type of data that can be stored in that field, eg **integer, string, object**. The mapping also allows you to define (amongst other things) how the value for a field should be analyzed.

<span id="page-262-1"></span>index An index is like a 'database' in a relational database. It has a *[mapping](#page-262-5)* which defines multiple *[types](#page-263-2)*.

An index is a logical namespace which maps to one or more primary *[shards](#page-263-4)* and can have zero or more replica *[shards](#page-263-4)*.

<span id="page-262-5"></span>mapping A mapping is like a 'schema definition' in a relational database. Each *[index](#page-262-1)* has a mapping, which defines each *[type](#page-263-2)* within the index, plus a number of index-wide settings.

A mapping can either be defined explicitly, or it will be generated automatically when a document is indexed.

<span id="page-262-0"></span>node A node is a running instance of elasticsearch which belongs to a *[cluster](#page-262-6)*. Multiple nodes can be started on a single server for testing purposes, but usually you should have one node per server.

At startup, a node will use unicast (or multicast, if specified) to discover an existing cluster with the same cluster name and will try to join that cluster.

<span id="page-263-6"></span>primary shard Each document is stored in a single primary *[shard](#page-263-4)*. When you index a document, it is indexed first on the primary shard, then on all *[replicas](#page-263-5)* of the primary shard.

By default, an *[index](#page-262-1)* has 5 primary shards. You can specify fewer or more primary shards to scale the number of *[documents](#page-262-4)* that your index can handle.

You cannot change the number of primary shards in an index, once the index is created.

See also *[routing](#page-263-3)*

<span id="page-263-5"></span>replica shard Each primary *[shard](#page-263-4)* can have zero or more replicas. A replica is a copy of the primary shard, and has two purposes:

# increase failover: a replica shard can be promoted to a primary shard if the primary fails

# increase performance: get and search requests can be handled by primary or replica shards.

By default, each primary shard has one replica, but the number of replicas can be changed dynamically on an existing index. A replica shard will never be started on the same node as its primary shard.

<span id="page-263-3"></span>routing When you index a document, it is stored on a single primary *[shard](#page-263-4)*. That shard is chosen by hashing the routing value. By default, the routing value is derived from the ID of the document or, if the document has a specified parent document, from the ID of the parent document (to ensure that child and parent documents are stored on the same shard).

This value can be overridden by specifying a routing value at index time, or a *[routing field](#page-197-0)* in the *[mapping](#page-262-5)*.

<span id="page-263-4"></span>shard A shard is a single Lucene instance. It is a low-level "worker" unit which is managed automatically by elasticsearch. An index is a logical namespace which points to *[primary](#page-263-6)* and *[replica](#page-263-5)* shards.

Other than defining the number of primary and replica shards that an index should have, you never need to refer to shards directly. Instead, your code should deal only with an index.

Elasticsearch distributes shards amongst all *[nodes](#page-262-0)* in the *[cluster](#page-262-6)*, and can be move shards automatically from one node to another in the case of node failure, or the addition of new nodes.

source field By default, the JSON document that you index will be stored in the source field and will be returned by all get and search requests. This allows you access to the original object directly from search results, rather than requiring a second step to retrieve the object from an ID.

Note: the exact JSON string that you indexed will be returned to you, even if it contains invalid JSON. The contents of this field do not indicate anything about how the data in the object has been indexed.

<span id="page-263-1"></span>term A term is an exact value that is indexed in elasticsearch. The terms foo, Foo, FOO are NOT equivalent. Terms (ie exact values) can be searched for using 'term' queries.

See also *[text](#page-263-0)* and *[analysis](#page-262-7)*.

<span id="page-263-0"></span>text Text (or full text) is ordinary unstructured text, such as this paragraph. By default, text will by *[analyzed](#page-262-7)* into *[terms](#page-263-1)*, which is what is actually stored in the index.

Text *[fields](#page-262-3)* need to be analyzed at index time in order to be searchable as full text, and keywords in full text queries must be analyzed at search time to produce (and search for) the same terms that were generated at index time.

See also *[term](#page-263-1)* and *[analysis](#page-262-7)*.

<span id="page-263-2"></span>type A type is like a 'table' in a relational database. Each type has a list of *[fields](#page-262-3)* that can be specified for *[documents](#page-262-4)* of that type. The *[mapping](#page-262-5)* defines how each field in the document is analyzed.

**CHAPTER 9**

**Indices and tables**

- genindex
- modindex
- search

Python Module Index

## p

pyes.connection, [13](#page-16-0) pyes.connection\_http, [14](#page-17-0) pyes.convert\_errors, [14](#page-17-1) pyes.decorators, [14](#page-17-2) pyes.es, [15](#page-18-0) pyes.exceptions, [19](#page-22-0) pyes.facets, [21](#page-24-0) pyes.fakettypes, [22](#page-25-0) pyes.filters, [24](#page-27-0) pyes.helpers, [26](#page-29-0) pyes.highlight, [26](#page-29-1) pyes.managers, [27](#page-30-0) pyes.mappings, [31](#page-34-0) pyes.models, [34](#page-37-0) pyes.query, [35](#page-38-0) pyes.queryset, [42](#page-45-0) pyes.rivers, [44](#page-47-0) pyes.scriptfields, [45](#page-48-0) pyes.utils, [45](#page-48-1)

## A

AbstractField (class in pyes.mappings), [31](#page-34-1) ACCEPTED (pyes.fakettypes.Status attribute), [22](#page-25-1) add() (pyes.facets.FacetFactory method), [21](#page-24-1) add() (pyes.filters.PrefixFilter method), [25](#page-28-0) add() (pyes.filters.RangeFilter method), [25](#page-28-0) add() (pyes.filters.RegexTermFilter method), [25](#page-28-0) add() (pyes.filters.ScriptFilter method), [25](#page-28-0) add() (pyes.filters.TermFilter method), [25](#page-28-0) add() (pyes.filters.TermsFilter method), [25](#page-28-0) add() (pyes.models.BaseBulker method), [34](#page-37-1) add() (pyes.models.ListBulker method), [34](#page-37-1) add() (pyes.query.ConstantScoreQuery method), [36](#page-39-0) add() (pyes.query.DisMaxQuery method), [36](#page-39-0) add() (pyes.query.FilterQuery method), [36](#page-39-0) add() (pyes.query.PrefixQuery method), [38](#page-41-0) add() (pyes.query.RangeQuery method), [39](#page-42-0) add() (pyes.query.Suggest method), [40](#page-43-0) add() (pyes.query.TermQuery method), [41](#page-44-0) add() (pyes.query.TermsQuery method), [41](#page-44-0) add\_alias() (pyes.managers.Indices method), [27](#page-30-1) add\_completion() (pyes.query.Suggest method), [41](#page-44-0) add\_date\_facet() (pyes.facets.FacetFactory method), [21](#page-24-1) add\_field() (pyes.highlight.HighLighter method), [26](#page-29-2) add\_field() (pyes.scriptfields.ScriptFields method), [45](#page-48-2) add\_fields() (pyes.mappings.MultiField method), [32](#page-35-0) add\_geo\_facet() (pyes.facets.FacetFactory method), [21](#page-24-1) add\_highlight() (pyes.query.Search method), [39](#page-42-0) add\_index\_boost() (pyes.query.Search method), [39](#page-42-0) add\_mapping() (pyes.helpers.SettingsBuilder method), [26](#page-29-2) add\_must() (pyes.filters.BoolFilter method), [24](#page-27-1) add\_must() (pyes.query.BoolQuery method), [35](#page-38-1) add\_must\_not() (pyes.filters.BoolFilter method), [24](#page-27-1) add\_must\_not() (pyes.query.BoolQuery method), [35](#page-38-1) add\_param() (pyes.query.CustomScoreQuery method), [36](#page-39-0) add\_parameter() (pyes.scriptfields.ScriptFields method), [45](#page-48-2)

add\_phrase() (pyes.query.Suggest method), [41](#page-44-0)

method), [31](#page-34-1) add\_property() (pyes.mappings.ObjectField method), [33](#page-36-0) add\_query() (pyes.query.TextQuery method), [42](#page-45-1) add\_should() (pyes.filters.BoolFilter method), [24](#page-27-1) add\_should() (pyes.query.BoolQuery method), [35](#page-38-1) add\_term() (pyes.query.Suggest method), [41](#page-44-0) add\_term\_facet() (pyes.facets.FacetFactory method), [21](#page-24-1) agg() (pyes.queryset.QuerySet method), [42](#page-45-1) aggregate() (pyes.queryset.QuerySet method), [42](#page-45-1) aggs (pyes.es.EmptyResultSet attribute), [18](#page-21-0) aggs (pyes.es.ResultSet attribute), [18](#page-21-0) aggs (pyes.queryset.QuerySet attribute), [42](#page-45-1) alias\_params (pyes.managers.Indices attribute), [28](#page-31-0) aliases() (pyes.managers.Indices method), [28](#page-31-0) all() (pyes.queryset.QuerySet method), [42](#page-45-1) AlreadyExistsException, [19](#page-22-1) analyze() (pyes.managers.Indices method), [28](#page-31-0) ANDFilter (class in pyes.filters), [24](#page-27-1) annotate() (pyes.queryset.QuerySet method), [42](#page-45-1) as\_dict() (pyes.helpers.SettingsBuilder method), [26](#page-29-2) as\_dict() (pyes.mappings.AbstractField method), [31](#page-34-1) as\_dict() (pyes.mappings.AttachmentField method), [31](#page-34-1) as\_dict() (pyes.mappings.BinaryField method), [31](#page-34-1) as\_dict() (pyes.mappings.BooleanField method), [31](#page-34-1) as\_dict() (pyes.mappings.DateField method), [31](#page-34-1) as\_dict() (pyes.mappings.DocumentObjectField method), [31](#page-34-1) as\_dict() (pyes.mappings.GeoPointField method), [32](#page-35-0) as\_dict() (pyes.mappings.MultiField method), [32](#page-35-0) as dict() (pyes.mappings.NumericFieldAbstract method), [33](#page-36-0) as\_dict() (pyes.mappings.ObjectField method), [33](#page-36-0) as\_dict() (pyes.mappings.StringField method), [33](#page-36-0) AttachmentField (class in pyes.mappings), [31](#page-34-1) AVG (pyes.query.FunctionScoreQuery.BoostModes attribute), [36](#page-39-0) AVG (pyes.query.FunctionScoreQuery.ScoreModes attribute), [37](#page-40-0)

add\_property() (pyes.mappings.DocumentObjectField

## B

BAD\_GATEWAY (pyes.fakettypes.Status attribute), [22](#page-25-1) BAD\_REQUEST (pyes.fakettypes.Status attribute), [22](#page-25-1) BaseBulker (class in pyes.models), [34](#page-37-1) BinaryField (class in pyes.mappings), [31](#page-34-1) BooleanField (class in pyes.mappings), [31](#page-34-1) BoolFilter (class in pyes.filters), [24](#page-27-1) BoolQuery (class in pyes.query), [35](#page-38-1) BoostingQuery (class in pyes.query), [35](#page-38-1) bulk create() (pyes.queryset.QuerySet method), [42](#page-45-1) bulk\_size (pyes.es.ES attribute), [15](#page-18-1) bulk size (pyes.models.BaseBulker attribute), [34](#page-37-1) BulkOperationException, [20](#page-23-0) ByteField (class in pyes.mappings), [31](#page-34-1)

# C

change\_aliases() (pyes.managers.Indices method), [28](#page-31-0) clean\_highlight() (pyes.es.ResultSet method), [19](#page-22-1) clean\_string() (in module pyes.utils), [45](#page-48-2) clear() (pyes.models.SortedDict method), [34](#page-37-1) clear\_properties() (pyes.mappings.ObjectField method), [33](#page-36-0) close\_index() (pyes.managers.Indices method), [28](#page-31-0) Cluster (class in pyes.managers), [27](#page-30-1) ClusterBlockException, [20](#page-23-0) collect\_info() (pyes.es.ES method), [15](#page-18-1) complex\_filter() (pyes.queryset.QuerySet method), [42](#page-45-1) CONFLICT (pyes.fakettypes.Status attribute), [22](#page-25-1) connect (in module pyes.connection\_http), [14](#page-17-3) connect() (in module pyes.connection), [13](#page-16-1) connect thread local() (in module pyes.connection), [13](#page-16-1) ConstantScoreQuery (class in pyes.query), [36](#page-39-0) CONTINUE (pyes.fakettypes.Status attribute), [22](#page-25-1) copy() (pyes.models.SortedDict method), [34](#page-37-1) CouchDBRiver (class in pyes.rivers), [44](#page-47-1) count() (pyes.es.EmptyResultSet method), [18](#page-21-0) count() (pyes.es.ES method), [15](#page-18-1) count() (pyes.es.ResultSet method), [19](#page-22-1) count() (pyes.es.ResultSetList method), [19](#page-22-1) count() (pyes.queryset.QuerySet method), [42](#page-45-1) create() (pyes.queryset.QuerySet method), [42](#page-45-1) create\_bulker() (pyes.es.ES method), [15](#page-18-1) create\_index() (pyes.managers.Indices method), [28](#page-31-0) create\_index\_if\_missing() (pyes.managers.Indices method), [28](#page-31-0) create\_percolator() (pyes.es.ES method), [15](#page-18-1) create\_river() (pyes.es.ES method), [15](#page-18-1) CREATED (pyes.fakettypes.Status attribute), [22](#page-25-1) CustomScoreQuery (class in pyes.query), [36](#page-39-0)

# D

DateField (class in pyes.mappings), [31](#page-34-1) DateHistogramFacet (class in pyes.facets), [21](#page-24-1) dates() (pyes.queryset.QuerySet method), [43](#page-46-0) decoder (pyes.es.ES attribute), [15](#page-18-1) default() (pyes.es.ESJsonEncoder method), [18](#page-21-0) default\_indices (pyes.es.ES attribute), [15](#page-18-1) defer() (pyes.queryset.QuerySet method), [43](#page-46-0) DELETE (pyes.fakettypes.Method attribute), [22](#page-25-1) delete() (pyes.es.ES method), [15](#page-18-1) delete() (pyes.models.ElasticSearchModel method), [34](#page-37-1) delete() (pyes.queryset.QuerySet method), [43](#page-46-0) delete\_alias() (pyes.managers.Indices method), [28](#page-31-0) delete\_by\_query() (pyes.es.ES method), [15](#page-18-1) delete\_index() (pyes.managers.Indices method), [28](#page-31-0) delete\_index\_if\_exists() (pyes.managers.Indices method), [28](#page-31-0) delete\_mapping() (pyes.managers.Indices method), [29](#page-32-0) delete\_percolator() (pyes.es.ES method), [15](#page-18-1) delete\_river() (pyes.es.ES method), [15](#page-18-1) delete\_warmer() (pyes.es.ES method), [15](#page-18-1) deprecated() (in module pyes.decorators), [14](#page-17-3) dict to object() (pyes.es.ESJsonDecoder method), [18](#page-21-0) DisMaxQuery (class in pyes.query), [36](#page-39-0) distinct() (pyes.queryset.QuerySet method), [43](#page-46-0) DocumentAlreadyExistsEngineException, [20](#page-23-0) DocumentAlreadyExistsException, [20](#page-23-0) DocumentMissingException, [20](#page-23-0) DocumentObjectField (class in pyes.mappings), [31](#page-34-1) DotDict (class in pyes.models), [34](#page-37-1) DoubleField (class in pyes.mappings), [32](#page-35-0)

# E

ElasticSearchException, [20](#page-23-0) ElasticSearchModel (class in pyes.models), [34](#page-37-1) EmptyResultSet (class in pyes.es), [18](#page-21-0) enable\_compression() (pyes.mappings.DocumentObjectField method), [31](#page-34-1) encode\_json() (pyes.es.ES method), [15](#page-18-1) encoder (pyes.es.ES attribute), [15](#page-18-1) ensure\_index() (pyes.es.ES method), [16](#page-19-0) ES (class in pyes.es), [15](#page-18-1) ESDeprecationWarning, [19](#page-22-1) ESJsonDecoder (class in pyes.es), [18](#page-21-0) ESJsonEncoder (class in pyes.es), [18](#page-21-0) ESModel (class in pyes.queryset), [42](#page-45-1) ESPendingDeprecationWarning, [19](#page-22-1) ESRange (class in pyes.utils), [45](#page-48-2) ESRangeOp (class in pyes.utils), [45](#page-48-2) evaluated() (pyes.queryset.QuerySet method), [43](#page-46-0) exclude() (pyes.queryset.QuerySet method), [43](#page-46-0) exists() (pyes.es.ES method), [16](#page-19-0) exists() (pyes.queryset.QuerySet method), [43](#page-46-0) exists index() (pyes.managers.Indices method), [29](#page-32-0) ExistsFilter (class in pyes.filters), [24](#page-27-1) expand\_suggest\_text() (in module pyes.es), [19](#page-22-1)

EXPECTATION\_FAILED attribute), [22](#page-25-1)

Facet (class in pyes.facets), [21](#page-24-1)

attribute), [22](#page-25-1)

Filter (class in pyes.filters), [24](#page-27-1)

tribute), [37](#page-40-0)

facet() (pyes.queryset.QuerySet method), [43](#page-46-0) FacetFactory (class in pyes.facets), [21](#page-24-1) FacetQueryWrap (class in pyes.facets), [21](#page-24-1) facets (pyes.es.EmptyResultSet attribute), [18](#page-21-0) facets (pyes.es.ResultSet attribute), [19](#page-22-1) facets (pyes.es.ResultSetList attribute), [19](#page-22-1) facets (pyes.queryset.QuerySet attribute), [43](#page-46-0) factory\_object() (pyes.es.ES method), [16](#page-19-0)

FAILED\_DEPENDENCY (pyes.fakettypes.Status

field stats() (pyes.managers.Indices method), [29](#page-32-0)

FieldParameter (class in pyes.query), [36](#page-39-0) file to attachment() (in module pyes.es),  $19$ 

filter() (pyes.queryset.QuerySet method), [43](#page-46-0) FilteredQuery (class in pyes.query), [36](#page-39-0) FilterFacet (class in pyes.facets), [21](#page-24-1) FilterList (class in pyes.filters), [24](#page-27-1) FilterQuery (class in pyes.query), [36](#page-39-0)

fix\_aggs() (pyes.es.ResultSet method), [19](#page-22-1) fix facets() (pyes.es.ResultSet method), [19](#page-22-1) fix keys() (pyes.es.ResultSet method), [19](#page-22-1) FloatField (class in pyes.mappings), [32](#page-35-0)

F

FunctionScoreQuery.ScriptScoreFunction (class in pyes.query), [37](#page-40-0) FuzzyLikeThisFieldQuery (class in pyes.query), [37](#page-40-0) FuzzyLikeThisQuery (class in pyes.query), [37](#page-40-0) FuzzyQuery (class in pyes.query), [37](#page-40-0)

### G

gateway\_snapshot() (pyes.managers.Indices method), [29](#page-32-0) GATEWAY TIMEOUT (pyes.fakettypes.Status attribute), [22](#page-25-1) generate\_model() (in module pyes.queryset), [44](#page-47-1) GeoBoundingBoxFilter (class in pyes.filters), [24](#page-27-1) GeoDistanceFacet (class in pyes.facets), [21](#page-24-1) GeoDistanceFilter (class in pyes.filters), [24](#page-27-1) GeoIndexedShapeFilter (class in pyes.filters), [24](#page-27-1) GeoPointField (class in pyes.mappings), [32](#page-35-0) GeoPolygonFilter (class in pyes.filters), [24](#page-27-1) GeoShapeFilter (class in pyes.filters), [24](#page-27-1) GET (pyes.fakettypes.Method attribute), [22](#page-25-1) get() (pyes.es.ES method), [16](#page-19-0) get() (pyes.queryset.QuerySet method), [43](#page-46-0) get agg factory() (pyes.query.Search method), [39](#page-42-0) get\_alias() (pyes.managers.Indices method), [29](#page-32-0) get all indices() (pyes.mappings.Mapper method), [32](#page-35-0) get\_available\_facets() (pyes.mappings.ObjectField method), [33](#page-36-0) get\_bulk() (pyes.models.ElasticSearchModel method), [34](#page-37-1) get\_bulk\_size() (pyes.models.BaseBulker method), [34](#page-37-1) get\_closed\_indices() (pyes.managers.Indices method), [29](#page-32-0) get\_code() (pyes.mappings.AbstractField method), [31](#page-34-1) get\_code() (pyes.mappings.DocumentObjectField method), [31](#page-34-1) get\_code() (pyes.mappings.ObjectField method), [33](#page-36-0) get\_datetime\_properties() (pyes.mappings.ObjectField method), [33](#page-36-0) get\_diff() (pyes.mappings.MultiField method), [32](#page-35-0) get\_diff() (pyes.mappings.ObjectField method), [33](#page-36-0) get\_doctype() (pyes.mappings.Mapper method), [32](#page-35-0) get\_doctypes() (pyes.mappings.Mapper method), [32](#page-35-0) get\_es\_connection() (in module pyes.queryset), [44](#page-47-1) get facet factory() (pyes.query.Search method), [40](#page-43-0) get\_field() (in module pyes.mappings), [33](#page-36-0) get\_file() (pyes.es.ES method), [16](#page-19-0) get id() (in module pyes.es), [19](#page-22-1) get id() (pyes.models.ElasticSearchModel method), [34](#page-37-1) get\_indices() (pyes.managers.Indices method), [29](#page-32-0) get\_indices\_data() (pyes.helpers.StatusProcessor method), [26](#page-29-2) get\_mapping() (pyes.managers.Indices method), [29](#page-32-0) get\_meta() (pyes.mappings.DocumentObjectField method), [32](#page-35-0) get\_meta() (pyes.models.ElasticSearchModel method), [34](#page-37-1)

flush() (pyes.managers.Indices method), [29](#page-32-0) flush bulk() (pyes.es.ES method), [16](#page-19-0) flush\_bulk() (pyes.models.BaseBulker method), [34](#page-37-1)

FIRST (pyes.query.FunctionScoreQuery.ScoreModes at-

flush\_bulk() (pyes.models.ListBulker method), [34](#page-37-1)

FORBIDDEN (pyes.fakettypes.Status attribute), [22](#page-25-1)

force\_bulk() (pyes.es.ES method), [16](#page-19-0)

FOUND (pyes.fakettypes.Status attribute), [22](#page-25-1)

from\_qs() (pyes.queryset.QuerySet class method), [43](#page-46-0)

FunctionScoreQuery (class in pyes.query), [36](#page-39-0)

- FunctionScoreQuery.BoostFunction (class in pyes.query), [36](#page-39-0)
- FunctionScoreQuery.BoostModes (class in pyes.query), [36](#page-39-0)
- FunctionScoreQuery.DecayFunction (class in pyes.query), [37](#page-40-0)
- FunctionScoreQuery.FieldValueFactor (class in pyes.query), [37](#page-40-0)
- FunctionScoreQuery.FunctionScoreFunction (class in pyes.query), [37](#page-40-0)
- FunctionScoreQuery.RandomFunction (class in pyes.query), [37](#page-40-0)
- FunctionScoreQuery.ScoreModes (class in pyes.query), [37](#page-40-0)

get\_or\_create() (pyes.queryset.QuerySet method), [43](#page-46-0)

get\_properties\_by\_type() (pyes.mappings.ObjectField itervalues() (pyes.models.SortedDict method), [35](#page-38-1) method), [33](#page-36-0) get\_property() (pyes.mappings.Mapper method), [32](#page-35-0) get\_property\_by\_name() (pyes.mappings.ObjectField method), [33](#page-36-0) get\_settings() (pyes.managers.Indices method), [29](#page-32-0) get\_suggested\_texts() (pyes.es.ResultSet method), [19](#page-22-1) get\_warmer() (pyes.es.ES method), [16](#page-19-0)

GONE (pyes.fakettypes.Status attribute), [22](#page-25-1)

### H

HasChildFilter (class in pyes.filters), [24](#page-27-1) HasChildQuery (class in pyes.query), [37](#page-40-0) HasFilter (class in pyes.filters), [24](#page-27-1) HasParentFilter (class in pyes.filters), [24](#page-27-1) HasParentQuery (class in pyes.query), [37](#page-40-0) HasQuery (class in pyes.query), [37](#page-40-0) HEAD (pyes.fakettypes.Method attribute), [22](#page-25-1) health() (pyes.managers.Cluster method), [27](#page-30-1) highlight (pyes.query.Search attribute), [40](#page-43-0) HighLighter (class in pyes.highlight), [26](#page-29-2) HistogramFacet (class in pyes.facets), [21](#page-24-1)

## I

IdsFilter (class in pyes.filters), [24](#page-27-1) IdsQuery (class in pyes.query), [37](#page-40-0) in\_bulk() (pyes.queryset.QuerySet method), [43](#page-46-0) index (pyes.queryset.QuerySet attribute), [43](#page-46-0) index() (pyes.es.ES method), [16](#page-19-0) index\_raw\_bulk() (pyes.es.ES method), [16](#page-19-0) IndexAlreadyExistsException, [19](#page-22-1) IndexMissingException, [20](#page-23-0) Indices (class in pyes.managers), [27](#page-30-1) info() (pyes.managers.Cluster method), [27](#page-30-1) insert() (pyes.models.SortedDict method), [34](#page-37-1) INSUFFICIENT\_STORAGE (pyes.fakettypes.Status attribute), [22](#page-25-1) IntegerField (class in pyes.mappings), [32](#page-35-0) INTERNAL\_SERVER\_ERROR (pyes.fakettypes.Status attribute), [23](#page-26-0) InvalidIndexNameException, [20](#page-23-0) InvalidParameter, [20](#page-23-0) InvalidParameterQuery, [20](#page-23-0) InvalidQuery, [20](#page-23-0) InvalidSortOrder, [20](#page-23-0) IpField (class in pyes.mappings), [32](#page-35-0) is\_a\_spanquery() (in module pyes.query), [42](#page-45-1) is empty() (pyes.filters.BoolFilter method), [24](#page-27-1) is\_empty() (pyes.query.BoolQuery method), [35](#page-38-1) is\_empty() (pyes.query.ConstantScoreQuery method), [36](#page-39-0) is valid() (pyes.query.Suggest method),  $41$ items() (pyes.models.SortedDict method), [34](#page-37-1) iterator() (pyes.queryset.QuerySet method), [43](#page-46-0) iterkeys() (pyes.models.SortedDict method), [34](#page-37-1)

### J

JDBCRiver (class in pyes.rivers), [44](#page-47-1)

## K

keys() (pyes.models.SortedDict method), [35](#page-38-1)

### L

latest() (pyes.queryset.QuerySet method), [43](#page-46-0) LENGTH\_REQUIRED (pyes.fakettypes.Status attribute), [23](#page-26-0) LimitFilter (class in pyes.filters), [24](#page-27-1) ListBulker (class in pyes.models), [34](#page-37-1) LOCKED (pyes.fakettypes.Status attribute), [23](#page-26-0) LongField (class in pyes.mappings), [32](#page-35-0)

## M

make  $id()$  (in module pyes.utils),  $45$ make  $path()$  (in module pyes.utils),  $45$ Mapper (class in pyes.mappings), [32](#page-35-0) MapperParsingException, [20](#page-23-0) mappings (pyes.es.ES attribute), [16](#page-19-0) MatchAllFilter (class in pyes.filters), [24](#page-27-1) MatchAllQuery (class in pyes.query), [37](#page-40-0) MatchQuery (class in pyes.query), [38](#page-41-0) MAX (pyes.query.FunctionScoreQuery.BoostModes attribute), [36](#page-39-0) MAX (pyes.query.FunctionScoreQuery.ScoreModes attribute), [37](#page-40-0) max score (pyes.es.ResultSet attribute), [19](#page-22-1) Method (class in pyes.fakettypes), [22](#page-25-1) METHOD\_NOT\_ALLOWED (pyes.fakettypes.Status attribute), [23](#page-26-0) mget() (pyes.es.ES method), [16](#page-19-0) migrate() (pyes.mappings.Mapper method), [32](#page-35-0) MIN (pyes.query.FunctionScoreQuery.BoostModes attribute), [36](#page-39-0) MIN (pyes.query.FunctionScoreQuery.ScoreModes attribute), [37](#page-40-0) MissingFilter (class in pyes.filters), [25](#page-28-0) MongoDBRiver (class in pyes.rivers), [44](#page-47-1) morelikethis() (pyes.es.ES method), [16](#page-19-0) MoreLikeThisFieldQuery (class in pyes.query), [38](#page-41-0) MoreLikeThisQuery (class in pyes.query), [38](#page-41-0) MOVED\_PERMANENTLY (pyes.fakettypes.Status attribute), [23](#page-26-0) MULTI\_STATUS (pyes.fakettypes.Status attribute), [23](#page-26-0) MultiField (class in pyes.mappings), [32](#page-35-0) MultiMatchQuery (class in pyes.query), [38](#page-41-0) MULTIPLE CHOICES (pyes.fakettypes.Status attribute), [23](#page-26-0) MULTIPLY (pyes.query.FunctionScoreQuery.BoostModes attribute), [37](#page-40-0)

MULTIPLY (pyes.query.FunctionScoreQuery.ScoreModes PRECONDITION\_FAILED (pyes.fakettypes.Status atattribute), [37](#page-40-0) tribute), [23](#page-26-0)

### N

negate() (pyes.filters.RangeFilter method), [25](#page-28-0) negate() (pyes.utils.ESRange method), [45](#page-48-2) NestedFilter (class in pyes.filters), [25](#page-28-0) NestedObject (class in pyes.mappings), [32](#page-35-0) NestedQuery (class in pyes.query), [38](#page-41-0) next() (pyes.es.ResultSet method), [19](#page-22-1) next() (pyes.es.ResultSetList method), [19](#page-22-1) next() (pyes.es.ResultSetMulti method), [19](#page-22-1) NO\_CONTENT (pyes.fakettypes.Status attribute), [23](#page-26-0) node\_field\_stats() (pyes.managers.Cluster method), [27](#page-30-1) node\_stats() (pyes.managers.Cluster method), [27](#page-30-1) nodes info() (pyes.managers.Cluster method), [27](#page-30-1) NON AUTHORITATIVE INFORMATION (pyes.fakettypes.Status attribute), [23](#page-26-0) none() (pyes.queryset.QuerySet method), [43](#page-46-0) NoServerAvailable, [14,](#page-17-3) [19](#page-22-1) NOT\_ACCEPTABLE (pyes.fakettypes.Status attribute), [23](#page-26-0) NOT FOUND (pyes.fakettypes.Status attribute), [23](#page-26-0) NOT\_IMPLEMENTED (pyes.fakettypes.Status attribute), [23](#page-26-0) NOT\_MODIFIED (pyes.fakettypes.Status attribute), [23](#page-26-0) NotFilter (class in pyes.filters), [25](#page-28-0) NotFoundException, [19](#page-22-1) NumericFieldAbstract (class in pyes.mappings), [32](#page-35-0) NumericRangeFilter (in module pyes.filters), [25](#page-28-0)

# O

ObjectField (class in pyes.mappings), [33](#page-36-0) OK (pyes.fakettypes.Status attribute), [23](#page-26-0) only() (pyes.queryset.QuerySet method), [43](#page-46-0) open\_index() (pyes.managers.Indices method), [29](#page-32-0) optimize() (pyes.managers.Indices method), [30](#page-33-0) OPTIONS (pyes.fakettypes.Method attribute), [22](#page-25-1) order\_by() (pyes.queryset.QuerySet method), [43](#page-46-0) ordered (pyes.queryset.QuerySet attribute), [44](#page-47-1) ORFilter (class in pyes.filters), [25](#page-28-0)

## P

PARTIAL\_CONTENT (pyes.fakettypes.Status attribute), [23](#page-26-0)

partial\_update() (pyes.es.ES method), [16](#page-19-0) PAYMENT\_REQUIRED (pyes.fakettypes.Status attribute), [23](#page-26-0) percolate() (pyes.es.ES method), [16](#page-19-0) PercolatorQuery (class in pyes.query), [38](#page-41-0) pop() (pyes.models.SortedDict method), [35](#page-38-1) popitem() (pyes.models.SortedDict method), [35](#page-38-1) POST (pyes.fakettypes.Method attribute), [22](#page-25-1)

PrefixFilter (class in pyes.filters), [25](#page-28-0) PrefixQuery (class in pyes.query), [38](#page-41-0) PROXY\_AUTHENTICATION (pyes.fakettypes.Status attribute), [23](#page-26-0) PUT (pyes.fakettypes.Method attribute), [22](#page-25-1) put file() (pyes.es.ES method), [17](#page-20-0) put\_mapping() (pyes.managers.Indices method), [30](#page-33-0) put\_warmer() (pyes.es.ES method), [17](#page-20-0) pyes.connection (module), [13](#page-16-1) pyes.connection\_http (module), [14](#page-17-3) pyes.convert\_errors (module), [14](#page-17-3) pyes.decorators (module), [14](#page-17-3) pyes.es (module), [15](#page-18-1) pyes.exceptions (module), [19](#page-22-1) pyes.facets (module), [21](#page-24-1) pyes.fakettypes (module), [22](#page-25-1) pyes.filters (module), [24](#page-27-1) pyes.helpers (module), [26](#page-29-2) pyes.highlight (module), [26](#page-29-2) pyes.managers (module), [27](#page-30-1) pyes.mappings (module), [31](#page-34-1) pyes.models (module), [34](#page-37-1) pyes.query (module), [35](#page-38-1) pyes.queryset (module), [42](#page-45-1) pyes.rivers (module), [44](#page-47-1) pyes.scriptfields (module), [45](#page-48-2) pyes.utils (module), [45](#page-48-2)

## $\Omega$

Query (class in pyes.query), [38](#page-41-0) QueryError, [19](#page-22-1) QueryFacet (class in pyes.facets), [21](#page-24-1) QueryFilter (class in pyes.filters), [25](#page-28-0) QueryParameterError, [20](#page-23-0) QuerySet (class in pyes.queryset), [42](#page-45-1) QueryStringQuery (class in pyes.query), [39](#page-42-0)

## R

RabbitMQRiver (class in pyes.rivers), [44](#page-47-1) raise\_if\_error() (in module pyes.convert\_errors), [14](#page-17-3) raise\_on\_bulk\_item\_failure (pyes.es.ES attribute), [17](#page-20-0) RangeFacet (class in pyes.facets), [21](#page-24-1) RangeFilter (class in pyes.filters), [25](#page-28-0) RangeQuery (class in pyes.query), [39](#page-42-0) RawFilter (class in pyes.filters), [25](#page-28-0) ReduceSearchPhaseException, [20](#page-23-0) refresh() (pyes.managers.Indices method), [30](#page-33-0) RegexTermFilter (class in pyes.filters), [25](#page-28-0) RegexTermQuery (class in pyes.query), [39](#page-42-0) reload() (pyes.models.ElasticSearchModel method), [34](#page-37-1) REPLACE (pyes.query.FunctionScoreQuery.BoostModes attribute), [37](#page-40-0)

ReplicationShardOperationFailedException, [20](#page-23-0) REQUEST\_ENTITY\_TOO\_LARGE (pyes.fakettypes.Status attribute), [23](#page-26-0) REQUEST\_TIMEOUT (pyes.fakettypes.Status attribute), [23](#page-26-0) REQUEST\_URI\_TOO\_LONG (pyes.fakettypes.Status attribute), [23](#page-26-0) REQUESTED\_RANGE\_NOT\_SATISFIED (pyes.fakettypes.Status attribute), [23](#page-26-0) RescoreQuery (class in pyes.query), [39](#page-42-0) reset() (pyes.facets.FacetFactory method), [21](#page-24-1) RESET\_CONTENT (pyes.fakettypes.Status attribute), [23](#page-26-0) RestRequest (class in pyes.fakettypes), [22](#page-25-1) RestResponse (class in pyes.fakettypes), [22](#page-25-1) ResultSet (class in pyes.es), [18](#page-21-0) ResultSetList (class in pyes.es), [19](#page-22-1) ResultSetMulti (class in pyes.es), [19](#page-22-1) reverse() (pyes.queryset.QuerySet method), [44](#page-47-1) River (class in pyes.rivers), [44](#page-47-1)

# S

save() (pyes.mappings.DocumentObjectField method), [32](#page-35-0) save() (pyes.mappings.ObjectField method), [33](#page-36-0) save() (pyes.models.ElasticSearchModel method), [34](#page-37-1) script fields (pyes.query.Search attribute), [40](#page-43-0) ScriptField (class in pyes.scriptfields), [45](#page-48-2) ScriptFields (class in pyes.scriptfields), [45](#page-48-2) ScriptFieldsError, [20](#page-23-0) ScriptFilter (class in pyes.filters), [25](#page-28-0) Search (class in pyes.query), [39](#page-42-0) search() (pyes.es.ES method), [17](#page-20-0) search() (pyes.query.PercolatorQuery method), [38](#page-41-0) search() (pyes.query.Query method), [38](#page-41-0) search\_multi() (pyes.es.ES method), [17](#page-20-0) search\_raw() (pyes.es.ES method), [17](#page-20-0) search\_raw\_multi() (pyes.es.ES method), [17](#page-20-0) search\_scroll() (pyes.es.ES method), [17](#page-20-0) SearchPhaseExecutionException, [20](#page-23-0) SEE\_OTHER (pyes.fakettypes.Status attribute), [23](#page-26-0) serialize() (pyes.facets.Facet method), [21](#page-24-1) serialize() (pyes.facets.FacetFactory method), [21](#page-24-1) serialize() (pyes.facets.FacetQueryWrap method), [21](#page-24-1) serialize() (pyes.filters.Filter method), [24](#page-27-1) serialize() (pyes.filters.RawFilter method), [25](#page-28-0) serialize() (pyes.highlight.HighLighter method), [26](#page-29-2) serialize() (pyes.query.FieldParameter method), [36](#page-39-0) serialize() (pyes.query.FunctionScoreQuery.BoostFunction method), [36](#page-39-0) serialize() (pyes.query.FunctionScoreQuery.FunctionScoreFunctionHilter (class in pyes.filters), [25](#page-28-0) method), [37](#page-40-0) serialize() (pyes.query.PercolatorQuery method), [38](#page-41-0) serialize() (pyes.query.Query method), [39](#page-42-0) serialize() (pyes.query.RescoreQuery method), [39](#page-42-0)

serialize() (pyes.query.Search method), [40](#page-43-0) serialize() (pyes.query.Suggest method), [41](#page-44-0) serialize() (pyes.rivers.CouchDBRiver method), [44](#page-47-1) serialize() (pyes.rivers.River method), [45](#page-48-2) serialize() (pyes.scriptfields.ScriptFields method), [45](#page-48-2) serialize() (pyes.utils.ESRange method), [45](#page-48-2) SERVICE\_UNAVAILABLE (pyes.fakettypes.Status attribute), [23](#page-26-0) set\_alias() (pyes.managers.Indices method), [30](#page-33-0) set\_bulk\_size() (pyes.models.BaseBulker method), [34](#page-37-1) setdefault() (pyes.models.SortedDict method), [35](#page-38-1) SettingsBuilder (class in pyes.helpers), [26](#page-29-2) ShortField (class in pyes.mappings), [33](#page-36-0) shutdown() (pyes.managers.Cluster method), [27](#page-30-1) SimpleQueryStringQuery (class in pyes.query), [40](#page-43-0) size() (pyes.queryset.QuerySet method), [44](#page-47-1) SortedDict (class in pyes.models), [34](#page-37-1) SpanFirstQuery (class in pyes.query), [40](#page-43-0) SpanMultiQuery (class in pyes.query), [40](#page-43-0) SpanNearQuery (class in pyes.query), [40](#page-43-0) SpanNotQuery (class in pyes.query), [40](#page-43-0) SpanOrQuery (class in pyes.query), [40](#page-43-0) SpanTermQuery (class in pyes.query), [40](#page-43-0) start() (pyes.queryset.QuerySet method), [44](#page-47-1) state() (pyes.managers.Cluster method), [27](#page-30-1) StatisticalFacet (class in pyes.facets), [21](#page-24-1) stats() (pyes.managers.Indices method), [30](#page-33-0) Status (class in pyes.fakettypes), [22](#page-25-1) status() (pyes.managers.Indices method), [30](#page-33-0) StatusProcessor (class in pyes.helpers), [26](#page-29-2) string\_b64decode() (in module pyes.utils), [45](#page-48-2) string\_b64encode() (in module pyes.utils), [45](#page-48-2) string\_to\_datetime() (pyes.es.ESJsonDecoder method), [18](#page-21-0) StringField (class in pyes.mappings), [33](#page-36-0) Suggest (class in pyes.query), [40](#page-43-0) suggest() (pyes.es.ES method), [17](#page-20-0) suggest\_from\_object() (pyes.es.ES method), [17](#page-20-0) SUM (pyes.query.FunctionScoreQuery.BoostModes attribute), [37](#page-40-0) SUM (pyes.query.FunctionScoreQuery.ScoreModes attribute), [37](#page-40-0) SWITCHING\_PROTOCOLS (pyes.fakettypes.Status attribute), [23](#page-26-0) T TEMPORARY\_REDIRECT (pyes.fakettypes.Status attribute), [23](#page-26-0) TermFacet (class in pyes.facets), [21](#page-24-1) TermQuery (class in pyes.query), [41](#page-44-0) TermsFilter (class in pyes.filters), [25](#page-28-0)

TermsQuery (class in pyes.query), [41](#page-44-0)

TextQuery (class in pyes.query), [41](#page-44-0) to\_bool() (in module pyes.mappings), [33](#page-36-0) to\_es() (pyes.mappings.DateField method), [31](#page-34-1) to\_python() (pyes.mappings.DateField method), [31](#page-34-1) TopChildrenQuery (class in pyes.query), [42](#page-45-1) total (pyes.es.EmptyResultSet attribute), [18](#page-21-0) total (pyes.es.ResultSet attribute), [19](#page-22-1) total (pyes.es.ResultSetList attribute), [19](#page-22-1) TwitterRiver (class in pyes.rivers), [45](#page-48-2) type (pyes.queryset.QuerySet attribute), [44](#page-47-1) type (pyes.rivers.CouchDBRiver attribute), [44](#page-47-1) type (pyes.rivers.JDBCRiver attribute), [44](#page-47-1) type (pyes.rivers.MongoDBRiver attribute), [44](#page-47-1) type (pyes.rivers.RabbitMQRiver attribute), [44](#page-47-1) type (pyes.rivers.TwitterRiver attribute), [45](#page-48-2) TypeFilter (class in pyes.filters), [26](#page-29-2) TypeMissingException, [20](#page-23-0)

## $\mathbf{U}$

UNAUTHORIZED (pyes.fakettypes.Status attribute), [23](#page-26-0) UNPROCESSABLE\_ENTITY (pyes.fakettypes.Status attribute), [23](#page-26-0) UNSUPPORTED\_MEDIA\_TYPE (pyes.fakettypes.Status attribute), [23](#page-26-0) update() (pyes.es.ES method), [18](#page-21-0) update() (pyes.models.SortedDict method), [35](#page-38-1) update() (pyes.queryset.QuerySet method), [44](#page-47-1) update\_by\_function() (pyes.es.ES method), [18](#page-21-0) update\_mapping\_meta() (pyes.es.ES method), [18](#page-21-0) update\_settings() (pyes.managers.Indices method), [30](#page-33-0) USE\_PROXY (pyes.fakettypes.Status attribute), [23](#page-26-0) using() (pyes.queryset.QuerySet method), [44](#page-47-1)

## V

validate\_types() (pyes.es.ES method), [18](#page-21-0) value\_annotation (pyes.queryset.QuerySet attribute), [44](#page-47-1) value for index() (pyes.models.SortedDict method), [35](#page-38-1) values() (pyes.models.SortedDict method), [35](#page-38-1) values() (pyes.queryset.QuerySet method), [44](#page-47-1) values list() (pyes.queryset.QuerySet method), [44](#page-47-1) VersionConflictEngineException, [20](#page-23-0)

## W

warn\_deprecated() (in module pyes.decorators), [14](#page-17-3) WildcardQuery (class in pyes.query), [42](#page-45-1)